# **Applications of Prolog**

### **Attila Csenki**

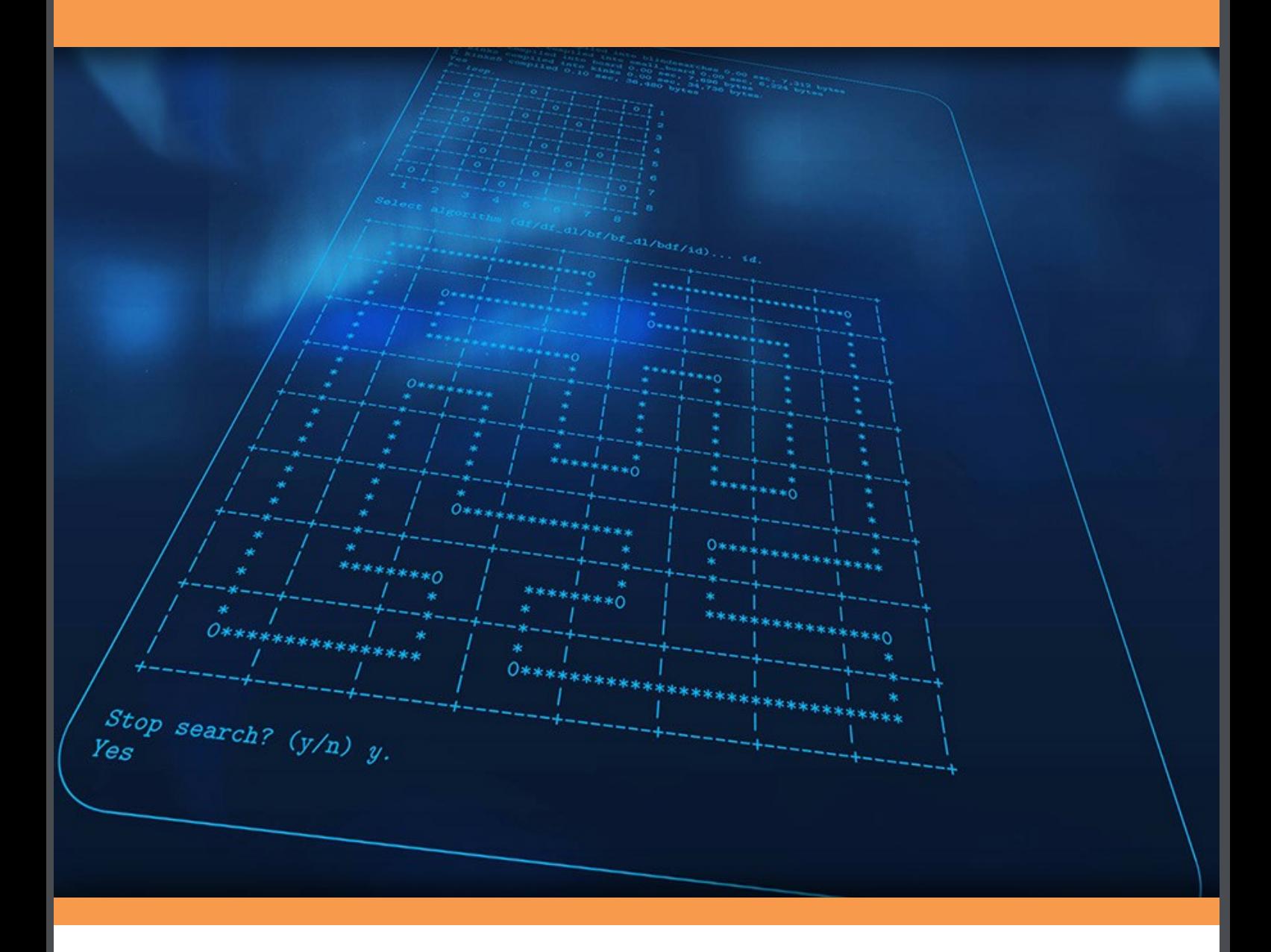

Attila Csenki

## Applications of Prolog

Applications of Prolog © 2009 Attila Csenki & Ventus Publishing ApS ISBN 978-87-7681-514-1

To my wife Agnes who patiently endured me working on this book for most of my spare time during last two years.

### **Contents**

#### **Preface 15**

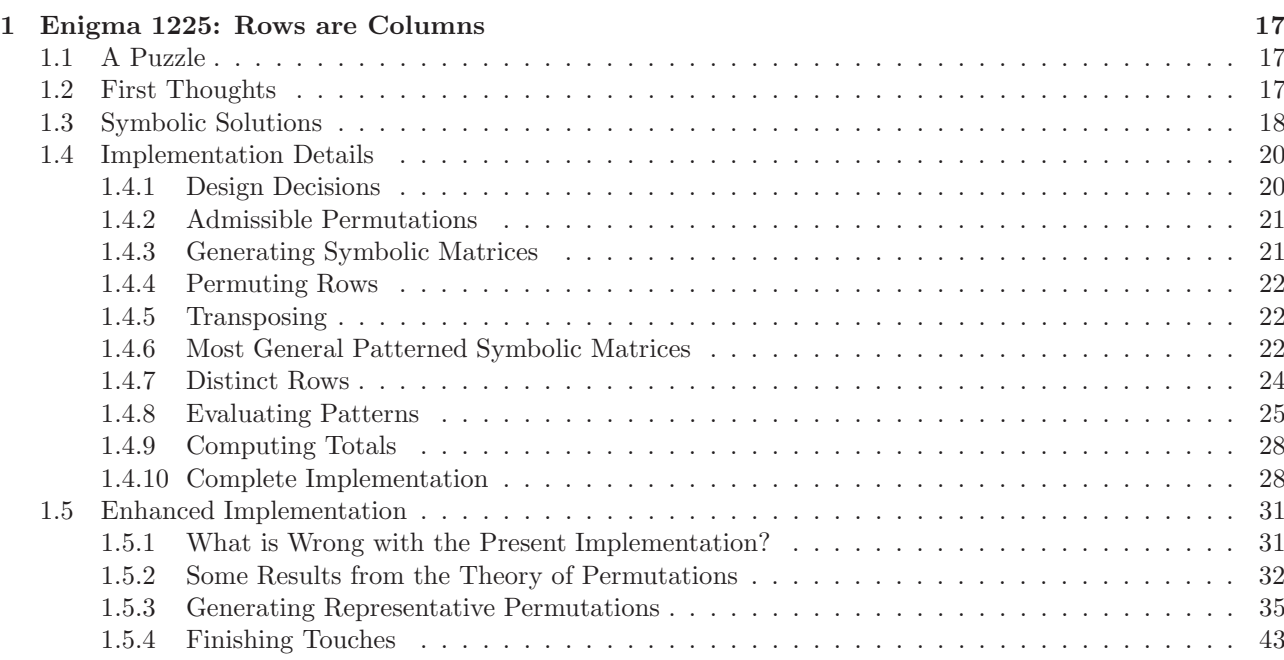

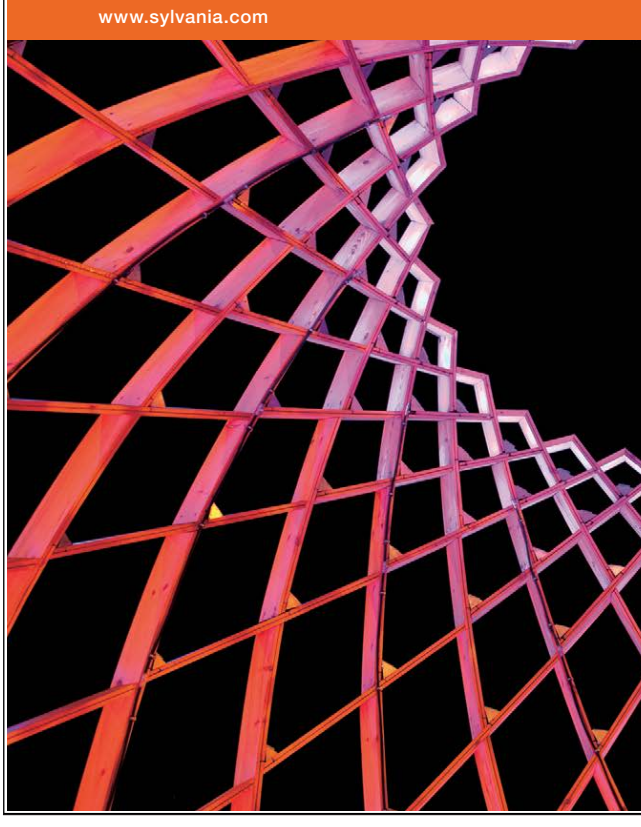

We do not reinvent [the wheel we reinvent](http://bookboon.com/count/advert/ae925238-62e0-4fca-a4f2-a24b0097a136)  light.

Fascinating lighting offers an infinite spectrum of possibilities: Innovative technologies and new markets provide both opportunities and challenges. An environment in which your expertise is in high demand. Enjoy the supportive working atmosphere within our global group and benefit from international career paths. Implement sustainable ideas in close cooperation with other specialists and contribute to influencing our future. Come and join us in reinventing light every day.

Light is OSRAM

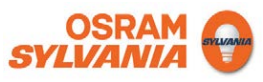

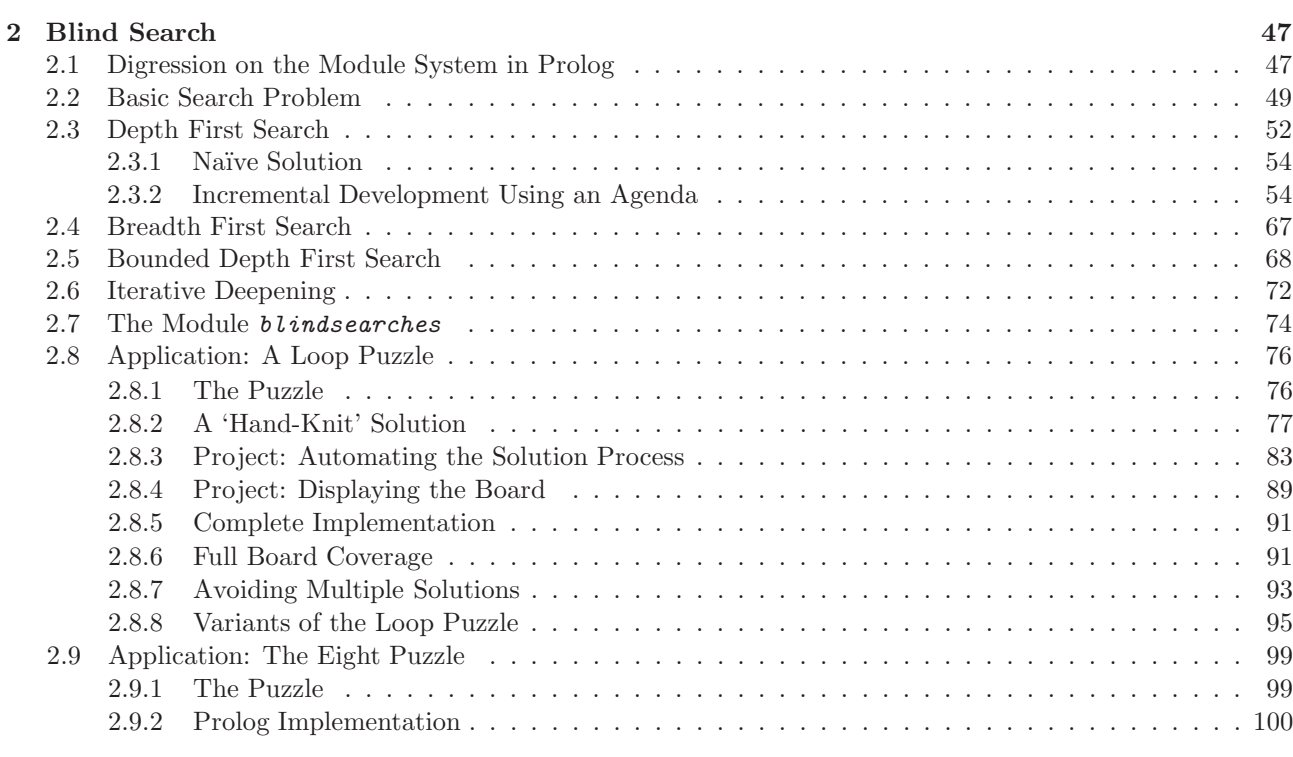

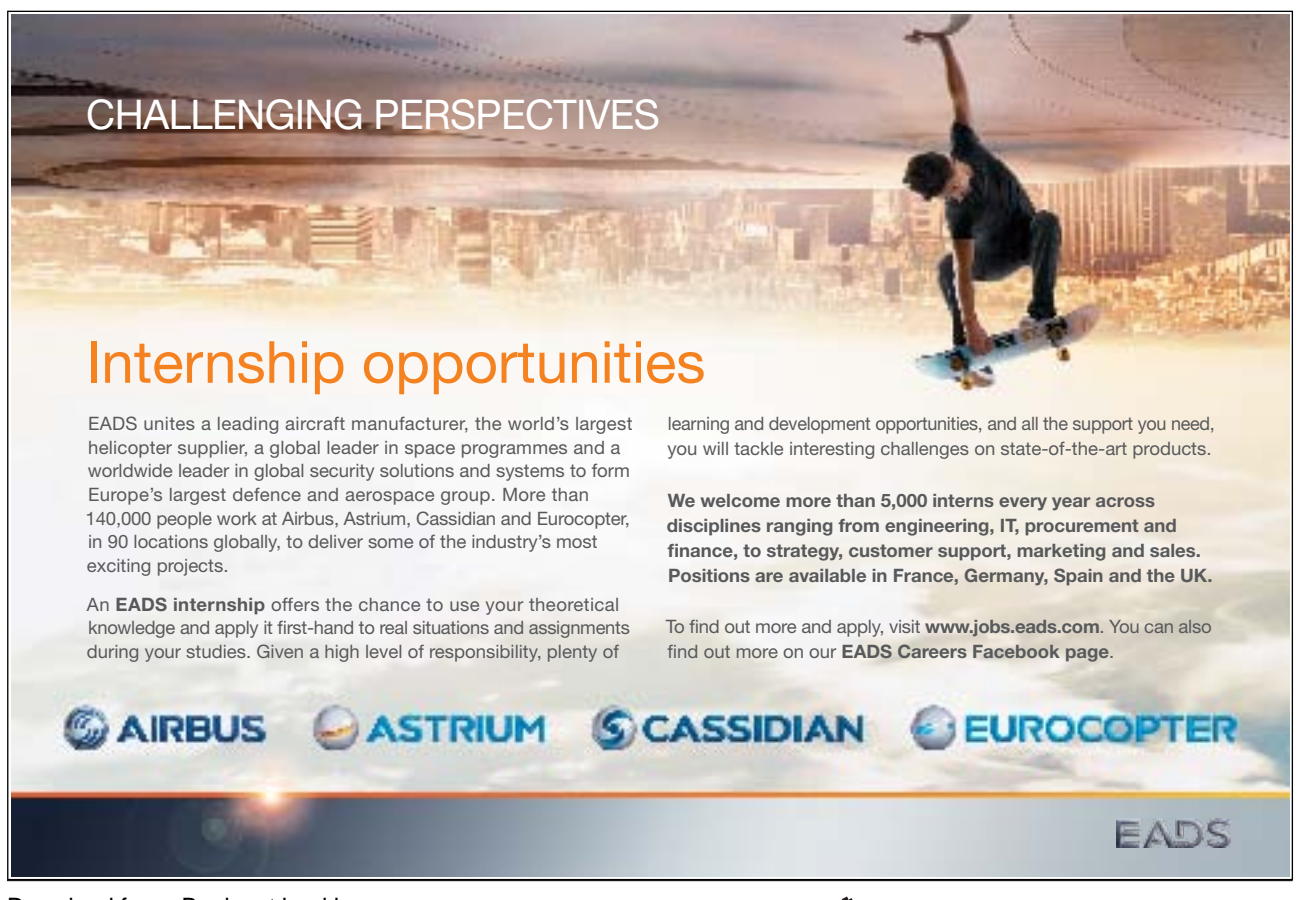

**Click on the ad to read more**

/44

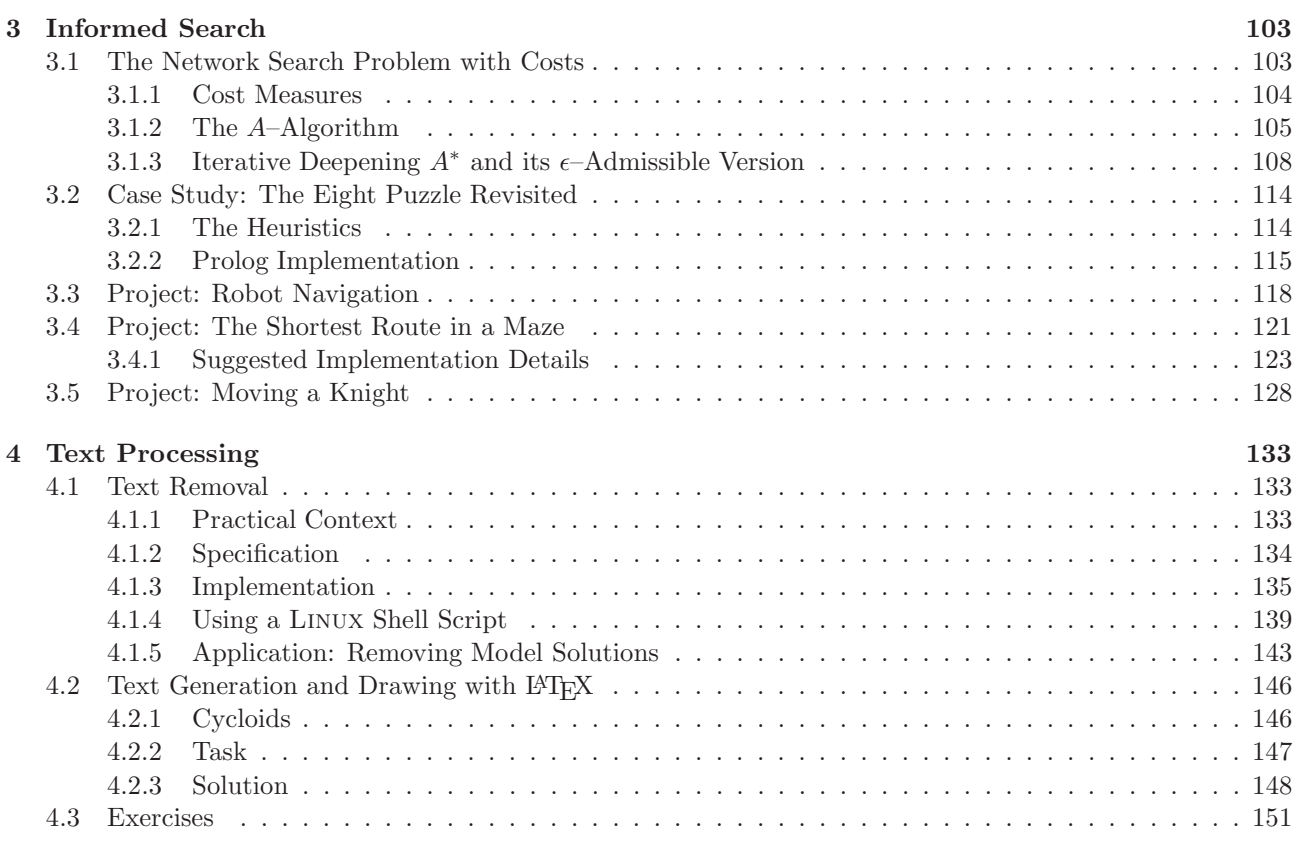

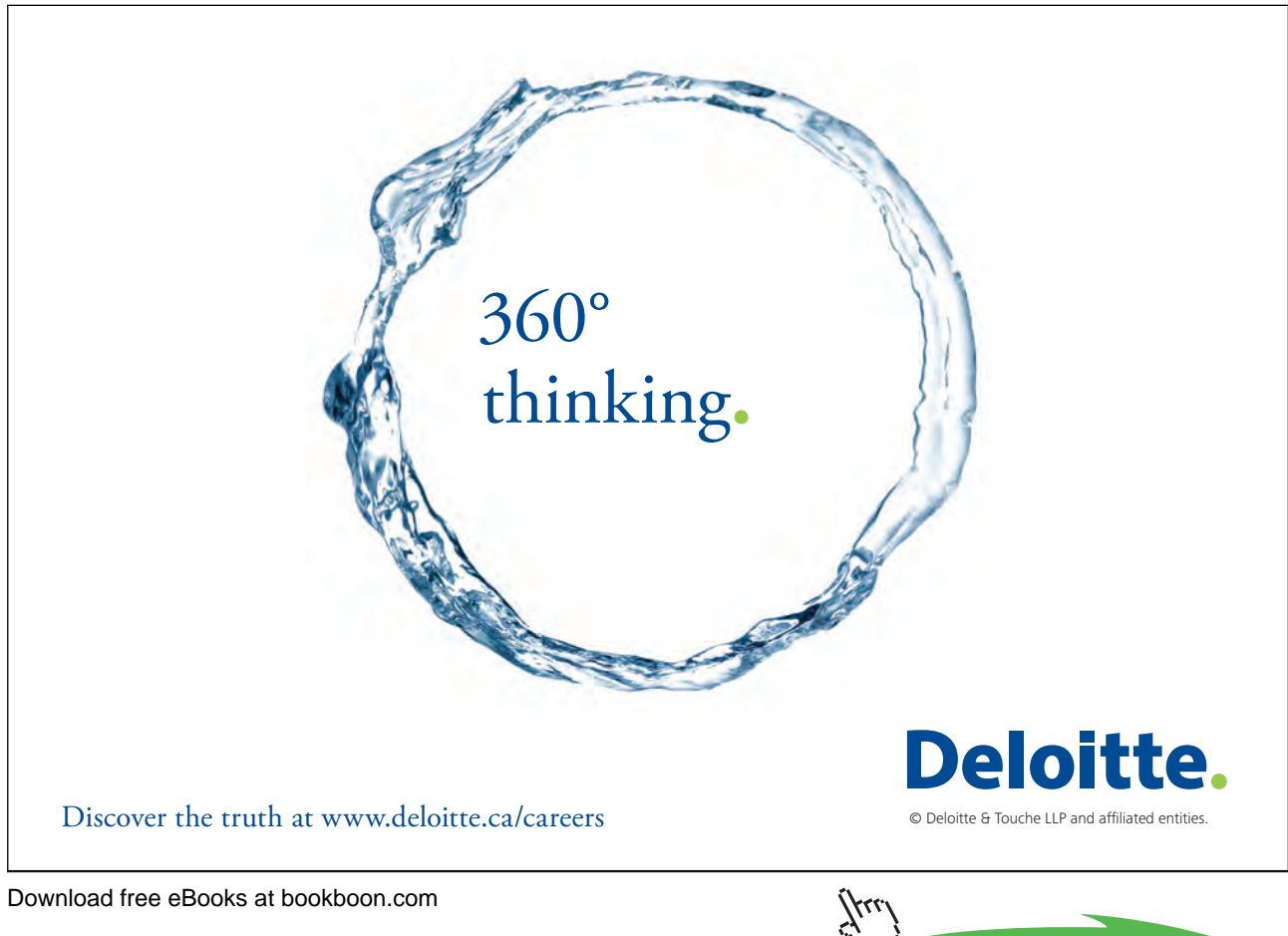

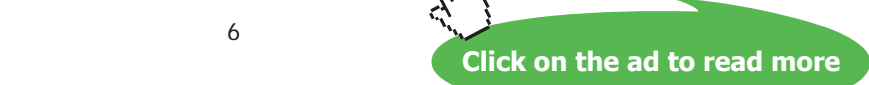

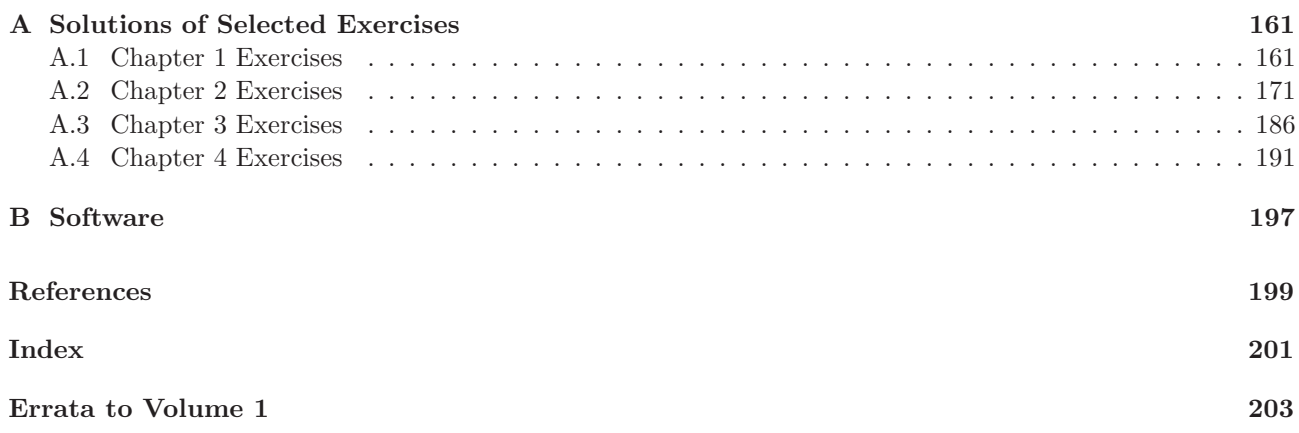

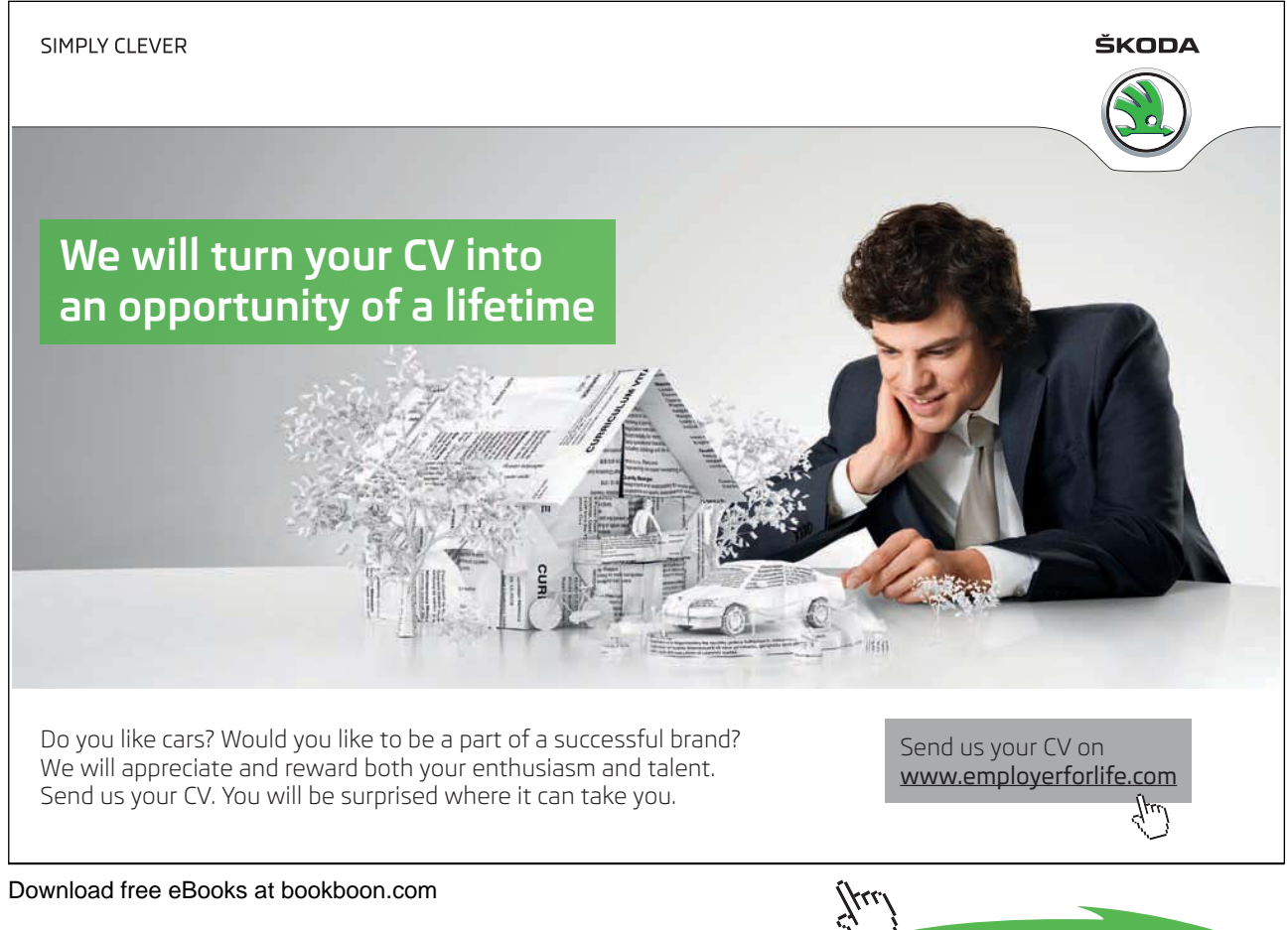

7

### **List of Figures**

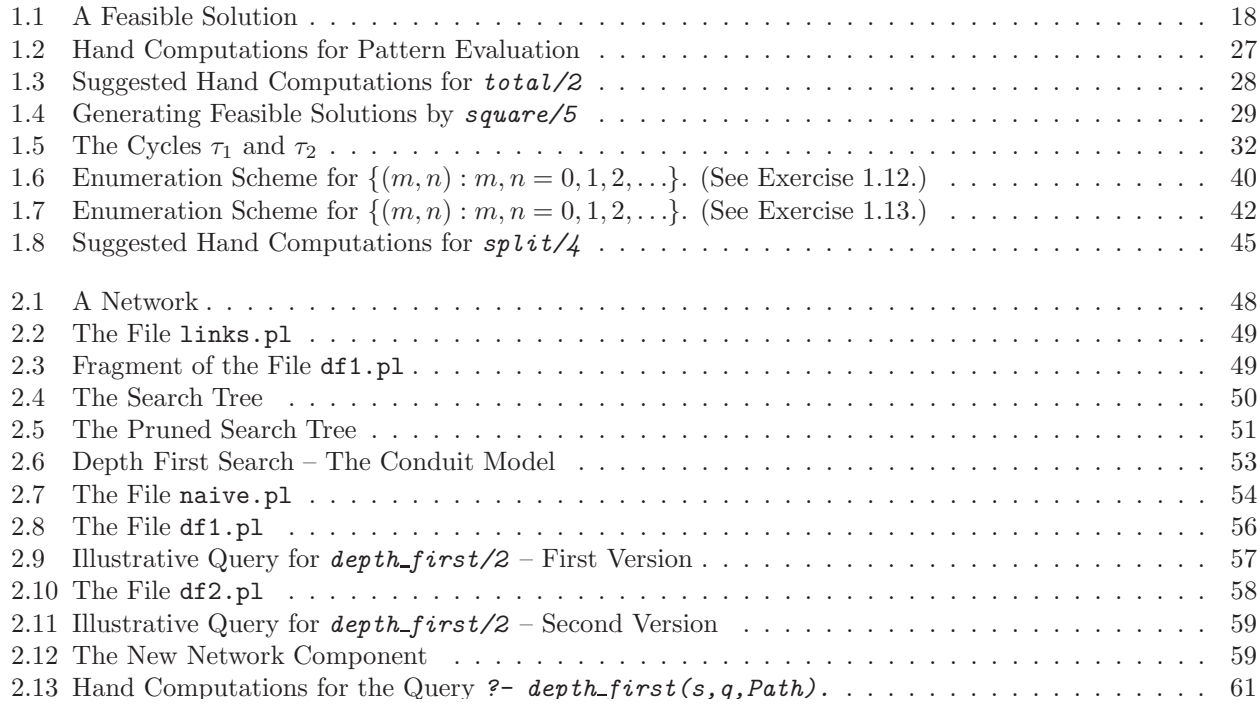

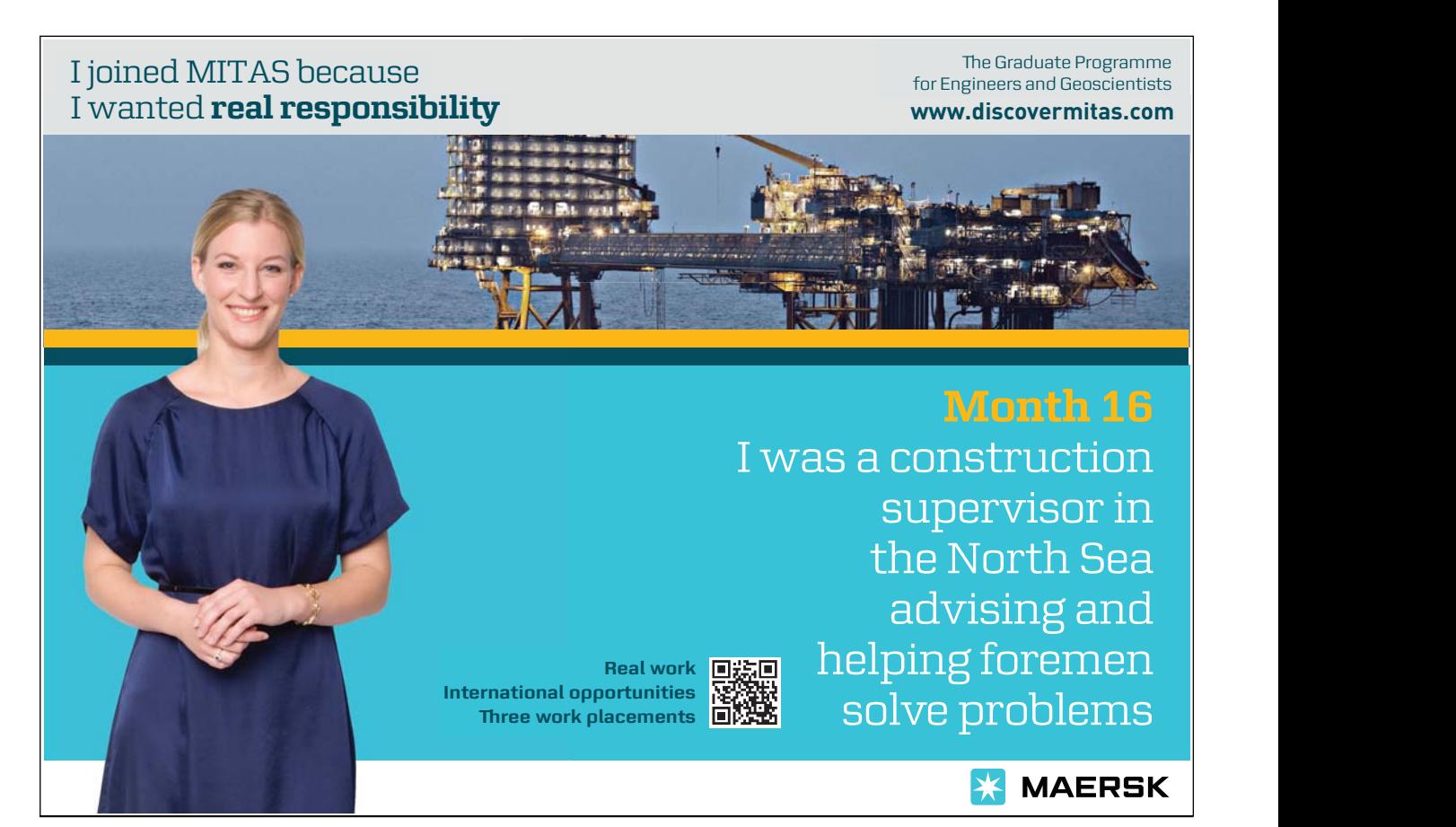

Download free eBooks at bookboon.com

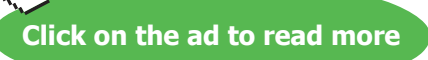

/44

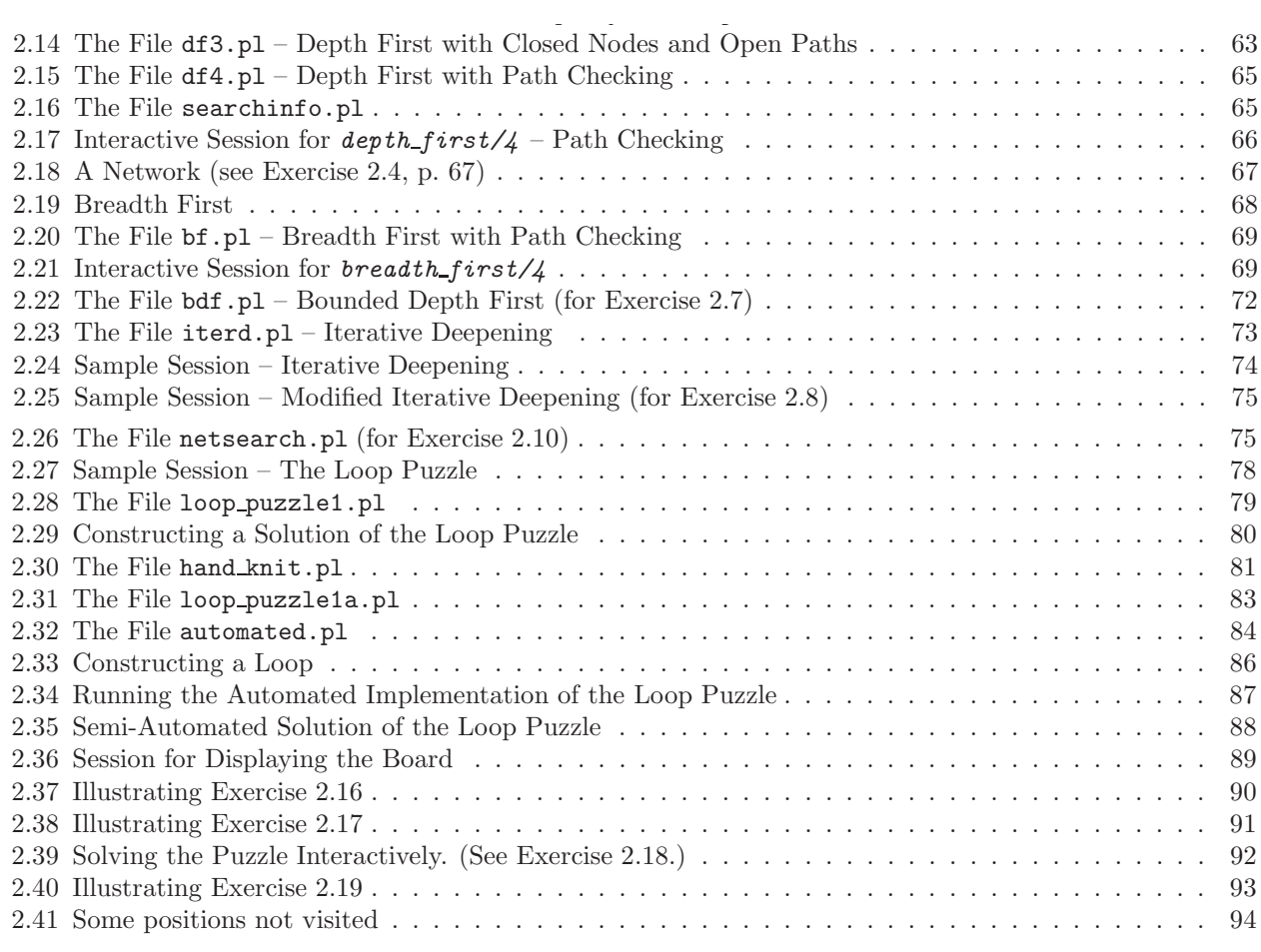

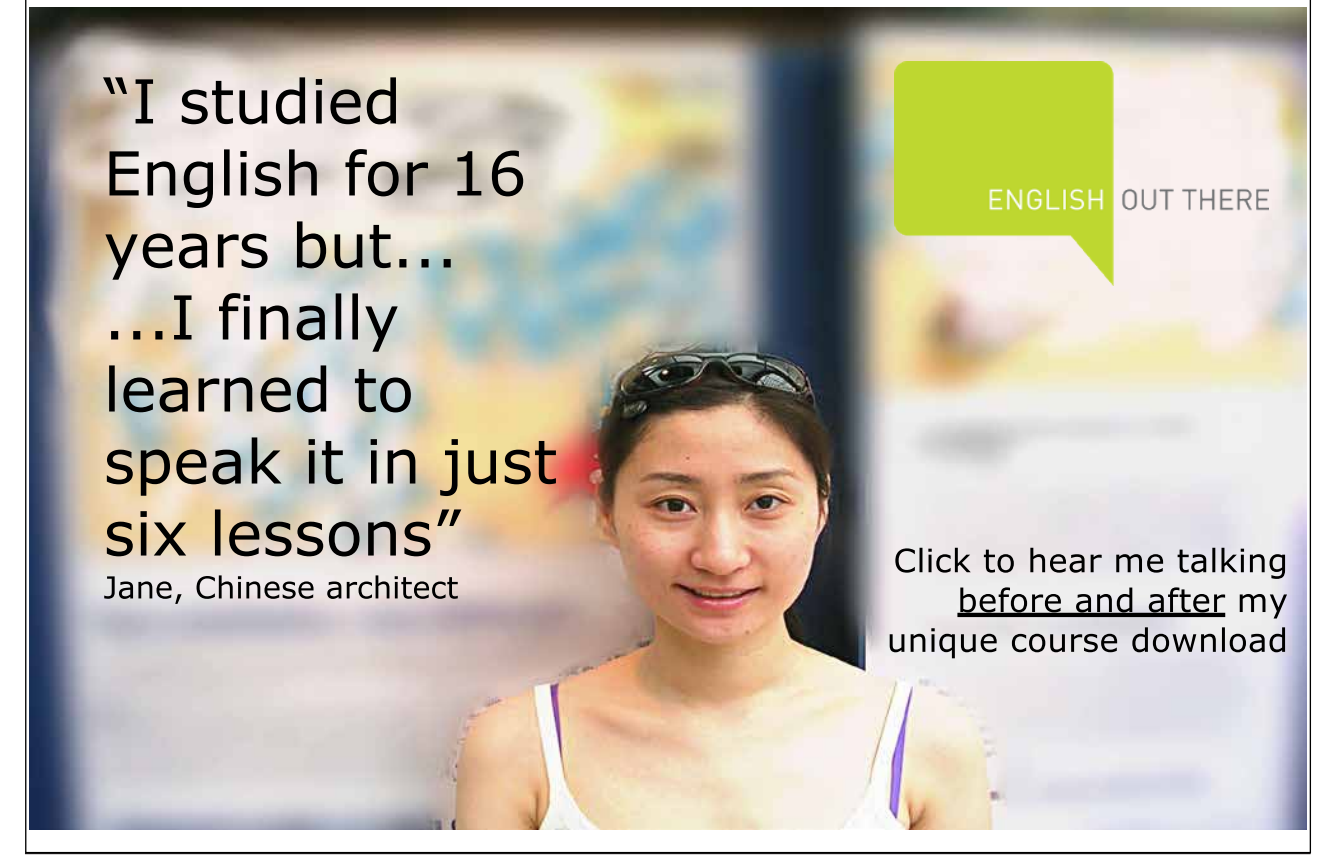

(j.u

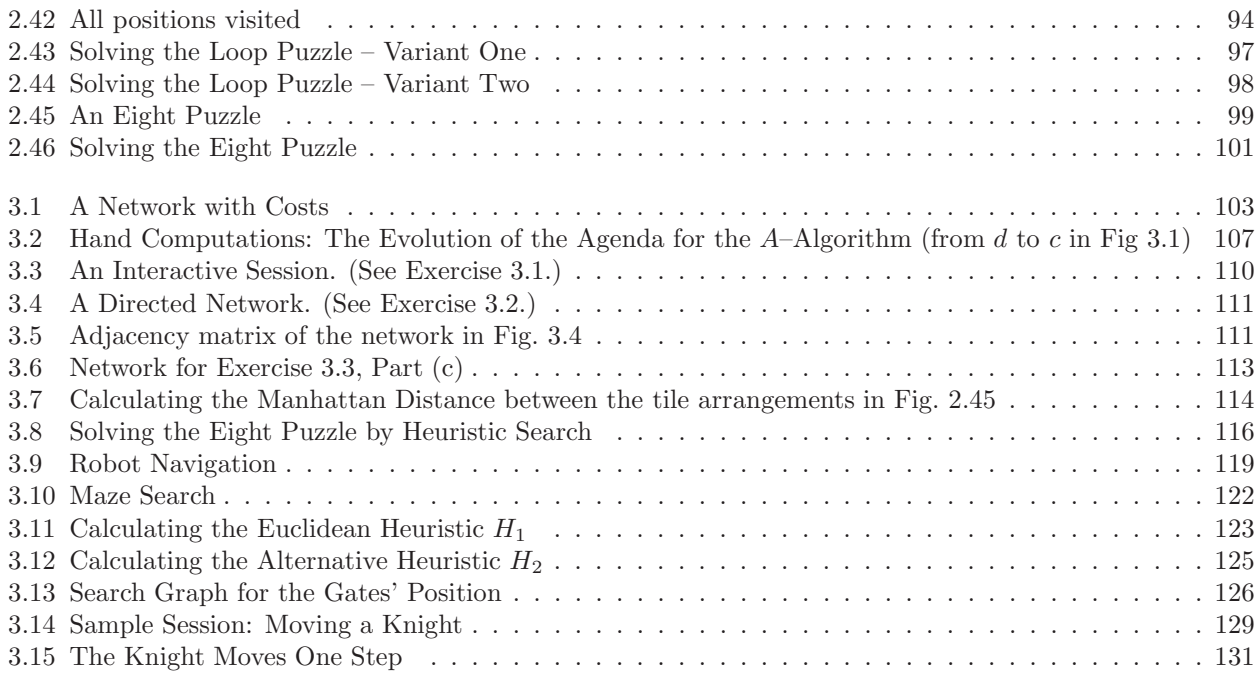

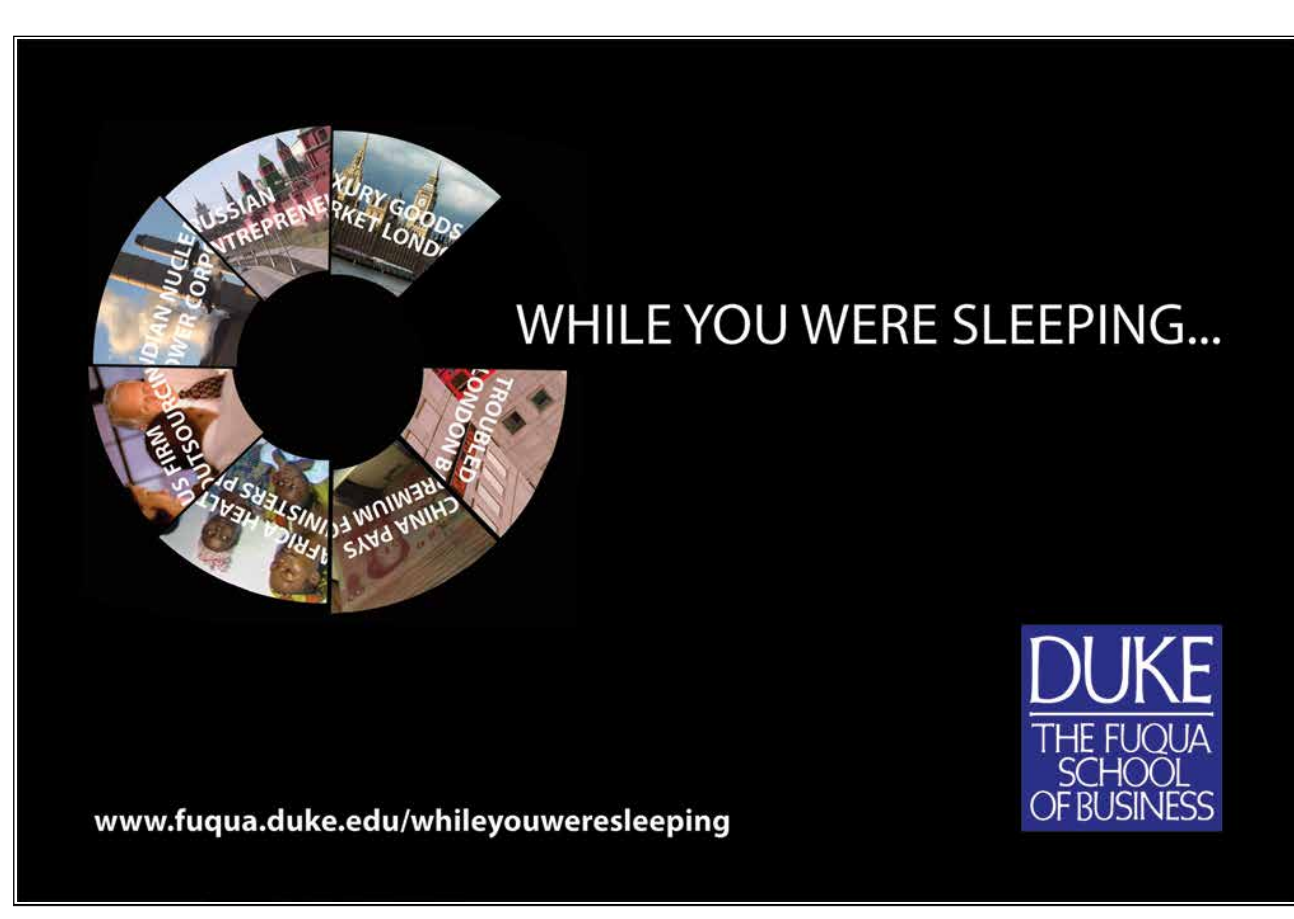

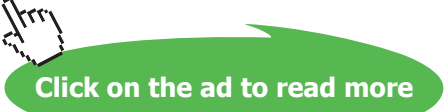

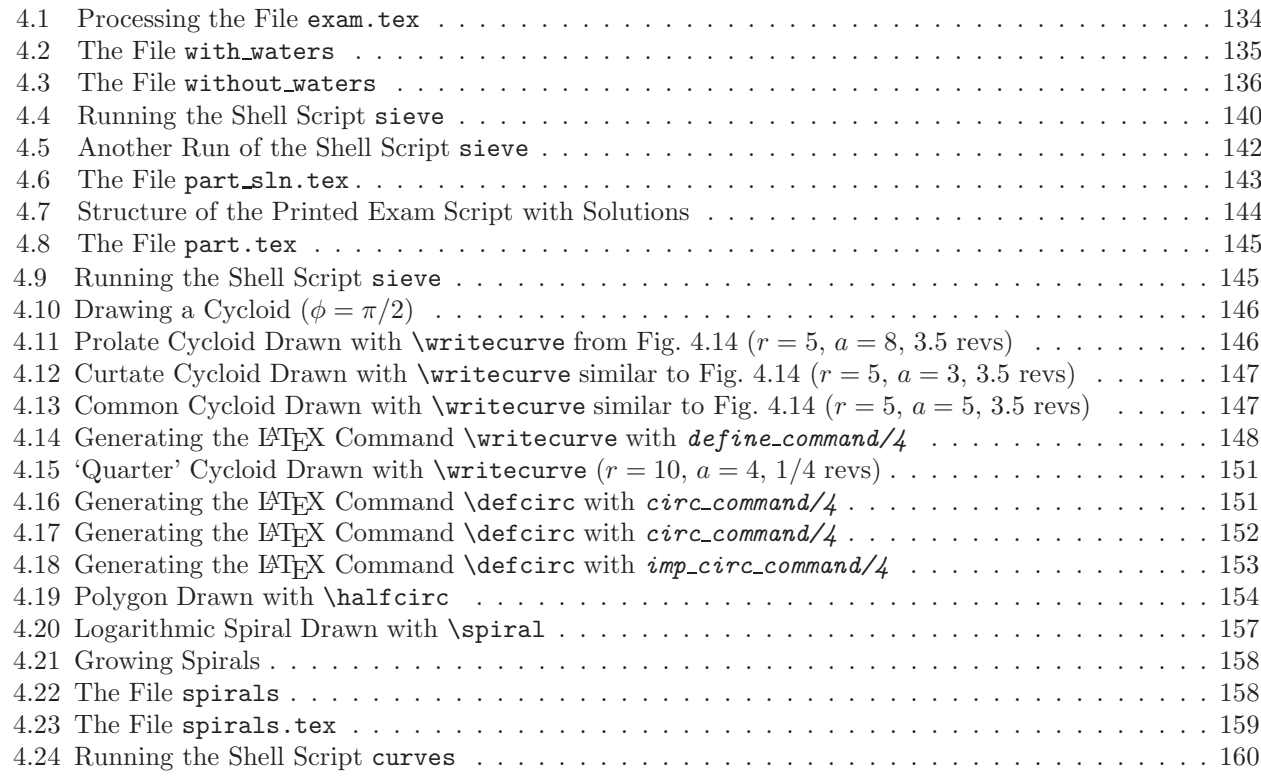

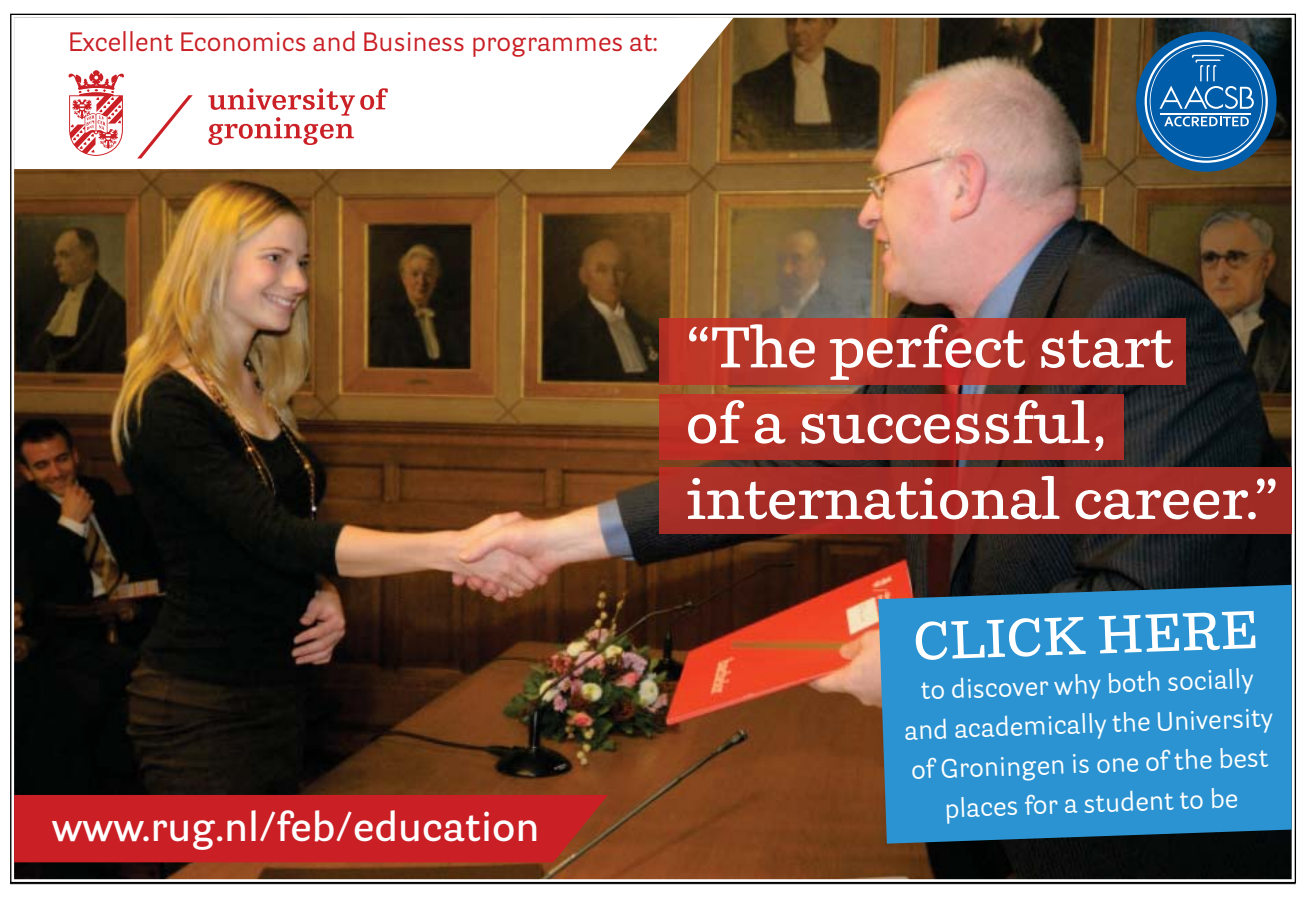

11

י<br>קאנג

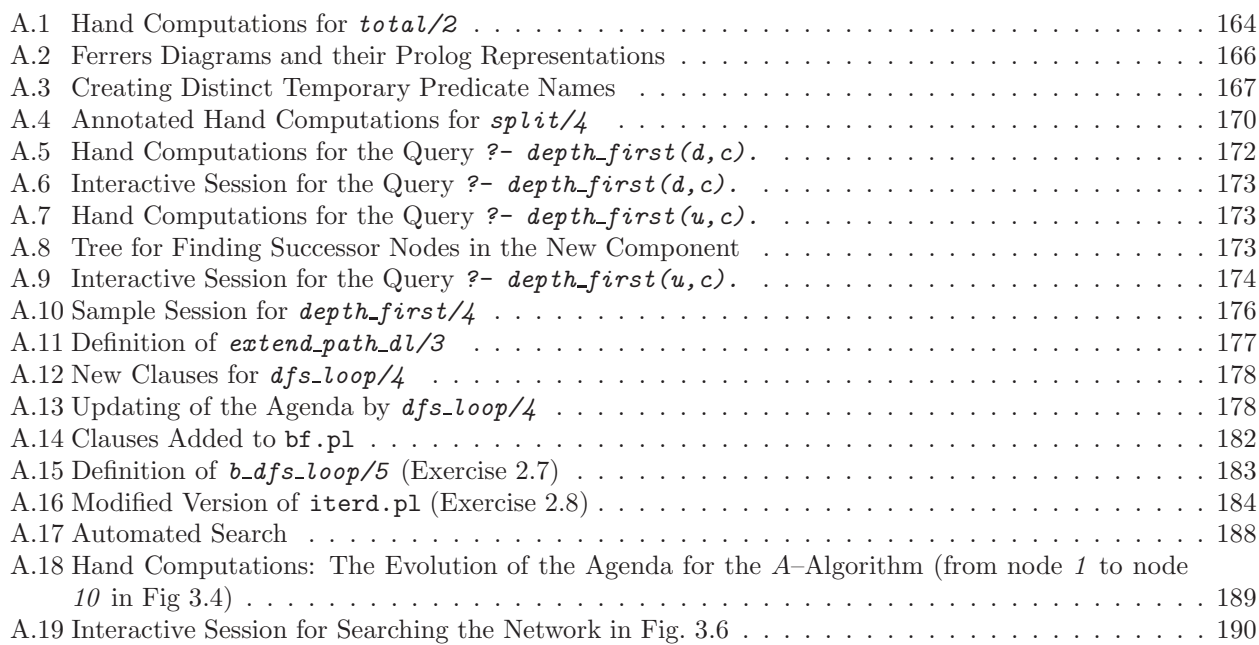

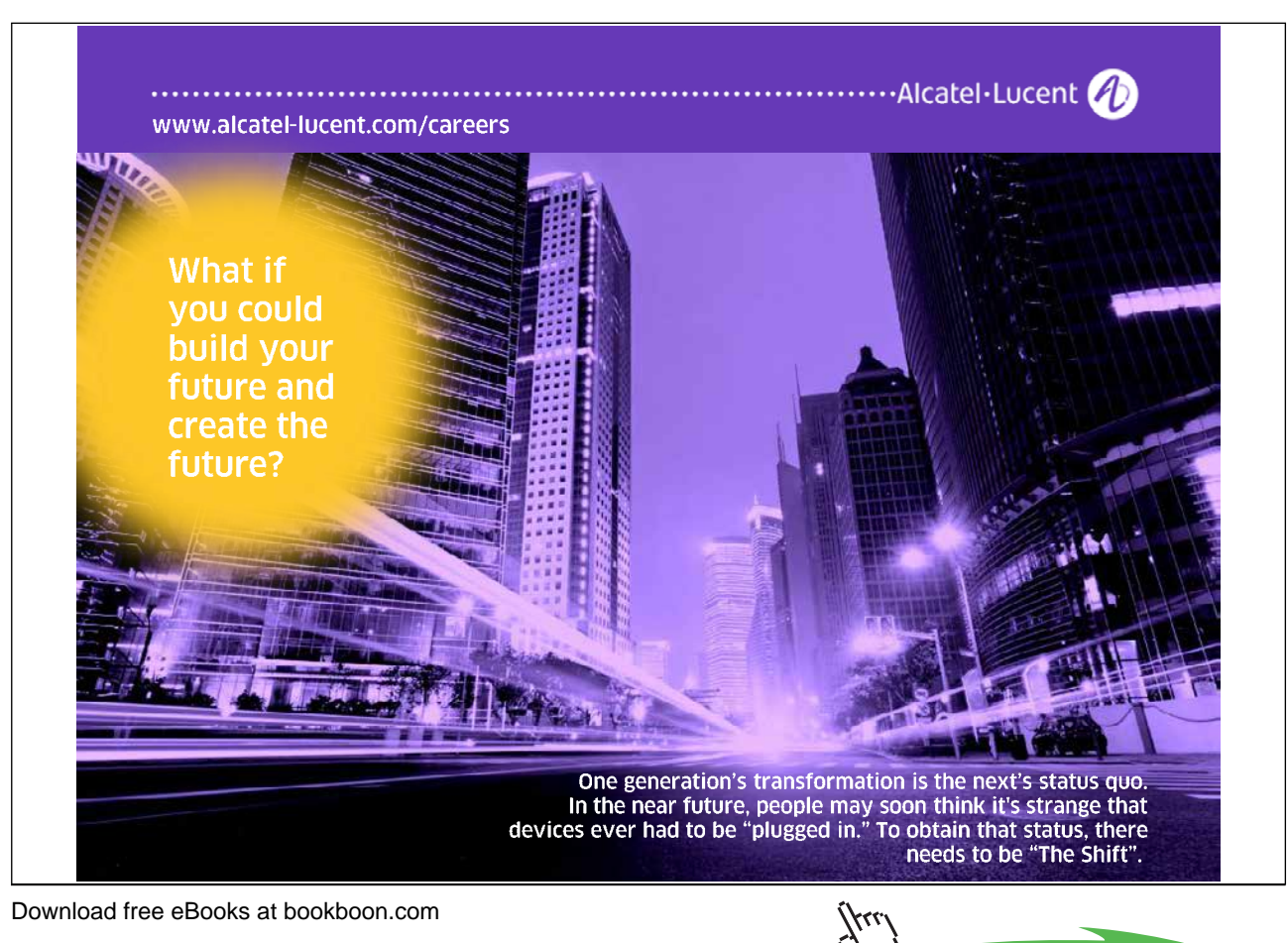

## **List of Tables**

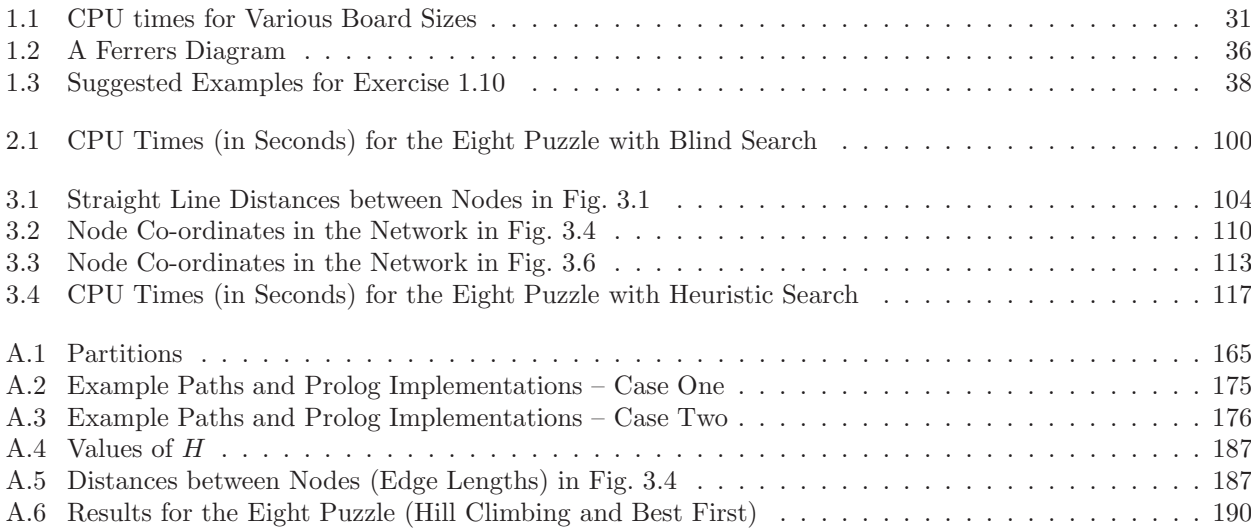

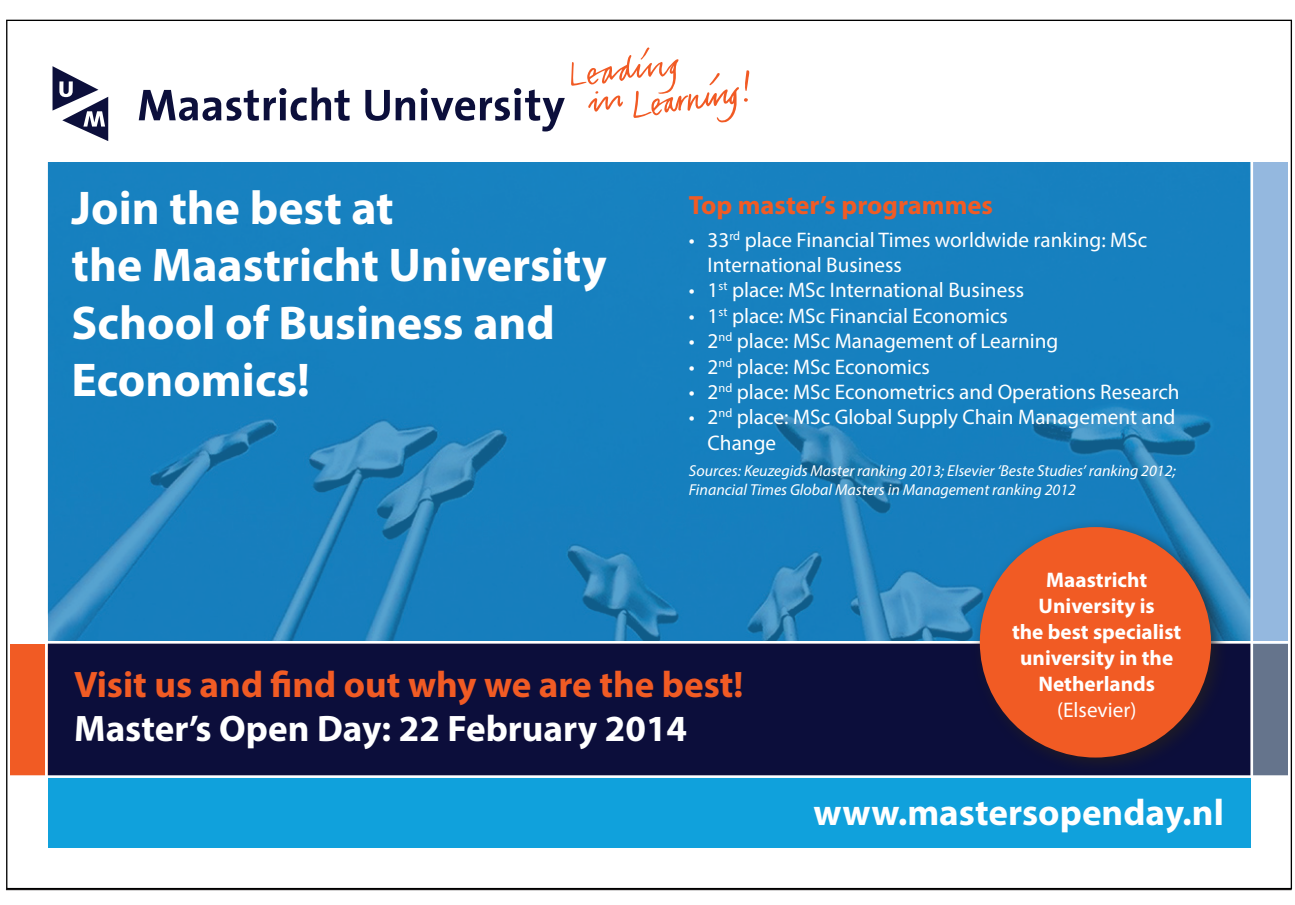

Download free eBooks at bookboon.com

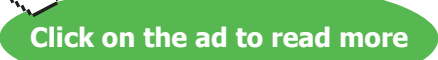

/44

## > Apply now

redefine your future [AxA globAl grAduAte](http://bookboon.com/count/advert/8deaf1ec-df70-474a-b2cd-a29d00a7bfa5) progrAm 2014

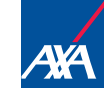

**redefining / standards AV** 

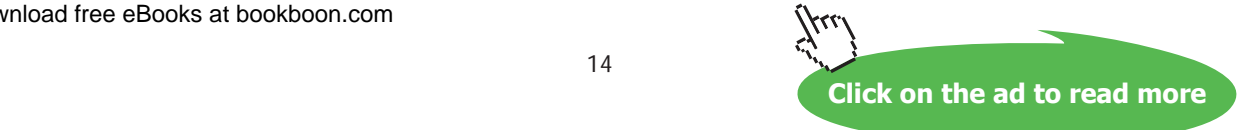

Download free eBooks at bookboon.com

- © Photononstop

© Photononsto

de.

### **Preface**

This book is the second volume by the author on Prolog programming and its applications written for Ventus. Whereas in the first book [9], specific Prolog programming techniques were explained, in this volume we discuss some areas where Prolog can be fruitfully employed.

Both books owe their existence to the recognition that the higher educational system (in the UK) does not offer enough opportunities for students to experience the satisfaction associated with successfully completing a technical task. In the writer's opinion, the learning experience of today's average student is dominated too much by assessments.

The book comprises four chapters, the first three of them are devoted to Prolog in Artificial Intelligence (AI). The last one is on text processing using Prolog with LAT<sub>EX</sub> in mind.

The first chapter solves an intriguing AI puzzle which was first published in the New Scientist magazine [1] in 2003. The Prolog solution presented here combines problem specific knowledge using Finite Mathematics with the well-know AI technique 'generate-and-test'. Even though this chapter did not emanate from my teaching activities, the presentation follows a well-tested pattern: the problem is broken down into manageable and identifiable subproblems which then are more or less readily implemented in Prolog. Many interesting hurdles are identified and solved thereby. The availability of unification as a pattern matching tool makes Prolog uniquely suitable for solving such problems. This first chapter is an adaptation of work reported in [7]. Further recent developments on solving this problem can be found in [4].

The second and third chapters are respectively devoted to blind search and informed search. The material presented in them can be used in lectures to teach Prolog for AI as well as in AI lectures themselves. I have tried to compile a varied and interesting mixture of applications most of which won't be available anywhere else. Some of the problems considered here served over the years in my lectures as coursework material, though, for various reasons, the discussion is more thorough here.

The fourth chapter is the least conventional one for a Prolog book. It is in two parts.

- 1. A tool is developed in Prolog for manipulating  $L^2$ Files.
- 2. Prolog is used to generate LATEX commands for drawing parametric curves in documents written in LATEX.

I also explain here how an SWI-Prolog program can be embedded into a Linux shell script, removing thereby the need for the user to deal with Prolog directly. This results in applications of direct practical interest.

For the maximum benefit (and fun) readers should work through parts of this book interactively with SWI-Prolog. I have tried to retain the experimental and exploratory style of the first volume [9] even though sometimes digression to more theoretical topics was unavoidable.

There are 54 exercises in this book, 32 of them are solved in Appendix A. The last chapter is somewhat of an exception since there the exercises themselves are the main vehicle for conveying the subject material. Therefore, detailed sample solutions are provided for 6 of the 7 exercises in that chapter.

The associated software (Prolog sorces, Linux shell scripts, data files) listed in Appendix B is freely available from the Ventus website. All three systems used here (LINUX, SWI-Prolog, LATEX) are freely available on the Internet.

Bradford, and the contract of the contract of the contract of the contract of the contract of the contract of the contract of the contract of the contract of the contract of the contract of the contract of the contract of October 2009 a.csenki@bradford.ac.uk

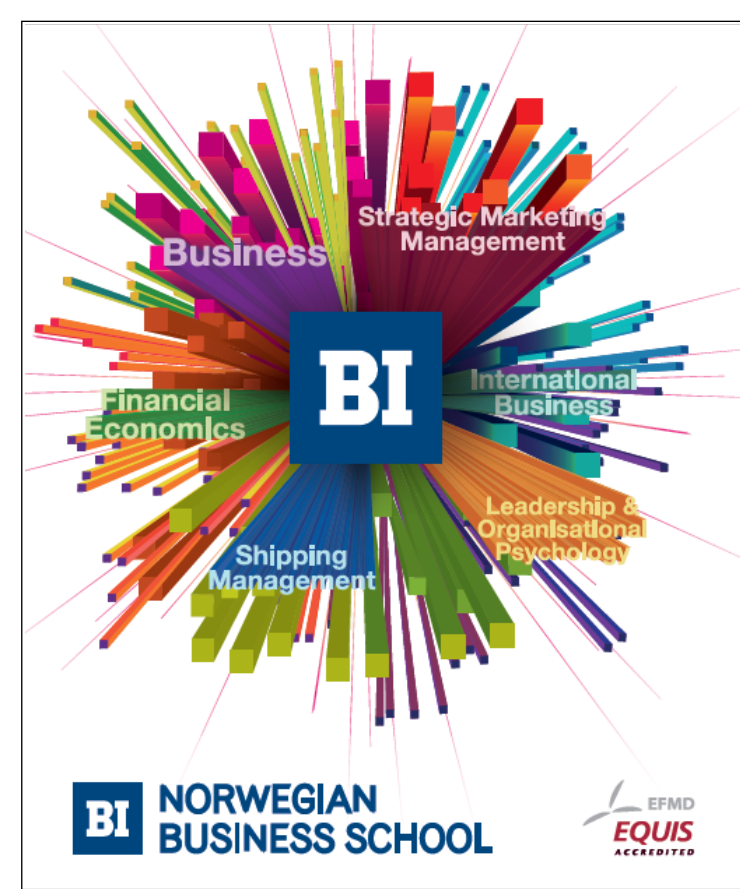

### **Empowering People. Improving Business.**

BI-Norwegian Business School is one of Europe's largest business schools welcoming more than 20,000 students. Our programmes provide a stimulating and multi-cultural learning environment with an international outlook ultimately providing students with professional skills to meet the increasing needs of businesses.

BI offers four different two-year, full-time Master of Science (MSc) programmes that are taught entirely in English and have been designed to provide professional skills to meet the increasing need of businesses. The MSc programmes provide a stimulating and multicultural learning environment to give you the best platform to launch into your career.

- MSc in Business
- MSc in Financial Economics
- MSc in Strategic Marketing Management
- MSc in Leadership and Organisational Psychology

www.bi.edu/master

### **Chapter 1**

## **Enigma 1225: Rows are Columns**<sup>1</sup>

#### **1.1 A Puzzle**

A regular feature in the New Scientist magazine is Enigma, a weekly puzzle entry which readers are invited to solve. In the 8 February 2003 issue [1] the following puzzle was published.

First, draw a chessboard. Now number the horizontal rows  $1, 2, ..., 8$ , from top to bottom and number the vertical columns 1, 2, ..., 8, from left to right. You have to put a whole number in each of the sixty-four squares, subject to the following:

- 1. No two rows are exactly the same.
- 2. Each row is equal to one of the columns, but not to the column with the same number as the row.
- 3. If N is the largest number you write on the chessboard then you must also write  $1, 2, ..., N 1$ on the chessboard.

The sum of the sixty-four numbers you write on the chessboard is called your total. What is the largest total you can obtain?

We are going to solve this puzzle here using Prolog. The solution to be described will illustrate two techniques: unification and generate-and-test.

Unification is a built-in pattern matching mechanism in Prolog which has been used in [9]; for example, the difference list technique essentially depended on it. For our approach here, unification will again be crucial in that the proposed method of solution hinges on the availability of built-in unification. It will be used as a kind of concise symbolic pattern generating facility without which the current approach wouldn't be viable.

Generate-and-test is easily implemented in Prolog. Prolog's backtracking mechanism is used to generate candidate solutions to the problem which then are tested to see whether certain of the problem-specific constraints are satisfied.

#### **1.2 First Thoughts**

Fig. 1.1 shows a board arrangement with all required constraints satisfied. It is seen that the first requirement

<sup>&</sup>lt;sup>1</sup>This chapter is based on [7]. The author thankfully acknowledges the permission by Elsevier to republish the material here.

| 1                           | 3 | 1 | 3            | 6              | 6              | 6              | 6              | 6              |
|-----------------------------|---|---|--------------|----------------|----------------|----------------|----------------|----------------|
| $\mathcal{Q}$               | 3 | 3 | $\mathbf{1}$ | 6              | 6              | 6              | 6              | 6              |
| $\mathcal{S}_{\mathcal{S}}$ | 1 | 3 | 3            | 6              | 6              | 6              | 6              | 6              |
| $\overline{4}$              | 6 | 6 | 6            | 4              | 5              | $\overline{2}$ | $\overline{5}$ | 4              |
| $\overline{5}$              | 6 | 6 | 6            | 4              | 4              | 5              | $\overline{2}$ | 5              |
| 6                           | 6 | 6 | 6            | 5              | 4              | $\overline{4}$ | 5              | $\overline{2}$ |
| $\gamma$                    | 6 | 6 | 6            | $\overline{2}$ | $\overline{5}$ | $\overline{4}$ | 4              | $\overline{5}$ |
| 8                           | 6 | 6 | 6            | $\overline{5}$ | $\overline{2}$ | $\overline{5}$ | 4              | 4              |
|                             |   | 2 | 3            |                | 5              | 6              | 7              | 8              |

Figure 1.1: A Feasible Solution

is satisfied since the rows are all distinct. The second condition is also seen to hold whereby rows and columns are interrelated in the following fashion:

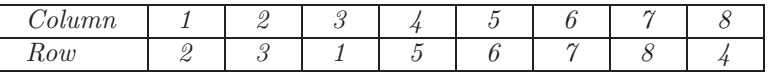

We use the permutation

 $\pi = \left( \begin{array}{cccccccc} 1 & 2 & 3 & 4 & 5 & 6 & 7 & 8 \ 2 & 3 & 1 & 5 & 6 & 7 & 8 & 4 \end{array} \right)$ (1.1)

to denote the corresponding column–to–row transformation. The board also satisfies the latter part of the second condition since no row is mapped to a column in the same position. In terms of permutations, this requirement implies that no entry remains fixed; these are those permutations which in our context are *permissible*. <sup>2</sup> The third condition is obviously also satisfied with  $N = 6$ . The board's total is 301, not the maximum, which, as we shall see later, is 544.

#### **1.3 Symbolic Solutions**

The solution scheme described below in i–v is based on first generating all feasible solutions (an example of which was seen in Sect. 1.2) and then choosing a one with the maximum total.

- i. Take an admissible permutation, such as  $\pi$  in (1.1).
- ii. Find an  $8 \times 8$  matrix with *symbolic* entries whose rows and columns are interrelated by the permutation

<sup>&</sup>lt;sup>2</sup>Such permutations are called *derangements* ([3], p. 73).

⎤  $\overline{\phantom{a}}$  $\overline{\phantom{a}}$  $\overline{\phantom{a}}$  $\overline{\phantom{a}}$  $\overline{\phantom{a}}$  $\overline{\phantom{a}}$  $\overline{\phantom{a}}$  $\overline{\phantom{a}}$  $\overline{\phantom{a}}$  $\overline{\phantom{a}}$  $\overline{\phantom{a}}$ 

in i. As an example, let us consider for the permutation  $\pi$  two such matrices,  $\mathbf{M}_1$  and  $\mathbf{M}_2$ , with

$$
\mathbf{M}_1 = \begin{bmatrix} X_3 & X_1 & X_3 & X_6 & X_6 & X_6 & X_6 & X_6 \\ X_3 & X_3 & X_1 & X_6 & X_6 & X_6 & X_6 & X_6 \\ X_1 & X_3 & X_3 & X_6 & X_6 & X_6 & X_6 & X_6 \\ X_6 & X_6 & X_6 & X_4 & X_5 & X_2 & X_5 & X_4 \\ X_6 & X_6 & X_6 & X_4 & X_4 & X_5 & X_2 & X_5 \\ X_6 & X_6 & X_6 & X_5 & X_4 & X_4 & X_5 & X_2 \\ X_6 & X_6 & X_6 & X_2 & X_5 & X_4 & X_4 & X_5 \\ X_6 & X_6 & X_6 & X_5 & X_2 & X_5 & X_4 & X_4 \end{bmatrix}
$$

$$
\mathbf{M}_2 = \left[ \begin{array}{ccccccccc} Y_3 & Y_1 & Y_3 & Y_1 & Y_1 & Y_1 & Y_1 & Y_1 \\ Y_3 & Y_3 & Y_1 & Y_1 & Y_1 & Y_1 & Y_1 & Y_1 \\ Y_1 & Y_3 & Y_3 & Y_1 & Y_1 & Y_1 & Y_1 & Y_1 \\ Y_1 & Y_1 & Y_1 & Y_4 & Y_5 & Y_2 & Y_5 & Y_4 \\ Y_1 & Y_1 & Y_1 & Y_4 & Y_4 & Y_5 & Y_2 & Y_5 \\ Y_1 & Y_1 & Y_1 & Y_5 & Y_4 & Y_4 & Y_5 & Y_2 \\ Y_1 & Y_1 & Y_1 & Y_2 & Y_5 & Y_4 & Y_4 & Y_5 \\ Y_1 & Y_1 & Y_1 & Y_5 & Y_2 & Y_5 & Y_4 & Y_4 \end{array} \right]
$$

**M**<sup>1</sup> and **M**<sup>2</sup> both satisfy conditions 1 and 2. We also observe that the pattern of **M**<sup>2</sup> may be obtained from that of  $M_1$  by specialization (by matching the variables  $X_1$  and  $X_6$ ). Thus, any total achievable for  $M_2$  is also achievable for  $M_1$ . For any given permissible permutation, we can therefore concentrate on the most general pattern of variables, **M**. (We term a pattern of variables most general if it cannot be obtained by specialization from a more general one.) All this is reminiscent of 'unification' and the 'most general unifier', and we will indeed be using Prolog's unification mechanism in this step.

- iii. Verify condition 1 for the symbolic matrix **M**. <sup>3</sup> Once this test is passed, we are sure that also the latter part of condition 2 is satisfied. <sup>4</sup>
- iv. We now evaluate the pattern **M**. If N symbols have been used in **M**, assign the values 1, ..., N to them

$$
\rho = \left( \begin{array}{cccccc} 1 & 2 & 3 & 4 & 5 & 6 & 7 & 8 \\ 2 & 3 & 1 & 5 & 4 & 7 & 8 & 6 \end{array} \right) \tag{1.2}
$$

and the corresponding most general matrix **M**3:

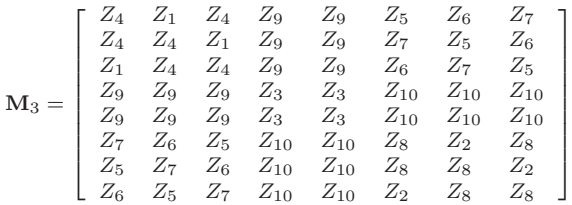

<sup>4</sup>Were it not so, there would exist a row and a column with the same index such that the two were identical. However, this row will be identical (by way of the *admissible* permutation) to some other column too. Hence two columns and therefore also two rows would be identical, thus failing the test.

<sup>&</sup>lt;sup>3</sup>This test is necessary since at this stage a matrix may have been generated failing to satisfy condition 1 as is illustrated by the (admissible) permutation

in reverse order by first assigning N to the most frequently occurring symbol,  $N-1$  to the second most frequently occurring symbol etc. The total thus achieved will be a maximum for the given pattern **M**.

v. The problem is finally solved by generating and evaluating all patterns according to i–iv and selecting a one with the maximum total.

#### **1.4 Implementation Details**

#### **1.4.1 Design Decisions**

The original formulation from the New Scientist uses a chessboard but the problem can be equally set with a square board of any size. In our implementation, we shall allow for any board size since this will allow the limitations of the method employed to be explored.

We write matrices in Prolog as lists of their rows which themselves are lists. Permutations will be represented by the list of the bottom entries of their two-line representation; thus,  $[2, 3, 1, 5, 6, 7, 8, 4]$  stands for  $\pi$  in (1.1).

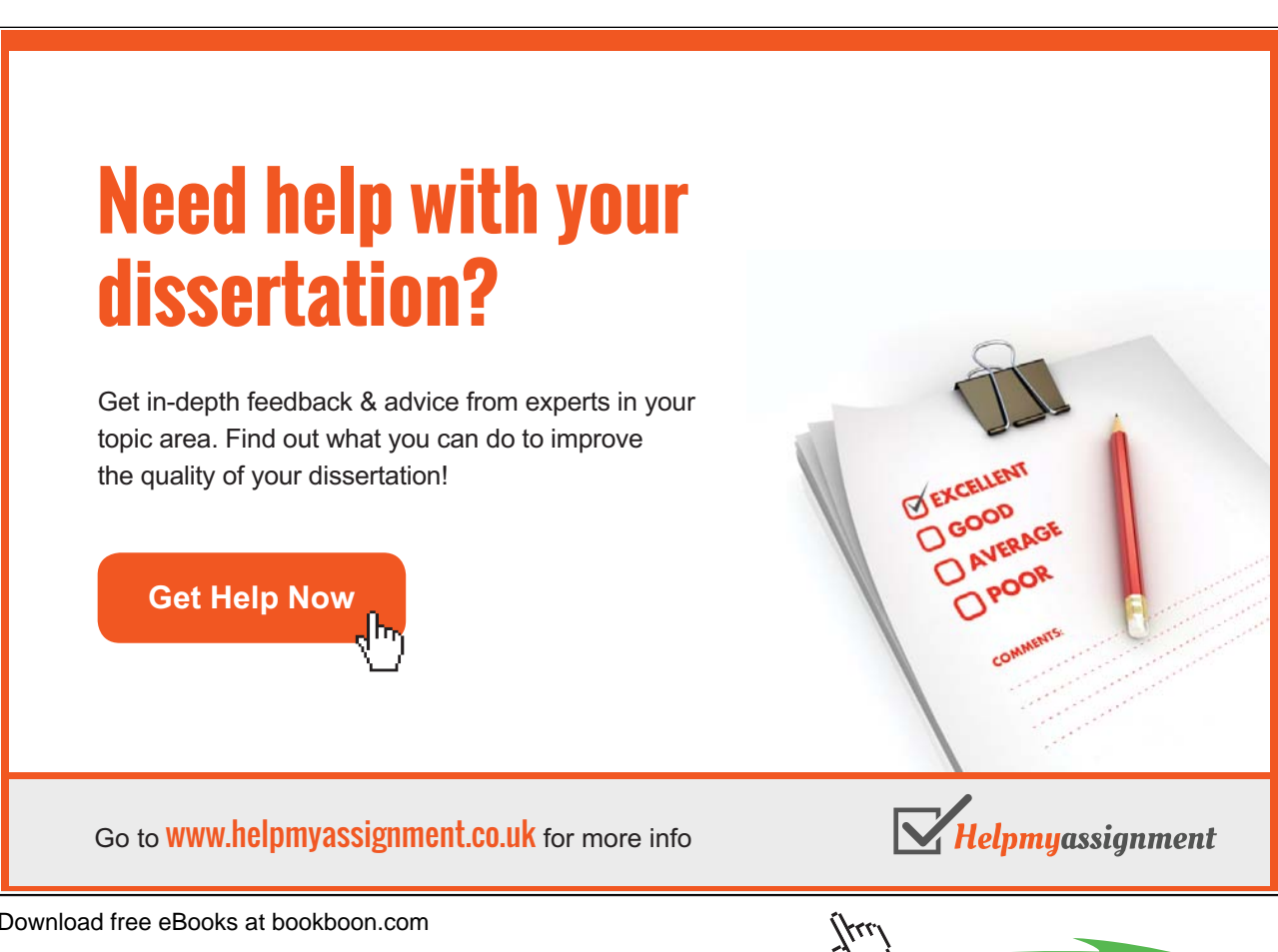

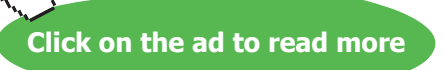

#### **1.4.2 Admissible Permutations**

First, we want to generate all permutations of a list. Let us assume that we want to do this by the predicate  $permute(\texttt{+List},\texttt{-Perm})$  and let us see how  $List = [1, 2, 3, 4]$  might be permuted. A permuted list, Perm =  $[3, 4, 1, 2]$  say, may be obtained by

- Removing from List the entry  $E = 3$ , leaving the reduced list  $R = [1, 2, 4]$
- Permuting the reduced list R to get  $P = [4, 1, 2]$
- Assembling the permuted list as  $[E/P] = [3, 4, 1, 2]$ .

Lists with a single entry are left unchanged. This gives rise to the definition

permute([X],[X]).  $permute(L,[E|P])$  :- remove\_one( $L,E,R$ ), permute( $R,P$ ).

with the predicate remove\_one(+List, ?Entry, ?Reduced) defined by

remove\_one([H|T],H,T).  $remove\_one([H|T],E,[H|L])$  :-  $remove\_one(T,E,L)$ .

(Here we remove either the head or an entry from the tail.) For a permutation to be admissible, all entries must have changed position. We implement this by

```
admissible(L, P) :- permute(L, P), all\_changed(L, P).all_changed([X],[Y]) :- X <sup>-</sup> Y.
all_changed([H1|T1],[H2|T2]) :- H1 - H2, all_changed(T1,T2).
```
**Exercise 1.1.** Provide an alternative definition of remove one/3 by using one clause and append/3.

#### **1.4.3 Generating Symbolic Matrices**

To generate a list of N unbound variables, L, we use var list  $(+N, -L)$  which is defined in terms of length  $(-L, +N)$ by

 $var\_list(N, L)$  :- length $(L, N)$ .

(See [9, p. 110, footnote 15].) Matrices with distinct symbolic entries may now be produced by mapping; for example, a  $3 \times 2$  matrix is obtained by

 $?$ - maplist(var\_list, $[2,2,2], M$ ). M = [[\_G370, \_G373], [\_G379, \_G382], [\_G388, \_G391]]

**Exercise 1.2.** Use the above idea to define var matrix ( $+Size, -M$ ) for generating a square symbolic matrix of any size.

#### **1.4.4 Permuting Rows**

This is accomplished by  $list\_permute(+Perm, +L, -P)$  as indicated below.

```
? - var_matrix(3, M), list_permute([3, 1, 2], M, P),write\_matrix( M), nl, write\_matrix( P).[_G779, _G782, _G785]
[_G791, _G794, _G797]
[_G803, _G806, _G809]
[_G803, _G806, _G809]
[_G779, _G782, _G785]
[_G791, _G794, _G797]
```
(The permutation *Perm* establishes a correspondence between the entries of  $P$  and those of  $L$ .)

**Exercise 1.3.** Define the predicate *list\_permute/3* by recursion, using  $nth1/3$  from [9, p. 107].

#### **1.4.5 Transposing**

[\_G782, \_G791, \_G800]

This will be accomplished by  $transpose(+M,-T)$ .

```
?- maplist(var_list, [2,2,2], M), transpose(M, T),
  write\_matrix( M), nl, write\_matrix( T).[_G779, _G782]
[_G788, _G791]
[_G797, _G800]
[_G779, _G788, _G797]
```
**Exercise 1.4.** Use maplist/3 to define transpose/2. Allow for any not necessarily square matrix as indicated above.

*Hint.* First define a predicate  $col(\text{Hatrix},\text{H})$ ,  $-Colum$  for returning the *N*th column of a matrix.

#### **1.4.6 Most General Patterned Symbolic Matrices**

It is now that Prolog shows its true strength: we use *unification* to generate symbolic square matrices with certain patterns.<sup>5</sup> For example, we may produce a  $3 \times 3$  symmetric matrix thus

```
?- var_matrix(3, M), transpose(M, M), write_matrix(M).[_G535, _G538, _G541]
[_G538, _G550, _G553]
[-G541, G553, G565]
```
<sup>5</sup>Trying to produce the results in this section by a programming language without built-in unification will be a much more involved exercise.

More importantly, we are now in a position to produce symbolic matrices with prescribed patterns. For example, below we generate the most general  $3 \times 3$  matrix whose rows and columns are interrelated by the permutation

$$
\left(\begin{array}{rrr}1 & 2 & 3\\3 & 1 & 2\end{array}\right)
$$

```
? - var_matrix(3, M), list_permute([3, 1, 2], M, P),transpose(\_P, \_M), write\_matrix(\_M).
[_G748, _G748, _G754]
[_G754, _G748, _G748]
[_G748, _G754, _G748]
```
Unification is again seen to play a crucial rôle here as  $\mathcal M$  is *declared* to be the transpose of  $\mathcal P$ :

- $transpose/2$  receives in its first argument the Prolog term for  $_P$ .
- The term for the transpose of  $P$  is returned in the second argument of  $transpose/2$ .
- This then is unified with the term for  $\mathcal M$  thereby producing the intended pattern.

## [Brain power](http://bookboon.com/count/advert/0d9efd82-96d7-e011-adca-22a08ed629e5)

By 2020, wind could provide one-tenth of our planet's electricity needs. Already today, SKF's innovative knowhow is crucial to running a large proportion of the world's wind turbines.

Up to 25 % of the generating costs relate to maintenance. These can be reduced dramatically thanks to our stems for on-line condition monitoring and automatic lubrication. We help make it more economical to create cleaner, cheaper energy out of thin air.

By sharing our experience, expertise, and creativity, industries can boost performance beyond expectations. Therefore we need the best employees who can neet this challenge!

The Power of Knowledge Engineering

**Plug into The Power of Knowledge Engineering. Visit us at www.skf.com/knowledge**

#### **1.4.7 Distinct Rows**

We want to test whether all rows of a matrix with symbolic entries are distinct. Matrices are lists, we therefore need to test for distinctness of list entries which are Prolog terms. The matrix [[A, B], [C, D]] should pass the test, whereas  $[[A, B], [A, B]]$  should not. The negation of the unification operator  $(\{-/2)$  cannot tell apart the rows of the first matrix; we need here a 'stronger' (i. e. more specialized) notion of equality as defined by the *term equivalence* operator  $==/2$  and its negation,  $\left(-\frac{2}{3}\right)$ . (See inset overleaf.) Thus, using  $\left(-\frac{2}{3}\right)$ will allow the rows of the former matrix to be recognized as different, whereas those of the latter are verified identical.

?-  $[A, B]$  \==  $[C, D]$ .  $A = C240$  $B = C243$  $C = C^2 - G^2$  $D = C249$ Yes ?-  $[A, B]$  \==  $[A, B]$ . No

#### **Built-in Predicates: ==/2 and**  $\left| \right|$  **==/2**

These two predicates are used to test for term 'equivalence' and its negation, respectively. Two terms are equivalent if there exists a term to which both of them have been bound *prior to* the invocation of  $=2$ . For example, the query

?-  $X = u$ ,  $g(X, V) = Y$ ,  $f(h(g(u, V)), Y) = f(h(Y), g(X, V))$ .  $X = u$  $V = G448$  $Y = g(u, -G448)$ Yes

succeeds since both sides have been bound (by prior unification) to the term  $f(h(g(u,V)),g(u,V))$ . However, the query

?-  $f(h(g(u, V)), Y) == f(h(Y), g(X, V))$ . No

fails even though the two terms are unifiable:

?-  $f(h(g(u, V)), Y) = f(h(Y), g(X, V))$ .  $V = G325$  $Y = g(u, G325)$  $X = u$ Yes

**Exercise 1.5.** Use  $\left| \frac{y}{z} \right|$  to define a predicate *distinct*/1 for testing the distinctness of entries of a list as discussed above.

-

-

#### **1.4.8 Evaluating Patterns**

Given a patterned symbolic matrix, we want to sort the list of its entries according to their frequencies of occurrence and assign the rank order to each. For example, in the matrix  $\mathcal M$  from the second query in Sect. 1.4.6, p. 22, the entry  $\frac{G7}{48}$  occurs six times while  $\frac{G754}{48}$  occurs thrice. Therefore, as shown below,  $\frac{G754}{48}$  and  $\frac{G748}{48}$ will be assigned the values 1 and 2 respectively.

```
?- var_matrix(3, M), list_permute([3, 1, 2], M, P),transpose(P, M), eval_matrix(M,Freq), write_matrix(M).[2, 2, 1]
[1, 2, 2]
[2, 1, 2]
```

```
Freq = [ (3, 1), (6, 2)]
```
This shall be accomplished by the predicate  $eval_matrix(\mathcal{M}, -Freq)$ ; it expects a symbolic matrix M in its first argument which then is unified with an integer matrix whose each entry will be the rank order of the frequency of the corresponding symbolic entry. The second argument  $Freq$  is unified with the list of frequencies for each number in the matrix as indicated above.

The hand computations in Fig. 1.2 on p. 27 indicate the steps involved in implementing  $eval_matrix/2$ .

- -<sup>1</sup> Produce the list of matrix entries by flatten(+Matrix,-Entries).
- 2) Discard multiple occurrences by  $setof(E,member(E, \pm Entries), -Set)$ .
- 3) Use maplist(count\_var(+Entries),+Set,-Multiplicities) to count how many times each variable occurs in the matrix.

**Exercise 1.6.** Define the predicate count var (+VarList, +Var, -Num). It will behave as follows.

?-  $count\_var([A, B, A, C, B, A], B, N)$ .  $N = 2$ 

4) Use zip(+Multiplicities,+Set,-Frequencies) to obtain the list of matrix entry frequencies by *zipping* the lists produced in  $(2)$  and  $(3)$ .

**Exercise 1.7.** Define the predicate  $\frac{zip}{3}$ . It should behave as follows.

 $? - zip([1,2,3], [a,b,c], L)$ .  $L = [ (1, a), (2, b), (3, c) ]$ 

- 5 Use sort (+Frequencies,-FreqSorted) (Prolog's built-in sort/2) to sort the pairs from 4. Tuples with less frequent matrix entries will precede those with more frequent ones.
- -<sup>6</sup> Use maplist(snd,+FreqSorted,-VarsSorted) to retain the tuples' second entries only. We get a complete list of matrix entries, with no multiple copies, featuring in the rank order of their frequencies. snd/2 extracts the second entry of a 2–tuple and is defined by

 $snd((\_,X),X)$ .

- -<sup>7</sup> Use length(+VarsSorted,-NVars) to count the number of distinct matrix entries.
- $\circledS$  Use from to/3 to generate the list of integers [1, ..., NVars]. (The predicate from to/3 is known from [9, p. 17].)
- -<sup>9</sup> Unify each variable in VarsSorted with the rank order of its frequency. A single call to  $from\_to(1, +NVars, ?VarsSorted)$  will accomplish both steps,  $\circledS$  and  $\circledO$ . The effect of this call will also be that
	- The initial (input) matrix will be bound to the integer matrix of frequency ranks. This will form the first output of  $eval_matrix/2$ .
	- FreqSorted will be bound to the list of frequency pairs, forming the second output of eval\_matrix/2.

The complete definition of eval\_matrix/2, now a mere sequencing of clauses from  $(1)$ - $(9)$ , will be found in the source file enigma.pl.

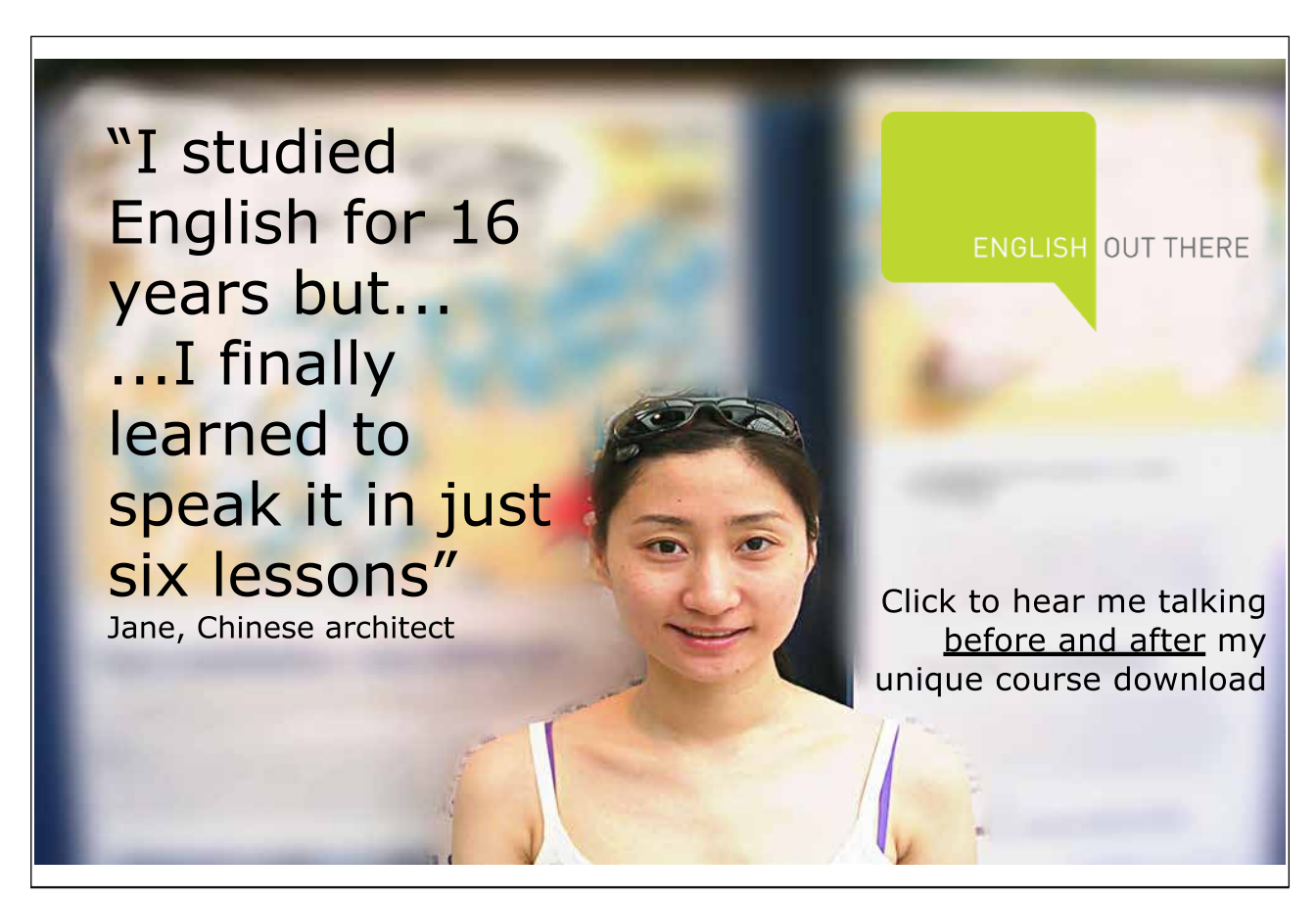

The predicate eval matrix/2 has been defined in a style reminiscent of that used in functional programming. (The predicates  $maplist/3$ ,  $zip/3$  and  $snd/2$  have indeed direct analogues in Haskell [30].) In [24], Parker espouses the virtues of this style for Prolog and calls it the 'stream data analysis paradigm'. Fig. 1.2 corresponds to what is called in [24] a 'dataflow diagram' or 'Henderson diagram'.

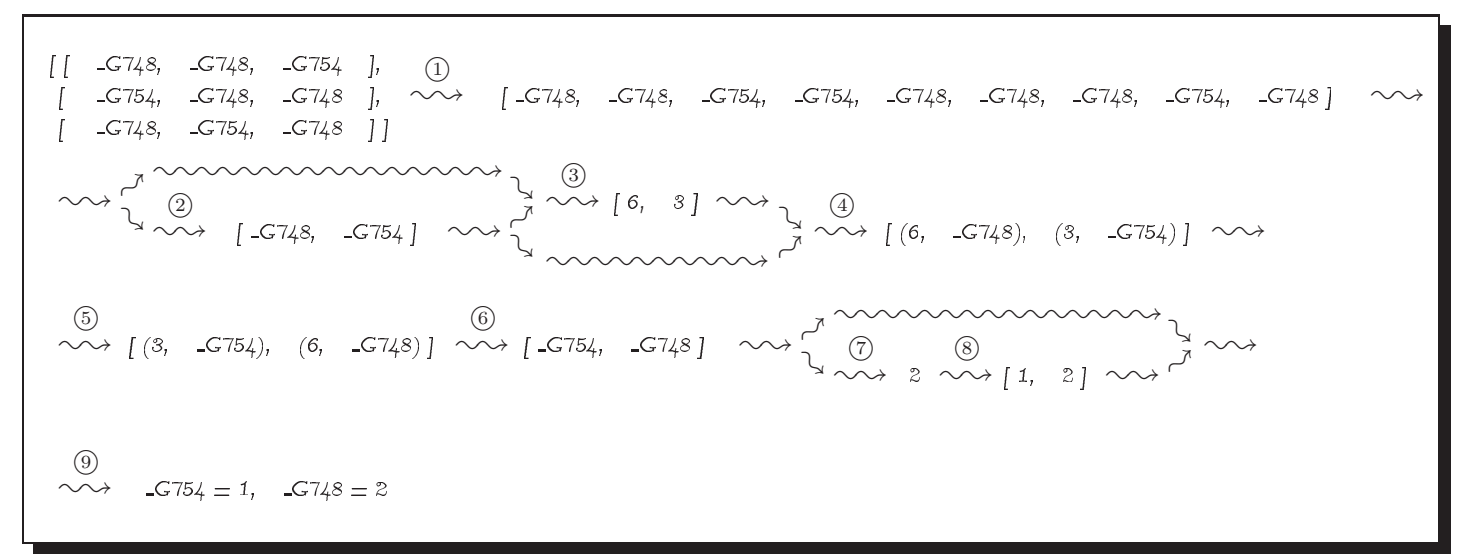

Figure 1.2: Hand Computations for Pattern Evaluation

Download free eBooks at bookboon.com

total( $[(1,10), (2,100), (3,1000)]$ , Total)  $\rightsquigarrow$  $total([1,10),(2,100),(3,1000)], 0, Total) \sim$  $total([2,100],[3,1000)], 10, Total) \sim$  $total([3,1000)], 210, Total) \sim\rightarrow total([[, 3210, Total) \sim\rightarrow$  $Total = 3210 \sim\rightarrow$  success

Figure 1.3: Suggested Hand Computations for total/2

#### **1.4.9 Computing Totals**

**Exercise 1.8.** For the computation of the matrix total we shall need a predicate total (+IntPairs,-Total) which should sum the product of paired entries as exemplified below.

?-  $total([ (1,10), (2,100), (3,1000) ]$ ,  $Total).$  $Total = 3210$ 

Define  $total/2$  by the accumulator technique along the hand computations shown in Fig. 1.3.

#### **1.4.10 Complete Implementation**

In  $(P-1.1)$ , we show the definition of square/5 which has been assembled from the predicates in Sects. 1.4.2– 1.4.9.

> **Prolog Code P-1.1:** Definition of square/5 square(Size, M, Total, Freq, Perm) : - var\_matrix(Size, M), 2 from\_to(1,Size,One\_to\_Size), admissible(One\_to\_Size, Perm), 4 list\_permute(Perm,M,P),  $transpose(P,M)$ . distinct(M), eval\_matrix(M,Freq), total(Freq,Total).

square/5 may be used to search for feasible solutions as shown by the query in Fig. 1.4 for a  $4 \times 4$  board. We know that all boards with the maximum total will be amongst those generated by the current process. Therefore, the largest of all totals thus generated will be the maximum total. We use setof/3 to obtain the sorted list of all totals generated (without duplicates) and select the maximum value by the built-in predicate  $last/2$ :<sup>6</sup>

<sup>6</sup>There is some inconsistency between versions of SWI–Prolog here. Version 3.4.5 is used in the query below, but, the order of the arguments in last/2 will have to be reversed if using version 5.2.7.

✫

```
\sqrt{2-square(4, M, Total, Freq, Perm)}, write_matrix(_M).
 [1, 1, 2, 3]
 [1, 1, 3, 2]
 [3, 2, 4, 4]
 [2, 3, 4, 4]
 Total = 40Freq = [ (4, 1), (4, 2), (4, 3), (4, 4) ]Perm = [2, 1, 4, 3];
 [1, 2, 2, 1]
 [1, 1, 2, 2]
 [2, 1, 1, 2]
 [2, 2, 1, 1]
 Total = 24Freq = [ (8, 1), (8, 2) ]Perm = [2, 3, 4, 1];
 ...
```
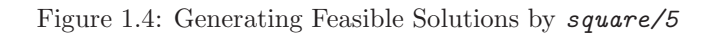

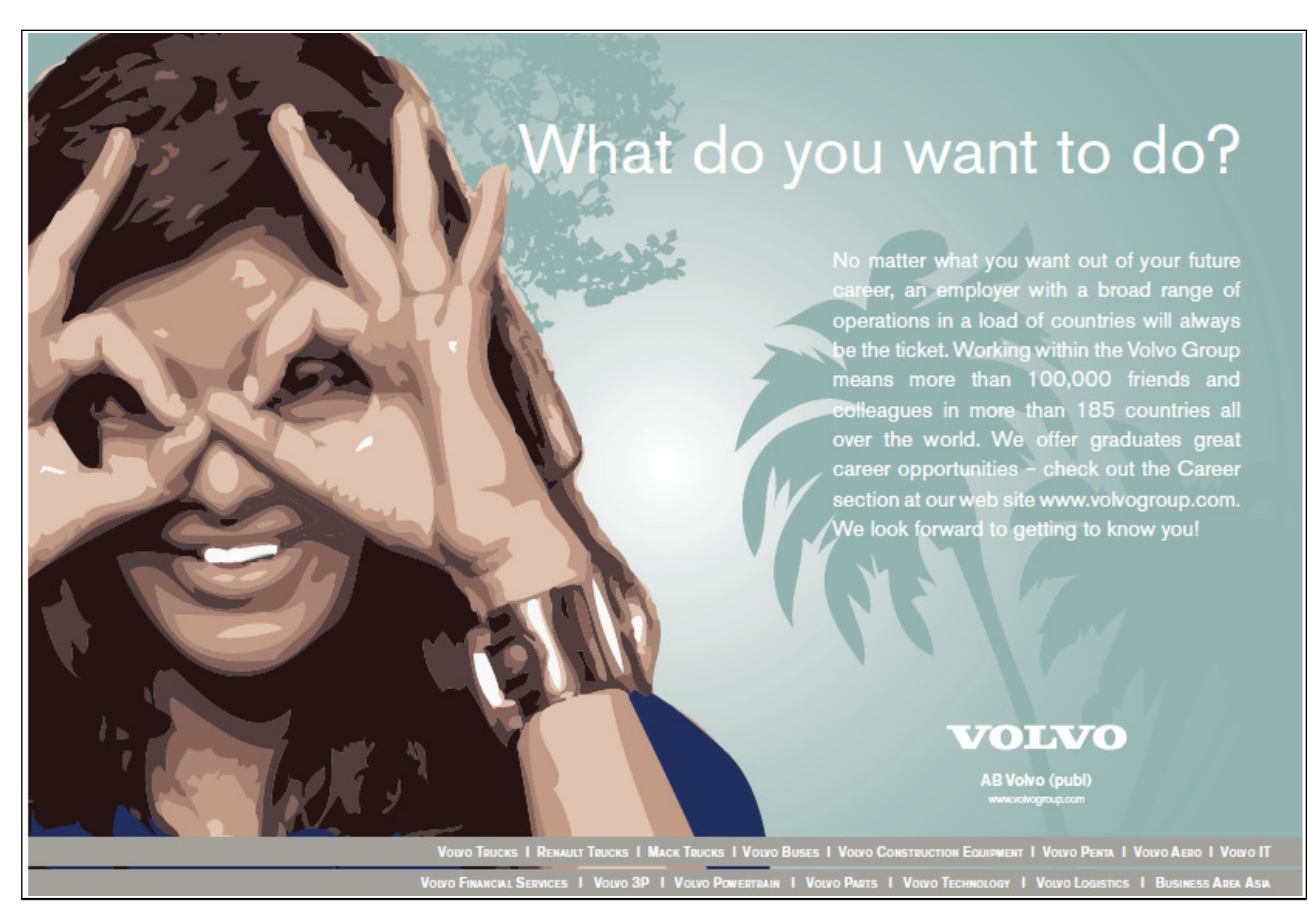

Download free eBooks at bookboon.com

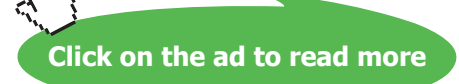

۲۲۱)

?- setof(Iot, M^ Freq^ Perm^square(8, M, Iot, Freq, Perm), Tots), last(Max, Tots). Tots = [160, 244, 288, 301, 400, 544]  $Max = 544$ 

We now know that the maximum total is 544 and may find a board with that total (and the corresponding permutation) by

?-  $square(8, M, 544, ..., Perm)$ ,  $write\_imatrix(M)$ .  $[$  1 1 2 3 4 5 6 7]<br> $[$  1 1 3 2 5 4 7 6] [ 1 1 3 2 5 4 7 6] [ 3 2 8 8 9 10 11 12] [ 2 3 8 8 10 9 12 11] [ 5 4 10 9 13 13 14 15] [ 4 5 9 10 13 13 15 14] [ 7 6 12 11 15 14 16 16] [ 6 7 11 12 14 15 16 16]

Perm = [2, 1, 4, 3, 6, 5, 8, 7]

**Exercise 1.9.** Define the predicate  $write\_matrix/1$  for displaying on the terminal an *integer* matrix with non-negative entries, right justified. In your definition, you should use  $writef(f+Format,+Arguments)$  (Prolog's formatted  $write$ ); see inset. The built-in predicates concat\_atom/2 [9, p. 126] and  $int\_to\_atom/2$  (see inset) may be used to construct  $write f$ 's first argument. П

#### **Built-in Predicate**: writef(+Format,+Arguments)

This is one of Prolog's predicates for formatted write. Arguments is a list whose entries are displayed on the terminal according to the atom Format. Example:

?-  $writef('['%8r%8r%8r]', [12, 345, 6789]).$ <br>[ 12 345 6789] 6789]

displays the list [12, 345, 6789] with its entries right justified, each occupying up to eight digits. Consult the manual [33] for the options available for Format .

Built-in Predicate:  $int\_to\_atom(+Int,-Atom)$ 

Unifies  $Atom$  with the ASCII representation of  $Int$ . Example:

 $? - int_to_atom(1953, A)$ .  $A = '1953'$ 

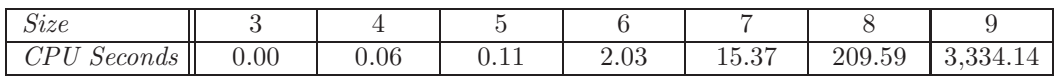

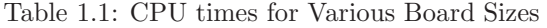

#### **1.5 Enhanced Implementation**

#### **1.5.1 What is Wrong with the Present Implementation?**

The implementation obtained in Sect. 1.4.10 has serious limitations. Table 1.1 shows the CPU times needed for solving the puzzle for up to size 9 on a 300 MHz PC. The size of the original puzzle seems to be the practical limit of what can be solved by this method.<sup>7</sup> Table 1.1 indicates that the computing time increases roughly with the factorial of Size. This means for the original puzzle that  $8! = 40,320$  permutations have to be generated of which 14, 833 will be admissible.<sup>8</sup> Each of these will give rise to a patterned symbolic matrix, each to be tested by *distinct*/1. The number of patterned matrices passing this test is 13,713.<sup>9</sup> All of them are then evaluated, resulting in a list with 13,713 entries. After removing duplicates with  $setof/3$ , we end up with a list of just six values!

There is obviously a great deal of duplication of effort here.

To reduce the number of permutations to be considered, we are going to introduce in the next section a partitioning of the set of all permutations into subsets, called types, such that permutations of the same type will *share* certain pertinent properties. More precisely, each of the following properties will be such that permutations of the same type either all have it or none has it.<sup>10</sup>

- Being admissible,
- For admissible permutations, the corresponding most general symbolic pattern having distinct rows.

Furthermore,

• For permutations of the same type, the corresponding most general symbolic pattern will evaluate to the same maximum total.

<sup>8</sup>The number of admissible permutations can be found by the query  $?$ - bagof( $A$ , admissible( $[1,2,3,4,5,6,7,8]$ ,  $A$ ),  $As$ ), length( $As, L$ ).

 $L = 14833$ 

Alternatively, the number of admissible permutations of  $\{1,\ldots,n\}$ ,  $a_n$ , may be calculated by the recurrence relation

$$
a_n = n! - (f_{1n} + f_{2n} + \ldots + f_{(n-1)n} + 1)
$$

where

$$
f_{in} = \binom{n}{i} a_{n-i}
$$

denotes the number of permutations of  $\{1,\ldots,n\}$  which leave *exactly i* entries fixed. Start with  $a_1 = 0$ . Other ways of calculating  $a_n$  may be found in [3, p. 73].

<sup>9</sup>We find this by the query

?- bagof( $Tot, M^{\hat{}}$ Freq $\hat{P}$ Perm^square(8, M, Tot, Freq, Perm), Tots), length( Tots,L).

 $L = 13713$ 

The matrix  $M_3$  in footnote 3, p. 19, is an example for a pattern which will be tested by  $\text{distinct/1}$  and fail. <sup>10</sup>We may call them therefore *type-properties*.

<sup>7</sup>There is another problem for larger sizes which could be overcome, however. For sizes exceeding 9, insufficient memory will be available for using setof/3 to collect the values of total. To remedy the situation, we could instead calculate the maximum total in an incremental fashion by using, for instance, assert/1 to save in the database the most recent maximum value of total.

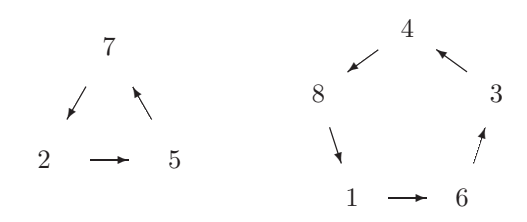

Figure 1.5: The Cycles  $\tau_1$  and  $\tau_2$ 

It will therefore suffice to concentrate on a representative permutation from each type (Sect. 1.5.3). Before elaborating on this idea, however, we first review some results from the Theory of Permutations [3].

#### **1.5.2 Some Results from the Theory of Permutations**

#### **The Cycle Notation for Permutations**

Let us look at the permutation

$$
\tau = \left( \begin{array}{cccccc} 1 & 2 & 3 & 4 & 5 & 6 & 7 & 8 \\ 6 & 5 & 4 & 8 & 7 & 3 & 2 & 1 \end{array} \right)
$$

It can be thought of as the composition of two cycles  $\tau_1$  and  $\tau_2$  with

$$
\tau_1 = \begin{pmatrix} 2 & 5 & 7 \\ 5 & 7 & 2 \end{pmatrix}, \ \tau_2 = \begin{pmatrix} 1 & 3 & 4 & 6 & 8 \\ 6 & 4 & 8 & 3 & 1 \end{pmatrix}
$$

It is seen from Fig. 1.5 that both cycles (as the name implies) effect a cyclical interchange on a subset of  ${1,\ldots,8}$ ; these subsets form a partition of  ${1,\ldots,8} = {2,5,7} \cup {1,3,4,6,8}$ . We may use the cycle notation to denote cycles:  $\tau_1 = (5 \ 7 \ 2), \tau_2 = (6 \ 3 \ 4 \ 8 \ 1).$  The permutation  $\tau$  is said to be the product of the cycles  $\tau_1$ and  $\tau_2$ ,

$$
\tau = (5 \ 7 \ 2)(6 \ 3 \ 4 \ 8 \ 1) \tag{1.3}
$$

As the individual cycles of a product operate on disjoint sets, the order in which the cycles are listed is immaterial, though shorter cycles are usually written before longer ones. Thus  $\tau = (6 \ 3 \ 4 \ 8 \ 1)(5 \ 7 \ 2)$ . The entries of a cycle in the cycle notation may be *rotated* [9]; for example,  $(3\ 4\ 8\ 1\ 6)$  still refers to the cycle  $\tau_2$ .

Another example of a permutation in the cycle notation is

$$
\rho = (4 \ 5)(1 \ 2 \ 3)(6 \ 7 \ 8) \tag{1.4}
$$

from (1.2) on p. 19; it is the product of three cycles.

Finally, permissible permutations (so-called *derangements*) are now easily recognized as those without a 1–cycle.

#### **Types**

The permutation  $\tau$  in (1.3) is the product of two cycles,  $\tau_1$  and  $\tau_2$ , of length 3 and 5, respectively. Therefore,  $\tau$ is said to be of type  $[3^15^1]$ .<sup>11</sup>  $\pi$  in (1.1) is another permutation of the same type, since

$$
\pi = (3 \ 1 \ 2)(7 \ 8 \ 4 \ 5 \ 6) \tag{1.5}
$$

On the other hand,  $\rho$  in (1.4) is seen to be of type [2<sup>1</sup>3<sup>2</sup>].

We note in passing that each type corresponds to a *partition* of the number of elements permuted. A partition of a positive whole number is its representation as the sum of some positive whole numbers. For example, the above types define the partitions  $8 = 3 + 5$  and  $8 = 2 + 3 + 3$ .

Types in our context become significant by the following

**Observation**. Column–to–row transformations of the same type give rise to most general patterned symbolic matrices which are essentially the same in that they can be transformed into each other by appropriate row–to–row and column–to–column rearrangements.

We won't prove this result here but illustrate it by an example. To determine the most general symbolic matrix for  $\tau$  from that of  $\pi$ , proceed as follows.

1. Write the permutations  $\pi$  and  $\tau$  in cycle notation (as in (1.5) and (1.3)) and place them above each other as shown below.

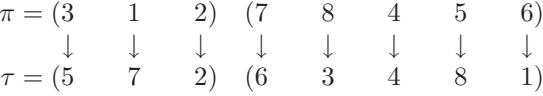

Shorter cycles should precede longer ones.

2. Read off the rearrangement as

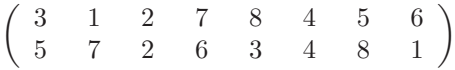

or, written in the usual way, as

$$
\left(\begin{array}{ccccccccc}\n1 & 2 & 3 & 4 & 5 & 6 & 7 & 8\\
7 & 2 & 5 & 4 & 8 & 1 & 6 & 3\n\end{array}\right)
$$
\n(1.6)

3. Produce the most general patterned symbolic matrix for  $\pi$  by

```
? - var_matrix(8, M), list_permute([2, 3, 1, 5, 6, 7, 8, 4], M, P),transpose(\_P, \_M), write\_matrix(\_M).
[_G868, _G871, _G868, _G877, _G877, _G877, _G877, _G877]
[_G868, _G868, _G871, _G877, _G877, _G877, _G877, _G877]
[_G871, _G868, _G868, _G877, _G877, _G877, _G877, _G877]
[_G877, _G877, _G877, _G958, _G961, _G964, _G961, _G958]
[_G877, _G877, _G877, _G958, _G958, _G961, _G964, _G961]
[_G877, _G877, _G877, _G961, _G958, _G958, _G961, _G964]
[_G877, _G877, _G877, _G964, _G961, _G958, _G958, _G961]
[_G877, _G877, _G877, _G961, _G964, _G961, _G958, _G958]
```
<sup>11</sup>In this notation for types (see [3]), the superscripts stand for the number of times cycles of a particular length occur. The square brackets have nothing to do with Prolog's list notation.

Rename the variables as necessary to see that the above is  $M_1$  (p. 19).

4. Rearrange the *columns* of  $M_1$  according to (1.6) to get

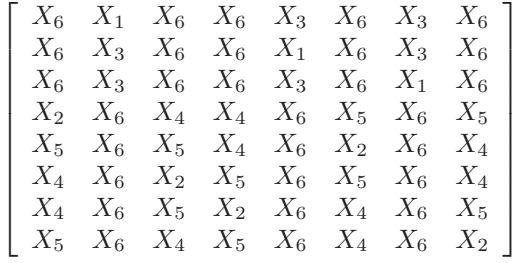

5. Now, using (1.6) again, rearrange the rows of the matrix from the previous step.

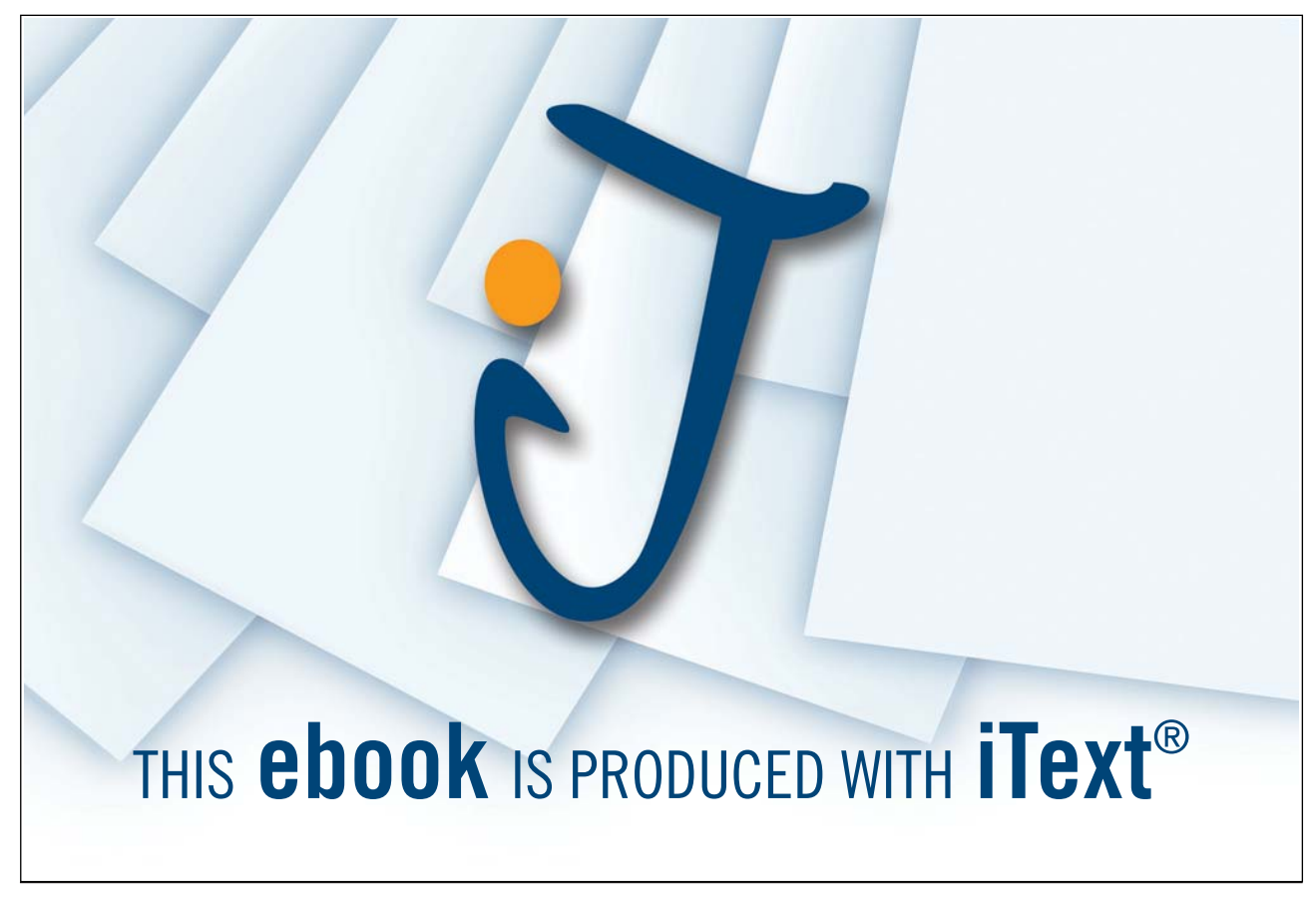

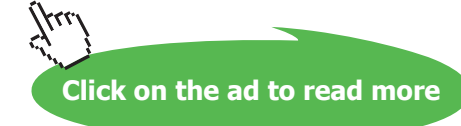

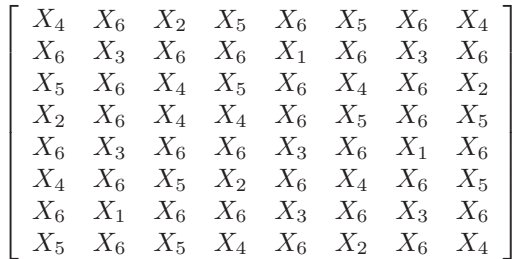

This is the most general patterned symbolic matrix for  $\tau$  as is confirmed by the query below.

```
? - var_matrix(8, M), list_permute([6, 5, 4, 8, 7, 3, 2, 1], M, P),transpose(P, M), write_matrix(M).[_G868, _G871, _G874, _G877, _G871, _G877, _G871, _G868]
[_G871, _G898, _G871, _G871, _G907, _G871, _G898, _G871]
[_G877, _G871, _G868, _G877, _G871, _G868, _G871, _G874]
[_G874, _G871, _G868, _G868, _G871, _G877, _G871, _G877]
[_G871, _G898, _G871, _G871, _G898, _G871, _G907, _G871]
[_G868, _G871, _G877, _G874, _G871, _G868, _G871, _G877]
[_G871, _G907, _G871, _G871, _G898, _G871, _G898, _G871]
[_G877, _G871, _G877, _G868, _G871, _G874, _G871, _G868]
```
Row–to–row and column–to–column rearrangements obviously retain the total of a numerical matrix. Therefore, most general patterned symbolic matrices belonging to permutations of the same type will evaluate to the same maximum total. This confirms the last of the three results announced in Sect. 1.5.1. The other two are more straightforward. Admissibility (i.e. not having any 1–cycle) is clearly a type-property. Finally, a matrix with distinct rows will be transformed to a such by a row–to–row or column–to–column rearrangement. Therefore, row-distinctness is also a type-property.

#### **1.5.3 Generating Representative Permutations**

#### **Generating Permutation Types**

The following algorithm, which is from [3, p. 440], is for obtaining all partitions of a number. It will serve as a basis for generating all permutation types for a given problem size. (As mentioned earlier, there is a one–to–one correspondence between partitions of a number and permutation types.)

The following rule is the basis for a method of listing all partitions of n in lexicographic order.<sup>12</sup> The first partition is [n]. Suppose the current partition  $\lambda$  has parts  $\lambda_1 \geq \lambda_2 \geq \ldots \geq \lambda_r$ . Then the next partition is found as follows:

(i) if  $\lambda_r \neq 1$ , then the parts of the next partition are  $\lambda_1, \lambda_2, \ldots, \lambda_{r-1}$ ,

 $\lambda_r - 1, 1;$ 

<sup>&</sup>lt;sup>12</sup>The following is an appropriate ordering. For two partitions of n,  $p = [1^{\alpha_1} 2^{\alpha_2} \dots n^{\alpha_n}]$  and  $r = [1^{\beta_1} 2^{\beta_2} \dots n^{\beta_n}]$ , we say that p comes before r (denoted by  $p \prec_n r$ ) if for some  $k \in \{1, \ldots, n\}$ ,  $\alpha_k > \beta_k$  and  $\alpha_i = \beta_i$  for all  $i \in \{k+1, \ldots, n\}$ . For example,  $[1^{1}3^{1}4^{1}] \prec_{8} [1^{4}4^{1}]$  since, more explicitly,  $[1^{1}2^{0}3^{1} 4^{1}5^{0}6^{0}7^{0}8^{0}] \prec_{8} [1^{4}2^{0}3^{0} 4^{1}5^{0}6^{0}7^{0}8^{0}]$ . (Longest possible identical tail sections are shaded.) In the ascending chain of successors produced by the algorithm, every partition of n appears since  $\prec_n$  is a total ordering on the partitions of n.

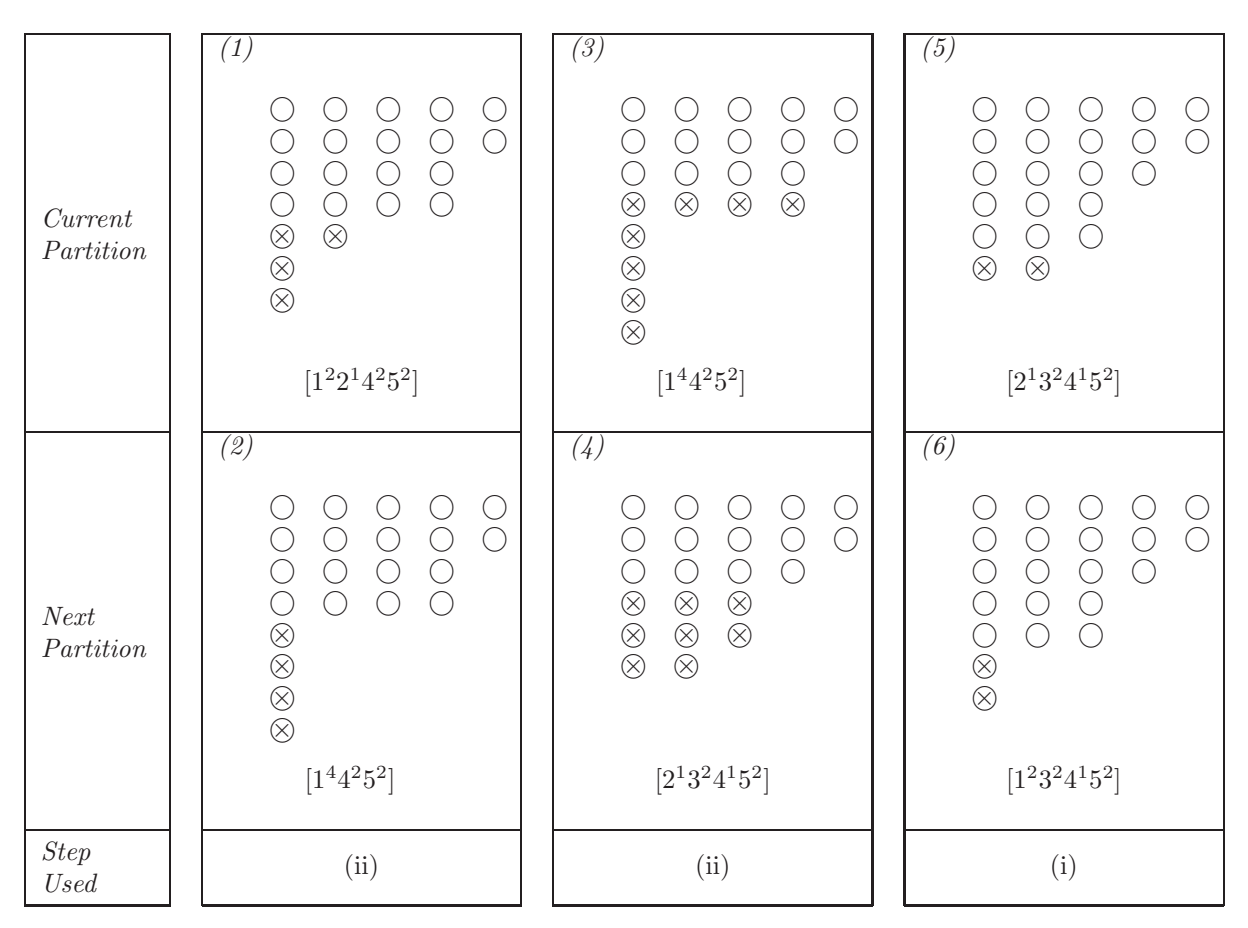

Table 1.2: A Ferrers Diagram

(ii) if  $\lambda_r = \lambda_{r-1} = \cdots = \lambda_{r-s+1} = 1$  but  $\lambda_{r-s} = x \neq 1$ , then the parts of the next partition are obtained by replacing  $\lambda_{r-s}, \lambda_{r-s+1}, \ldots, \lambda_r$  by  $x-1, x-1, x-1, \ldots, x-1, y$ , where  $1 \leq y \leq x-1$ and the number of parts  $x - 1$  is chosen so that the result is a partition of n.

To make the recursive step of this algorithm more accessible, we show in Table 1.2 some typical instances for generating partitions of  $n = 22$ . Ferrers Diagrams ([3]) are used in Table 1.2 to illustrate partitions. Tokens involved in the recursive step are marked  $(x)$ .

We paraphrase the algorithm in plain English as it may look rather cryptic at first sight. We lay out  $n$ tokens to represent the current partition as a Ferrers diagram. The initial pattern will be just a single row of  $n$ tokens, denoting the partition [n]. All subsequent diagrams will have several rows and (as a rule) longer rows are placed above shorter ones. To decide which of the recursive steps (i) or (ii) applies, we inspect the bottom row. If it contains more than one token, we then remove its last (i.e. rightmost) token and start a new row by placing it below what was hitherto the bottom row. This completes step (i). On the other hand, if the bottom row consists of a single token, we then scan the diagram from bottom to top. There are now two possibilities. We may find that all rows are single-token rows in which case we have found the last partition,  $[1^n]$ , and stop.
(This has been omitted in the algorithm.) The other possibility is that there is a row containing more than one token. In this case, we remove from the diagram all single-token rows as well as the bottom non-single-token row which has  $x \geqslant 2$  tokens, say. (These tokens have been marked in Table 1.2, parts (1) and (3).) The tokens thus removed are now used to build up as many new rows of length  $x - 1$  as possible; we place them below the other (undisturbed) tokens. All the remaining tokens, less than  $x - 1$ , if any, are placed below all the other tokens. This completes step (ii).

Partitions will be represented in our Prolog implementation by lists of pairs; for example,  $[(2,1), (3,2),$  $(4,1)$ ,  $(5,2)$ ] stands for  $[2^13^24^15^2]$ .

As a first step towards implementing a type generator, we define next\_partition(+Current,-Next) which for a *Current* partition returns the *Next* partition; for example,

 $?$ -  $next\_partition([(2,1), (3,2), (4,1), (5,2)], Next)$ . Next =  $[ (1, 2), (3, 2), (4, 1), (5, 2) ]$ 

In  $(P-1.2)$  we define those three clauses of next-partition/2 which are typified by the cases in Table 1.2; the definition of the remaining clauses is asked for in Exercise 1.10.

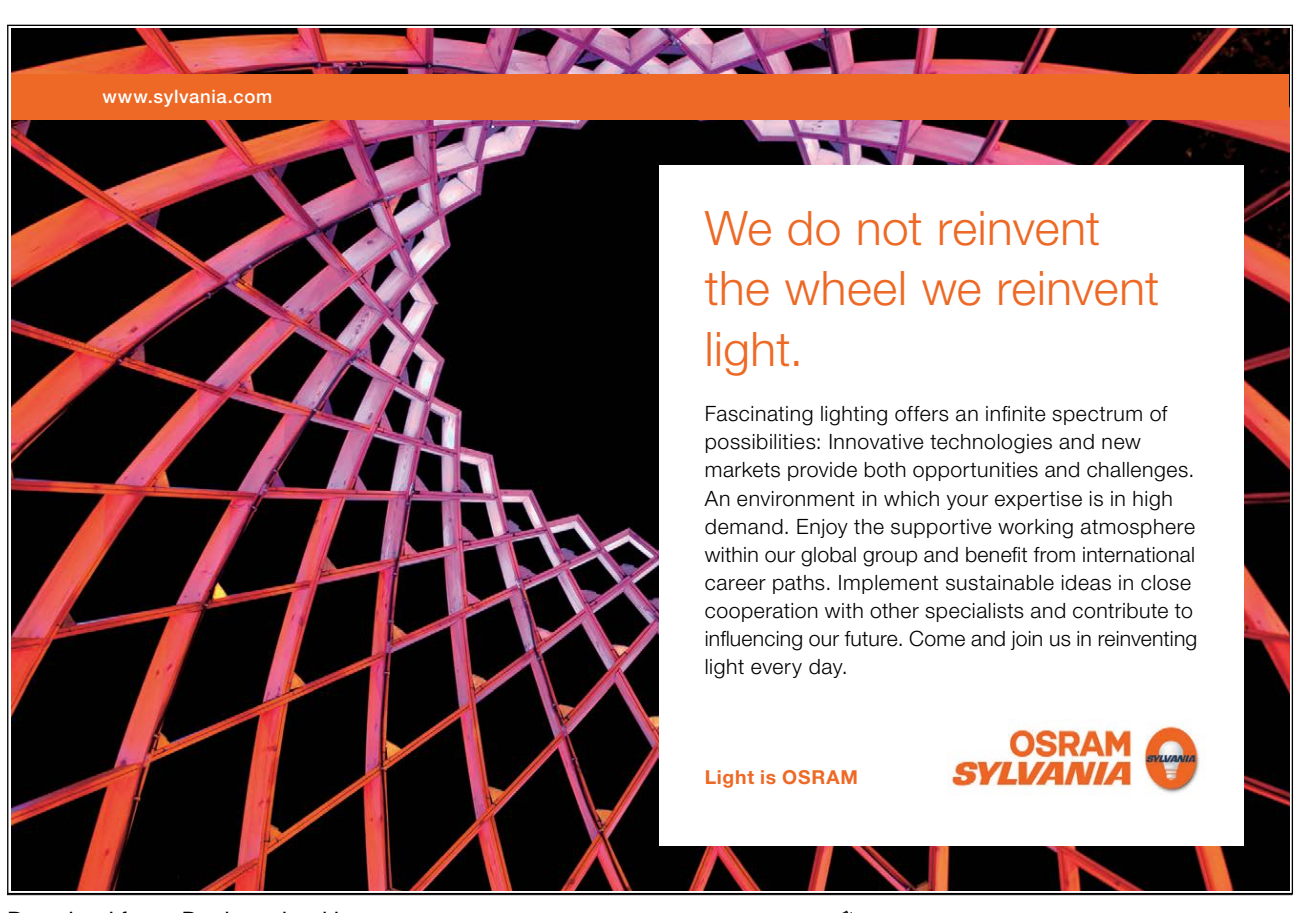

Download free eBooks at bookboon.com

37

| Current Partition | $[2^34^16^2]$ | $\cdots$      | $[4^35^2]$    | $\cdots$                        |
|-------------------|---------------|---------------|---------------|---------------------------------|
| Next Partition    | $\cdots$      | $[1^13^16^3]$ | $\cdots$      | $\lceil 1^5 2^3 3^1 4^2 \rceil$ |
| Step Used         | $\cdots$      | $\cdots$      | $\cdots$      | $\cdots$                        |
|                   |               |               |               |                                 |
| Current Partition | $\cdots$      | $[1^35^17^2]$ | $\cdots$      |                                 |
| Next Partition    | $[2^14^26^2]$ | $\cdots$      | $[3^34^25^1]$ |                                 |

Table 1.3: Suggested Examples for Exercise 1.10

 $Step \textit{ Used}$   $\|\dots\|$  ...  $\|\dots\|$  ...

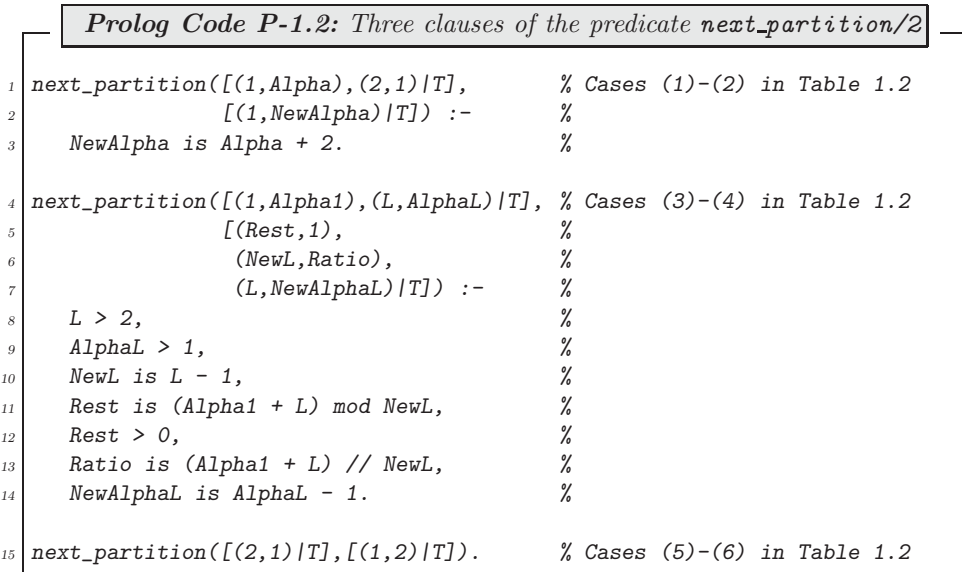

**Exercise 1.10.** The complete definition of  $next\_partition/2$  comprises ten clauses three of which have been defined already. Typical examples covered by each of the remaining seven clauses are partially shown in Table 1.3. Complete Table 1.3 and then define the missing clauses of next partition/2. (It may be helpful to devise the corresponding Ferrers diagrams by using coins.)

The predicate next partition/2 returns for a given partition its successor. We want, however, a generator (also called *enumerator*) of partitions, i.e. a predicate which on backtracking will eventually return all partitions. The more general question is as follows: How do we 'convert' a successor predicate into a generator? The key to answering this question is by recognizing that this type of problem has been met before. In Exercise 4.6, [9, p. 134, the following definition of  $int(+N, ?NextN)$  was considered,

> $int(I, I)$ .  $int(Last, I)$  :- succ(Last, New),  $int(New, I)$ .

This definition can be used as a *template* for defining another generator: replace succ and int respectively by  $next\_partition$  and part thus giving,

 $part(P, P)$ . part(Last, Next) :- next\_partition(Last, New), part(New, Next).

This will result in an acceptable solution,

```
?- part([ (1,2), (2,1), (4,2), (5,2) ], P).
P = [ (1, 2), (2, 1), (4, 2), (5, 2) ];
P = [ (1, 4), (4, 2), (5, 2) ];
P = [ (2, 1), (3, 2), (4, 1), (5, 2) ];
...
```
A better idea still is to write a higher order predicate, generator/3, say, to accomplish the same task for any successor predicate. We then have, for example,

```
? - generator(next_partition, [(1,2),(2,1),(4,2),(5,2)], P).
P = [ (1, 2), (2, 1), (4, 2), (5, 2) ];
P = [ (1, 4), (4, 2), (5, 2) ];
P = [ (2, 1), (3, 2), (4, 1), (5, 2) ];
...
and
?- generator(succ,7,I).
I = 7;
I = 8 ;
```

```
I = 9;
...
```
We define generator(+Pred,+Init,?Element) in  $(P-1.3)$  by

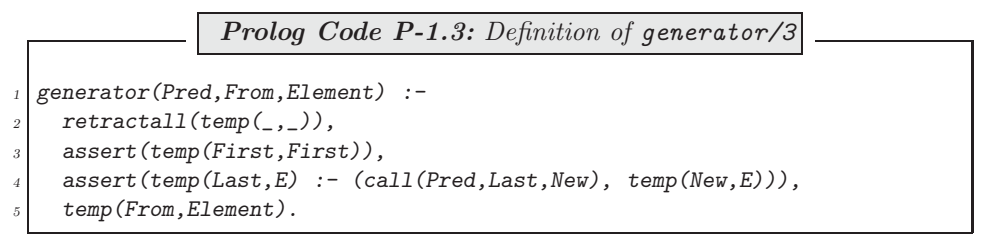

(P-1.3) shows that

- The temporary generator to be defined in the database is named  $temp/2$ . Possible earlier definitions are removed first.
- Following our template, two clauses of  $temp/2$  are written to the database. For instance, after running the above example, the database may be inspected thus

```
?- listing(temp).
temp(A, A).
temp(A, B) :- call(succ, A, C), temp(C, B).
```
As the predicate name is open at this stage, call/3 is used to invoke the predicate in Pred. (See inset.)

• Finally,  $temp/2$ , just written to the database, is invoked and backtracking is used to produce the sequence.

$$
(0,0) \rightarrow (0,1) \qquad (0,2) \rightarrow (0,3) \qquad (0,4) \rightarrow \cdots
$$
  
\n
$$
(1,0) \qquad (1,1) \qquad (1,2) \qquad (1,3)
$$
  
\n
$$
(2,0) \qquad (2,1) \qquad (2,2)
$$
  
\n
$$
(3,0) \qquad (3,1)
$$
  
\n
$$
(4,0)
$$

Figure 1.6: Enumeration Scheme for  $\{(m, n) : m, n = 0, 1, 2, \ldots\}$ . (See Exercise 1.12.)

#### **Built-in Predicate**: call/n, n = 1, 2, 3, ...

 $call(\mbox{\it +Goal})$  invokes  $Goal$  . Combine<br>  $call/1$  with =. ./2, the built in predicate univ ([9] or [33]), if the arity of the predicate in  $Goal$  is known at run time only. Example: ?-  $\text{Function} = \text{append}, \text{Args} = [[1, 2], [3], L],$ 

```
Goal =.. [Functor| Args], call(Goal).
L = [1, 2, 3]Goal = append([1, 2], [3], [1, 2, 3])Use call(+Predicate, +Arg1, +Arg2, ...) to invoke a Predicate whose ar-
ity is known at compile time. Examples:
?- Pred = append, call (Pred, [1,2], [3], L).
Pred = append
L = [1, 2, 3]?- Pred = append([1,2]), call(Pred,[3],L).
Pred = append([1, 2])L = [1, 2, 3]\textit{call/n} is a higher order predicate.
```
**Exercise 1.11.** Define a predicate next\_int(+Upper,+I,-NextI) for unifying NextI with the value of I incremented by 1. The predicate should fail if Upper does not exceed  $I$ . Use next int/3 in conjunction with generator/3 to generate all integers between 3 and 9.

**Exercise 1.12.** Fig. 1.6 indicates an enumeration scheme for all pairs of non-negative integers (the Cartesian product). Define  $next\_pair/2$  for returning the successor of any given pair. Then use  $next\_pair/2$  in conjunction with *generator/3* for defining an enumerator for the said Cartesian product.

**Exercise 1.13.** (An improved generator) The predicate pairs/1, defined by

 $pairs((I,J))$  :-  $int(0,Sum)$ , between $(0,Sum, I)$ , J is Sum - I.

enumerates the pairs of non-negative integers as shown in Fig. 1.7.<sup>13</sup> It will return on backtracking all pairs starting from  $(0, 0)$ .

 $? - pairs(P).$  $P = 0, 0;$  $P = 0, 1;$  $P = 1, 0;$  $P = 0, 2;$  $P = 1, 1;$ ...

An *alternative* implementation of *pairs/1* may conceivably be obtained by replacing in its definition the predicates  $int/2$  and  $between/3$  by their respective definitions using generator/3:

> $pairs\_alt((I,J))$  :- generator(succ, 0, Sum), generator(next\_int(Sum),0,I),  $J$  is  $Sim - T$ .

Testing will reveal, however, that this implementation is flawed. The problem is due to the use by generator/3 of the same name temp for predicates written to the database.

<sup>13</sup>The built-in predicate *between/3* is described in [9, p. 41].

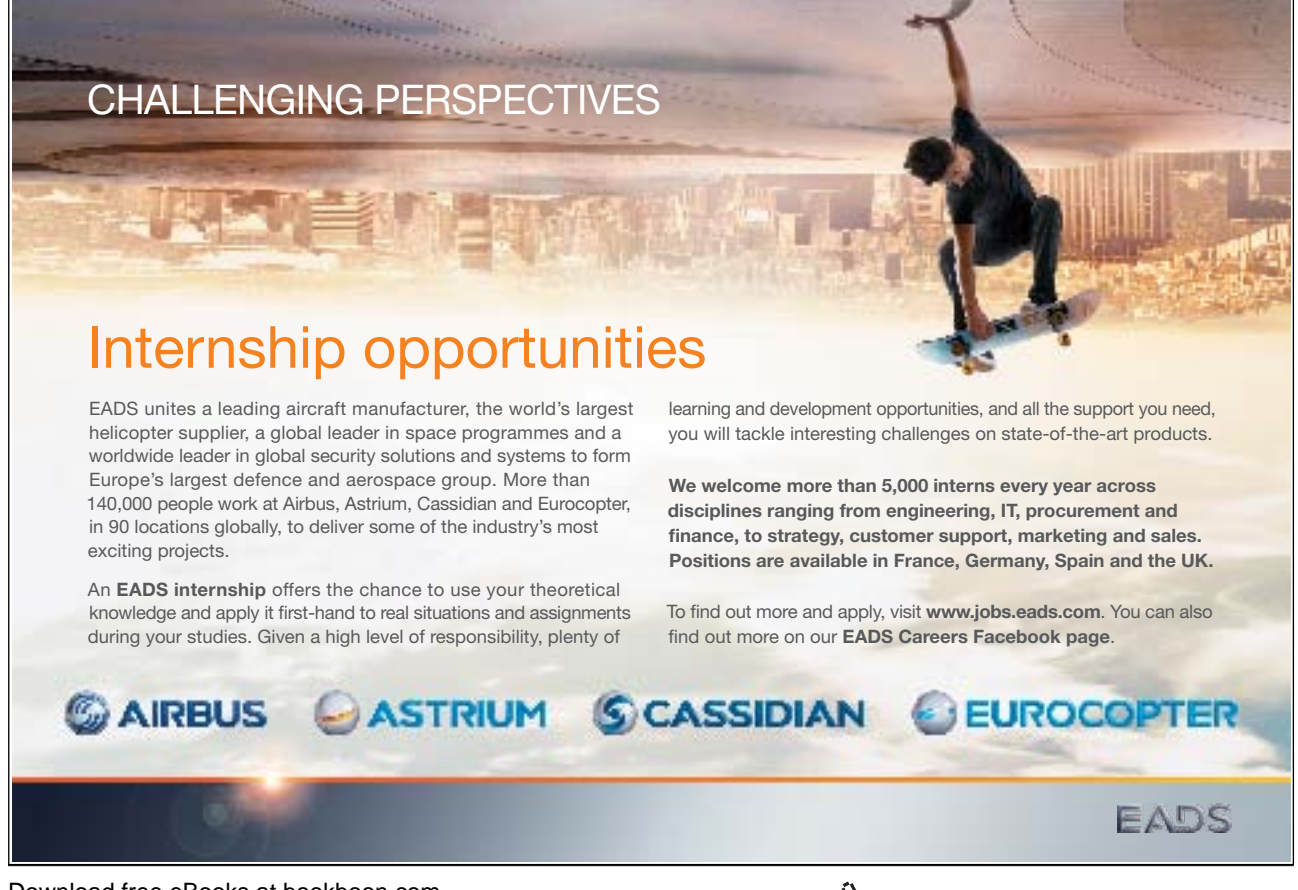

Download free eBooks at bookboon.com

**Click on the ad to read more**

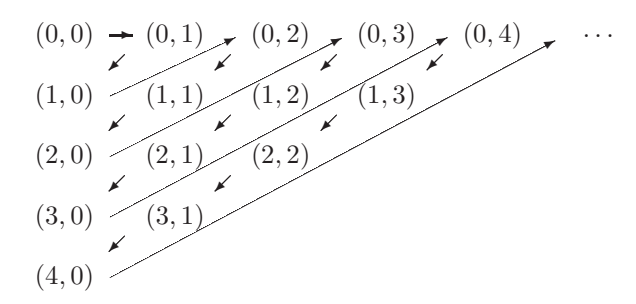

Figure 1.7: Enumeration Scheme for  $\{(m,n): m, n = 0,1,2,...\}$ . (See Exercise 1.13.)

(The call to generator(next\_int(Sum),  $0, I$ ) will interfere with that of generator(succ,  $0, Sum$ ).) The problem could be avoided though if generator/3 created temporary predicates with a *different* and *unique* name every time it is invoked.

Define such an improved version of generator/3.

*Hint.* It is suggested that the temporary predicates be named  $temp_0$ ,  $temp_1$ , etc. You should use the built-in predicate current predicate/2 (described in the SWI manual [33]) for finding out whether a proposed new predicate name is available. Use  $concat_atom/2$  [9, p. 126] for constructing new predicate names.

#### **Admissible Representative Permutations**

How many permutation types will have to be considered for the original  $8 \times 8$  problem? This is easily found out by a query,

```
? - bagof(P, generator(next_partition, [(8,1)], [P]), Ps),
   length(_Ps,NTypes).
NTypes = 22
```
The number 22 is further reduced by concentrating on *admissible* permutations, i.e. on those without a 1–cycle; the types of these we obtain  $by<sup>14</sup>$ 

```
?- bagof(P, I^{\hat{ }}A^{\hat{ }}\hat{ }T^{\hat{ }}(generator(next partition, [(8,1)], P),
    P = \left[ (-I, A) | -T \right], -I > 1), PS.
Ps = [[(8, 1)], [[2, 1), (6, 1)], [[3, 1), (5, 1)], [[4, 2)],[(2, 2), (4, 1)], [(2, 1), (3, 2)], [(2, 4)]
```
We therefore have to consider here a mere 7 types. (Contrast this with the 14,833 admissible permutations considered earlier!) All we have to do now is to create for each admissible type a representative permutation.

Suppose we want to construct a representative permutation for the type  $[2^{1}3^{3}5^{1}]$ , a partition of 16. An example permutation of this type in the cycle notation is obtained by simply grouping the elements of  $\{1,\ldots,16\}$ according to the length of the cycles needed:

$$
(1 \t2)(3 \t4 \t5)(6 \t7 \t8)(9 \t10 \t11)(12 \t13 \t14 \t15 \t16) \t(1.7)
$$

<sup>14</sup>This query gives rise to *ad\_partition*(+N,?P), a predicate for generating (and testing) admissible partitions of N:  $ad\_partition(N, [(I, A)/T])$  :- generator(next\_partition,  $[(N, 1)]$ ,  $[(I, A)/T]$ ),

```
I > 1.
```
Using the two-line notation, we rewrite this as

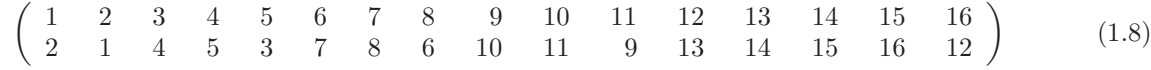

which then in the Prolog implementation will be denoted by

$$
[2, 1, 4, 5, 3, 7, 8, 6, 10, 11, 9, 13, 14, 15, 16, 12]
$$
\n
$$
(1.9)
$$

The Prolog implementation of  $(1.7)$ – $(1.9)$  is in three steps:

(a) A predicate  $split(+N,+Type,-S)$  is used for partitioning  $[1,\ldots,16]$  into a list of sublists S according to  $Type: ^{15}$ 

? -  $split(16, [(2,1), (3,3), (5,1)]$ ,  $S)$ ,  $write\_term(S, [])$ .  $[1,2], [3,4,5], [6,7,8], [9,10,11], [12,13,14,15,16]]$ 

 $split/3$  is defined below in terms of an auxiliary predicate  $split/4$  which itself uses the accumulator technique.

 $split(N,Type, S) :- from_to(1, N, L), split(L, Type, [], S).$ 

**Exercise 1.14.** Define  $split/4$ . (Some suggested hand computations are shown in Fig. 1.8, p. 45.)  $\blacksquare$ 

(b) maplist/3 is applied to rotate each sublist in the above list–of–lists.<sup>16</sup>

 $?$ -  $split(16, [(2,1), (3,3), (5,1)]$ ,  $S)$ ,  $maplist(rotate, S, R)$ ,  $write\_term( R, []).$  $[2,1], [4,5,3], [7,8,6], [10,11,9], [13,14,15,16,12]]$ 

(c) Finally,  $flatten/2$  is used to obtain the list in  $(1.9)$ .

(a)–(c) give rise to rep\_perm(+N,+Type,-Perm), a predicate for finding a representative permutation of a given type.

> rep\_perm(N,Type,Perm) :- split(N,Type,S), maplist(rotate,S,R), flatten(R, Perm).

## **1.5.4 Finishing Touches**

Based on the ideas in Sect. 1.5.3, we are now in a position to define a new version of the predicate  $square/5$ , defined in (P-1.1); the new definition is shown in (P-1.4). Now the queries from Sect. 1.4.10 may be completed as before and with a much reduced computing time. For example, for a  $14 \times 14$  board we find by a near instantaneus response that the maximum total is 4900. (The earlier version won't solve this problem due to memory shortage and excessive computing time.)

 $15$ The first argument of  $split/3$  is redundant as it can be computed from Type. Not having to recompute it, however, will save computing time.

 $16$ Prolog implementations of list rotation are discussed in [5], [8] and [9].

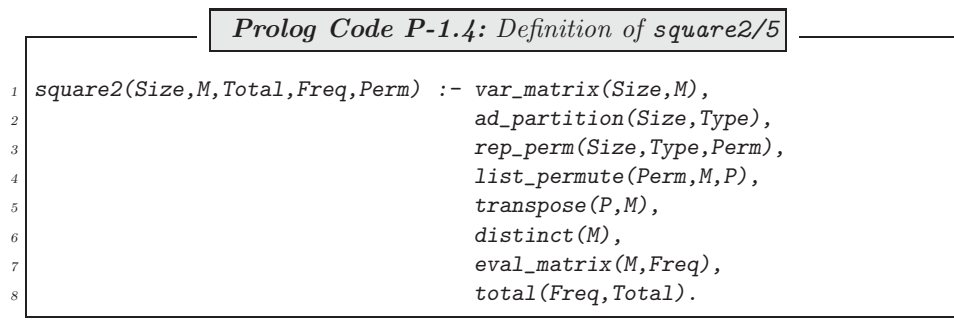

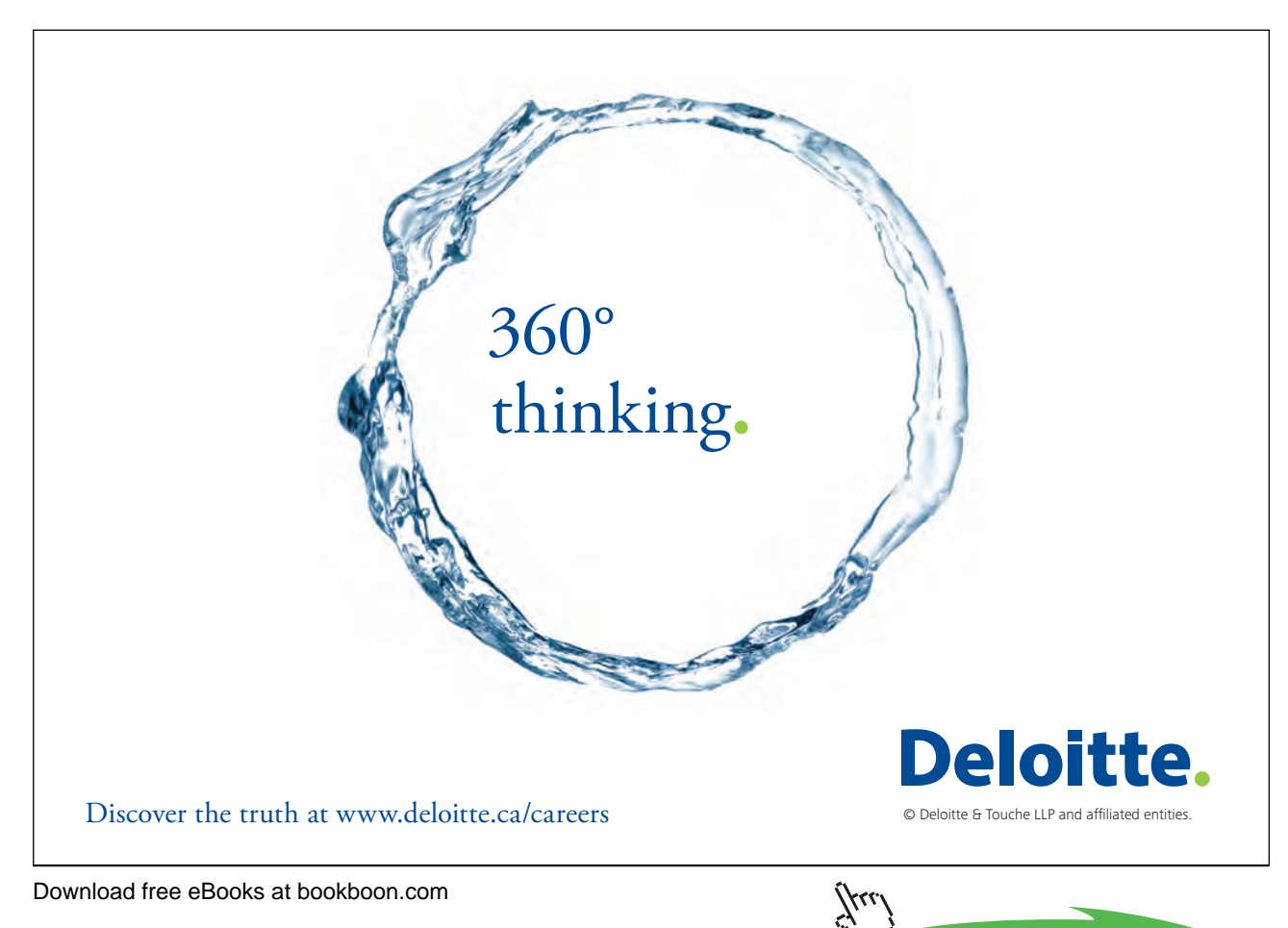

44

| $\text{split}([1,2,3,4,5,6,7,8,9,10,11,12,13,14,15,16],\,[(2,1),(3,3),(5,1)],\,[]\,,\,S)\,\sim\!\!\sim\!\!$                                                                                                |
|----------------------------------------------------------------------------------------------------|
| $split([3,4,5,6,7,8,9,10,11,12,13,14,15,16], [[2,0),(3,3),(5,1)], [[1,2]], S) \sim\rightarrow$                                                                                                    |
| $split([3,4,5,6,7,8,9,10,11,12,13,14,15,16], [(3,3),(5,1)], [[1,2]], S) \sim\rightarrow$                                                                                                    |
| $\texttt{split}(\texttt{[6,7,8,9,10,11,12,13,14,15,16]},\; \texttt{[(3,2),(5,1)]},\; \texttt{[[3,4,5], [1,2]],\;S)} \sim\!\!\!\sim\!\!\!\rightarrow$                                                       |
| $\text{split} \big( \big[ 9, 10, 11, 12, 13, 14, 15, 16 \big], \, \big[ (3, 1), (5, 1) \big], \, \big[ [ 6, 7, 8 \big], \, \big[ 3, 4, 5 \big], \, \big[ 1, 2 \big] \big], \, \text{S} \big) \, \sim \sim$ |
| $\text{split}([12, 13, 14, 15, 16], [3, 0), (5, 1)], [9, 10, 11], [6, 7, 8], [3, 4, 5], [1, 2]], S) \sim$                                                                                                  |
| $\texttt{split}(\texttt{[12,13,14,15,16]},\,\texttt{[}(5,1)],\,\texttt{[[9,10,11]},\,\texttt{[6,7,8]},\,\texttt{[3,4,5]},\,\texttt{[1,2]}],\, \texttt{S}) \; \sim\!\!\sim\!\!\rightarrow$                  |
| $split([[, [(5,0)], [[12,13,14,15,16], [9,10,11], [6,7,8], [3,4,5], [1,2]], S) \sim\rightarrow$                                                                                                    |
| $S = [[1,2], [3,4,5], [6,7,8], [9,10,11], [12,13,14,15,16]] \sim$ success                                                                                                    |

Figure 1.8: Suggested Hand Computations for  $split/4$ 

Download free eBooks at bookboon.com

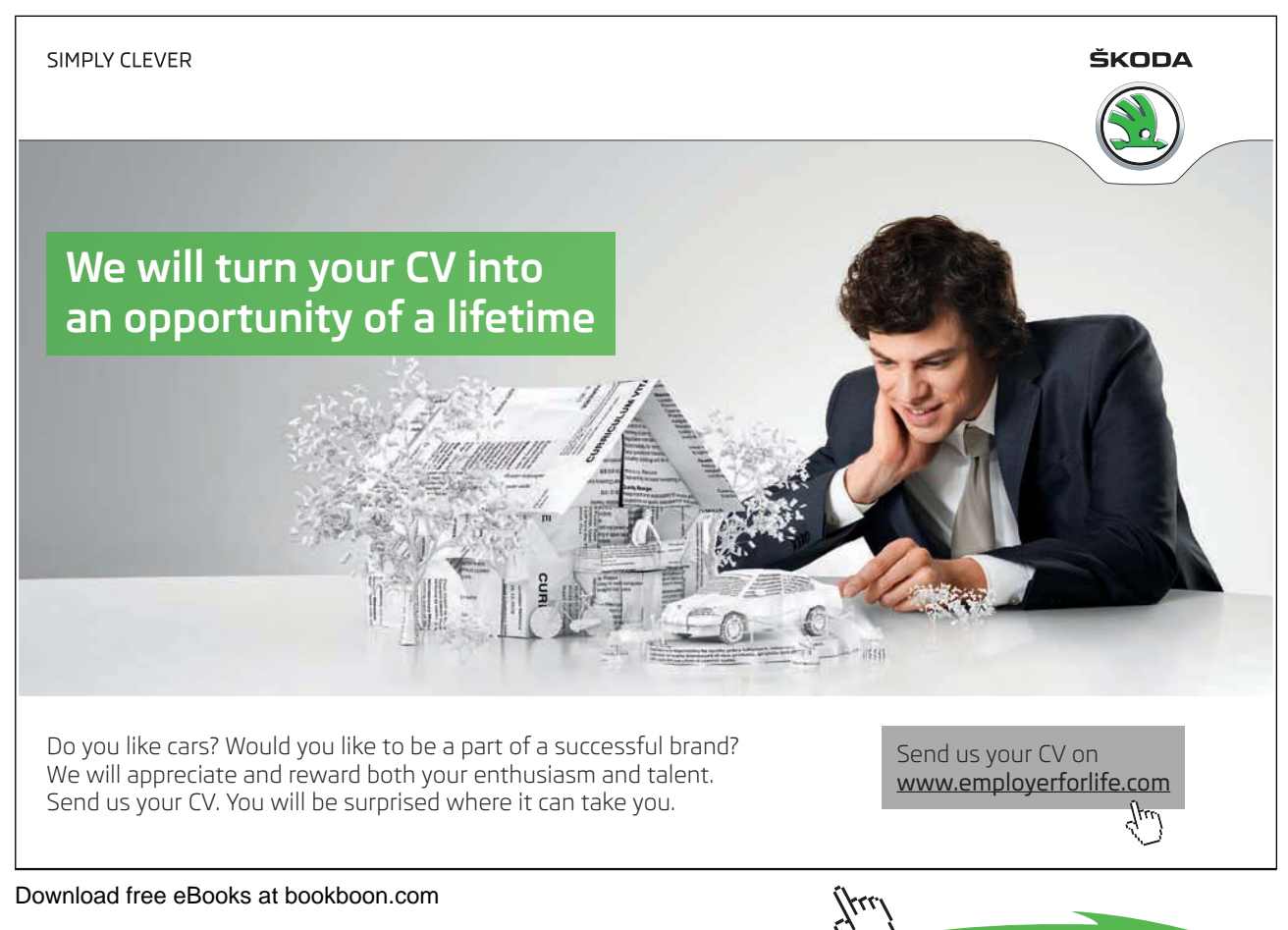

**Click on the ad to read more**

# **Chapter 2 Blind Search**

Many problems in Artificial Intelligence (AI) can be formulated as network search problems. The crudest algorithms for solving problems of this kind, the so called blind search algorithms, use the network's connectivity information only. We are going to consider examples, applications and Prolog implementations of blind search algorithms in this chapter.

Since implementing solutions of problems based on search usually involves code of some complexity, modularization will enhance clarity, code reusability and readibility. In preparation for these more complex tasks in this chapter, Prolog's module system will be discussed in the next section.

# **2.1 Digression on the Module System in Prolog**

In some (mostly larger) applications there will be a need to use *several* input files for a Prolog project. We have met an example thereof already in Fig. 3.5 of [9, p. 85] where consult/1 was used as a directive to include in the database definitions of predicates from other than the top level source file. As a result, all predicates thus defined became *visible* to the user: had we wished to introduce some further predicates, we would have had to choose the names so as to avoid those already used. Clearly, there are situations where it is preferable to make available (that is, to export) only those predicates to the outside world which will be used by other non-local predicates and to hide the rest. This can be achieved by the built-in predicates  $module/2$  and  $use_model/1$ .

As an illustrative example, consider the network in Fig.  $2.1<sup>1</sup>$  The network connectivity in links.pl is defined by the predicate  $link/2$  which uses the auxiliary predicate connect/2 (Fig. 2.2).

The first line of links.pl is the module directive indicating that the module name is edges and that the predicate *link/2* is to be *exported*. All other predicates defined in links.pl (here: *connect/2*) are *local* to the module and (normally) not visible outside this module.

Suppose now that in *some other* source file,  $\text{link}/2$  is used in the definition of some new predicate (Fig. 2.3). Then, the (visible) predicates from links.pl will be *imported* by means of the directive

## $:$  - use\_module(links).<sup>2</sup>

The new predicate thus defined may be used as usual:

<sup>&</sup>lt;sup>1</sup>This is a network from the AI–classic [34].

<sup>&</sup>lt;sup>2</sup>Notice that the argument in use module/1 is the filename without the .pl extension.

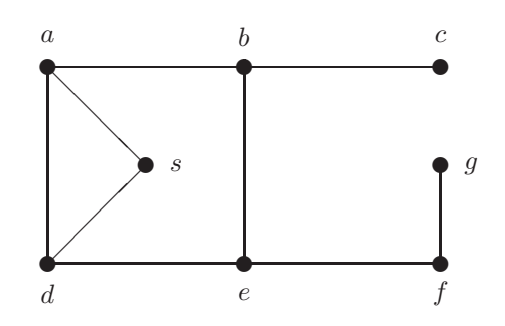

Figure 2.1: A Network

 $?$ - consult(df1). % links compiled into edges 0.00 sec, 1,644 bytes % df1 compiled 0.00 sec, 3,208 bytes Yes  $? - successors(a, L)$ .

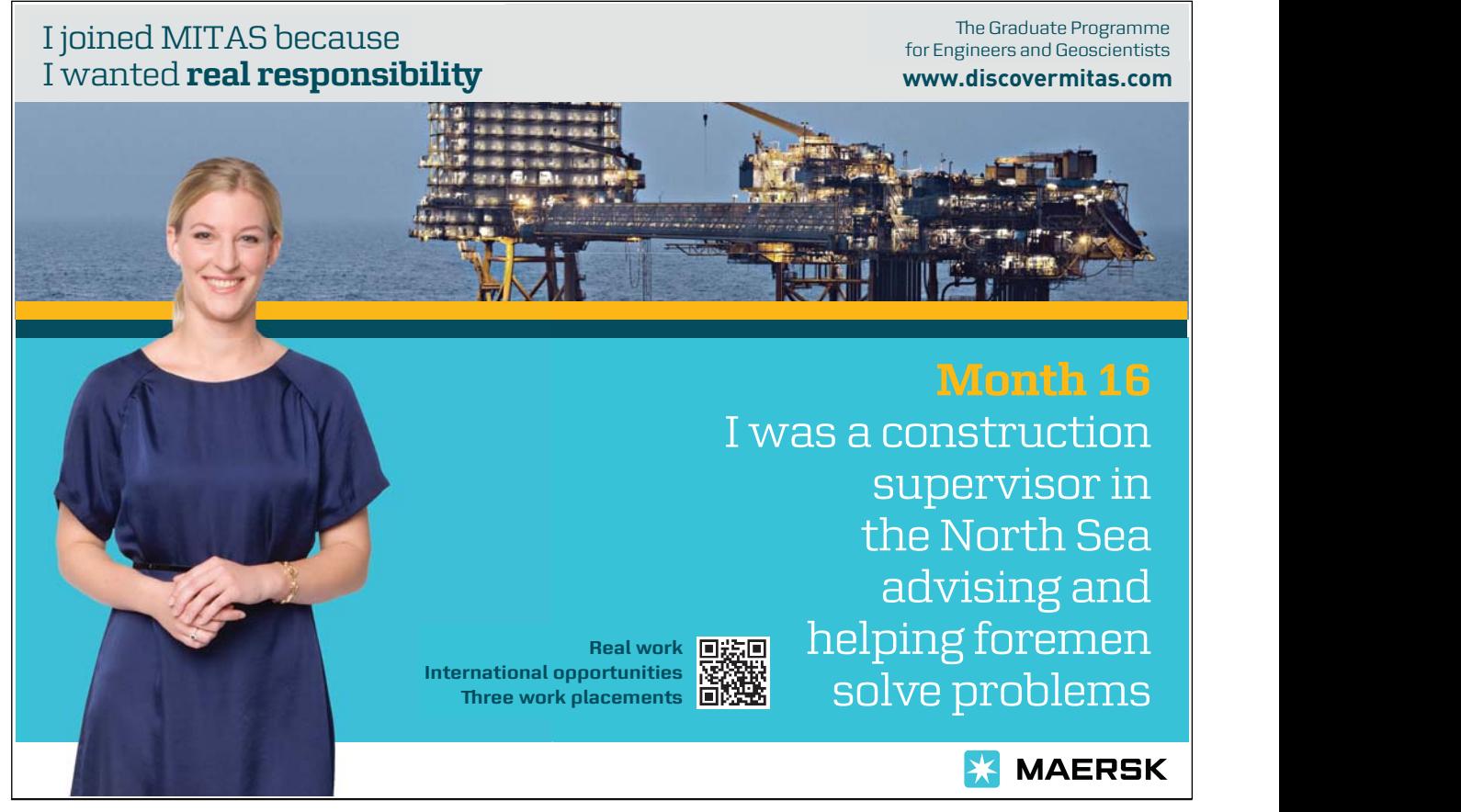

Download free eBooks at bookboon.com

 $\mu$ 

```
:- module(edges,[link/2]).
connect(a,b). connect(a,d). connect(a,s).
connect(b,c). connect(b,e).
connect(d, e). connect(d, s).
connect(e,f).
connect(f,g).
link(Node1,Node2) :- connect(Node1,Node2).
link(Node1,Node2) :- connect(Node2,Node1).
```
Figure 2.2: The File links.pl

```
:- use module(links).
...
...
successors(Node,SuccNodes) :-
  findall(Successor,link(Node,Successor),SuccNodes).
```
Figure 2.3: Fragment of the File df1.pl

 $L = [b, d, s]$ ; No

In our example, the predicate connect/2 will not be available for use (since it is local to the module edges that resides in  $\text{links}.p1$ . A local predicate may be accessed, however, by *prefixing* its name by the module name in the following fashion:<sup>3</sup>

 $? - edges:connect(a, N).$  $N = b$ ;  $N = d$ ;  $N = s$ ; No

(Notice the distinct uses of the module name and the name of the file in which the module resides.)

# **2.2 Basic Search Problem**

Let us assume that for the network in Fig. 2.1 we want to find a path from the start node s to the goal node g. The search may be conducted by using the (associated) search tree shown in Fig. 2.4. It is seen that the

```
?- connect(a, N).
Correct to: edges: connect(a, N)? yes
N = b;
...
```
<sup>3</sup>SWI–Prolog will suggest a correction if the predicate name is used without the requisite prefix:

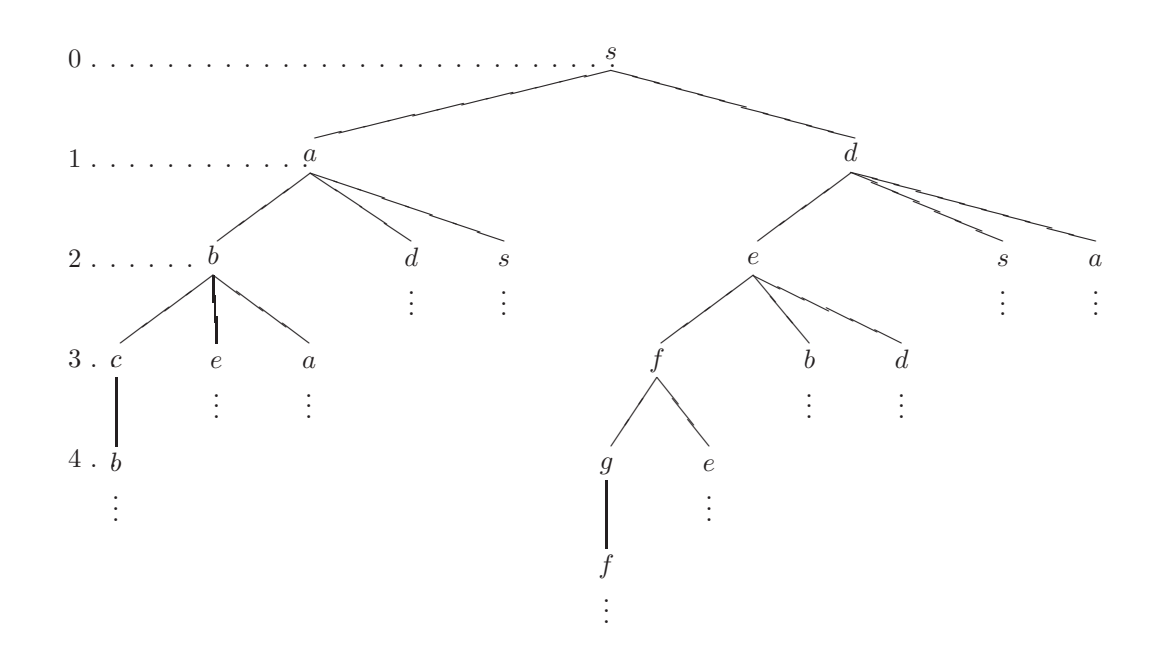

Figure 2.4: The Search Tree

search tree is infinite but highly repetitive. The start node s is at the root node (level 0). At level 1, all tree nodes are labelled by those network nodes which can be reached in one step from the start node. In general, a node labelled n in the tree at level  $\ell$  has successor (or child) nodes labelled  $s_1, s_2, \ldots$  if the nodes  $s_1, s_2, \ldots$  in the network can be reached in one step from node n. These successor nodes are said to be at level  $\ell + 1$ . The node labelled n is said to be a parent of the nodes  $s_1, s_2, \ldots$ . In Fig. 2.4, to avoid repetition, those parts of the tree which can be generated by expanding a node from some level above have been omitted.

## Some Further Terminology

- The connections between the nodes in a network are called *links*.
- The connections in a tree are called *branches*.
- In a tree, a node is said to be the *ancestor* of another if there is a chain of branches (upwards) which connects the latter node to the former. In a tree, a node is said to be a descendant of another node if the latter is an ancestor of the former.

In Fig. 2.5 we show, for later reference, the fully developed (and 'pruned') search tree. It is obtained from Fig. 2.4 by arranging that in any chain of branches (corresponding to a path in the network) there should be no two nodes with the same label (implying that in the network no node be visited more than once). All information pertinent to the present problem is recorded thus in the file links.pl (Fig. 2.2) by  $link/2$ . Notice that the order in which child nodes are generated by  $link/2$  will govern the development of the trees in Figs. 2.4 and 2.5: children of the same node are written down from left to right in the order as they would be obtained by backtracking; for example, the node labelled  $d$  at level 1 in Fig. 2.4 is expanded by

 $? - link(d, Child).$ 

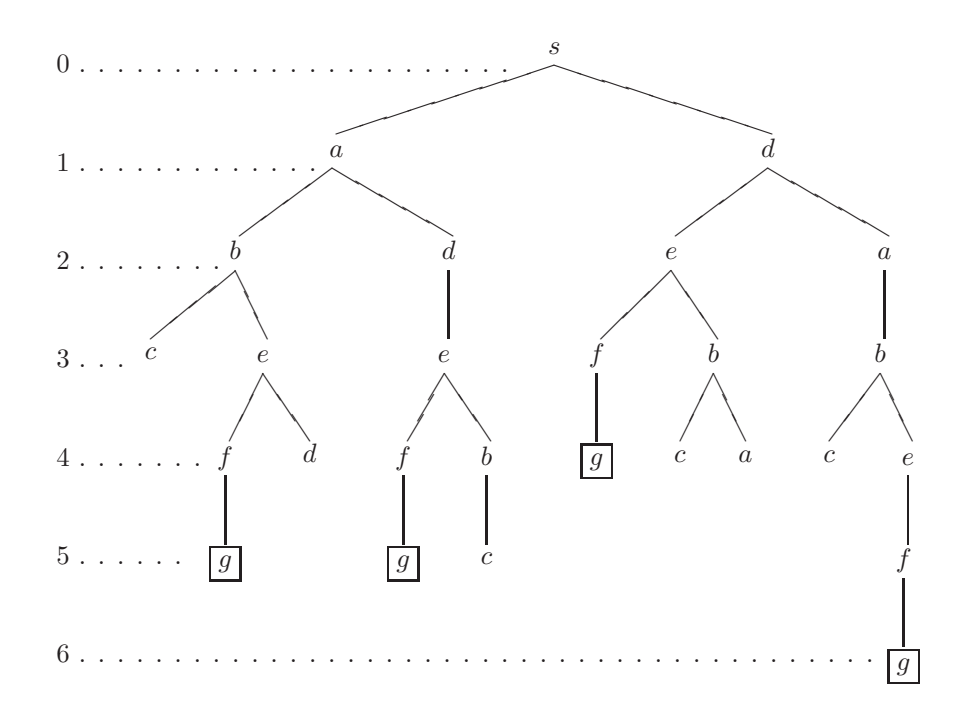

Figure 2.5: The Pruned Search Tree

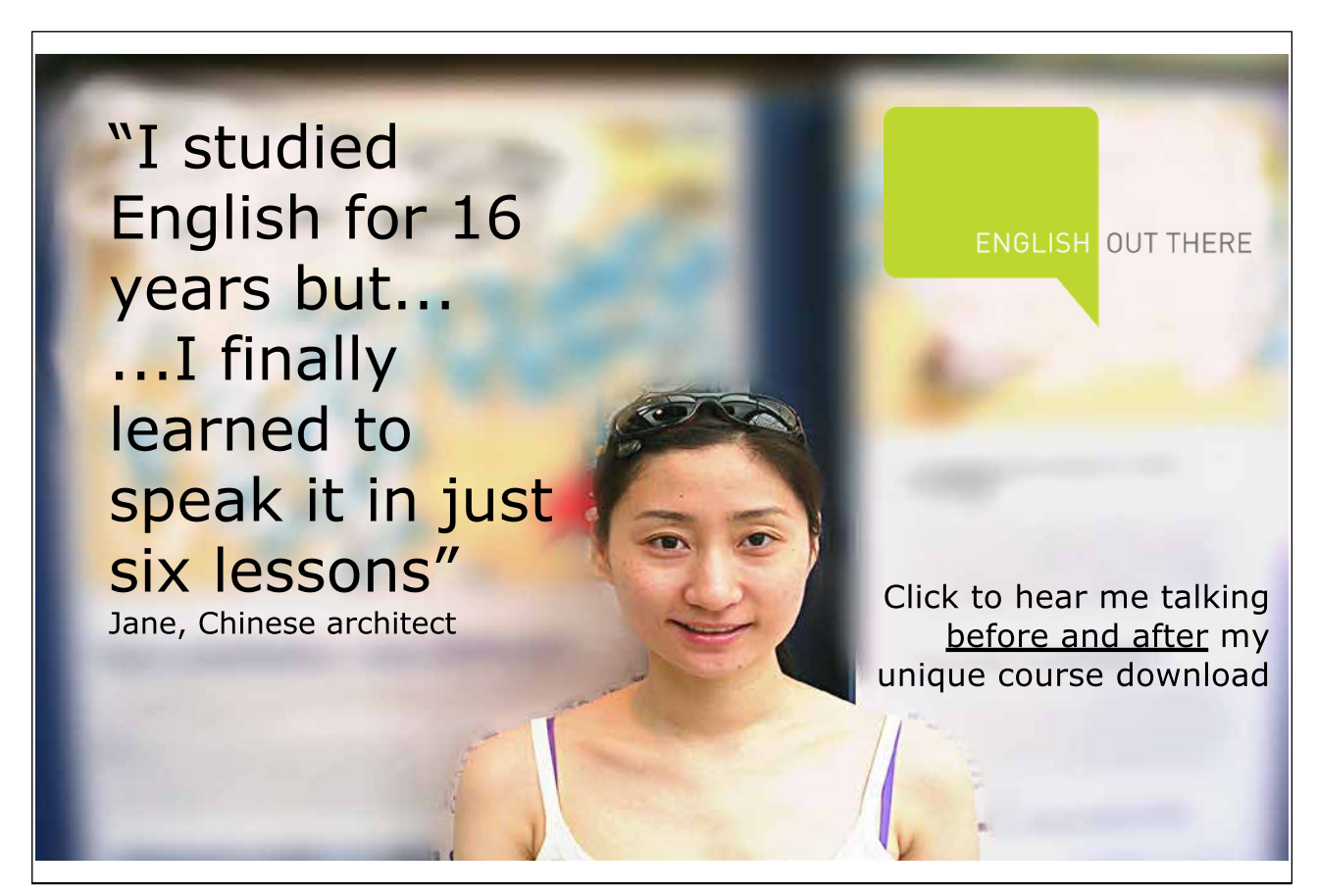

 $Child = e$ ; Child =  $s$ ; Child =  $a$ ; No

(The same may be deduced, of course, by inspection from links.pl, Fig. 2.2.) link/2 will serve as input to the implementations of the search algorithms to be discussed next.

# **2.3 Depth First Search**

The most concise and easy to remember illustration of Depth First is by the conduit model (Fig. 2.6). We start with the search tree in Fig. 2.5 which is assumed to be a network of pipes with inlet at the root node s. The tree is rotated by 90◦ counterclockwise and connected to a valve which is initially closed. The valve is then opened and the system is observed as it gets flooded under the influence of gravity. The order in which the nodes are wetted corresponds to Depth First.

Download free eBooks at bookboon.com

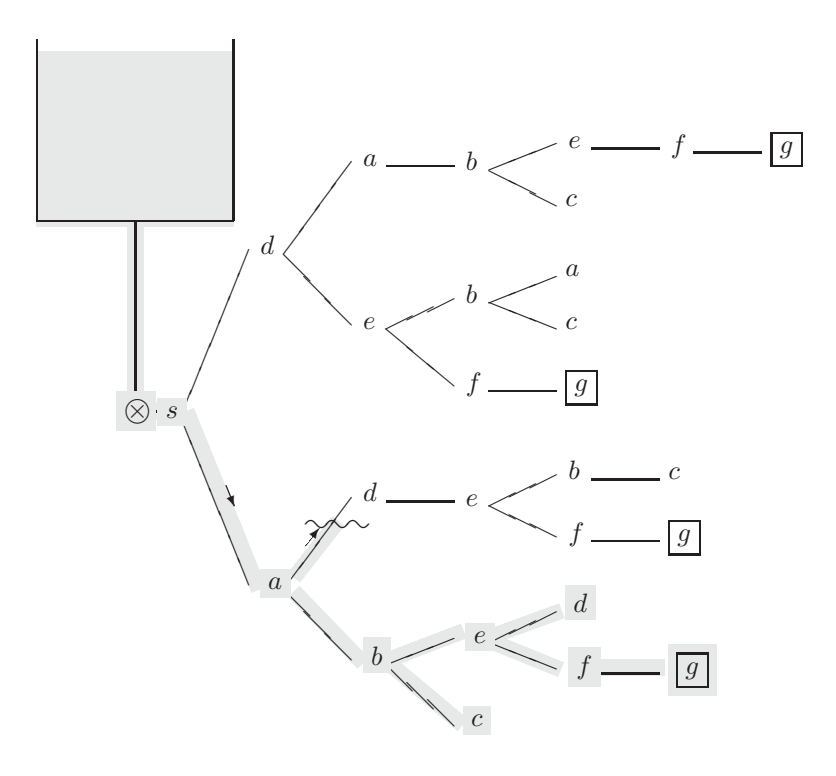

Figure 2.6: Depth First Search – The Conduit Model

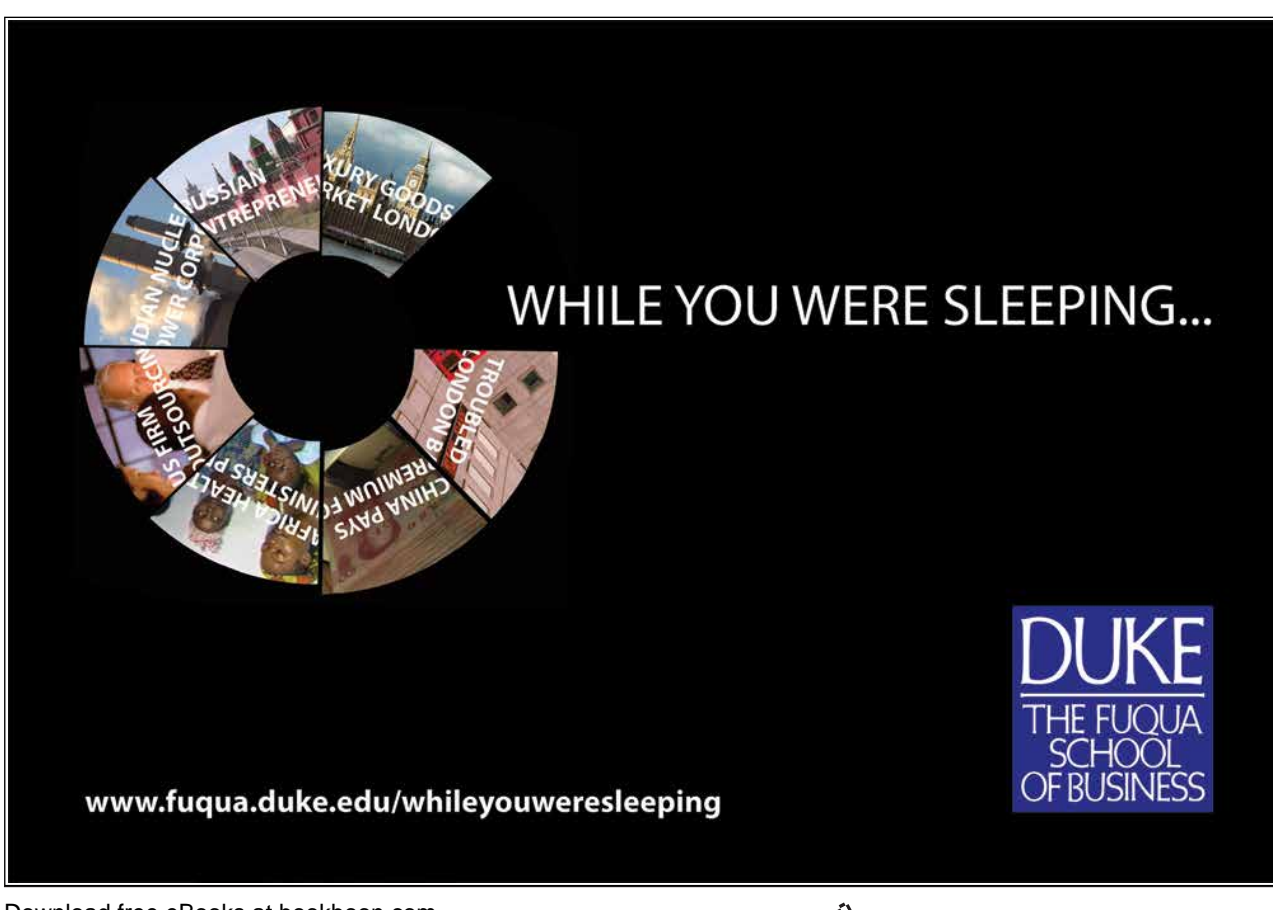

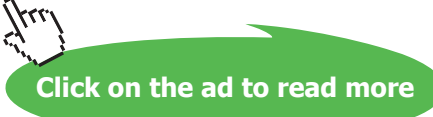

```
use_module(links).
path(Node1,Node2,[Node1,Node2]) :- link(Node1,Node2).
path(Node1,Node2,[Node1|Path32]) :- link(Node1,Node3),
   write('visiting node '), write(Node3), nl,
   path(Node3,Node2,Path32).
```
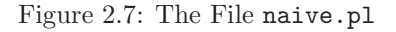

## **2.3.1 Na¨ıve Solution**

We may be tempted to use Prolog's backtracking mechanism to furnish a solution by recursion; our attempt is shown in Fig. 2.7.<sup>4</sup> However, it turns out that the implementation does not work due to cycling in the network. The query shown below illustrates the problems arising.

```
?- path(s,g,Path).
visiting node a
visiting node b
visiting node c
visiting node b
visiting node c
...
Action (h for help) ? abort
% Execution Aborted
```
## **2.3.2 Incremental Development Using an Agenda**

We implement Depth First search incrementally using a new approach. The idea is keeping track of the nodes to be visited by means of a list, the so called *list of open nodes*, also called the *agenda*. This book–keeping measure will turn out to be amenable to generalization; in fact, it will be seen that the various search algorithms differ only in the way the agenda is updated.

## **First Version**

A first, preliminary, form of Depth First search is stated in Algorithm 2.3.1. The definition of the corresponding predicate,  $depth\_first/2$ , is shown in Fig. 2.8. (At this stage, we are attempting an implementation which merely succeeds once the goal node is found.)

<sup>4</sup>The shaded entries facilitate explanatory screen displays only.

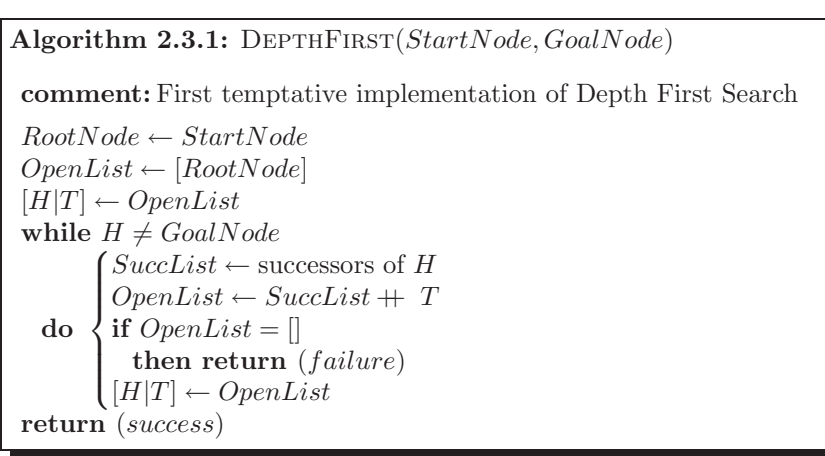

What is the crucial feature of this algorithm? It is the way the list of open nodes is manipulated. There are two possibilities:

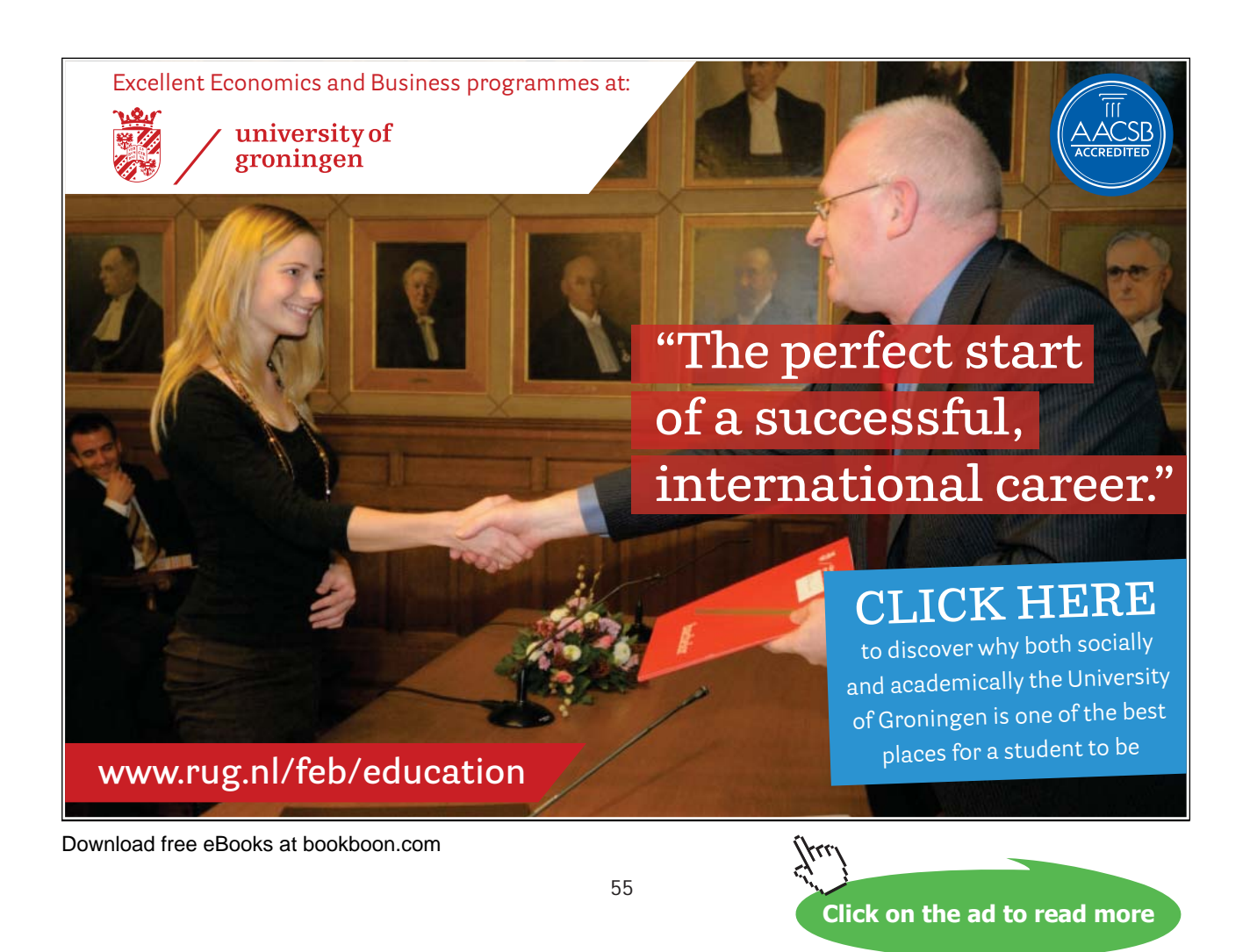

```
:- use module(links).
depth_first(Start,Goal) :- dfs_loop([Start],Goal).
dfs_loop([Goal| ],Goal).
dfs loop([CurrNode|OtherNodes],Goal) :-
   successors(CurrNode,SuccNodes),
   write('Node '), write(CurrNode),
   write(' is being expanded. '),
   append(SuccNodes,OtherNodes,NewOpenNodes),
   write('Successor nodes: '), write(SuccNodes), nl,
   write('Open nodes: '), write(NewOpenNodes), nl,
   dfs loop(NewOpenNodes,Goal).
successors(Node, SuccNodes) :-
   findall(Successor,link(Node,Successor),SuccNodes).
```
Figure 2.8: The File df1.pl

- Inspection. We may inspect the agenda's head to see whether it is the goal node.
- Updating. If the head is not the goal node, we determine the head's successor or successors. They are collected into a list,  $SuccList$ , say, (which may well be empty) and a new agenda will be formed by appending the tail of the old agenda to  $SuccList$ . The *order* of entries in the list just created is essential: the successors of the most recently visited node are placed to the front, thereby becomig candidates for more immediate attention.

As mentioned earlier, search algorithms differ from each other only in the way the list of open nodes is updated. The updating mechanism of Depth First is on a last–in–first–out (LIFO) basis.

The (unsatisfactory) behaviour of  $depth\_first/2$  in the present form is exemplified in Fig. 2.9. Obviously, the order of the nodes' expansion is as expected but we descend into ever greater depths of (the leftmost part of) the tree in Fig. 2.4. There are two possible solutions to this problem – they will be discussed below.

## **Using a List of 'Closed Nodes'**

The underlying idea of this approach is that a node on the search tree should not be included in the open list (again) if a node with the same label has ever been visited before. The examples below will show (and indeed a moment of reflection should confirm) that this method may not find all goal nodes (or all paths to the goal node(s)). The realization of the idea is as follows. Once we remove H from the list of open nodes (Algorithm 2.3.1) we should include  $H$  into another list, the list of *closed* nodes, indicating that it should not be expanded (i.e. included in the list of open nodes) ever again. This version of Depth First search is shown as Algorithm 2.3.2. The corresponding Prolog program, df2.pl, is shown in Fig. 2.10. Finally, an interactive session with this second version of  $depth\_first/2$  is shown in Fig. 2.11. The missing (shaded) parts in Fig. 2.10 are goals for displaying information on the progress of the search as seen in Fig. 2.11.

**Exercise 2.1.** Complete the code in Fig. 2.10 such that the response shown in Fig. 2.11 is achieved.

```
Download free eBooks at bookboon.com
```
✫

```
\sqrt{? - depth\_first(s,g)}.
 Node s is being expanded. Successor nodes: [a, d]
 Open nodes: [a, d]
 Node a is being expanded. Successor nodes: [b, d, s]
 Open nodes: [b, d, s, d]
 Node b is being expanded. Successor nodes: [c, e, a]
 Open nodes: [c, e, a, d, s, d]
 ...
 Action (h for help) ? abort
 % Execution Aborted
```
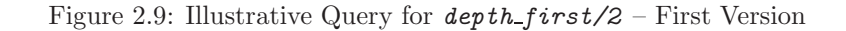

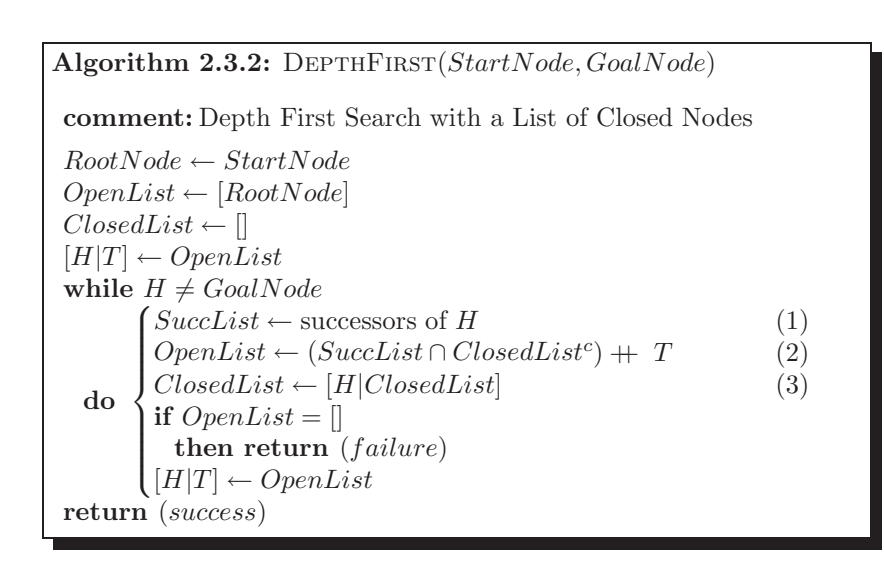

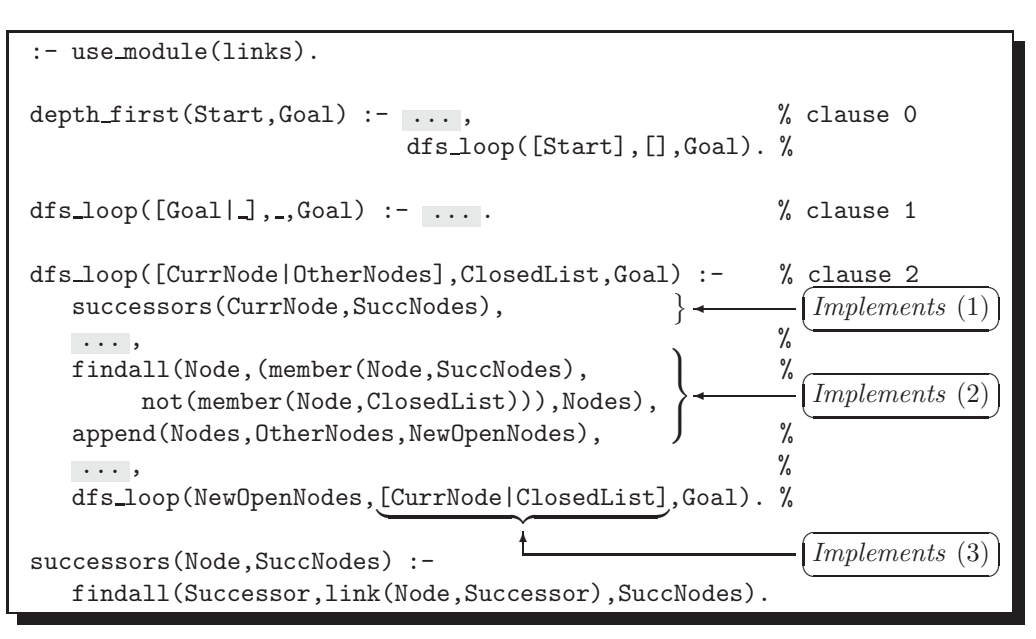

Figure 2.10: The File df2.pl

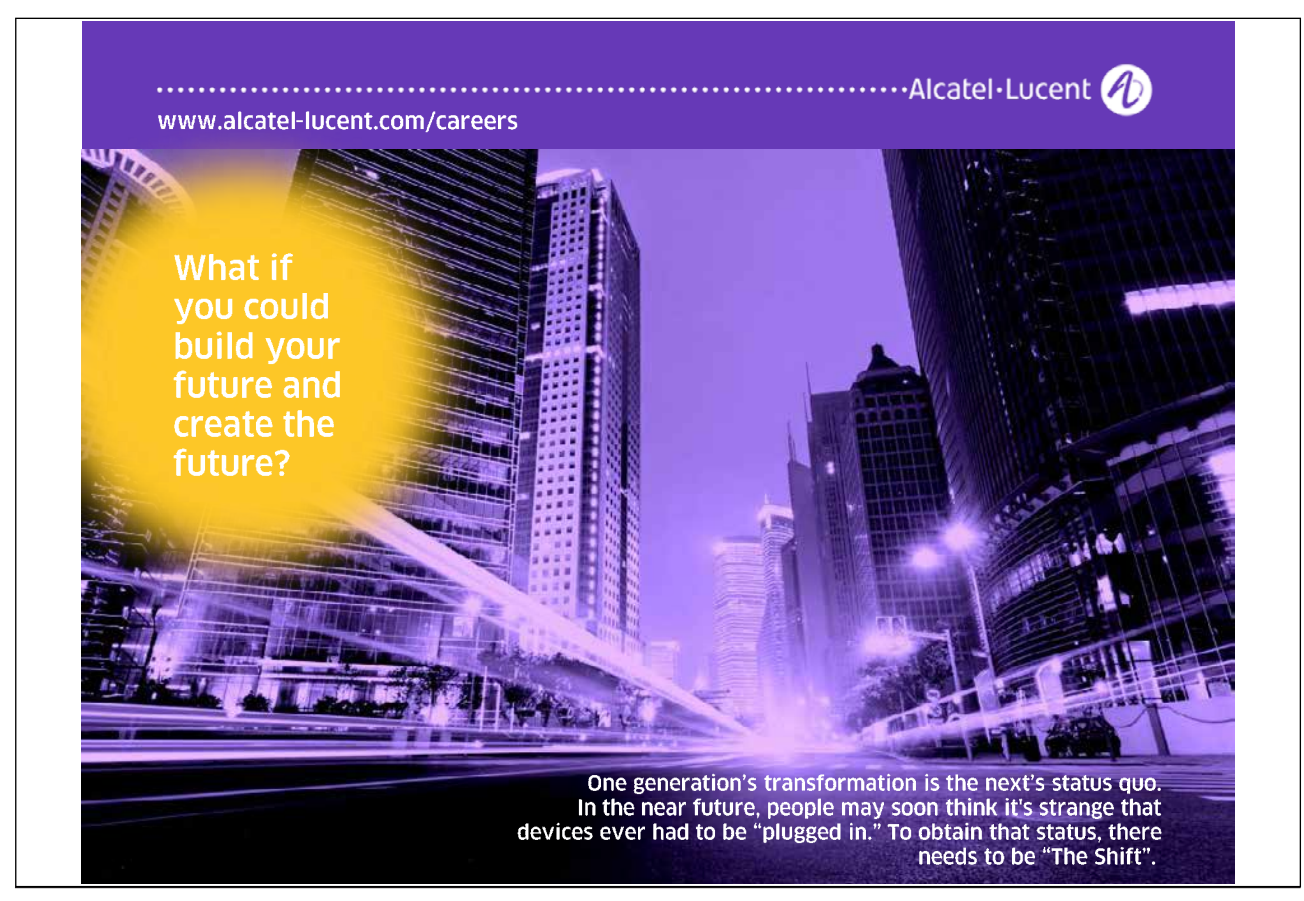

Download free eBooks at bookboon.com

-

```
\sqrt{? - depth\_first(s, g)}.
 Open: [s], Closed: []
 Node s is being expanded. Successors: [a, d]
 Open: [a, d], Closed: [s]
 Node a is being expanded. Successors: [b, d, s]
 Open: [b, d, d], Closed: [a, s]
 Node b is being expanded. Successors: [c, e, a]
 Open: [c, e, d, d], Closed: [b, a, s]
 Node c is being expanded. Successors: [b]
 Open: [e, d, d], Closed: [c, b, a, s]
 Node e is being expanded. Successors: [f, b, d]
 Open: [f, d, d, d], Closed: [e, c, b, a, s]
 Node f is being expanded. Successors: [g, e]
 Open: [g, d, d, d], Closed: [f, e, c, b, a, s]
 Goal found: g
 Yes
```
Figure 2.11: Illustrative Query for  $depth\_first/2$  – Second Version

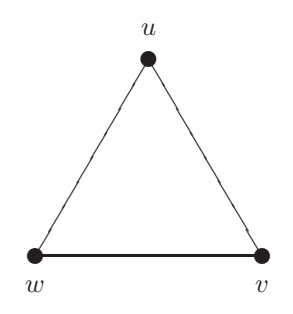

Figure 2.12: The New Network Component

**Exercise 2.2.** Suppose we want to model a network which arises by augmenting the graph in Fig. 2.1 with the one shown in Fig. 2.12, p. 59. (The new network thus comprises two unconnected components.)

- (a) Augment the database in Fig. 2.2 to reflect the connectivity of the new network.
- (b) Write down hand computations for the queries
	- (i) ?-  $depth\_first(d, c)$ .

✫

(ii) ?-  $depth\_first(u, c)$ .

The predicate  $depth\_first/2$  from df2.pl (Fig. 2.10) finds a goal node (if there is one) but does not return the correspondig path. (We ignore the shaded clauses in Fig. 2.10 as they are there for explanatory reasons only.) A new, improved version,  $depth\_first(+Start, +Goal, -Path)$ , say, should return also the Path found,

given the *Start* node and the Goal node. We modify the auxiliary predicate  $dfs\text{-}loop/3$  from  $df2$ .pl in two ways.

- Now, its first argument will take the list of open paths (and not that of open nodes). This is the argument where we accumulate (maintain) the agenda.
- Into an additional (fourth) argument will the path from *Start* to Goal be copied as soon as it appears at the head of the agenda. The search is then finished.
- The second and third arguments of  $dfs\_{loop}/4$  will hold, as before, the list of closed nodes and the goal node, respectively.

The hand computations in Fig. 2.13, p. 61, indicate the required behaviour of the new version of  $depth\_first/3$ . Paths will be represented by the lists of nodes visited; internally, they will be read from right to left. For example, the list  $[q, f, e, b, a, s]$  will stand for the path  $s \to a \to b \to e \to f \to q$ . In Fig. 2.13, all paths we have been temporarily admitted to the agenda which arise by expanding the head of the head of the agenda. (Expanding a node means finding its successors.) Immediately after expansion, however, those paths have been removed (indicated by /////) whose head features in the list of closed nodes in the line above. To implement the corresponding predicate  $depth\_first/3$  (Fig. 2.14, p. 63), Algorithm 2.3.3 has been used with an auxiliary procedure EXTENDPATH.

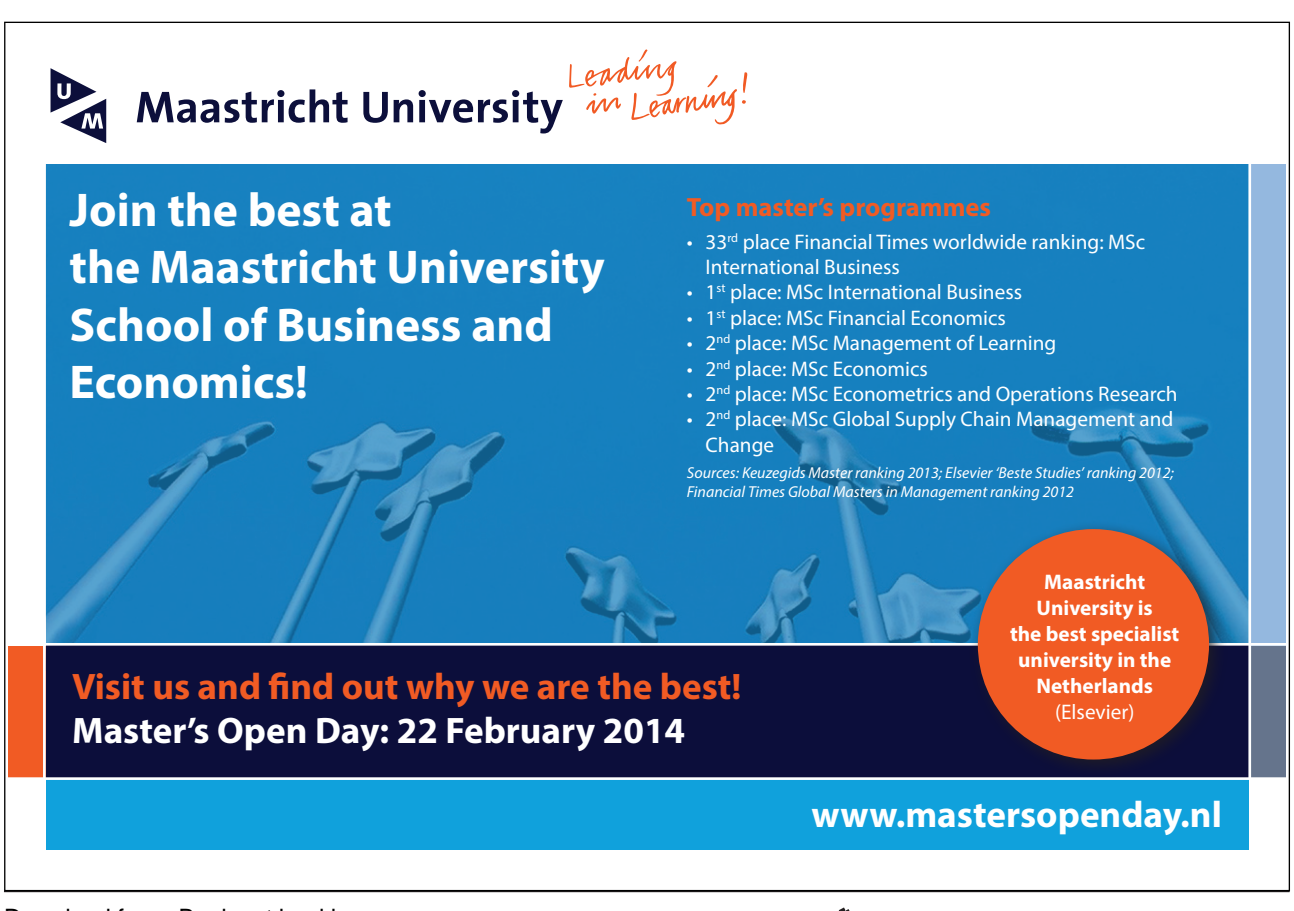

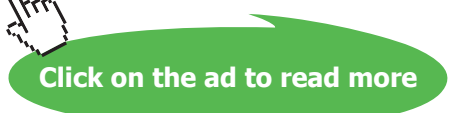

depth first(s, q, Path)  $\sim$ dfs\_loop([[s]], [], g, Path)  $\sim$ dfs\_loop( $[[a,s], [a,s]]$ , [s], g, Path)  $\sim$ dfs\_loop( $[[b,a,s], [d,a,s], [g,\mu/g], [d,s]], [a,s], g,$ Path)  $\sim$ dfs\_loop( $[[c,b,a,s], [e,b,a,s], [\alpha,b/\alpha,\beta], [d,a,s], [d,s]]$ , [b,a,s], q, Path)  $\sim$ dfs\_loop( $[\beta, \beta, \beta, \gamma, \beta], [\epsilon, \delta, \alpha, s], [\alpha, \alpha, s], [\alpha, s], [\epsilon, \delta, \alpha, s], g, \text{Path} \sim \rightarrow$  $\frac{d}{s}$   $\frac{d}{s}$  dfs\_loop( $[[g,f,e,b,a,s], [\ell/f,\ell,b,\alpha,\beta], [a,e,b,a,s], [a,a,s], [a,s]], [f,e,c,b,a,s], g, Path) \sim$ dfs \_loop( $[[q,f,e,b,a,s], [d,e,b,a,s], [d,a,s], [d,s]], [f,e,c,b,a,s], q, [q,f,e,b,a,s]) \sim\rightarrow$ depth first(s, g, [g,f,e,b,a,s])  $\sim$  success

Figure 2.13: Hand Computations for the Query ?-  $depth\_first(s,g,Path)$ .

**Exercise 2.3.** Define extend path(+Nodes, +Path, -NewPaths) from Algorithm 2.3.3.

Download free eBooks at bookboon.com

Algorithm 2.3.3: DEPTHFIRST(StartNode, GoalNode) **comment:** Depth First with Closed Nodes and Open Paths **procedure** EXTENDPATH $([x_1, \cdots, x_N], list)$ **comment:** To return [] if the first argument is [] for  $i \leftarrow 1$  to  $N$  $\textbf{do} \ \{list_i \leftarrow [x_i|list]$ **return**  $([list_1, \cdots, list_N])$ **main**  $RootNode \leftarrow StartNode$  $OpenPaths \leftarrow [[RootNode]]$  $ClosedNodes \leftarrow []$  $[[H]T || TailOpenPaths] \leftarrow OpenPaths$ while  $H \neq \text{GoalNode}$ **do**  $\int SuccList \leftarrow$  successors of H  $\int$  $\left\{\begin{aligned}\n\text{if } OpenPaths = [] \\
\text{then return } (failure) \\
[[[H]T] | TailOpenPaths] \leftarrow OpenPaths\n\end{aligned}\right.$  $NewOpenNodes \leftarrow (SuccList \cap ClosedList^c)$  $NewPaths \leftarrow \text{EXTENDPATH}(NewOpenNodes, [H|T])$  $OpenPaths \leftarrow NewPaths + TailOpenPaths$ **if**  $OpenPaths = []$ **then return** (*failure*)  $Path \leftarrow$  REVERSE $([H|T])^5$ **output** (Path)

In the query shown below, the predicate  $depth\_fist/3$  thus defined finds the *leftmost* path to the goal node in Fig. 2.4. On backtracking, no further paths to the goal node will be found.

```
?- depth\_first(s,g,Path).
Path = [s, a, b, e, f, g];
N<sub>O</sub>
```
## **Path Checking**

This technique allows all paths to the goal node to be found. We do not use a list of closed nodes here. Instead, upon prefixing the head of the agenda by each of the successors of its head, we check for each of the lists thus created whether it is a path. In Algorithm 2.3.4, p. 64, this test is carried out by the as yet unspecified procedure ISPATH. Usually, paths will be required not to contain cycles. Then, the procedure ISPATH checks for distinct entries of the argument list.<sup>6</sup>

The main body of Algorithm 2.3.4 has been implemented by the predicate  $depth\_first/4$ , defined in df4.pl, Fig. 2.15, p. 65. A few noteworthy features of this implementation of Depth First are as follows.

 ${}^{5}$ For a pseudocode of REVERSE, see [9, p. 24].

<sup>6</sup>By induction, this test simplifies to showing that the head of a putative path is not an entry in its tail.

```
:- use module(links).
depth first(Start,Goal,PathFound) :-
   dfs_loop([[Start]],[],Goal,PathFoundRev),
  reverse(PathFoundRev,PathFound).
dfs_loop([[Goal|PathTail]| ], _, Goal, [Goal|PathTail]).
dfs loop([[CurrNode|T]|Others],ClosedList,Goal,PathFound) :-
   successors(CurrNode,SuccNodes),
   findall(Node,(member(Node,SuccNodes),
        not(member(Node,ClosedList))),Nodes),
   extend path(Nodes,[CurrNode|T],Paths),
   append(Paths, Others, New OpenPaths),
   dfs loop(NewOpenPaths,[CurrNode|ClosedList],Goal,PathFound).
successors(Node,SuccNodes) :-
   findall(Successor,link(Node,Successor),SuccNodes).
% auxiliary predicate extend path/3 ...
...
```
Figure 2.14: The File df3.pl – Depth First with Closed Nodes and Open Paths

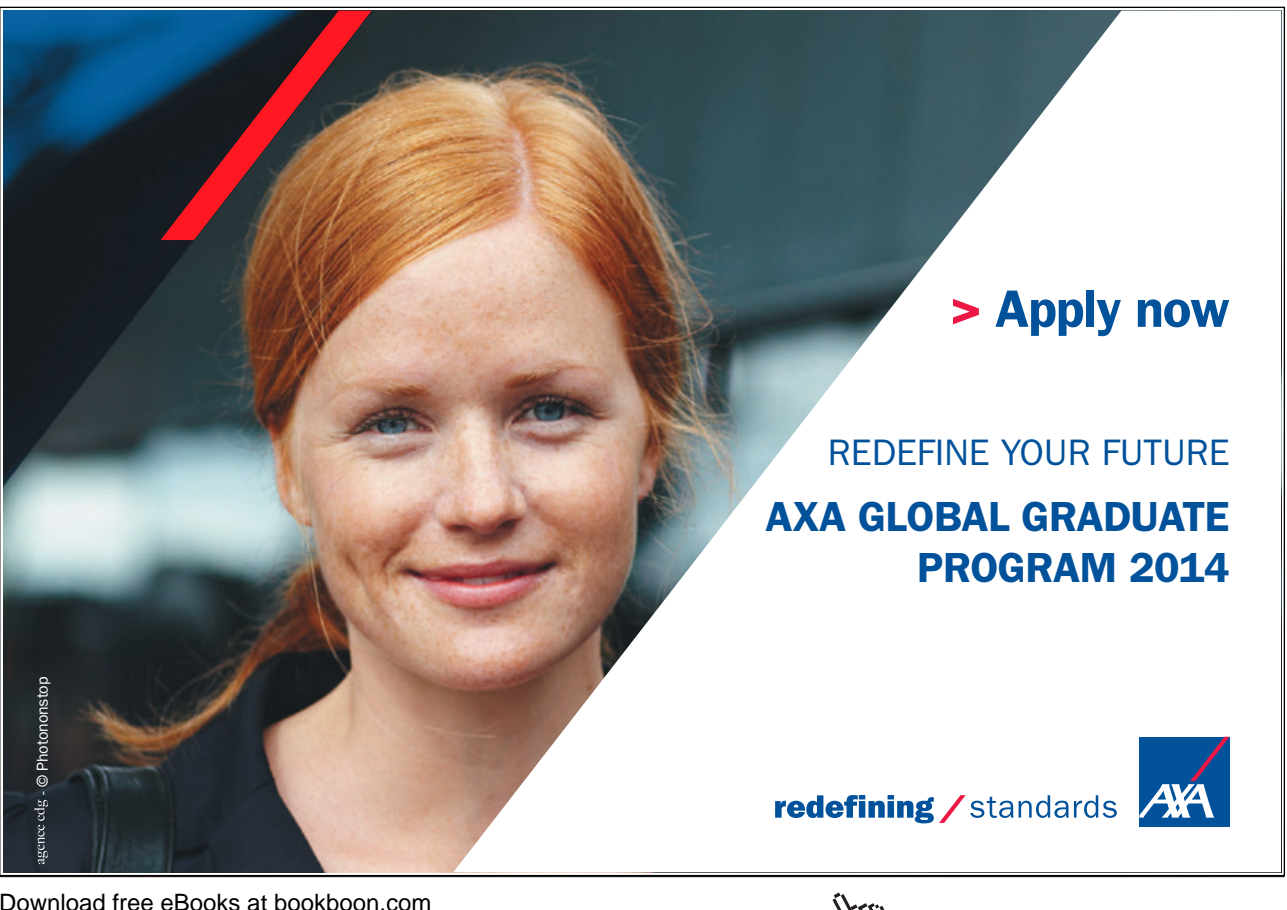

**Click on the ad to read more**

Download free eBooks at bookboon.com  $\mathcal{X}_{I,J}$ 

- The arguments of  $depth\_first(+Start.+G-Pred.+CPred.-PathFound)$ , the main predicate, play the following rôle:
	- **–** As before, Start is unified with the start node.
	- **–** G Pred is unified with the name of the goal predicate. (In earlier implementations, a goal node was expected.) Due to this generalization, in more complex applications, now a goal node may be specified by a condition. Several goal nodes may thus also be accounted for.
	- **–** The third argument, C Pred , is unified with the name of the connectivity predicate which in earlier implementations was  $link/2$ . Greater flexibility is afforded by this additional argument. In the example query in Fig. 2.17, p. 66, the connectivity predicate  $link/2$  is used which is defined in links.pl (see p. 49) from where it is imported by the first  $use_model / 1$  directive in df4.pl.
	- **–** Finally, on return, the last argument is unified with the path found.

```
Algorithm 2.3.4: DEPTHFIRST(StartNode, G_Pred, C_Pred)
comment: Depth First with Path Checking.
              Procedures are assumed available for
                  • Testing whether a path is a goal path by using
                     the procedure in G-Pred;
                  • Finding successors of a node by using the con-
                     nectivity procedure in C-Pred.
procedure IsPATH(list)
  comment: Returns a Boolean value.
               Is application specific.
  .
  .
  .
main
  RootNode \leftarrow StartNodeOpenPaths \leftarrow [[RootNode]][|H|T|] TailOpenPaths \rightarrow OpenPathswhile [H|T] is not a goal path
    do
         \sqrt{ }\int\left\{\begin{aligned}\n\text{if } OpenPaths = [] \\
\text{then return } (failure) \\
[[[H]T] | TailOpenPaths] \leftarrow OpenPaths\n\end{aligned}\right.SuccList \leftarrow successors of H
           \textit{ONodes} \leftarrow list of S \in \textit{SuccList} with IsPATH([S, H|T])
          NewPaths \leftarrow \text{EXTENDPATH}(ONodes, [H|T])OpenPaths \leftarrow NewPaths + TailOpenPathsif OpenPaths = []then return (failure)
  Path \leftarrow REVERSE([H|T])output (Path)
```

```
:- use module(links).
:- use_module(searchinfo).
depth_first(Start,G_Pred,C_Pred,PathFound) :-
   dfs loop([[Start]],G Pred,C Pred,PathFoundRev),
   reverse(PathFoundRev,PathFound).
dfs_loop([Path| ], G_Pred, _, Path) :- call(G_Pred, Path).
dfs loop([[CurrNode|T]|Others],G Pred,C Pred,PathFound) :-
   successors(C Pred,CurrNode,SuccNodes),
   findall(Node,(member(Node,SuccNodes),
                 is path([Node,CurrNode|T])),Nodes),
   extend_path(Nodes,[CurrNode|T],Paths),
   append(Paths,Others,NewOpenPaths),
   dfs loop(NewOpenPaths,G Pred,C Pred,PathFound).
% auxiliary predicates ...
successors(C_Pred,Node,SuccNodes) :-
   findall(Successor,call(C Pred,Node,Successor),SuccNodes).
extend_path([], []).
extend_path([Node|Nodes],Path,[[Node|Path]|Extended]) :-
   extend path(Nodes,Path,Extended).
```
Figure 2.15: The File df4.pl – Depth First with Path Checking

```
:- module(info,[goal path/1, is path/1]).
goal.path([g| ]).is-path([H|T]) :- not(member(H,T)).
```
Figure 2.16: The File searchinfo.pl

Download free eBooks at bookboon.com

✫

```
\sqrt{? - \cosh(t) \cdot d}% links compiled into edges 0.05 sec, 1,900 bytes
 % searchinfo compiled into info 0.00 sec, 1,016 bytes
 % df4 compiled 0.05 sec, 4,944 bytes
 Yes
 ?- depth\_first(s, goal\_path,link,Path).
 Path = [s, a, b, e, f, g];
 Path = [s, a, d, e, f, g];
 Path = [s, d, e, f, g];
 Path = [s, d, a, b, e, f, g];
 N<sub>O</sub>
```
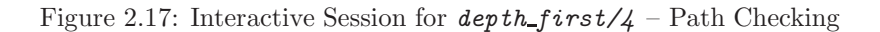

• The while loop in Algorithm 2.3.4 is implemented by  $dfs\text{-}loop/4$ . It uses the predicate is path/1, an implementation of the procedure ISPATH.

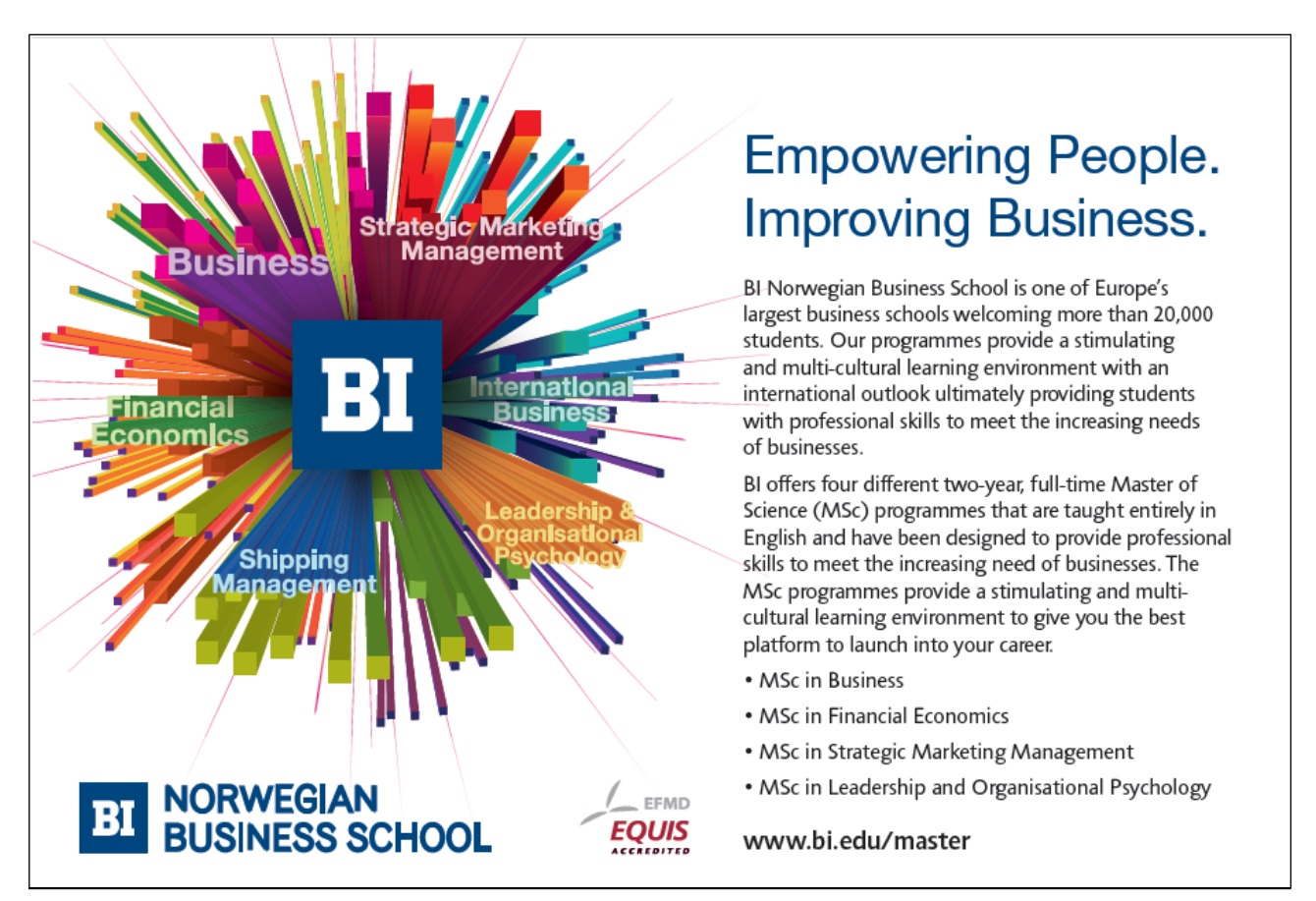

Download free eBooks at bookboon.com

۲۲۹

-

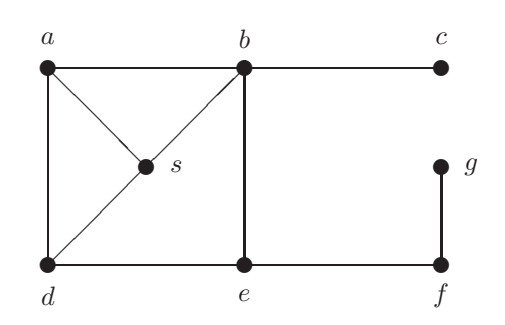

Figure 2.18: A Network (see Exercise 2.4, p. 67)

This predicate is imported from searchinfo.pl (Fig. 2.16, p. 65) by the second use module/1 directive in df4.pl. In the present version of  $is\_path/1$ , paths are defined to be lists with distinct entries.

- call/2 and call/3, are used (see p. 40) to invoke the imported predicates  $goal\_path/1$  and link/2 at run time.
- It is seen from Fig. 2.17 that on backtracking all paths to the goal node are found.

**Exercise 2.4.** A new network is shown in Fig. 2.18, p. 67.

- (a) Augment the file links.pl to reflect the connectivity of the new network.
- (b) Suppose we want to find all paths from s to g such that no edge is traversed more than once but we don't mind visiting nodes several times. Define a new version of  $i s$ -path/1 in searchinfo.pl to this new specification.
- (c) Run depth first/4 to find all paths from s to q.

**Exercise 2.5.** Rewrite the definition of **depth** first/4 in Fig. 2.15 using difference lists.

Hints. You should represent paths, as before, by ordinary lists and write the agenda in terms of difference lists. Modify accordingly the predicates  $dfs\text{-}loop$  and  $extend_{path}$ . The latter should be invoked by a new version of  $depth\_first/4$ , called  $depth\_first\_d1/4$ . You should confirm the advantage of using difference lists by a sample session. (The model solution is found in the file df.pl along with the old version based on ordinary lists.) -

# **2.4 Breadth First Search**

Another blind search algorithm is Breadth First. It visits the nodes of the search tree level by level from left to right as indicated in Fig. 2.19. It always finds a shortest path to the goal node. Now the agenda is updated on a first–in–first–out (FIFO) basis, thus the successors of a node just expanded will be put to the end of the list of open nodes.

The definition of  $breakth\_first/4$  in Fig. 2.20, p. 69, is arrived at by minor modifications of the code in Fig. 2.15:

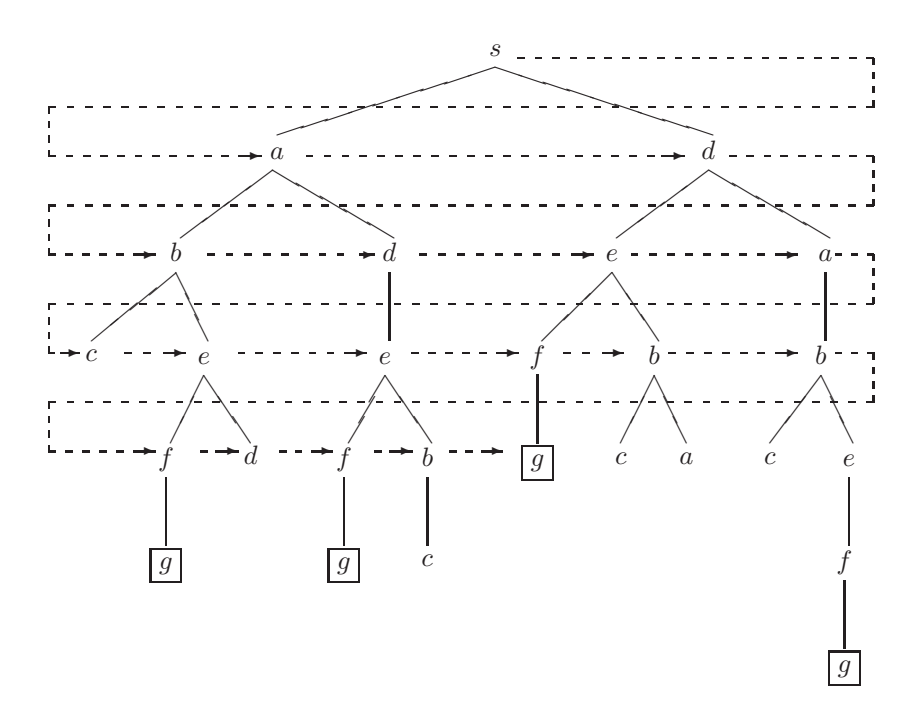

Figure 2.19: Breadth First

- Rename the loop predicate to bfs\_loop,
- Change the order of the first two arguments in the append goal,
- Leave the definition of the auxiliary predicates unchanged.

The behaviour of **breadth first/4** is shown in Fig. 2.21. The same paths are found as before, albeit in a different order.

**Exercise 2.6.** Rewrite the definition of *breadth first/4* in Fig. 2.20 using difference lists. Compare the performance of your solution with that of the old version.

Hints. You may take the model solution of Exercise 2.5, p. 175, or your own solution, and make the necessary changes: rename the loop predicate; modify the updating of the agenda (now represented as a difference list); and, use  $ext{ent}_path\_d1/3$  as defined in the solution of Exercise 2.5. For later reference, the new version should be placed in the same file as the earlier, list based version (i.e.  $bf.p1$ ).

## **2.5 Bounded Depth First Search**

Analysing Depth First and Breadth First will show that (e.g. [29]), on average, to find a goal node,

- Depth First needs less computer memory than Breadth First,
- The time requirement of Breadth First is asymptotically comparable to that of Depth First, and,

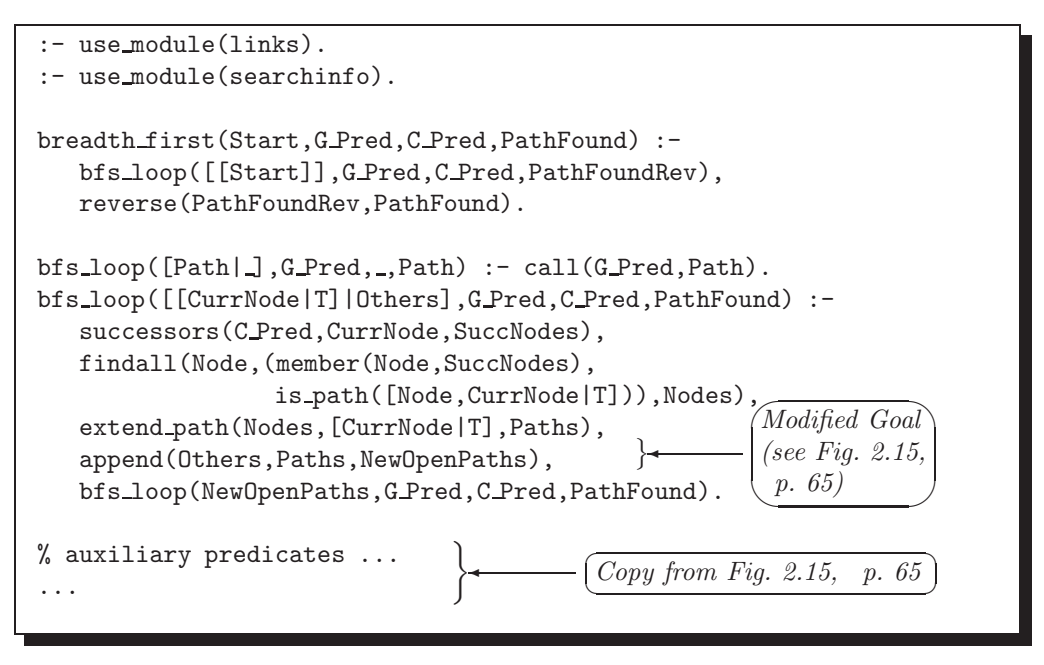

Figure 2.20: The File  $bf p1 - Breadth$  First with Path Checking

```
\sqrt{? - \cosh(t) + \cosh(t)}.
 % links compiled into edges 0.00 sec, 1,900 bytes
 % searchinfo compiled into info 0.00 sec, 1,016 bytes
 % bf compiled 0.05 sec, 4,948 bytes
 Yes
 ?- breadth_first(s,goal_path, link, Path).
 Path = [s, d, e, f, g] ;
 Path = [s, a, b, e, f, g];
 Path = [s, a, d, e, f, g];
 Path = [s, d, a, b, e, f, g];
 No
```
Figure 2.21: Interactive Session for breadth\_first/4

✫

• Breadth First always finds the *shortest* path to the goal node (if there is one) whereas (for infinite search trees) Depth First may fail to find a goal node even if one exists.

Bounded Depth First search, shown in Algorithm 2.5.1, p. 71, combines the idea of the two search algorithms: it will explore the search tree up to a specified depth (the horizon) by Depth First. Bounded Depth First is also the basis for the more sophisticated Iterative Deepening, to be discussed in the next section.

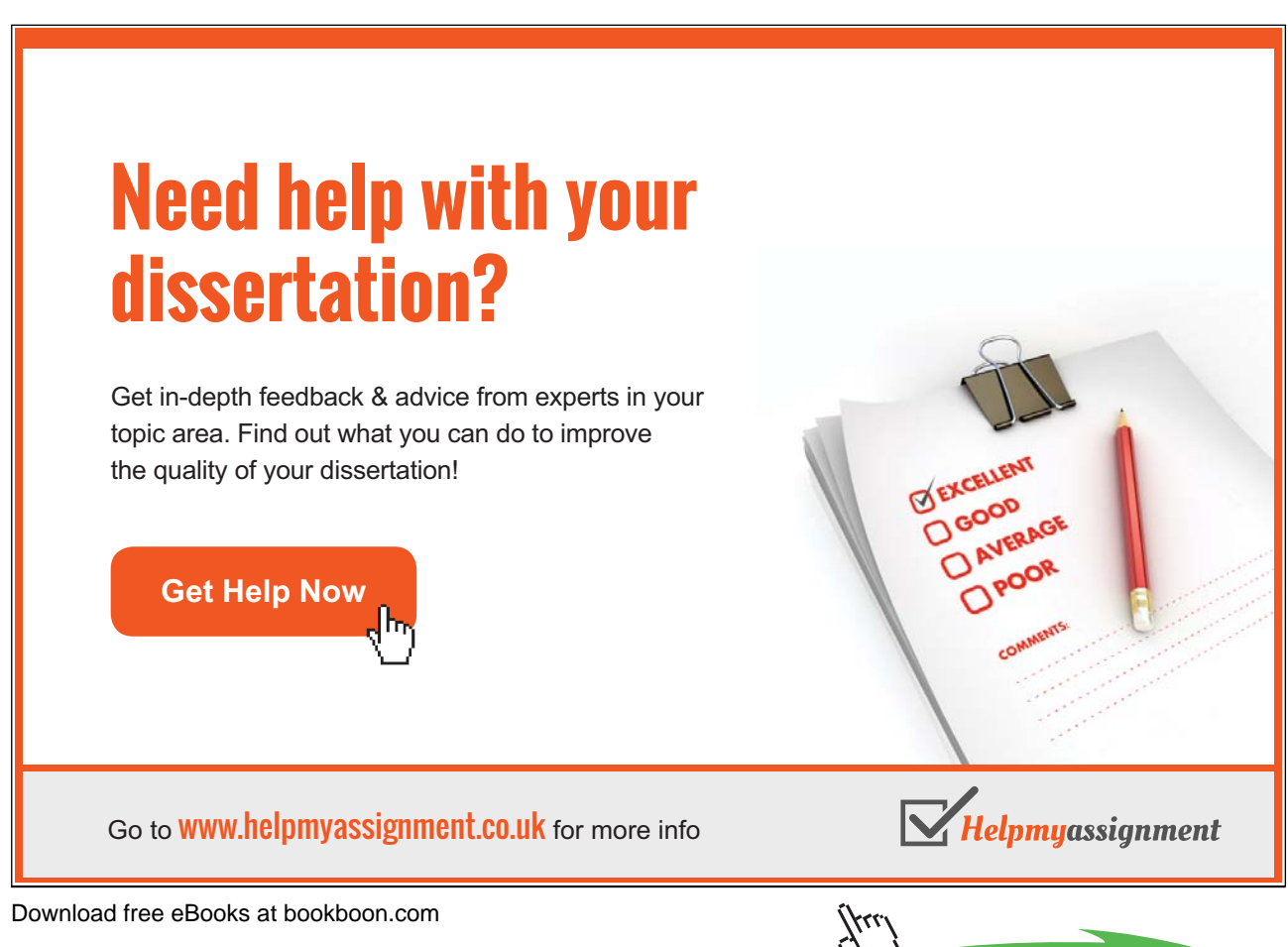

70

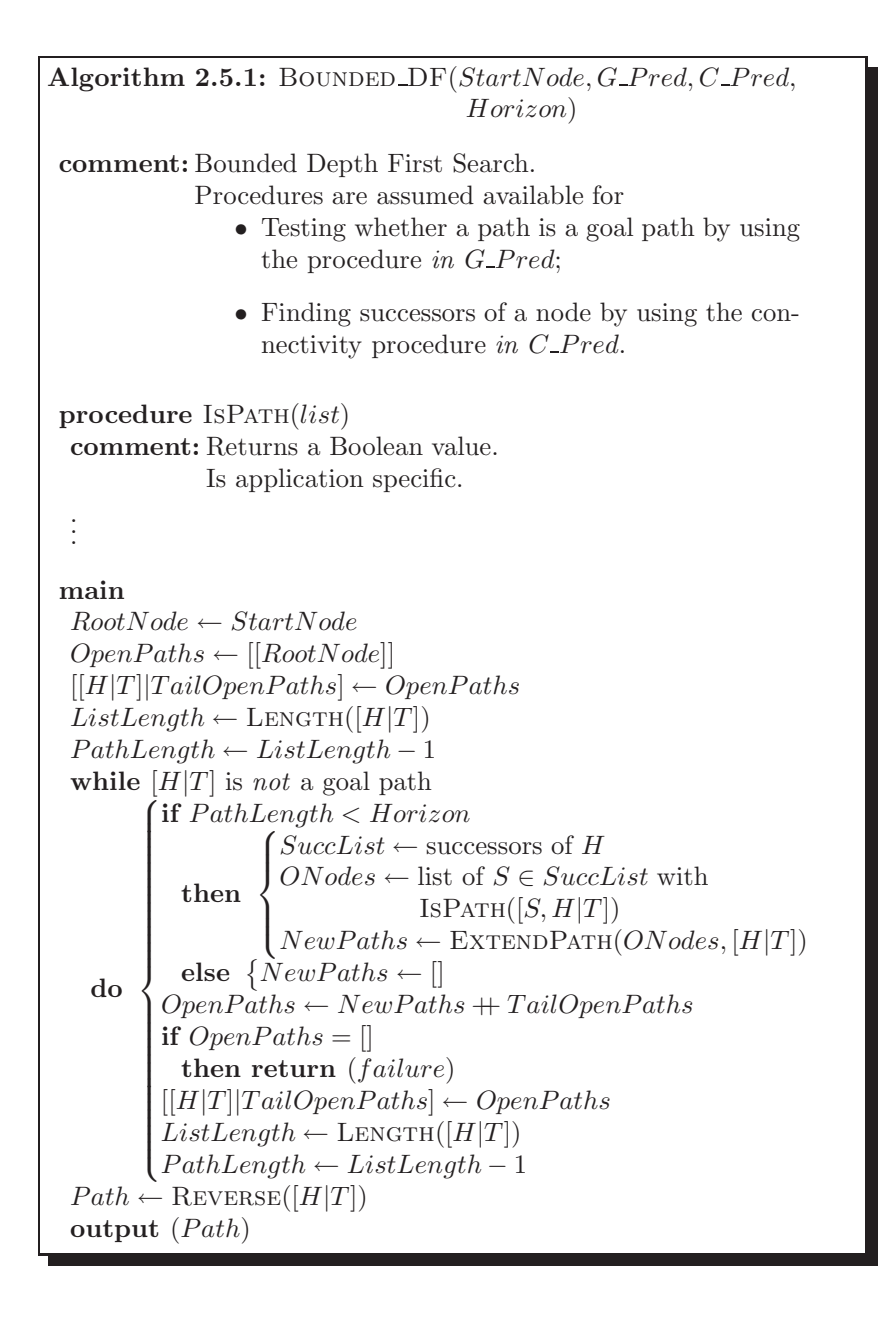

**Exercise 2.7.** In the query below, the predicate *bounded*  $df/5$  is used to search the tree in Fig. 2.5 up to level 5 for the goal node g.

?- bounded\_d $f(s, goal$ -path, link, 5, PathFound). PathFound =  $[s, a, b, e, f, g]$ ; PathFound =  $[s, a, d, e, f, g]$ ; PathFound =  $[s, d, e, f, g]$ ;

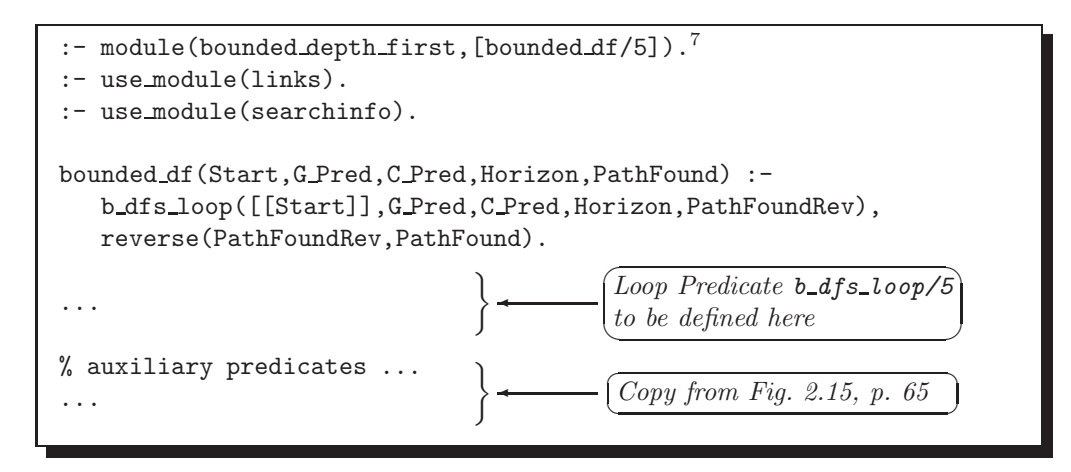

Figure 2.22: The File bdf.pl – Bounded Depth First (for Exercise 2.7)

 $N_{\Omega}$ 

Based on Algorithm 2.5.1, define *bounded*  $df/5$  by completing the missing parts in Fig. 2.22.

*Hint.* The definition of  $b_dfs\_loop/5$  may be obtained from that of  $dfs\_loop/4$  in Fig. 2.15 by augmenting the latter with a new argument for the *horizon*.

# **2.6 Iterative Deepening**

Bounded Depth First search is invoked here repeatedly with a successively larger horizon. This may be performed until a path to the goal node is found or until some CPU time limit is exceeded. We choose the former with unit increment. An implementation and a test run are shown in Figs. 2.23 and 2.24, respectively.<sup>8</sup> Iterative Deepening may seem computationally wasteful as at any one stage the previous stage is recomputed but it can be shown that it is asymptotically optimal (eg [29]).

**Exercise 2.8.** The interactive session in Fig. 2.24 illustrates that, on backtracking, Iterative Deepening will rediscover the goal paths found earlier. Modify our implementation of Iterative Deepening such that this does not happen, i.e. paths found earlier for a smaller horizon should be ignored.

Hint. Fig. 2.25 shows a sample session with this modified version. The previous horizon is recorded in the database by means of the predicate  $lastdepth/1$ . Goal paths shorter than the value herein are ignored. To implement this, you will have to modify the first clause of  $b_dfs\_loop/5$  in bdf.pl. You will also have to arrange for the updating of  $lastdepth/1$  in the database.

**Exercise 2.9.** Yet another, and perhaps the most usual form of Iterative Deepening will find the (leftmost) goal node at the shallowest depth (presuming that one exists) and then stop searching. For our example, such a version will respond as follows,

?- iterative deepening(s,goal path,link,PathFound).

<sup>7</sup>The predicate *bounded df/5* is declared public because it will be used later in another module (see Sect. 2.6).

<sup>8</sup>The notes in Fig. 2.24 concerning the horizon refer to Fig 2.5, p. 51.
```
:- use module(bdf).
iterative_deepening(Start,G_Pred,C_Pred,PathFound) :-
   iterative deepening aux(1,Start,G Pred,C Pred,PathFound).
iterative deepening aux(Depth,Start,G Pred,C Pred,PathFound) :-
   bounded_df(Start,G_Pred,C_Pred,Depth,PathFound).
iterative_deepening_aux(Depth,Start,G_Pred,C_Pred,PathFound) :-
   NewDepth is Depth + 1,
   iterative deepening aux(NewDepth,Start,G Pred,C Pred,PathFound).
```
Figure 2.23: The File iterd.pl – Iterative Deepening

PathFound =  $[s, d, e, f, g]$ ; No

# [Brain power](http://bookboon.com/count/advert/0d9efd82-96d7-e011-adca-22a08ed629e5)

By 2020, wind could provide one-tenth of our planet's electricity needs. Already today, SKF's innovative knowhow is crucial to running a large proportion of the world's wind turbines.

Up to 25 % of the generating costs relate to maintenance. These can be reduced dramatically thanks to our stems for on-line condition monitoring and automatic lubrication. We help make it more economical to create cleaner, cheaper energy out of thin air.

By sharing our experience, expertise, and creativity, industries can boost performance beyond expectations. Therefore we need the best employees who can eet this challenge!

The Power of Knowledge Engineering

**Plug into The Power of Knowledge Engineering. Visit us at www.skf.com/knowledge**

Download free eBooks at bookboon.com

73

**Click on the ad to read more**

ske

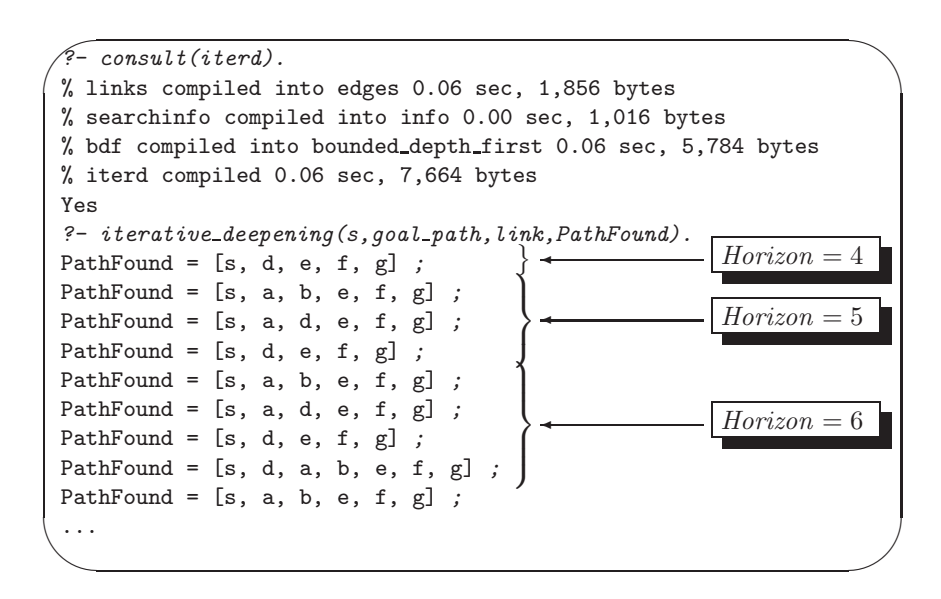

Figure 2.24: Sample Session – Iterative Deepening

Implement this version of Iterative Deepening.

Finally, notice that, for finite search trees, Iterative Deepening has an unpleasant feature not found with the other blind search algorithms: if there is no goal node, Iterative Deepening won't terminate.<sup>9</sup> This will cause problems in applications where a sequence of potential start nodes is supplied to the algorithm some of which won't lead to a goal node. (An example of this will be seen in Sect. 2.8).

# **2.7 The Module** blindsearches

The implementations of the algorithms from the preceding sections have been put together in blindsearches.pl to form the module *blindsearches*. This allows us to create an implementation of the network search problem anew which then may serve as a template for other uses of *blindsearches*. The top level is netsearch.pl, Fig. 2.26, p. 75. The following shows an interactive session using search/0 from netsearch.pl.

```
?- consult(netsearch).
% links compiled into edges 0.00 sec, 1,900 bytes
% searchinfo compiled into info 0.00 sec, 1,016 bytes
% blindsearches compiled into blindsearches 0.06 sec, 7,284 bytes
% netsearch compiled 0.06 sec, 14,312 bytes
?- search.
Enter start state (a/b/c/d/e/f/s) \ldots s.
Select algorithm (df/df dl/bf/bf dl/bdf/id)... bdf.
```
<sup>9</sup>For example, if we apply the query

?-  $iterative\_deepening(u,goal\_path,link,PathFound)$ .

with the database in links.pl (as augmented in Exercise 2.2, p. 59), we won't get any response.

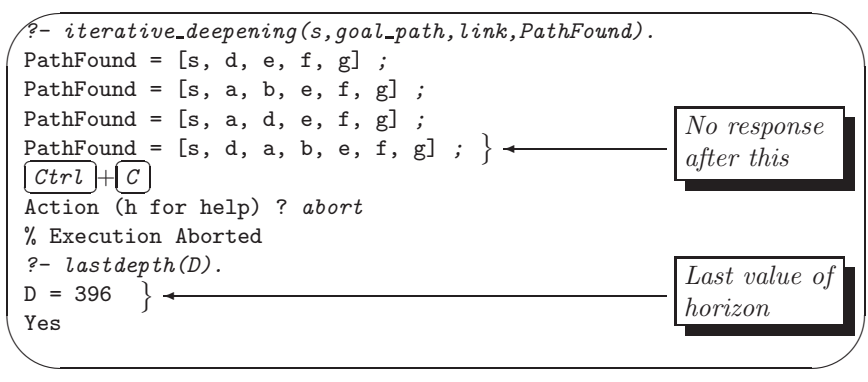

Figure 2.25: Sample Session – Modified Iterative Deepening (for Exercise 2.8)

```
:- use module(links).
:- use module(searchinfo).
:- use module(blindsearches).
search :-
   G = goal path,get start state(S) ,
   select algorithm(A) ,
   (A = bdf, get horizon(Horizon) ; true), !,
   ((A = df, \text{depth-first}(S, G, \text{link}, \text{PathFound}));(A = df_d1, depth\_first_d1(S, G, link, PathFound));(A = bf, breadth first(S,G,link,PathFound));
    (A = bf_d1, breadthfirst_d1(S,G,link,PathFound));(A = bdf, \text{ bounded}_d(f(S, G, \text{link}, \text{Horizontal}, \text{PathFound}));(A = id, iterative deepening(S,G,link,PathFound))),
    show nodes(PathFound) ,
    terminate .
% missing predicates (shaded) to be defined here ...
...
```
Figure 2.26: The File netsearch.pl (for Exercise 2.10)

```
Enter horizon... 5.
Nodes visited: s \rightarrow a \rightarrow b \rightarrow e \rightarrow f \rightarrow gStop search? (y/n) n.
Nodes visited: s \rightarrow a \rightarrow d \rightarrow e \rightarrow f \rightarrow gStop search? (y/n) y.
Yes
```
**Exercise 2.10.** Define the missing predicates (shaded) in Fig. 2.26. (You will have to use the built-in predicate read/1 for reading a term. Notice that the input from the keyboard always finishes with a dot (. ) as shown above.)

# **2.8 Application: A Loop Puzzle**

## **2.8.1 The Puzzle**

This is a more substantial example showing that some problems can be formulated as a network search problem thereby making them amenable to a solution by the algorithms described earlier. The idea of the puzzle considered here originates from the puzzle magazine [17].

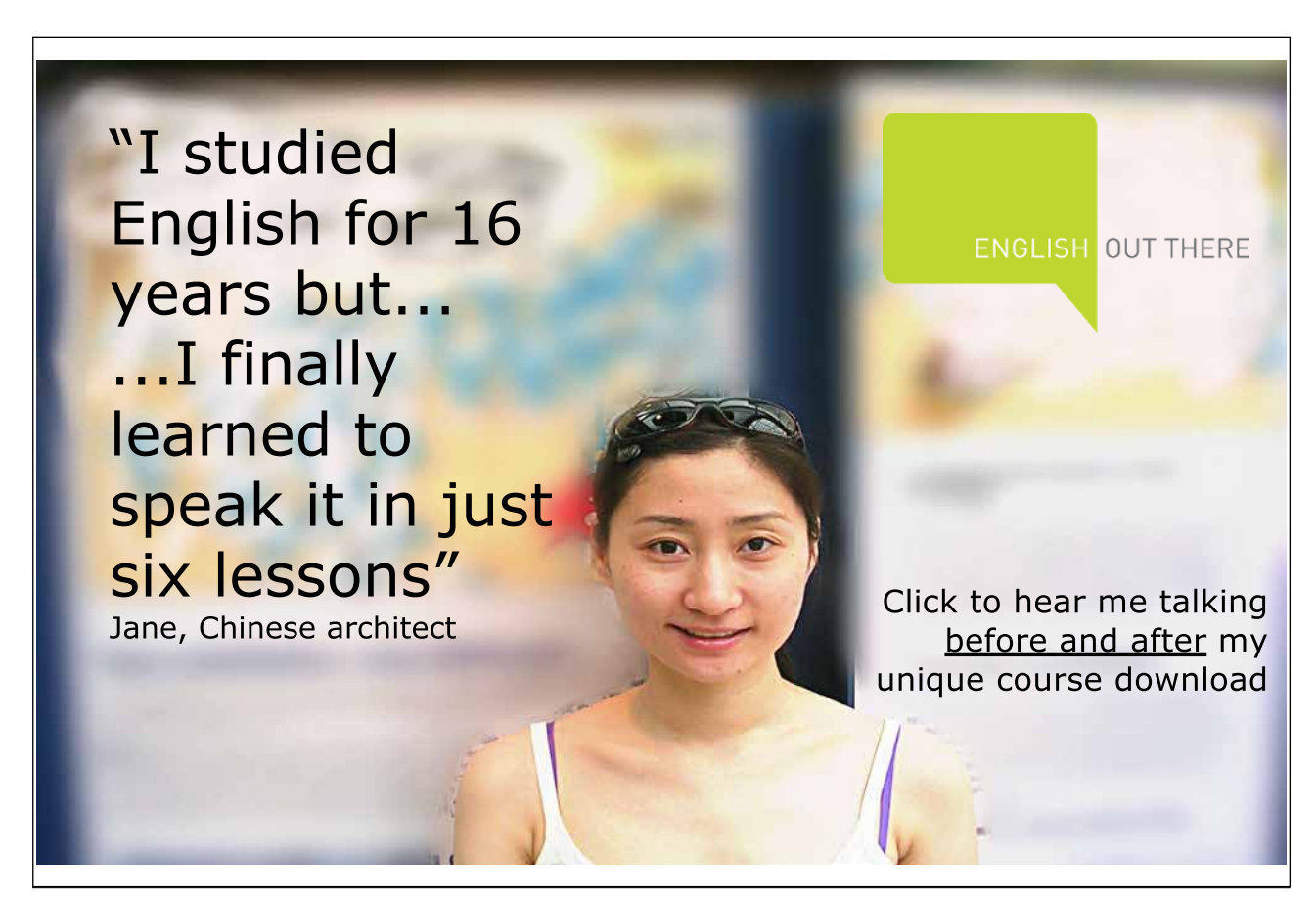

We are given a rectangular board some positions of which are marked by circles (0) and sharps (#) as shown in the upper half of Fig. 2.27, p. 78. The task is to place a closed loop of a rope onto the board such that the following conditions are met:

- The rope connects contiguous positions horizontally or vertically but not diagonally. It does not selfintersect.
- Each position is visited by the rope at most once. (This follows, of course, also from the fact that the rope is not self-intersecting.) In particular, there may well be positions which are not visited at all.
- Each marked position is visited exactly once.
- Adjacent marks on the rope of the like kind (i.e. both circles or both sharps) are connected by a straight piece of rope.
- Adjacent marks on the rope which are *different* (i.e. if one is a circle and the other is a sharp) are connected by a piece of rope which takes a right angle turn.

A puzzle from [17] is solved in Fig. 2.27 by the model implementation. It is run interactively and carries out the following steps in turn:

- 1. It displays a sketch of the board and the arrangement of the marks (circles and sharps).
- 2. It gives the user a choice between the various search algorithms.
- 3. It tries to solve the problem and, if a solution exists, it gives a pictorial display of the loop's position on the board.<sup>10</sup> If no solution is found,  $loop/0$  should fail. Furthermore, if there are several solutions, the implementation should find all of them.

#### **2.8.2 A 'Hand-Knit' Solution**

The core question is obviously how the present problem translates to a network search problem. (For the time being, we won't be concerned with the generation of the interface and display of the loop found as they are relatively straightforward, though laborious.)

As a first step, we want to illustrate by way of the specific case from Sect. 2.8.1 how the problem can be solved by directly creating (i.e. defining by facts) the predicates needed by the module *blindsearches*. The information concerning the specifics of the puzzle is defined in the file loop puzzle1.pl shown in Fig. 2.28. Before defining the connectivity predicate which, as usual, will be called  $link/2$ , we will have to find a suitable representation for the system's states. The rope will be pieced together segment by segment, i.e. by progressing from one mark to the next. It seems therefore appropriate to identify the states of the system (i.e. the nodes of the corresponding network) with rope segments connecting marked positions.

A list representation will be used for rope segments and progression in the list will be from right to left. Thus, for example, movement from a circle at position  $pos(1,4)$  to a sharp at position  $pos(2,2)$  is indicated by either of the following two segments.

$$
[pos(2,2), pos(2,3), pos(2,4)] \qquad (2.1)
$$

<sup>10</sup>A solution may be missed, however, if Bounded Depth First search is used. Furthermore, if Iterative Deepening is selected in our implememtation, it will not terminate if the internally attempted start state does not lead to a solution.

✬ ✫  $\left($  ?- consult(loop\_puzzle1). % blindsearches compiled into blindsearches 0.00 sec, 7,284 bytes % small\_board compiled into small\_board 0.00 sec, 6,224 bytes % board compiled into board 0.05 sec, 7,696 bytes % loops compiled into loops 0.11 sec, 31,028 bytes % loop\_puzzle1 compiled 0.11 sec, 32,324 bytes Yes  $? - loop.$ +---+---+---+---+---+---+ | | | |0| |#|1 +---+---+---+---+---+---+ |#|#| | | | |2 +---+---+---+---+---+---+ | | | | |0| |3 +---+---+---+---+---+---+ |#|0| | | | |4 +---+---+---+---+---+---+ | | | | |#| |5 +---+---+---+---+---+---+ | | | | | |0|6 +---+---+---+---+---+---+<br>1 2 3 4 5 6 Select algorithm  $(df/df_d1/bf/bf_d1/bdf/id)... df.$ +-------+-------+-------+-------+-------+-------+ ||||||| | \*\*\*\*\*\*\*\*\*\*\*\*\*\*\*\*\*\*\*\*\*\*\*\*0 | \*\*\*\*\*\*\*\*# | |\*| | |\*|\*|\*| +---\*---+-------+-------+---\*---+---\*---+---\*---+ |\*| | |\*|\*|\*| | # | #\*\*\*\*\*\*\*\*\*\*\*\*\*\*\*\* | \* | \* | |\*|\*| | |\*|\*| +---\*---+---\*---+-------+-------+---\*---+---\*---+ |\*|\*| | |\*|\*| | \* | \*\*\*\*\*\*\*\*\*\*\*\*\*\*\*\*\*\*\*\*\*\*\*\*0 | \* | |\*| | | | |\*| +---\*---+-------+-------+-------+-------+---\*---+ |\*| | | | |\*| | # | 0\*\*\*\*\*\*\*\*\*\*\*\*\*\*\*\*\*\*\*\*\*\*\*\*\*\*\*\*\*\*\*\* | |\*|\* ||||| +---\*---+---\*---+-------+-------+-------+-------+ |\*|\* ||||| | \* | \*\*\*\*\*\*\*\*\*\*\*\*\*\*\*\*\*\*\*\*\*\*\*\*#\*\*\*\*\*\*\*\* | |\*| | | | |\*| +---\*---+-------+-------+-------+-------+---\*---+ |\*| | | | |\*| | \*\*\*\*\*\*\*\*\*\*\*\*\*\*\*\*\*\*\*\*\*\*\*\*\*\*\*\*\*\*\*\*\*\*\*\*\*\*\*\*0 | ||||||| +-------+-------+-------+-------+-------+-------+ Stop search? (y/n) y. Yes

Figure 2.27: Sample Session – The Loop Puzzle

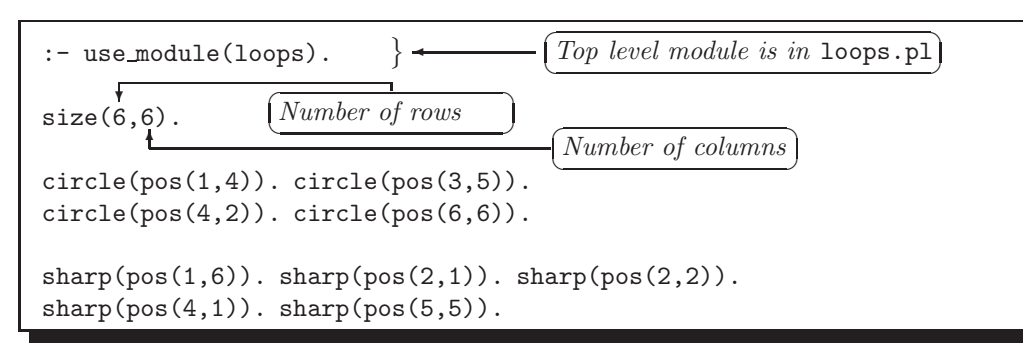

Figure 2.28: The File loop puzzle1.pl

and

$$
[pos(2,2), pos(1,2), pos(1,3)] \qquad (2.2)
$$

These segments are indicated by solid arrows in Fig. 2.29. Notice that the position at which the segment arrives, here  $pos(2,2)$ , features as the head of its list representation whereas the board position from which the segment originates is omitted from the list.

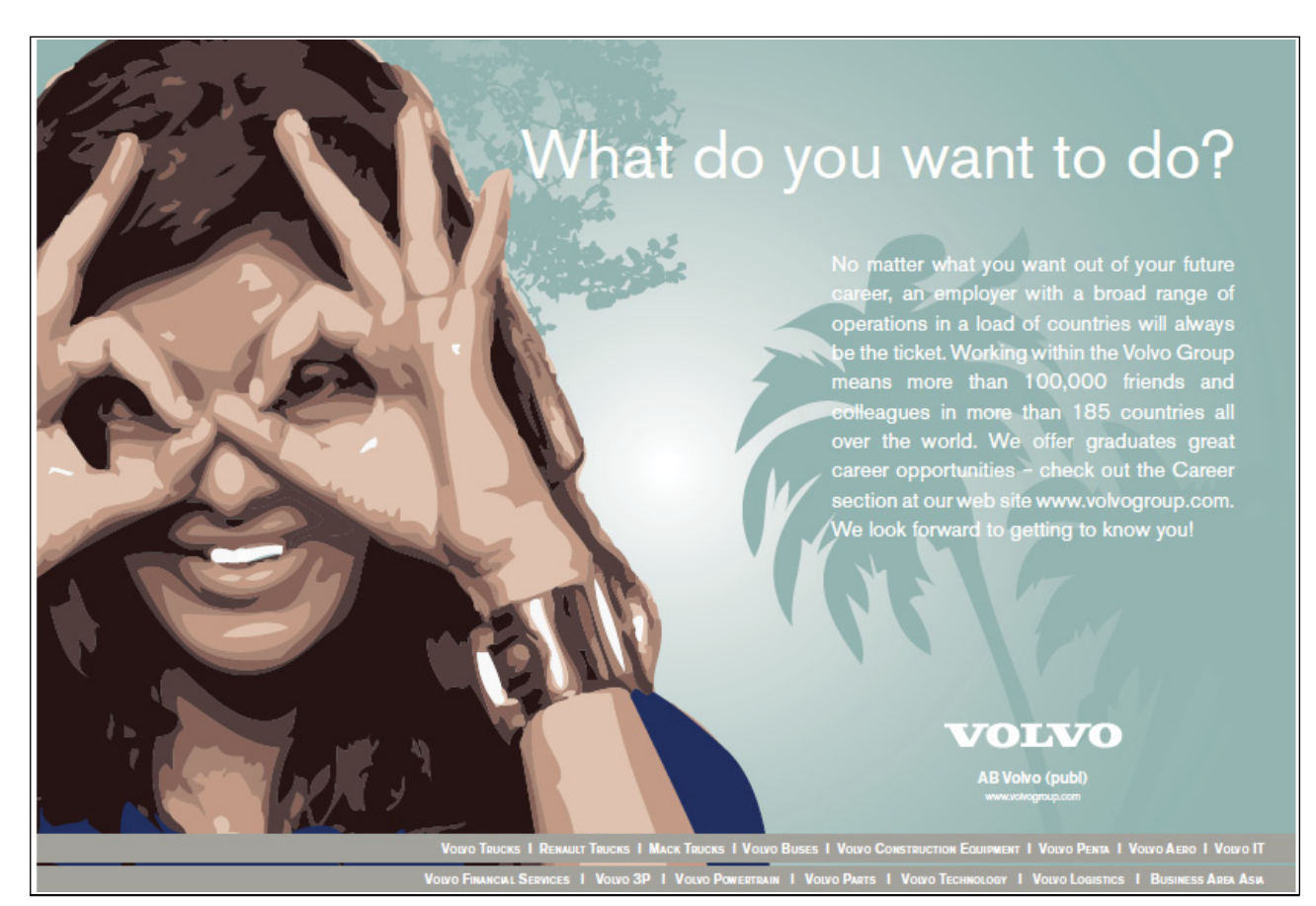

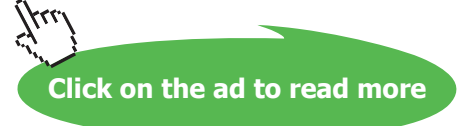

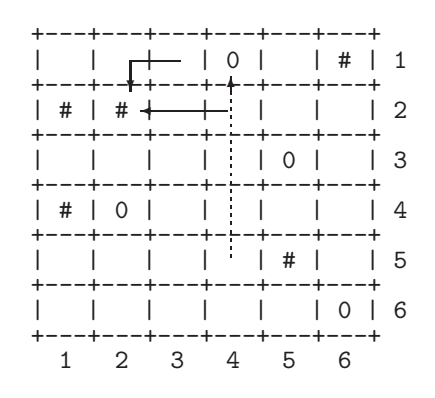

Figure 2.29: Constructing a Solution of the Loop Puzzle

(This will enable us simply to string together the final rope from its segments without being concerned with duplication of some positions.) The marked positions connected by a segment will be *adjacent* on the rope of which the segment is part of. We require therefore that the only marked position be the head of the segment's list representation. Thus, for example,

 $[pos(4,1),pos(3,1),pos(2,1),pos(1,1),pos(1,2),pos(1,3)]$ 

is not a segment as it meets the marked position  $pos(2,1)$  'on its way' from  $pos(1,4)$  to  $pos(4,1)$ . We now take the segment

$$
[pos(1,4), pos(2,4), pos(3,4), pos(4,4), pos(5,4)] \qquad (2.3)
$$

which is deemed to stretch from the sharp at  $pos(5,5)$  to the circle at  $pos(1,4)$ . This is indicated by the dashed arrow in Fig. 2.29. (The other potential segment connecting the same positions as the one in (2.3) must be ruled out since it is blocked by the mark (circle) in  $pos(3,5)$ .) To indicate that the segment in  $(2.2)$  is linked to that in (2.3), we declare in the database the following fact:

link([pos(1,4),pos(2,4),pos(3,4),pos(4,4),pos(5,4)], [pos(2,2),pos(1,2),pos(1,3)]).

Notice that the *order* of the arguments in  $link/2$  matters: according to our interpretation, the segment in the first argument is visited first, followed by the segment in the second argument. The corresponding fact linking the segments in (2.3) and (2.1) does not hold if self-intersecting loops are excluded. Let us assume, however, that at this stage we do not care whether a rope is self-intersecting since this will be attended to later when we define the predicate  $is\_path/1$ . Then, a more concise and more general form of the above fact is given by

 $link([pos(1,4)|_], [pos(2,2),pos(1,2),pos(1,3)]).$ 

(This simply states that the segment  $[pos(2,2),pos(1,2),pos(1,3)]$  will join any segment pointing at  $pos(1,4)$ .) There are three other segments also originating from the circle in  $pos(1,4)$ ; they give rise to the following fact each.

```
link([pos(1,4)|_], [pos(2,1),pos(1,1),pos(1,2),pos(1,3)]).link([pos(1,4)|_], [pos(2,2),pos(2,3),pos(2,4)]).link([pos(1,4)|_], [pos(5,5),pos(5,4),pos(4,4),pos(3,4),pos(2,4)]).
```
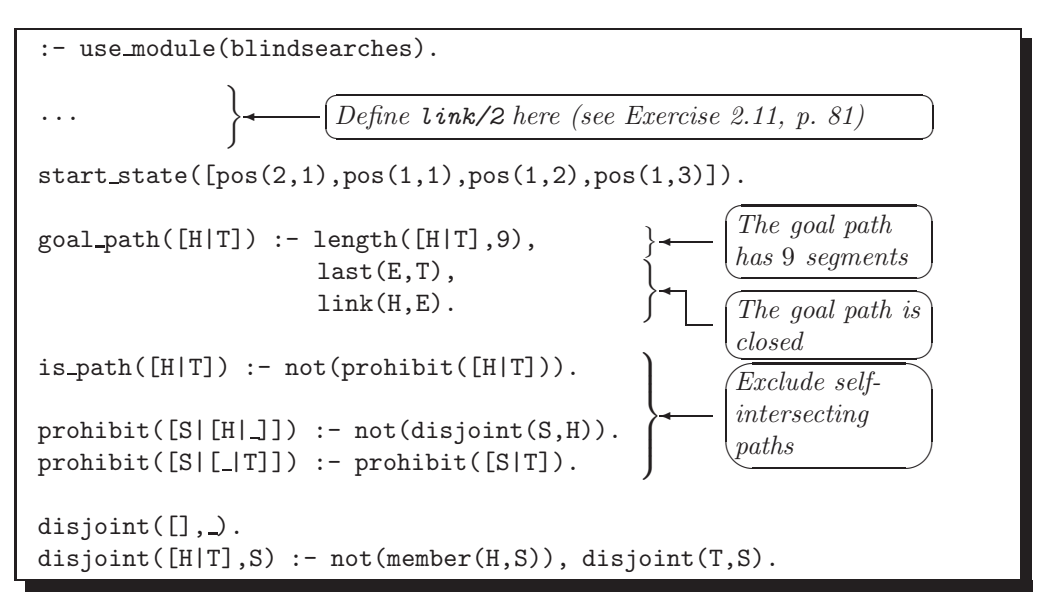

Figure 2.30: The File hand knit.pl

In a similar fashion, the segments originating from the circle in  $pos(3,5)$  give rise to the facts

 $link([pos(3,5)|_], [pos(1,6),pos(2,6),pos(3,6)]).$  $link([pos(3,5)|_], [pos(1,6),pos(1,5),pos(2,5)]).$  $link([pos(3,5)|_], [pos(2,1),pos(3,1),pos(3,2),pos(3,3),pos(3,4)]).$ link([pos(3,5)|\_], [pos(2,2),pos(3,2),pos(3,3),pos(3,4)]). link([pos(3,5)|\_], [pos(2,2),pos(2,3),pos(2,4),pos(2,5)]). link([pos(3,5)|\_], [pos(4,1),pos(3,1),pos(3,2),pos(3,3),pos(3,4)]).

**Exercise 2.11.** Complete the definition of  $link/2$  in this fashion. There will be 37 facts in total forming 9 groups, each group corresponding to a marked position. (You will find the solution of this exercise in the file hand\_knit.pl.)

The definition of *link/2* and those of some other predicates<sup>11</sup> are in the file hand knit.pl, partially shown in Fig. 2.30. It is also seen from hand knit.pl that one of the segments has been chosen as a start state by visual inspection of Fig. 2.29.<sup>12</sup> We are now in a position to find a solution interactively. After consulting hand knit.pl, we invoke  $depth\_first/4$  as follows.

```
?- start_state(_S), depth_first(_S,goal_path,link,_PathFound),
  write\_term(\_PathFound, []).
[[pos(2, 1), pos(1, 1), pos(1, 2), pos(1, 3)],
 [pos(4, 1), pos(3, 1)],
 [pos(6, 6), pos(6, 5), pos(6, 4), pos(6, 3), pos(6, 2), pos(6, 1), pos(5, 1)],
 [pos(5, 5), pos(5, 6)],
```
<sup>11</sup>Notice that the predicate  $is\text{-}path/1$  in hand knit.pl is 'visible' from the module *blindsearches* without it being exported.

<sup>12</sup> A reasoned way to get hold of a start state is as follows. Pick any marked position and try out all segments originating from it. If there is a solution to the problem, then at least one of the segments thus produced may serve as a start state since the rope must pass through this position in particular.

[pos(4, 2), pos(5, 2), pos(5, 3), pos(5, 4)], [pos(1, 6), pos(2, 6), pos(3, 6), pos(4, 6), pos(4, 5), pos(4, 4), pos(4, 3)], [pos(3, 5), pos(2, 5), pos(1, 5)], [pos(2, 2), pos(3, 2), pos(3, 3), pos(3, 4)],  $[pos(1, 4), pos(2, 4), pos(2, 3)]$ 

A list comprising 9 path segments has been returned. It is to be read from left to right but the list representations of the segments are read from right to left. It is perhaps easier to interpret the result if we subsequently reverse this list and then flatten it. The list thus produced will be a right-to-left display of the positions visited.

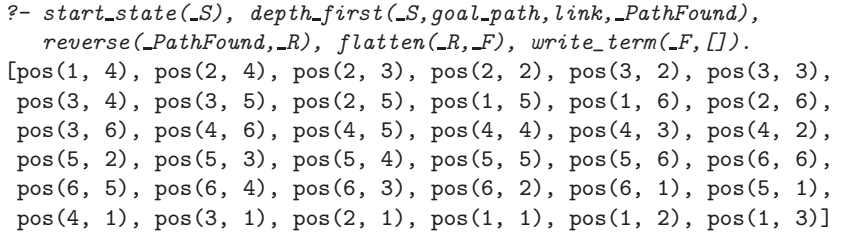

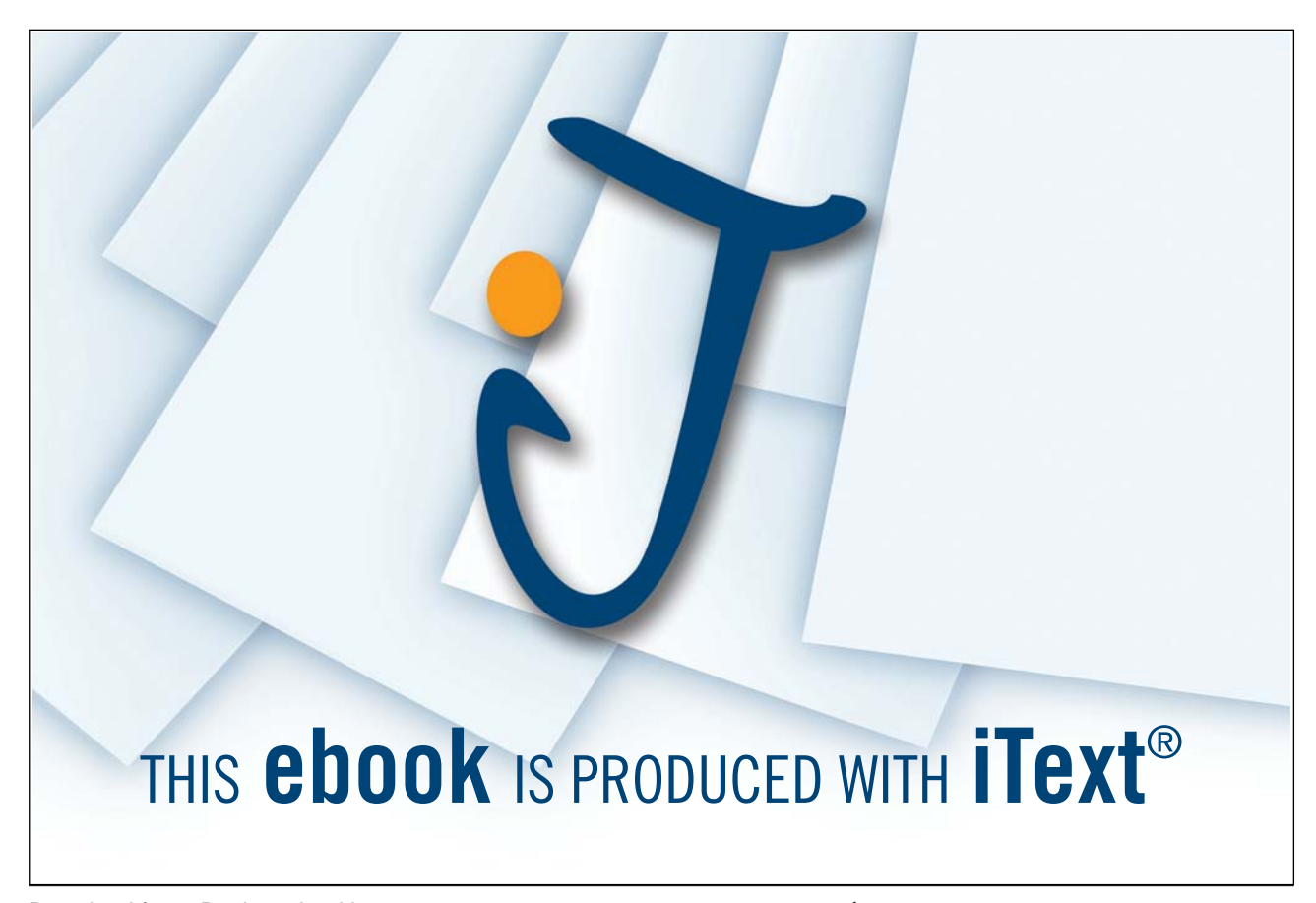

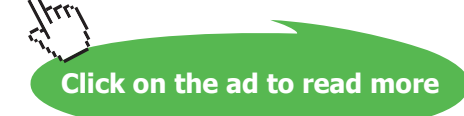

```
:- use module(blindsearches).
:- use module(automated).
size(6,6).
circle(pos(1,4)). circle(pos(3,5)).
circle(pos(4,2)). circle(pos(6,6)).
sharp(pos(1,6)). sharp(pos(2,1)).
sharp(pos(2,2)). sharp(pos(4,1)). sharp(pos(5,5)).
```
Figure 2.31: The File loop puzzle1a.pl

The path thus obtained is seen to be the one shown in Fig.  $2.27^{13}$ 

#### **2.8.3 Project: Automating the Solution Process**

In the 'hand-knit' solution from the previous section, the information specific to the puzzle was conveyed to Prolog via the predicate  $link/2$ , defined in hand knit.pl by Prolog facts which were arrived at laboriously by visual inspection of loop puzzle1.pl. This arrangement, though unsatisfactory, has been useful in showing that this type of puzzle can be solved as a network search problem. We are aiming for a more flexible and automated implementation, however, which will solve *any* problem of this type by combining the problemspecific information from a file like loop puzzle1.pl with a rule-based and not problem-dependent definition of  $link/2.^{14}$ 

You will be asked to find a rule-based definition of  $link/2$  in Exercise 2.12 below. The suggested file structure is as follows. The information concerning this particular puzzle should be recorded in the file loop puzzle1a.pl<sup>15</sup> as shown in Fig 2.31, p. 83. All the other predicates pertinent to this type of puzzle should be defined in the file automated.pl as outlined in Fig. 2.32, p. 84.

**Exercise 2.12.** To get a semi-automated solution<sup>16</sup> of the loop puzzle as indicated by the interactive session in Fig. 2.35, p. 88, augment the file hand knit.pl by defining  $link/2$  by rules. The augmented file will be the first version of automated.pl. Below you will find some guidance on the implementation of  $link/2$ .

#### **Implementing** link/2

At variance with the fact-based version of  $link/2$ , now linking intersecting segments will be disallowed. Thus, for example, whereas

<sup>&</sup>lt;sup>13</sup>To obtain a *loop*, the positions  $pos(1,4)$  and  $pos(1,3)$  have been joined since they are the two extreme entries (first and last) of the path found.

<sup>&</sup>lt;sup>14</sup>Another approach more in tune with Sect. 2.8.2 will first create in the database at runtime the problem-specific facts defining link/2. (Alternatively, a problem-specific (temporary) file akin to hand knit.pl may be created and consulted at runtime.) This should be accomplished by a second order predicate reading the definitions of  $size/2$ , circle/1 and  $sharp/1$  from loop\_puzzle1.pl (or its analogue). Subsequently, run the search as in Sect. 2.8.2.

<sup>&</sup>lt;sup>15</sup>The suffix 'a' in the filename indicates that the solution process is *automated*.

<sup>&</sup>lt;sup>16</sup>The initial segment is supplied via  $start\_state/1$  by manual input. A fully automated solution is considered in Exercise 2.13.

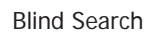

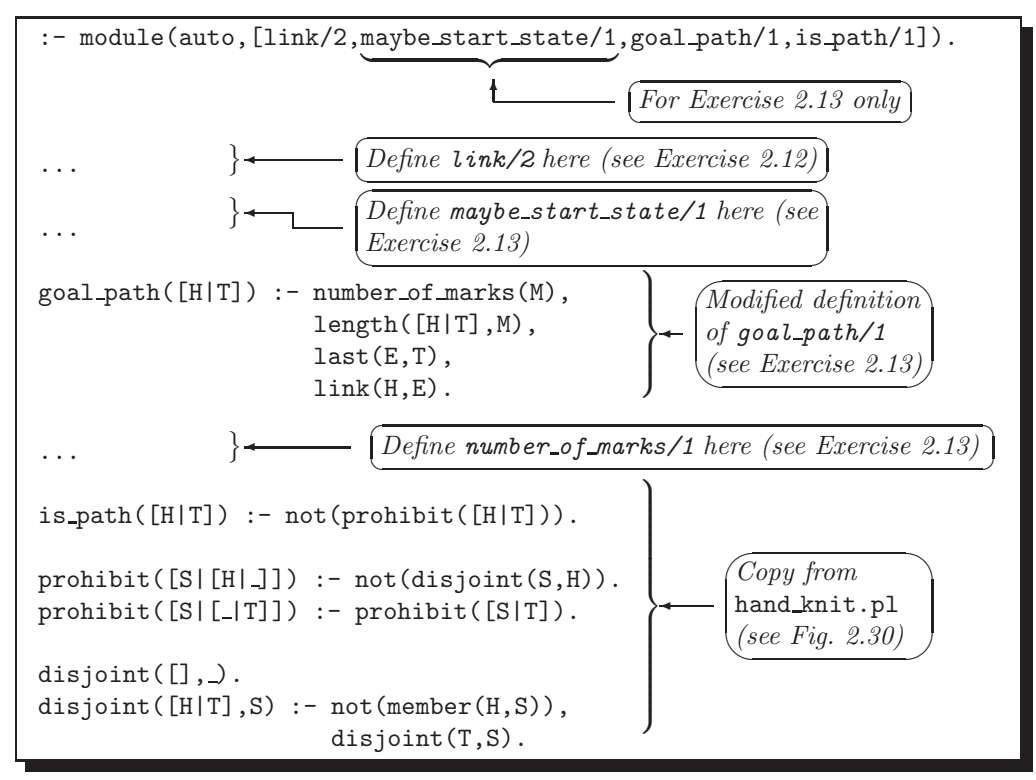

Figure 2.32: The File automated.pl

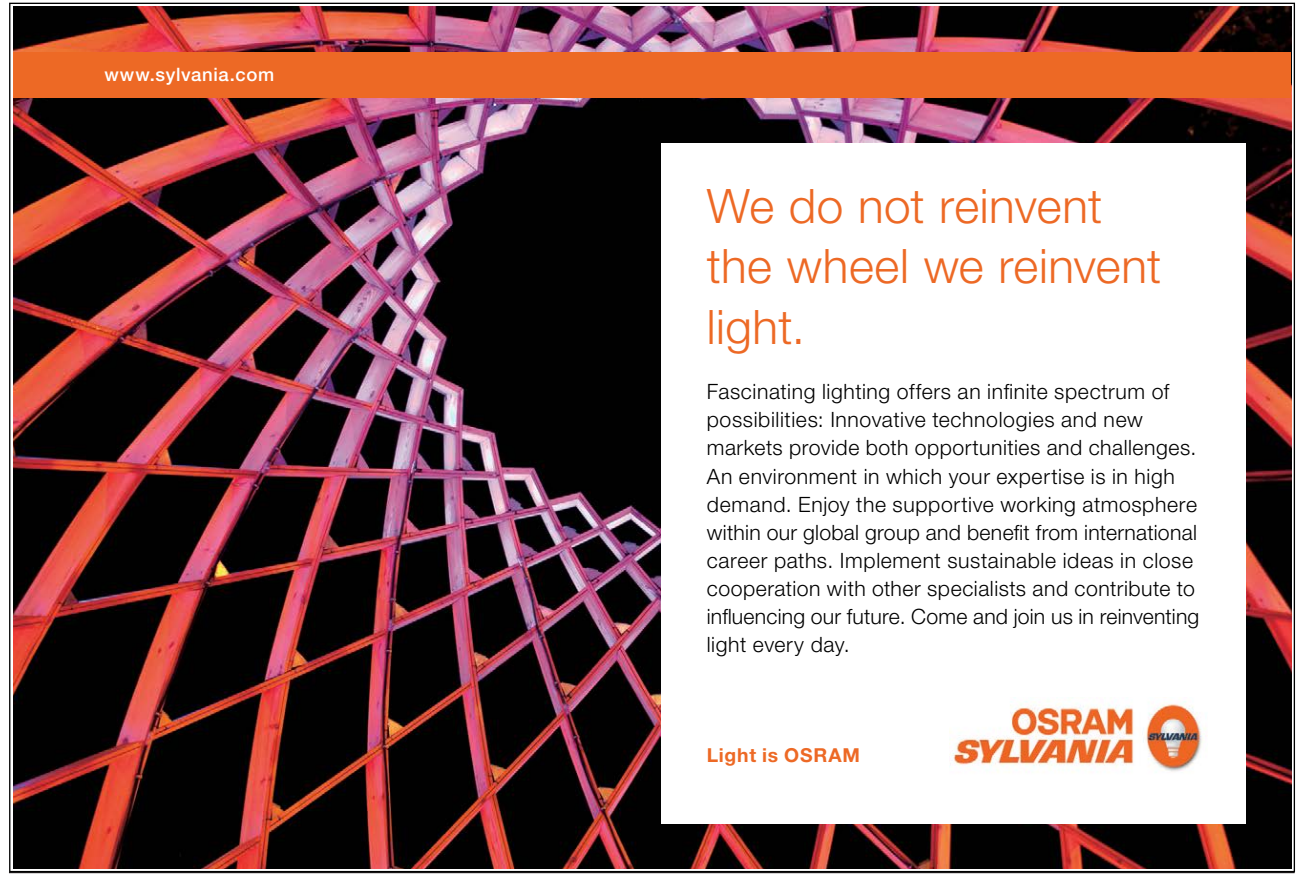

Download free eBooks at bookboon.com

84

```
link([pos(5,5),pos(4,5),pos(4,4),pos(4,3)],
     [pos(1,4),pos(2,4),pos(3,4),pos(4,4),pos(5,4)].
```
follows from the definition of  $link/2$  in hand knit.pl, it cannot be inferred by our rule-based version of  $link/2$ in automated.pl:

```
?- link([pos(5, 5), pos(4, 5), pos(4, 4), pos(4, 3)], S).
S = [pos(4, 2), pos(5, 2), pos(5, 3), pos(5, 4)];
S = [pos(6, 6), pos(5, 6)] ;
S = [pos(6, 6), pos(6, 5)];
No
```
Does it matter if this additional condition is imposed? No, the final result won't be affected as paths containing self-intersecting linked segments are themselves self-intersecting and will therefore be disallowed by  $i \in path/1$ . However, whereas  $link/2$  was previously defined by a relatively small number of facts, the resulting network is more complex. It will be seen that the imposed condition is easily incorporated in the definition of  $link/2$  and, as indicated above, it should give rise to a simpler network, i.e. to a one with a lesser number of connections. (You will be asked to compare the two networks as part of Exercise 2.14, p. 87.)

The dashed arrows in Fig. 2.33 stand for segments connected to [pos(5,5),pos(4,5),pos(4,4),pos(4,3)] which itself is shown as a continuous arrow. We require furthermore that

```
Download free eBooks at bookboon.com
```
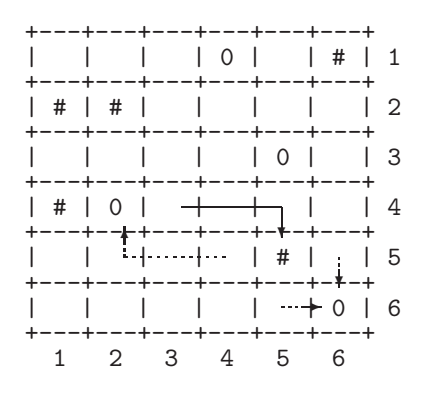

Figure 2.33: Constructing a Loop

•  $link/2$  should fail if the first argument is not unified with a valid segment:

?-  $link([pos(5,3),pos(6,3),pos(6,4),pos(6,5)], S)$ . No

•  $link/2$  should also fail if the arguments are unified with valid segments, that, however, are not linked:

?-  $link([pos(6, 6), pos(5, 6)], [pos(6, 6), pos(6, 5)]$ . No

• *link/2* should succeed if the arguments are unified with linked segments:

```
?- link([pos(2,1),pos(3,1)], [pos(2,2)]).
Yes
```
We now want to indicate how  $link/2$  should be defined. Let us assume that two marked positions of the like kind should be linked. This will be accomplished by the clause

```
link([Pos1|T1],[Pos2|T2]) :- ((circle(Pos1), circle(Pos2)); (sharp(Pos1), sharp(Pos2))),
                             straight(Pos1,[Pos2|T2],Pos2),
                             not((member(Pos,T2),(circle(Pos);sharp(Pos)))),
                             disjoint([Pos1|T1],[Pos2|T2]).
```
where the auxiliary predicate  $straight(+P1, ?S, +P2)$  connects any two positions P1 and P2 sharing the same row or column; details of what is required may be gleaned from the query below.

```
?- auto:straight(pos(3,4),S,pos(3,8)).
S = [pos(3, 8), pos(3, 7), pos(3, 6), pos(3, 5)]?- auto:straight(pos(8,3),S,pos(4,3)).
S = [pos(4, 3), pos(5, 3), pos(6, 3), pos(7, 3)]
```
(We use the prefix auto in the above query as  $straight/3$  is not visible from outside the module auto.) You are recommended to use the built-in predicates  $bagof/3$ , between/3 and reverse/2 in your definition of straight/3.

The corresponding clause of  $link/2$  for linking marked positions of an unlike kind uses the auxiliary predicate  $turn(+P1, ?R, +P2)$  where the positions P1 and P2 (not sharing the same row or column) are linked by the list R taking a right angle turn; for example,

-

```
✤
?- consult(loop puzzle1a).
\frac{1}{2}...
 ?- maybe_start_state(_S), depth_first(_S,goal_path,link,_PathFound),
    reverse(\_PathFound, \_R),\_flatten(\_R, \_F),\_write\_term(\_F, []).[pos(1, 4), ..., pos(1, 3)]Yes
```
Figure 2.34: Running the Automated Implementation of the Loop Puzzle

```
?- auto: turn(pos(6, 4), R, pos(4, 1)).R = [pos(4, 1), pos(5, 1), pos(6, 1), pos(6, 2), pos(6, 3)]?- auto:turn(pos(8,3),R,pos(4,2)). <sup>17</sup>
R = [pos(4, 2), pos(5, 2), pos(6, 2), pos(7, 2), pos(8, 2)]
```
To define  $turn/3$ , use  $straight/3$  and  $append/3$ .

#### **Fully Automated Implementation**

**Exercise 2.13.** To get an automated solution of the loop puzzle as indicated by the interactive session in Fig. 2.34, now augment the file automated.pl as follows.

- Define the predicate  $maybe\_start\_state/1$ , and make it a visible predicate by augmenting the module directive as indicated in Fig. 2.32. It should return on backtracking all segments emanating from an arbitrary but fixed marked position. As explained in footnote 12, p. 81, one of the segments returned by  $may be\_start\_state/1$  will form part of the loop we are looking for.
- Define the predicate number of marks/1 and modify the definition of goal path/1 as indicated in Fig. 2.32.

**Exercise 2.14.** (This exercise explores the idea mentioned in footnote 14, p. 83.) The 'hand-knit' solution outlined in Sect. 2.8.2 involved a *manual* implementation of *link/2* by defining it by Prolog facts. These facts were, of course, specific to the puzzle to be solved. Having now defined  $link/2$  by rules not referring to the particulars of the puzzle at hand, we have been able to automate the solution process. An alternative closer to the original idea would be automatically to define in the database  $link/2$  by the facts applicable to the particular problem. Use  $link/2$  to define by facts an equivalent new link predicate and use it to solve the loop puzzle. Determine the number of nodes and the number of directed edges of the corresponding network. Determine these quantities also for the network associated with the 'hand-knit' solution (Sect. 2.8.2) to confirm that the latter is indeed more complex.

<sup>&</sup>lt;sup>17</sup>The L-shaped segment degenerates here into a straight line since it connects positions in adjacent columns.

✫

 $\lambda$  $\overline{a}$  $\int$ Manual definition  $of$  start\_state/1 ✬ ?- consult(loop puzzle1a). % blindsearches compiled into blindsearches 0.05 sec, 7,380 bytes % automated compiled into auto 0.00 sec, 5,752 bytes % loop puzzle1a compiled 0.05 sec, 14,576 bytes Yes ?- consult(user).  $|\colon start\_state([pos(2, 1), pos(1, 1), pos(1, 2), pos(1, 3)]).$  $\vdots$   $\frac{Cart \cdot 2}{}(tri) + D$ <br>  $\vdots$   $\frac{Ctrl}{D}$ ✂ ✂ % user compiled 34.11 sec, 388 bytes Yes ?- start\_state( $(S)$ , depth\_first( $S$ , goal\_path,link, PathFound), reverse(\_PathFound,\_R), flatten( $R$ ,\_F),  $write\_term(F, []).$ [pos(1, 4), pos(2, 4), pos(2, 3), pos(2, 2), pos(3, 2), pos(3, 3), pos(3, 4), pos(3, 5), pos(2, 5), pos(1, 5), pos(1, 6), pos(2, 6), pos(3, 6), pos(4, 6), pos(4, 5), pos(4, 4), pos(4, 3), pos(4, 2), pos(5, 2), pos(5, 3), pos(5, 4), pos(5, 5), pos(5, 6), pos(6, 6), pos(6, 5), pos(6, 4), pos(6, 3), pos(6, 2), pos(6, 1), pos(5, 1), pos(4, 1), pos(3, 1), pos(2, 1), pos(1, 1), pos(1, 2), pos(1, 3)] Yes

Figure 2.35: Semi-Automated Solution of the Loop Puzzle

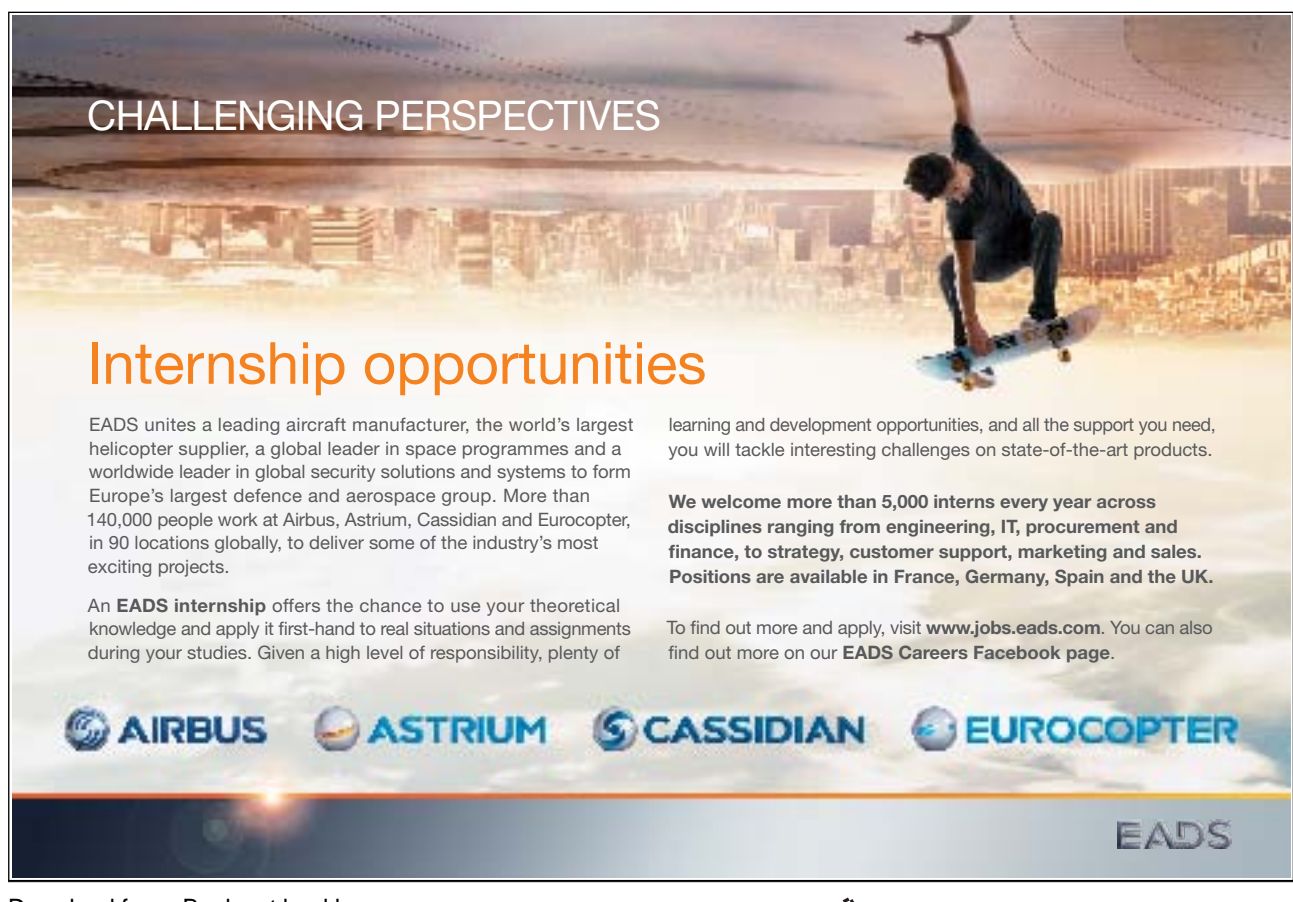

Download free eBooks at bookboon.com

**Click on the ad to read more**

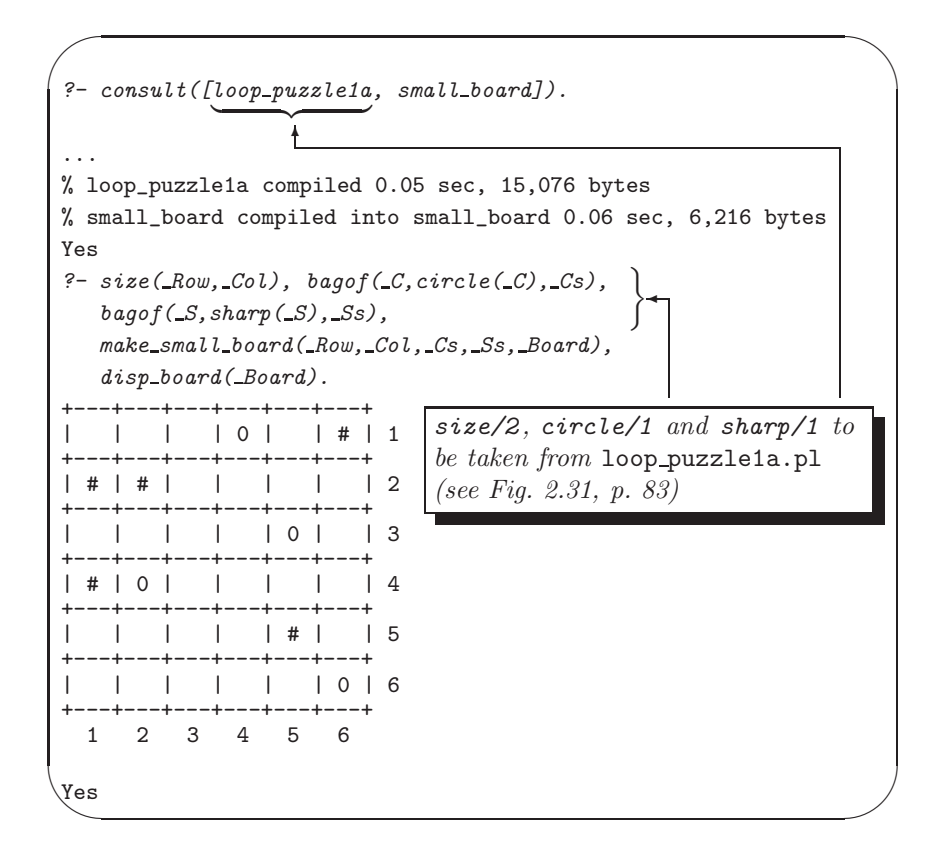

Figure 2.36: Session for Displaying the Board

### **2.8.4 Project: Displaying the Board**

**Exercise 2.15.** To display the *marks' position* on the board, define

- make\_small\_board(+Row,+Col,+Circles,+Sharps,-Board) for unifying Board with the list of lines to be displayed where each line itself is represented as a list of one-character atoms; and,
- disp\_board(+Board) for displaying Board on the terminal.

Fig. 2.36 shows how these predicates should behave. (The model solution is in small board.pl.)

**Exercise 2.16.** To display a path on the board, define

- make\_board(+Row,+Col,+Path,-Board) for creating a list-of-lists representation of Board, and,
- show board(+Board) for displaying Board on the terminal.

Path is unified with a list of contiguous co-ordinate entries of the form  $pos(...,...)$ . Fig. 2.37 illustrates the point for a  $2 \times 5$  board. (The model solution is in board.pl.)

 $\sim$ ✫ ?- consult(board). % board compiled into board 0.00 sec, 8,216 bytes ? - make\_board(2,5,[pos(1,1),pos(1,2),pos(2,2),pos(2,3),pos(2,4),pos(1,4),pos(1,5)],\_Board),  $show\_board(\_Board)$ . +-------+-------+-------+-------+-------+ |||||| | \*\*\*\*\*\*\*\*\* | | \*\*\*\*\*\*\*\*\* | | |\*| |\*| | +-------+---\*---+-------+---\*---+-------+ | |\*| |\*| | | | \*\*\*\*\*\*\*\*\*\*\*\*\*\*\*\*\* | | |||||| +-------+-------+-------+-------+-------+ Yes

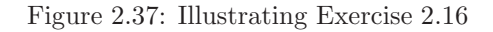

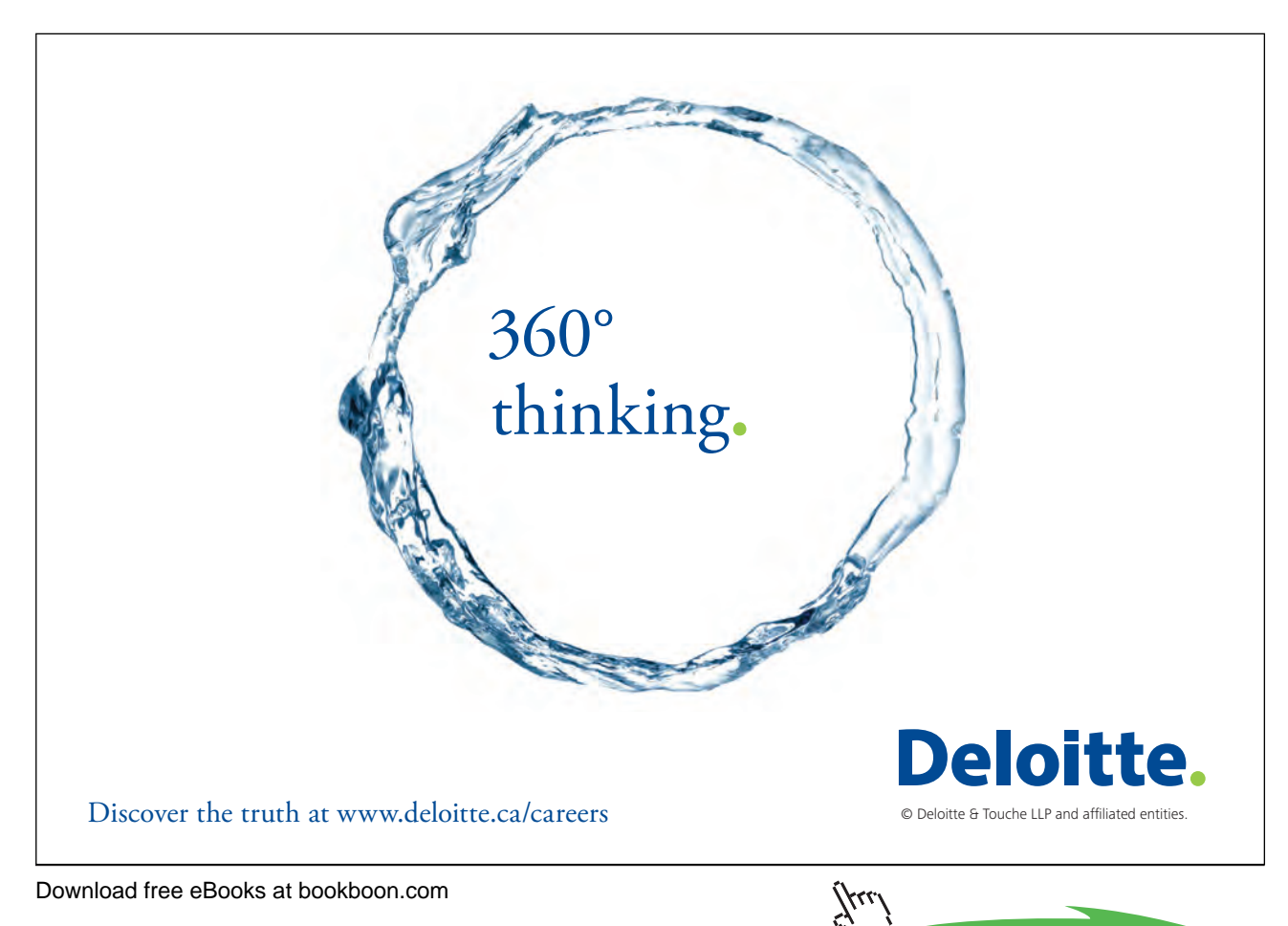

 $\frac{1}{\sqrt{2}}$ 

```
\sim\mathit{make\_board}(2,5,\allowbreak\lceil pos(1,1),\allowbreak pos(1,2),\allowbreak pos(2,2),\allowbreak pos(2,3),\allowbreak pos(2,4),\allowbreak pos(1,4),\allowbreak pos(1,5)\rceil, \mathit{Board}),
    change\text{-}board('c',[pos(1,2),pos(1,4),pos(2,2),pos(2,4)], Board, WewBoard),
    show_board(_NewBoard).
 +-------+-------+-------+-------+-------+
 ||||||
 | ********c | | c******** |
 | |*| |*| |
 +-------+---*---+-------+---*---+-------+
 | |*| |*| |
 | | c***************c | |
 ||||||
 +-------+-------+-------+-------+-------+
 Yes
```
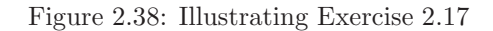

**Exercise 2.17.** Finally, for putting circles and sharps on the board, a predicate for writing a given character to specified positions on the board will be useful. This will be accomplished by change-board/ $\mu$  as illustrated in Fig. 2.38. (In the example we mark corner positions of the path with the character 'c'.) Define *change-board/4*. (The model solution is in board.pl.)

#### **2.8.5 Complete Implementation**

All the building blocks for solving the puzzle and displaying the loop found are now in place. In fact, this can be done interactively as shown in Fig. 2.39.

**Exercise 2.18.** It is very tedious to solve the loop puzzle interactively as shown in Fig. 2.39. Combine now the predicates from above to create a more user-friendly implementation which can be run as shown in Fig. 2.27, p. 78. You may model your implementation of the dialogue on that in netsearch.pl (see Fig. 2.26, p. 75). (For the model solution, see loops.pl.)

#### **2.8.6 Full Board Coverage**

**Exercise 2.19.** Suppose now that the specification is made somewhat stricter. In addition to the initial requirements we now also want every small square to be visited by the loop. You should modify your implementation to include this new feature.

Notes.

1. Whereas the earlier puzzle has a unique solution which happens to visit every position (even if we don't insist on this), the case shown in Fig. 2.40 (with the data in loop puzzle2.pl) is more complex and will admit solutions of both kinds (Figs. 2.41 and 2.42). Use loop puzzle2.pl for testing your solution.

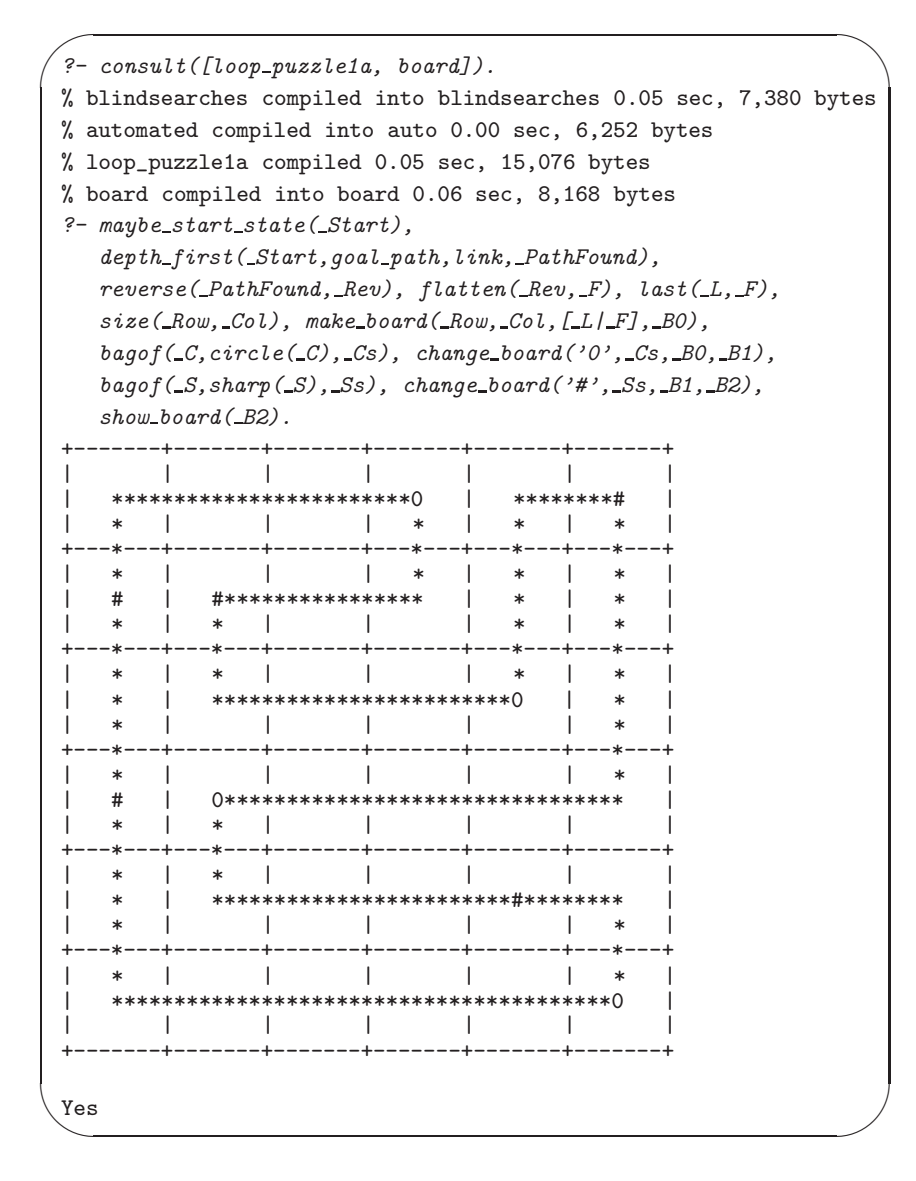

Figure 2.39: Solving the Puzzle Interactively. (See Exercise 2.18.)

-

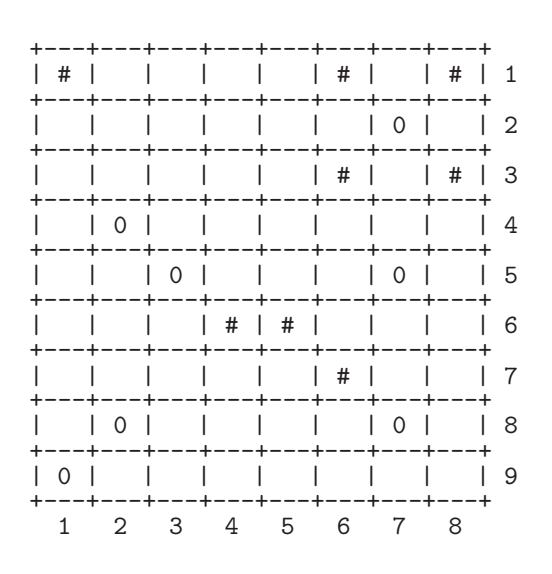

Figure 2.40: Illustrating Exercise 2.19

2. You may find that due to stack overflow your Prolog implementation won't be able to solve this more complex puzzle by Breadth First because the agenda will become very large (Sect. 2.5).

#### **2.8.7 Avoiding Multiple Solutions**

This may be another desired feature of the implementation: Every loop satisfying the specifications should be displayed only once. There are two ways a solution may be discovered more than once.

1. As loops can be traversed in two directions, both versions will be found even though the display won't allow us to distinguish between them. To illustrate the point, let us consider the loop shown in Fig. 2.42. We take  $pos(2,7)$  to be the seed position. Then the loop can be built up by starting with the segment

$$
[pos(5,7), pos(4,7), pos(3,7)]
$$

bearing in mind that segments are read from right to left. Alternatively,

 $[pos(1,1), pos(2,1), pos(2,2), pos(2,3), pos(2,4), pos(2,5), pos(2,6)]$ 

may also be taken as the starting segment emanating from the same seed. It starts the loop in the opposite direction. We won't be concerned here with duplication due to this cause; we simply accept that as far as this cause is concerned each solution of the puzzle will be displayed exactly twice.

2. The second cause for finding multiple instances of the same loop is elusive and it won't arise with every test case. The case shown in Fig. 2.42 is, however, one of those where this will occur. One of the segments emanating from the seed position  $pos(2,7)$  is  $[pos(1,6), pos(1,7)]$ , pointing to the sharp in  $pos(1,6)$ . The same segment can also be thought of, however, as emanating from the sharp in  $pos(1,8)$ . This is

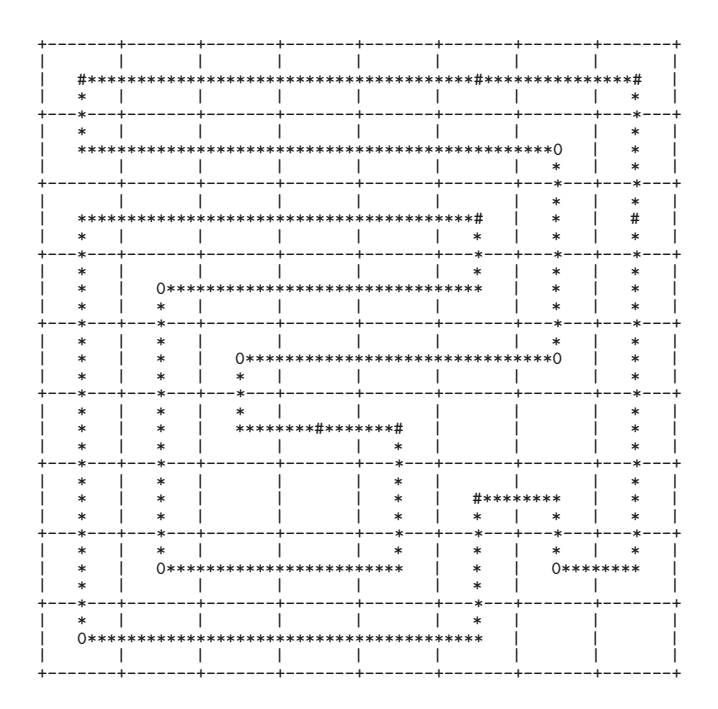

Figure 2.41: Some positions not visited

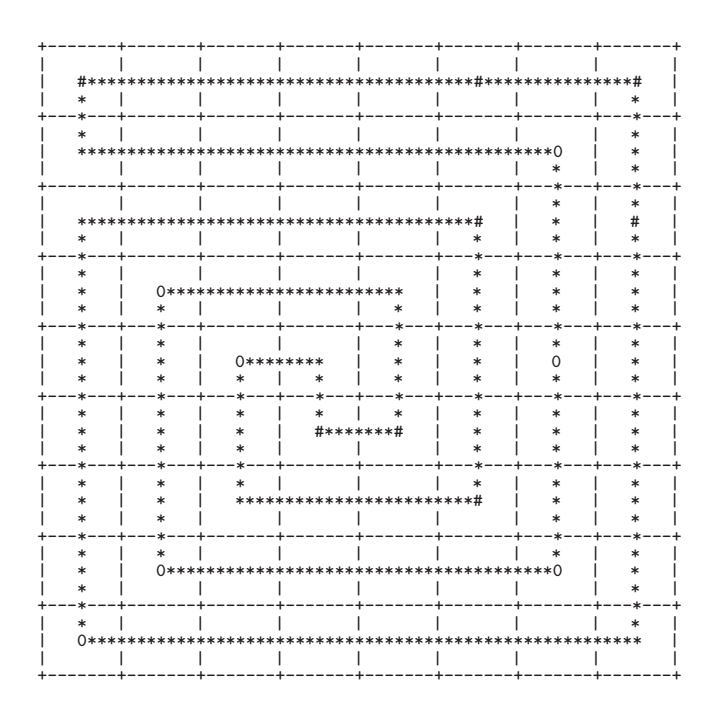

Figure 2.42: All positions visited

yet another starting segment giving rise to the same loop. For this version of the loop, the last segment will be  $[pos(1,8), pos(2,8)]$ , pointing at the position where the loop was mistakenly deemed to have started from. Situations such as this will be avoided if we stipulate that the head of the last segment be identical to the seed position; an augmented definition of  $goal\_path/1$  to reflect this, is shown in (P-2.1).

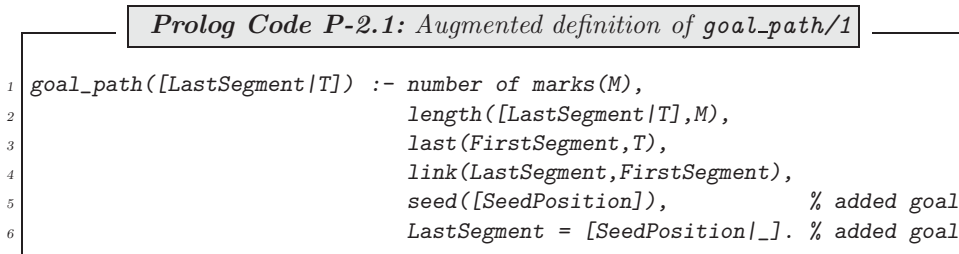

# **2.8.8 Variants of the Loop Puzzle**

#### **A Loop with 'Kinks'**

In this loop puzzle from [18], one symbol is used only, the circle (0) say, for marking some positions on a rectangular board. We are required to find a loop such that

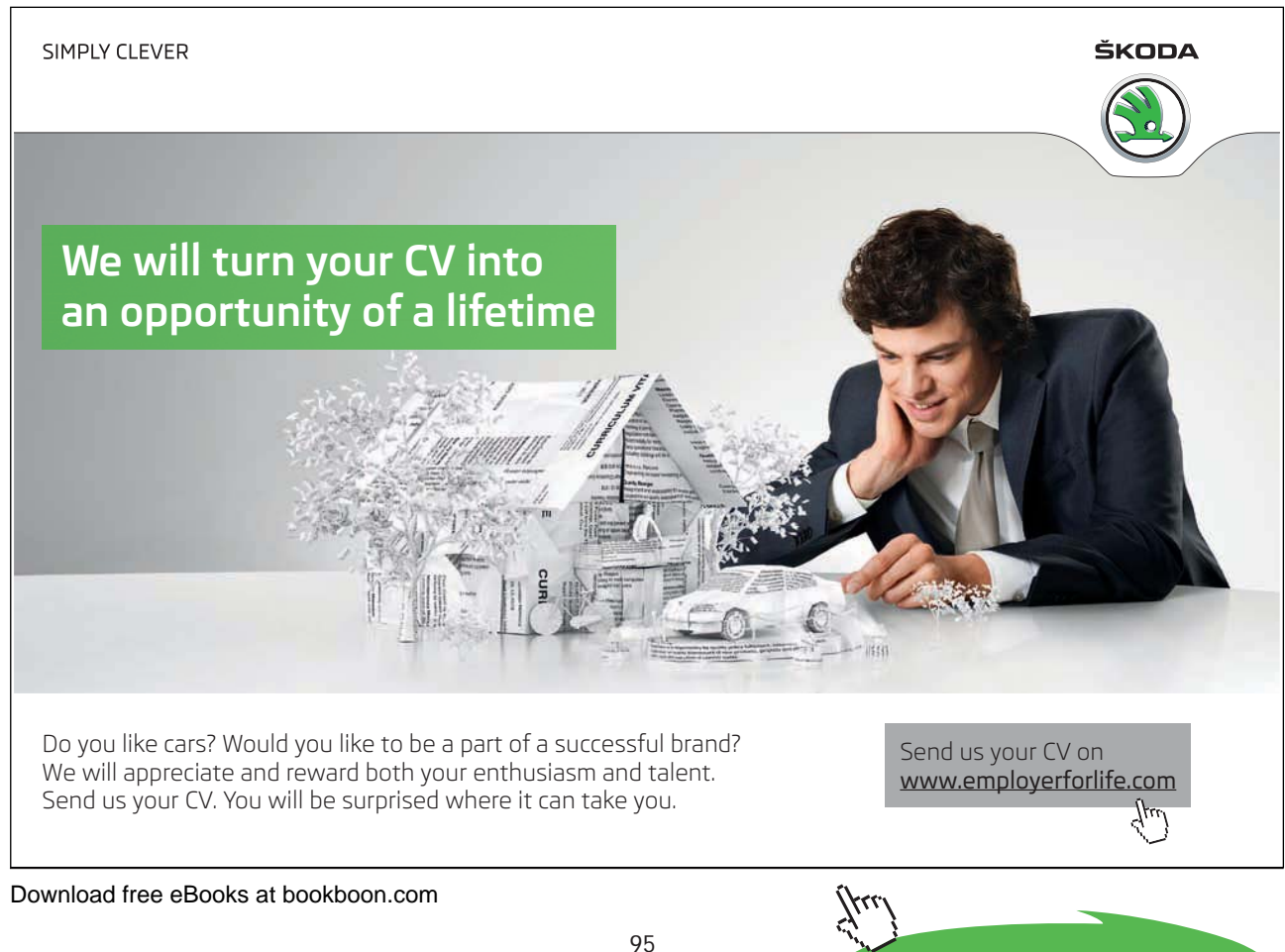

- Each board position should be visited by the loop exactly once.
- Pairs of marks lying adjacent on the loop should be connected by L-shaped segments (which may be referred to as kinks).

An example from [18] is solved by the model implementation in Fig. 2.43.

**Exercise 2.20.** Write a Prolog solution for the above loop puzzle. It may be assumed that not all four corner positions are marked. (This assumption will allow a start state (i.e. an initial loop segment) to be 'grown' from this empty corner.) It may also be assumed that top and bottom rows, and leftmost and rightmost columns all contain at least one mark.

You may retain the structure of the earlier implementation. Use the modules small board and board as before for displaying the positions of the marks and that of the loop. The puzzle specific source files for the model solution are kinks.pl and kinks1.pl – kinks5.pl.

#### **A 'Straight' Loop**

This puzzle originates from [16]. As before, one symbol is used only for marking some positions on a rectangular board, the circle (0), say. We want to find a loop such that

- Each board position is visited by the loop exactly once.
- Marked positions are traversed without a right angle turn; hence the attribute *straight*.

An example from [16] is solved by the model implementation in Fig. 2.44.

**Exercise 2.21.** Write a Prolog implementation for solving the above loop puzzle.

Hints.

1. In the model solution, all viable loop segments of length three form the system states; they may be denoted, for instance, by a term  $state/3$  with its arguments standing for three contiguous board positions. Given some state, the *link/2* predicate will generate all its children as shown in the queries below for the puzzle in Fig. 2.44.

```
? – link(state(pos(3,3),pos(2,3),pos(2,4)),S).
S = state(pos(3, 2), pos(3, 3), pos(2, 3));
S = state(pos(3, 4), pos(3, 3), pos(2, 3));
S = state(pos(4, 3), pos(3, 3), pos(2, 3));
No
? - link(state(pos(3,4),pos(3,3),pos(2,3)),S).S = state(pos(3, 5), pos(3, 4), pos(3, 3));
No
```
It is seen that linked segments overlap by one position and that the state/3 term can be thought of as a 'window' of size three progressing to the left. The second query above shows that the mark in pos(3,4) is traversed by a straight segment.

2. Because of the straightness condition, there can't be any marks in the corners. We may therefore place the initial segment in the top left-hand corner.

The files straightloop.pl and straightloop1.pl – straightloop3.pl are the puzzle specific source for the model solution.

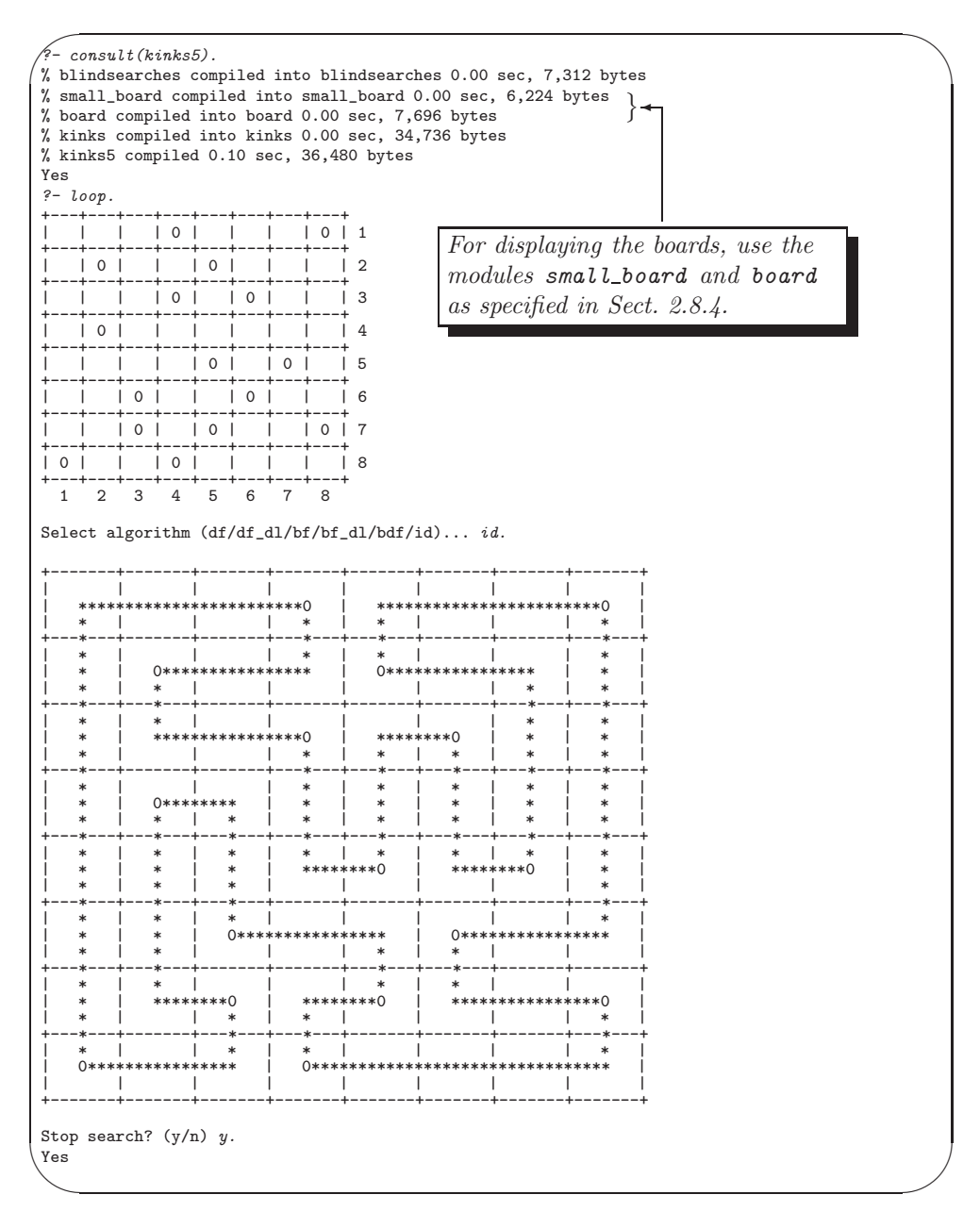

Figure 2.43: Solving the Loop Puzzle - Variant One

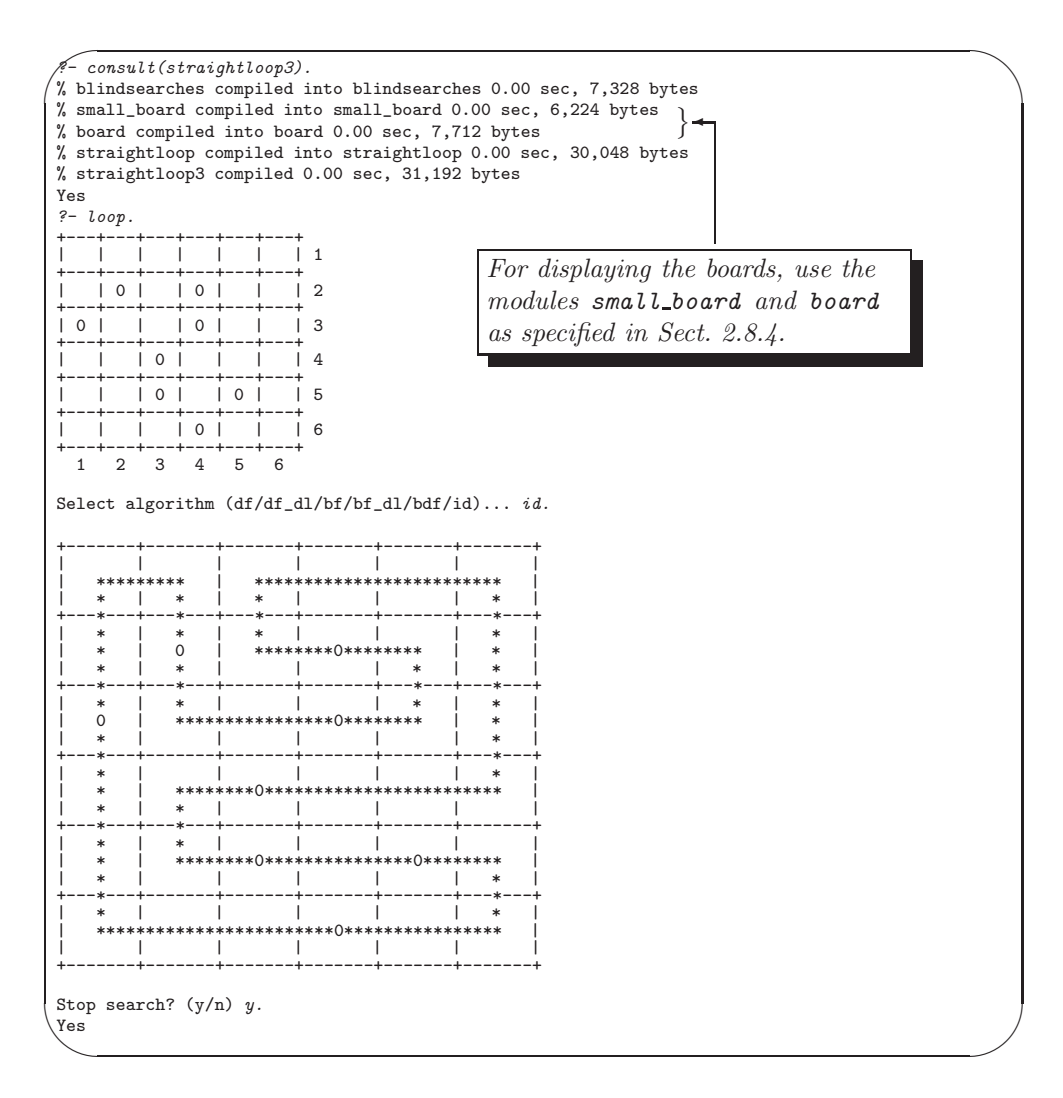

Figure 2.44: Solving the Loop Puzzle – Variant Two

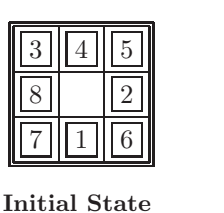

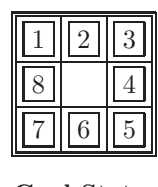

**Goal State**

Figure 2.45: An Eight Puzzle

# **2.9 Application: The Eight Puzzle**

#### **2.9.1 The Puzzle**

This is a standard example in AI and it is used for assessing the performance of search algorithms [27].

There are eight tiles, numbered 1 to 8, on a  $3 \times 3$  board. The objective is to transform an initial tile arrangement into a given goal state; an example is shown in Fig. 2.45. In each transformation step, a new tile arrangement should be obtained by sliding a tile to the empty position.

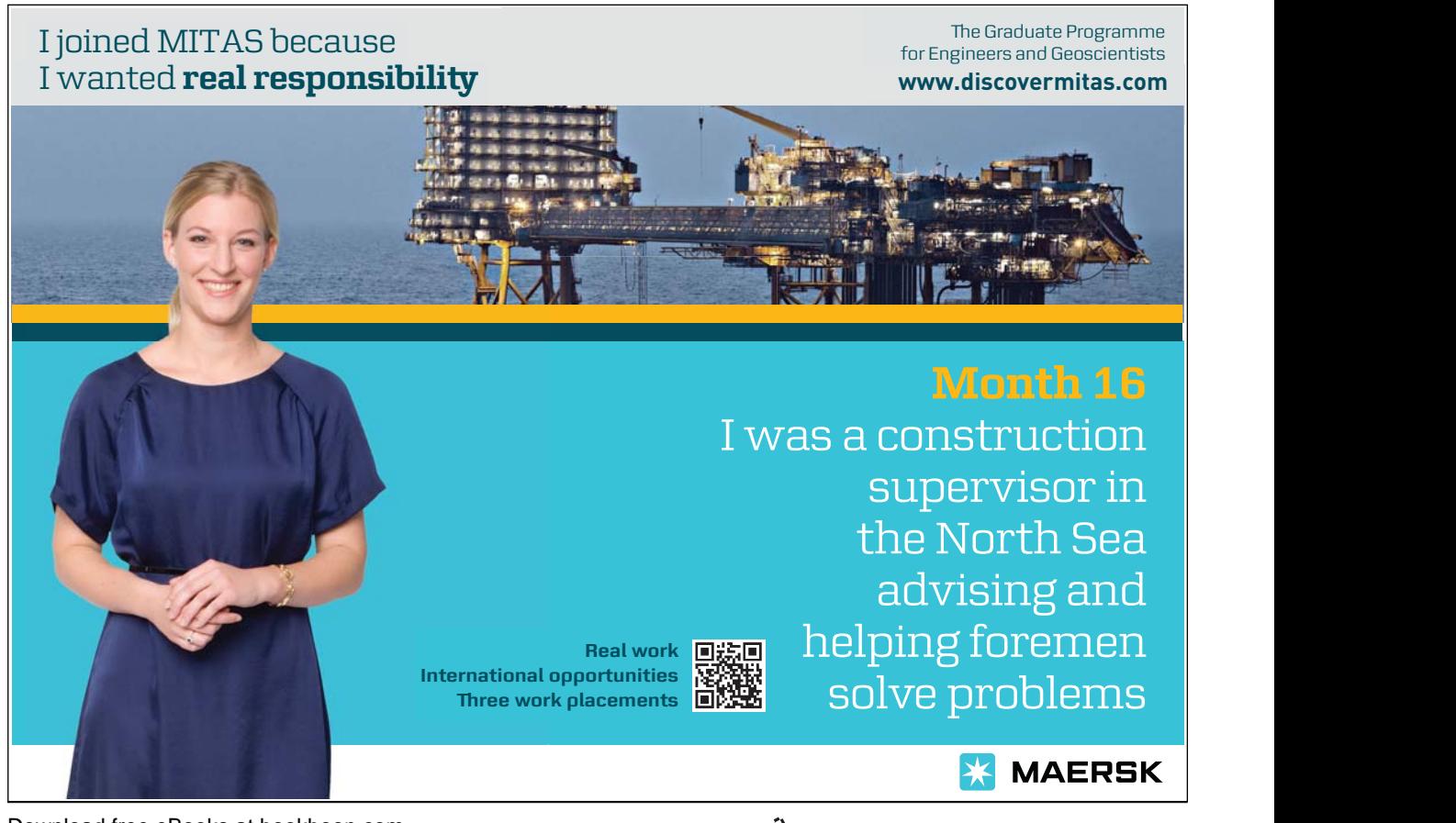

The number of states of this puzzle is  $9! = 362,880$ . However, the state space is known to fall into two distinct components the states of each of which are mutually reachable from within but not from the other component's states. Below we show another popular choice for the goal state, residing in the other component.

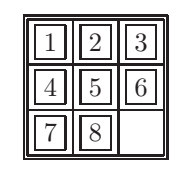

**Alternative Goal State**

Thus, if this latter arrangement is also admitted as a goal state, the puzzle will be solvable for any initial state.

### **2.9.2 Prolog Implementation**

A sample run of the model implementation is shown in Fig. 2.46. The user may choose from eleven test cases; the first ten are from [15]. The test cases 1–10 are in order of increasing difficulty and are solvable with the goal state in Fig. 2.45. The eleventh test case is solvable for the alternative goal state.

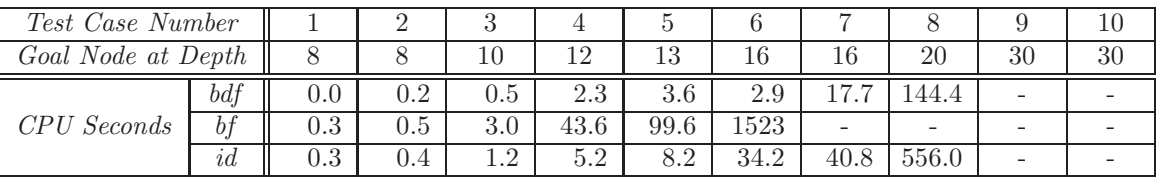

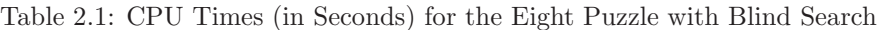

A summary of the results obtained on a 300 MHz PC is shown in Table 2.1: no entries are shown for unsuccessful runs due to stack overflow or prohibitively long computing times; and, the value chosen for the horizon in Bounded Depth First search is the minimum number of moves needed to reach the goal state (row two in Table  $2.1$ ).<sup>18</sup>

#### **Implementation Details**

The system's states are internally represented by the term  $state/9$ ; for example, the initial tile arrangement in Fig. 2.45 will be represented by  $state(3,4,5,8,0,2,7,1,6)$ . (The zero stands for 'no tile'.) The  $link/2$ predicate is defined in eight links.pl by focusing on the movement of the position with no tile; for example, two of the four states linked to the initial state in Fig. 2.45 are generated by means of the following clauses of  $link/2$ ,

```
link(InState,OutState) :- down(InState,OutState).
link(InState,OutState) :- left(InState,OutState).
```
The pertinent clauses of  $down/2$  and  $left/2$  are respectively defined by

<sup>&</sup>lt;sup>18</sup>This will be found by Breadth First or Iterative Deepening as these algorithms find a shortest route to the goal node. In cases where both these algorithms fail, the minimum number of moves to the goal state has been established by an appropriate informed search algorithm from Chap. 3.

```
\sim✫
  ?- consult(eight puzzle).
% blindsearches compiled into blindsearches 0.00 sec, 7,408 bytes
  % eight links compiled into links 0.00 sec, 4,152 bytes
% eight puzzle compiled 0.05 sec, 19,576 bytes
  Yes
  ?- tiles.
  Start state for test case number 1:
 812
  7 3
  645---------------
  ...
  ---------------
  Start state for test case number 6:
  345
  8 2
  716
  ---------------
  ...
  Select test case (a number between 1 and 11)... 6.<br>Select algorithm (df/df_dl/bf/bf_dl/bdf/id)... id.<br>% 2,299,419 inferences in 34.17 seconds (67294 Lips)
  Solution in 16 steps.
Show result in full? (y/n) y.
  345
  8 2
716
  ---------------
 345
  812
  7 \t6---------------
  345
  812
     7 6
  ---------------
  ...
  ---------------
  1 3
824
 765
  ---------------
 123
  8 4
  765
  ---------------
  Yes
```
Figure 2.46: Solving the Eight Puzzle

 $down(state(A, B, C, D, O, E, F, G, H), state(A, B, C, D, G, E, F, O, H)).$  $left(state(A,B,C,D,0,E,F,G,H),state(A,B,C,0,D,E,F,G,H)).$ 

**Exercise 2.22.** Complete the definition of  $link/2$ .

All the other problem relevant predicates are defined in the top module in eight puzzle.pl which imports predicates from both eight\_links.pl and blindsearches.pl.

#### **Tail Recursion**

If the last goal in the body of a recursive clause is the head, it is termed tail recursive. If all recursive clauses of a predicate are tail recursive, and a cut  $(!)$  precedes the last goal in each, the Prolog compiler will not retain reference to the earlier goals and the implementation will not crash due to stack overflow, and, it will run faster. Some compilers will recognize tail recursion automatically without the additional cut(s). It is good practice to use the cut for tail recursive code whatever system one uses.

The entries of Table 2.1 have been obtained by tail recursive versions using cuts. This is an important addition here as some test cases proved unsolvable without the additional cut.

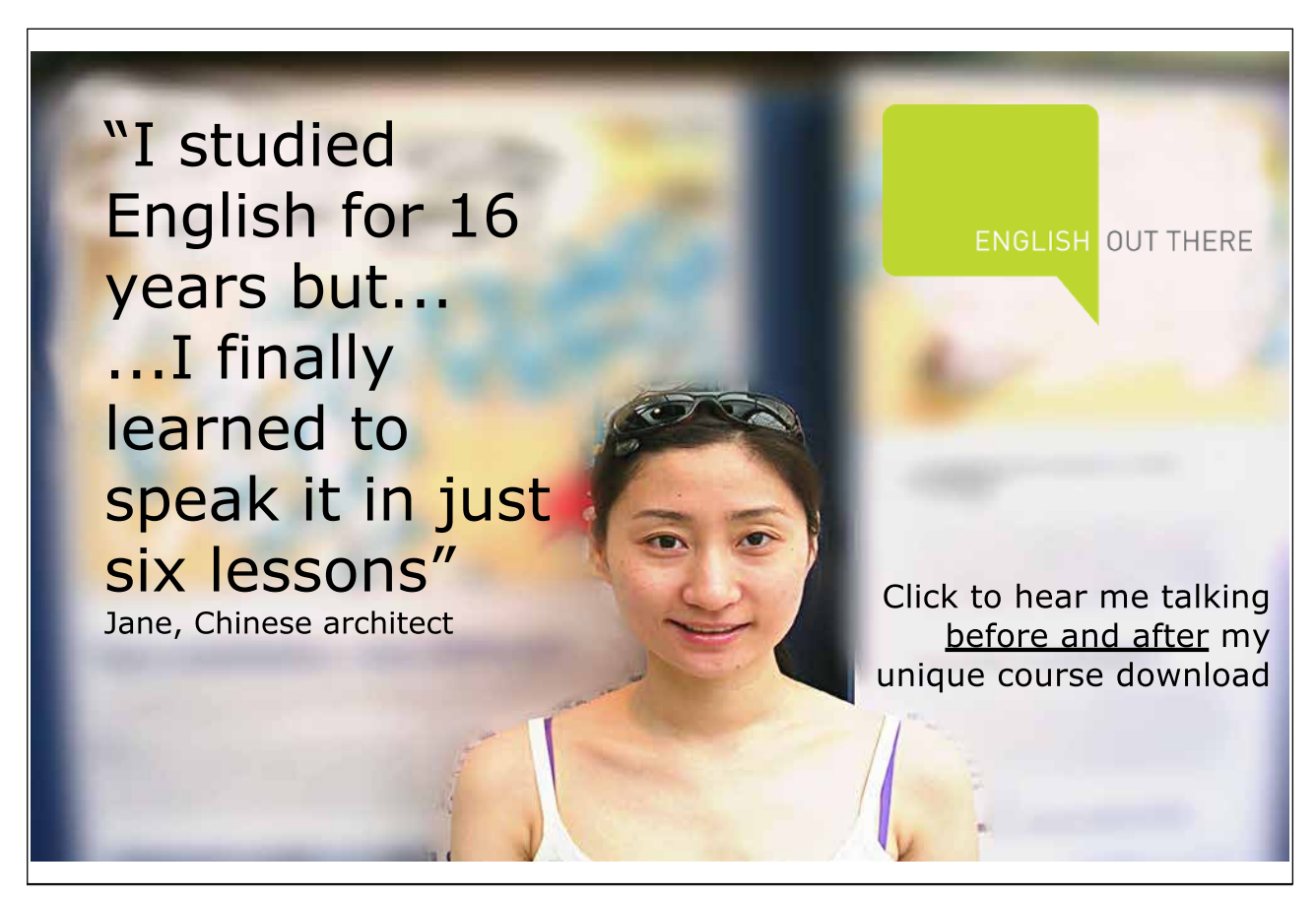

# **Chapter 3**

# **Informed Search**

In this chapter we are going to discuss graph search algorithms and applications thereof for finding a minimum cost path from a start node to the goal node.

# **3.1 The Network Search Problem with Costs**

The network search problem in Sect. 2.2 (Fig. 2.1) was devoid of any cost information. Let us now assume that the costs to traverse the edges of the graph in Fig. 2.1 are as indicated in Fig. 3.1.

There are two possible interpretations of the figures in Fig. 3.1: they can be thought of as costs of edge traversal or, alternatively, as edge lengths. (We prefer the latter interpretation in which case, of course, Fig. 3.1 is not to scale.) The task is to determine a minimum length path connecting  $s$  and  $g$ , or, more generally, minimum length paths connecting any two nodes.

The algorithms considered in this chapter assume the knowledge of an *heuristic distance* measure,  $H$ , between nodes. Values of  $H$  for the network in Fig. 3.1 are shown in Table 3.1. They are taken to be the estimated straight line distances between nodes and may be obtained by drawing the network in Fig. 3.1 to scale and taking measurements.

Three algorithms will be introduced here: the  $A$ –Algorithm, Iterative Deepening  $A^*$  and Iterative Deepen*ing*  $A^*$ − $\epsilon$ .

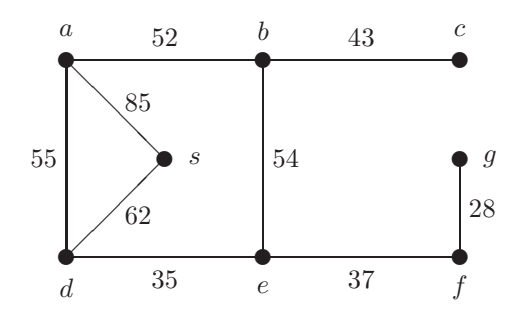

Figure 3.1: A Network with Costs

| 85               | 40 | 30            | 62    | 34         | 31 | 14 | S |
|------------------|----|---------------|-------|------------|----|----|---|
| 98               | 51 | 25            | 76    | 45         | 28 | ,  |   |
| 109              |    | 54            | 73    | 37         |    |    |   |
| 77               | 54 | 63            | 35    | $\epsilon$ |    |    |   |
| 55               | 61 | 88            | $\mu$ |            |    |    |   |
| 95               | 43 | $\mathfrak c$ |       |            |    |    |   |
| 52               |    |               |       |            |    |    |   |
| $\boldsymbol{a}$ |    |               |       |            |    |    |   |

Table 3.1: Straight Line Distances between Nodes in Fig. 3.1

#### **3.1.1 Cost Measures**

An estimated overall cost measure, calculated by the *heuristic evaluation function*  $F$ , will be attached to every path; it is represented as

$$
F = G + H \tag{3.1}
$$

where  $G$  is the *actual* cost incurred thus far by travelling from the start node to the current node and  $H$ , the

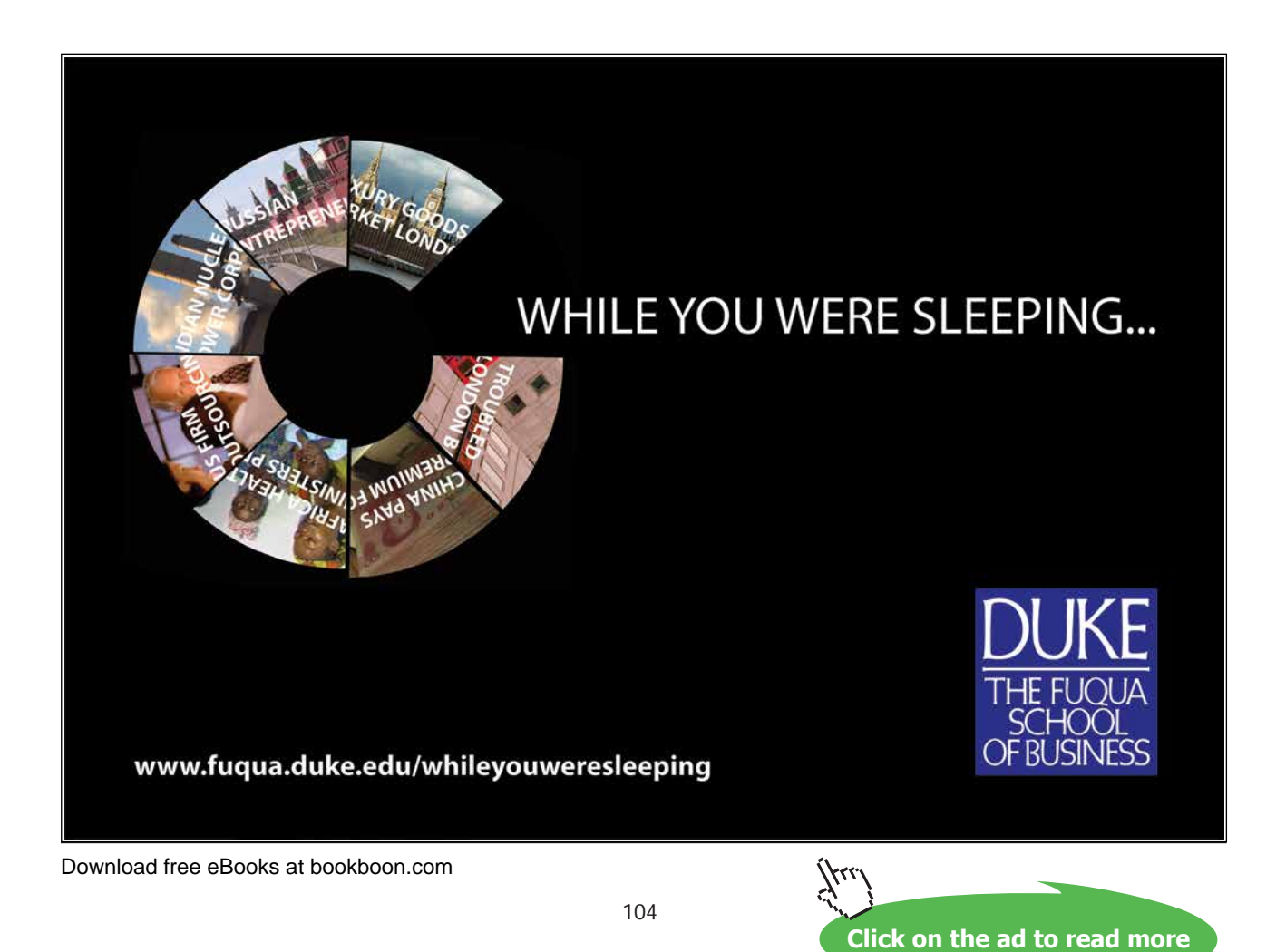

heuristic, is the estimated cost of getting from the current node to the goal node. Assume, for example, that in the network shown in Fig. 3.1 we start in  $d$  and want to end up in  $c$ . Equation (3.1) then reads for the path  $d \rightarrow s \rightarrow a$  (with obvious notation) as follows

$$
F(d \to s \to a, c) = G(d \to s \to a) + H(a, c)
$$
  
= (62 + 85) + 95 = 147 + 95 = 242 (3.2)

#### **3.1.2 The** A**–Algorithm**

We know from Chap. 2 that for blind search algorithms the updating of the *agenda* is crucial: Breadth First comes about by appending the list of extended paths to the list of open paths; Depth First requires these lists to be concatenated the other way round.

For the A–Algorithm, the updating of the agenda is equally important. The new agenda is obtained from the old one in the steps  $(1)$  and  $(2)$  below.

- -<sup>1</sup> Extend the head of the old agenda to get a list of successor paths. An intermediate, 'working' list will be formed by appending the tail of the old agenda to this list.
- 2 The new agenda is obtained by sorting the paths in the working list from  $\overline{1}$  in ascending order of their F–values.
- 3 The steps  $\odot$  and  $\odot$  are iterated until the path at the head of the agenda leads to the goal node.

In the example shown in Fig. 3.2, the paths are prefixed by their respective  $F$ –values and postfixed by their respective G–values. Using this notation and the cost information, the example path in (3.2) is now denoted by 242 − [a, s, d] − 147. Notice that this path also features in Fig. 3.2.

It can be shown (e.g. [23]) that if the heuristic  $H$  is *admissible*, i.e. it never overestimates the actual minimum distance travelled between two nodes, the A–Algorithm will deliver a minimum cost path if such a path exists.<sup>1</sup>In this case the A–Algorithm is referred to as an  $A<sup>*</sup>$ –Algorithm and is termed *admissible*. (As the straight line distance is a minimum, the heuristic defined by Table 3.1 is admissible.)

#### **Implementation**

The predicate  $a$ -search(+Start,+Goal,-PathFound) in asearches.pl implements the A–Algorithm. A few salient features of  $a$ -search/3 will be discussed only; for details, the reader is referred to the source code which broadly follows the pattern of implementation of the blind search algorithms (Fig. 2.15, p. 65 and Fig. 2.20, p. 69).

The implementation of the A–Algorithm in asearches.pl uses the built-in predicate keysort/2 to implement step  $(2)$  (see inset on p. 108).

The module invoking  $a$ -search/3 should have defined (or imported) the following predicates.

- The connectivity predicate  $link/2$ . For the network search problem, this is imported from links.pl (Fig. 2.2, p. 49).
- The estimated cost defined by  $e\text{-}cost/3$ . For the network search problem, this is defined in graph  $a.p1$ by

 $1$ To be more precise, this holds only under some additional conditions which are satisfied, however, in most practical applications [23].

```
e_cost(Node,Goal,D) :- dist(Node,Goal,D).
e_cost(Node,Goal,D) :- dist(Goal,Node,D).
```
with  $dist/3$  essentially implementing Table 3.1,

 $dist(s, a, 85)$ . ...  $dist(s, f, 31)$ .  $dist(s, g, 14)$ .  $dist(g, a, 98)$ . ...  $dist(g, f, 28)$ . ...  $dist(b,a,52)$ .

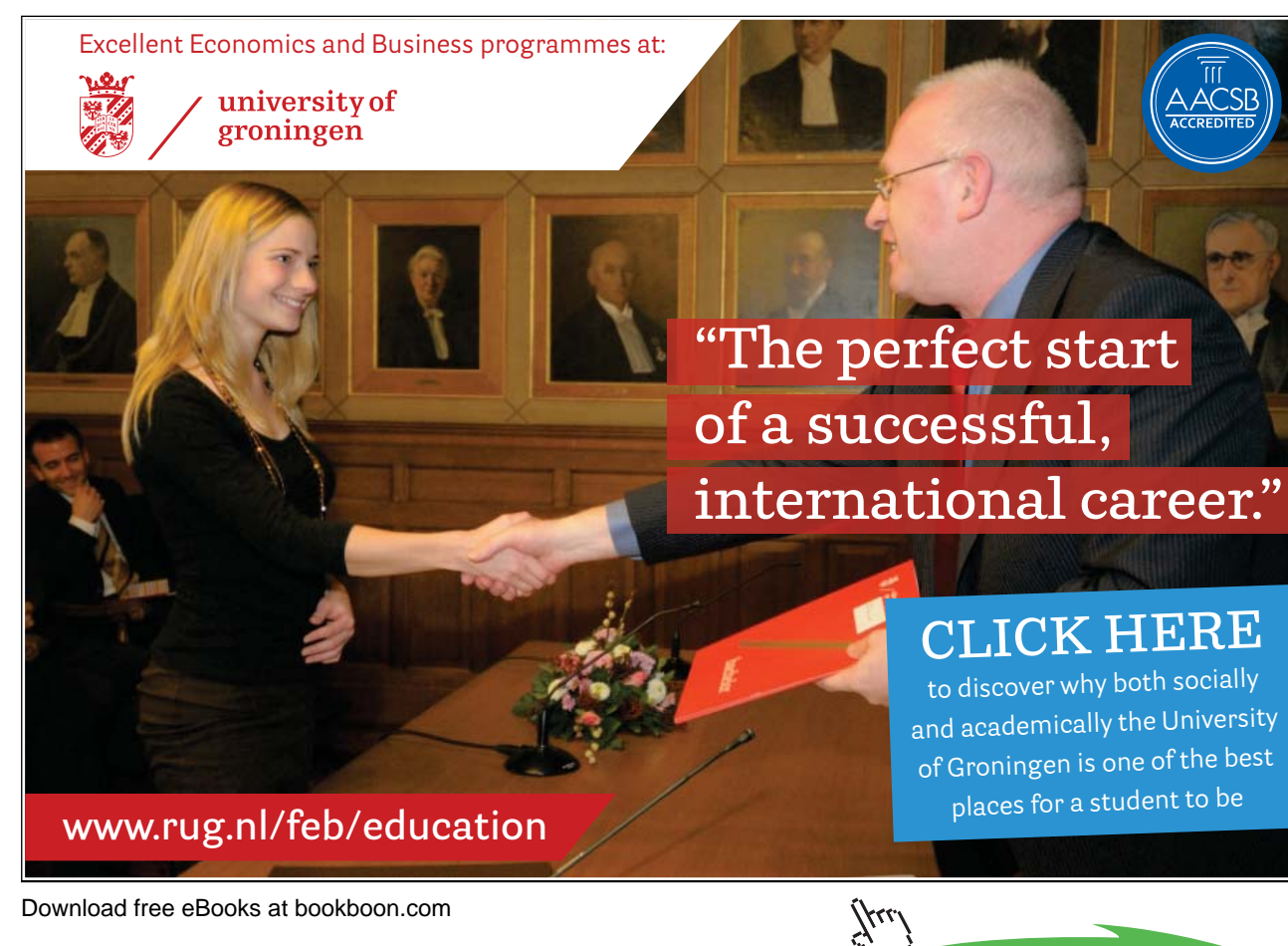

[88-[d]-0] ②<br>◇◇→ [98-[e,d]-35, 92-[s,d]-62, 150-[a,d]-55] ◇◇→ [92-[s,d]-62, 98-[e,d]-35, 150-[a,d]-55] ①<br>◇◇→ [242-[a,s,d]-147, 98-[e,d]-35, 150-[a,d]-55] ◇◇→ [98-[e,d]-35, 150-[a,d]-55, 242-[a,s,d]-147] ①<br>◇◇→ [126-[f,e,d]-72, 132-[b,e,d]-89, 150-[a,d]-55, 242-[a,s,d]-147] ◇◇→  $\circled{2}$ 2 [126-[f,e,d]-72, 132-[b,e,d]-89, 150-[a,d]-55, 242-[a,s,d]-147]  $\overbrace{ }$ [125-[g,f,e,d]-100, 132-[b,e,d]-89, 150-[a,d]-55, 242-[a,s,d]-147]  $\overset{\textcircled{\tiny{2}}}{\rightsquigarrow}$  $[125-[9,0.4]$ -100, 132- $[0,0.4]$ -89, 150- $[0,0.4]$ -55, 242- $[0,0.4]$ -147]  $\overset{\textcircled{\tiny{1}}}{\rightsquigarrow}$ [132-[b,e,d]-89, 150-[a,d]-55, 242-[a,s,d]-147]  $\overset{\textcircled{\tiny{2}}}{\rightsquigarrow}$ [132-[b,e,d]-89, 150-[a,d]-55, 242-[a,s,d]-147]  $\begin{matrix} 0 \\ 0 \end{matrix}$  $[132$ - $[c, b, e, d]$ -132, 236- $[a, b, e, d]$ -141, 150- $[a, d]$ -55, 242- $[a, s, d]$ -147]  $\begin{matrix} \circledR \ \circledR \end{matrix}$  $[132-[c,b,e,d]-132, 150-[a,d]-55, 236-[a,b,e,d]-141, 242-[a,s,d]-147]$  $\circledS$ 3  $\sim$  success

Figure 3.2: Hand Computations: The Evolution of the Agenda for the A–Algorithm (from d to c in Fig 3.1)

• The actual edge costs defined by edge\_cost/3. For the network search problem, this is defined in graph a.pl by

```
edge_cost(Node1,Node2,Cost) :- link(Node1,Node2),
                               e_cost(Node1,Node2,Cost).
```
**Built-in Predicate**: keysort(+List,-Sorted)

Unifies Sorted with the sorted version of List . The entries in List have to be in the form  $key-term$  and they will be sorted in ascending order of the value of key . Example: Sort a list of names with ages according to increasing values of age. (Facts for age/2 to be entered manually.) ?- consult(user). |: age(adam,34). |: age(tracy,18). |:  $age(george, 15)$ .  $|\colon \frac{Ctrl}{Ctrl}|$ |: <u>| Ctrl || D |</u><br>% user compiled 0.00 sec, 480 bytes Yes ?- bagof(\_Age-\_Name,age(\_Name,\_Age),L), keysort(L,Sorted). L = [34-adam, 18-tracy, 15-george] Sorted = [15-george, 18-tracy, 34-adam] Yes

The interactive session below shows that the path  $d \to e \to b \to c$  is a shortest one from d to c.

```
?- \text{const}(graph_a).
% asearches compiled into a ida idaeps 0.00 sec, 7,736 bytes
% links compiled into edges 0.00 sec, 1,804 bytes
% graph_a compiled 0.00 sec, 16,584 bytes
? - a search(d,c,PathFound), total_cost(PathFound,Cost).
PathFound = [d, e, b, c]Cost = 132
```
# **3.1.3** Iterative Deepening  $A^*$  and its  $\epsilon$ -Admissible Version

Application of the A–Algorithm to a more substantial example in Sect. 3.2 will reveal that the A–Algorithm may fail due to excessive memory requirements.<sup>2</sup> Clearly, there is scope for improvement.

In the mid 1980s, a new algorithm was conceived by Korf [20] combining the idea of Iterative Deepening (Sect. 2.6) with a heuristic evaluation function; the resulting algorithm is known as *Iterative Deepening*  $A^*$  $(IDA^*)$ .<sup>3</sup> The underlying idea is as follows.

• Use Depth First as the 'core' of the algorithm.

<sup>2</sup>We can see at this stage already that there is a special case of the A–Algorithm where lots of memory is required: the A–Algorithm specializes to Breadth First if unit edge costs and the zero heuristic are assumed.

<sup>&</sup>lt;sup>3</sup>Noteworthy is also a more recent work by Korf [21] analysing  $IDA^*$ .
- Convert the core into a kind of Bounded Depth First Search with the bound (the horizon) now not being imposed on the length of the paths but on their F-values.
- Finally, imbed this 'modified' Bounded Depth First Search into a framework which repeatedly invokes it with a sequence of increasing bounds. The corresponding sequence of bounds in Iterative Deepening was defined as a sequence of multiples of some constant increment; a unit increment in the model implementation. The approach here is more sophisticated. Now, in any given phase of the iteration, the next value of the bound is obtained as the minimum of the F-values of all those paths which had to be ignored in the present phase. This approach ensures that in the new iteration cycle the least number of paths is extended.

The pseudocode of IDA<sup>∗</sup> won't be given here; it should be possible to reconstruct it from the above informal description. It can be shown that  $IDA^*$  is admissible under the same assumptions as  $A^*$ .

The so-called  $\epsilon$ -admissible version of  $IDA^*$  ( $IDA^*$ - $\epsilon$ ) is a generalization of  $IDA^*$ . It is obtained by extending the F-horizon to

### $\epsilon +$  the minimum of all F-values of paths ignored

with some fixed  $\epsilon \geq 0$ . (It clearly specializes to  $IDA^*$  for  $\epsilon = 0$ .) This algorithm may 'catch' a solution which otherwise would fall just outside the current F-horizon.  $IDA^*$ – $\epsilon$  may therefore find suboptimal solutions with

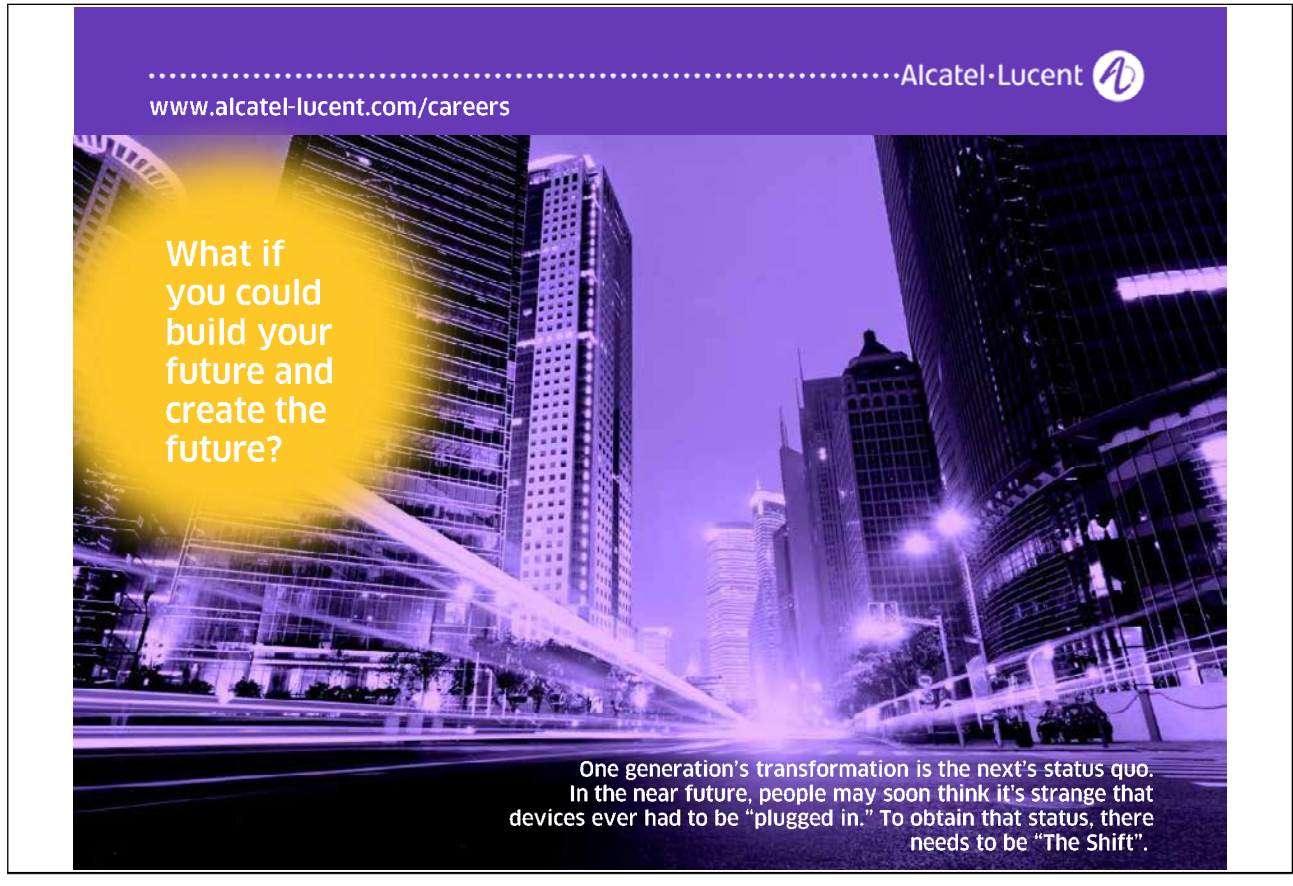

Download free eBooks at bookboon.com

109

**Click on the ad to read more**

-

```
\sqrt{? - \cosh t (graph_a)}.✫
Yes
 % asearches compiled into a ida idaeps 0.00 sec, 7,736 bytes
 % links compiled into edges 0.00 sec, 1,804 bytes
 % graph_a compiled 0.00 sec, 16,584 bytes
 Yes
 ?- path.
 Select start node s, a, b, \ldots, f, g: d.
 Select goal node s, a, b, ..., f, g: c.
 Select algorithm (a/ida/idaeps)... a.
 % 586 inferences in 0.00 seconds (Infinite Lips)
 Solution in 3 steps.
 d -> e -> b -> c
 Total cost: 132
```
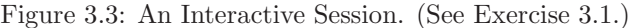

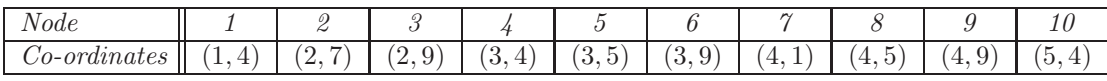

Table 3.2: Node Co-ordinates in the Network in Fig. 3.4

broadly the same effort and memory as  $IDA^*$ <sup>4</sup>.

Both versions,  $IDA^*$  and  $IDA^*-\epsilon$ , are implemented in asearches.pl.

**Exercise 3.1.** Complete the definition of graph a.pl to solve the network search problem in Fig. 3.1 as illustrated by the interactive session in Fig. 3.3. (The user should be able to run any of the three algorithms discussed here.)

**Exercise 3.2.** Fig. 3.4 shows a small directed network with the nodes' co-ordinates shown in Table 3.2. Let the length of an edge be the *city block* (or *Manhattan*) distance of its endpoints.<sup>5</sup>

- (a) Find the shortest route from node 1 to node 10 manually by using the A–Algorithm with the straight line heuristic.
- (b) Write a module (graph b.pl, say), which uses asearches.pl, for finding the shortest route as before but now the user should be able to select the algorithm in the style shown in Fig. 3.3.

**Exercise 3.3.** (*Adjacency matrix*) To represent the network in Fig. 3.4, you will have directly defined the connectivity predicate  $link/2$  by a collection of facts.<sup>6</sup> A more flexible and elegant alternative to record the connectivity of a network is by using an *adjacency matrix*. The entries of this are zero everywhere except for

 $^{4}IDA^*$ – $\epsilon$  may not return an optimal solution. An example for this will be seen in Sect. 3.2.

<sup>&</sup>lt;sup>5</sup>The city block distance between two points is the shortest distance when measured in a zigzag parallel to the co-ordinate axes. Thus, for example, the nodes 6 and 8 are  $|3-4|+|9-5|=5$  units apart.

 $6$ In all likelihood the same goes for the predicate that you will have used to record the nodes' co-ordinates from Table 3.2.

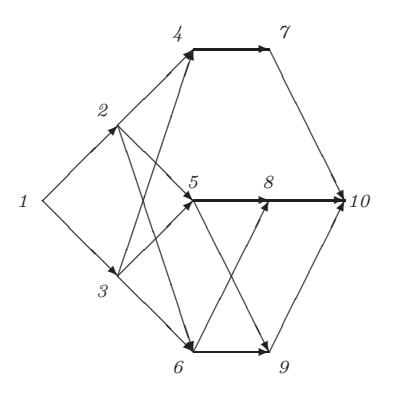

Figure 3.4: A Directed Network. (See Exercise 3.2.)

1 23 4 5 6 7 8 9 10  $\frac{1}{2}$ 2 3  $\frac{1}{4}$  $\Big\downarrow$ 6 7  $\Big\}$  $\Big\vert g$ 10 0000000000 0110000000  $\begin{array}{cccccccc} 0&0&0&1&1&1&0&0&0&0 \\ 0&0&0&1&1&1&0&0&0&0 \end{array}$ 0001110000 0000001000 0000000110 0000000110 0000000001 0000000001 0000000001  $\sqrt{ }$  $\overline{\phantom{a}}$  $\overline{\phantom{a}}$  $\overline{\phantom{a}}$  $\overline{\phantom{a}}$  $\overline{\phantom{a}}$  $\overline{\phantom{a}}$  $\overline{\phantom{a}}$  $\overline{\phantom{a}}$  $\overline{\phantom{a}}$  $\overline{\phantom{a}}$  $\overline{\phantom{a}}$  $\overline{\phantom{a}}$  $\overline{\phantom{a}}$  $\overline{\phantom{a}}$  $\overline{a}$  $\overline{\phantom{a}}$  $\overline{\phantom{a}}$  $\overline{\phantom{a}}$  $\overline{\phantom{a}}$  $\frac{1}{2}$  $\overline{a}$  $\overline{\phantom{a}}$  $\overline{a}$ 

Figure 3.5: Adjacency matrix of the network in Fig. 3.4

positions  $(i, j)$  where there is a directed edge from node i to node j; these entries are unity. Fig. 3.5 shows the adjacency matrix for the network in Fig. 3.4. Let this be defined by a Prolog fact such as

$$
adj(1, [\lbrack 0,1,1,0,0,0,0,0,0,0,0], [\n0,0,0,1,1,1,0,0,0,0], [\n0,0,0,0,0,0,0,0,0,0,0]]). \n(3.3)
$$

Let us also assume that the co-ordinates of the nodes from Table 3.2 are implemented by the Prolog fact

 $co\_ord(1, [(1,4), (2,7), (2,9), (3,4), (3,5), (3,9), (4,1), (4,5), (4,9), (5,4)]).$ 

- (a) Define a predicate make links (+A) which will write to the database the facts for  $link/2$  corresponding to the adjacency matrix A. Also define a predicate make  $\epsilon_0$ - $\epsilon_0$  and  $\epsilon_0$  which takes a list of co-ordinates (list of pairs) C and writes to the database the corresponding facts in the form  $in(Wode, X_{co}ord, Y_{co}ord)$ . (Remove old definitions from the database before writing to it.)
- (b) Now, after revising your solution of Exercise 3.2, it should be possible to search the network in Fig. 3.4 thus

?-  $adj(1, A)$ ,  $co~ord(1, C_0)$ ,  $path(A, C_0)$ . Select start node 1, ..., 10: 1. Select goal node 1, ..., 10: 10. Select algorithm (a/ida/idaeps)... a. % 561 inferences in 0.00 seconds (Infinite Lips) Solution in 4 steps.  $1 \rightarrow 2 \rightarrow 5 \rightarrow 8 \rightarrow 10$ Total cost: 10 Yes

Notice in particular that the predicate  $path(+A, +Co)$  should initiate the search for the network with adjacency matrix A and list of node co-ordinates  $Co$ . Make use of make\_links/1 and make\_co-ordinates/1 from part (a) when defining  $path/2$ . Your implementation will be able to cope with any directed network specified in this manner. (Minor point: Display the correct number of nodes for the user to choose from.)

(c) Use your implementation to determine the shortest path from node 1 to node  $26$  in the network in Fig. 3.6, p. 113. The node co-ordinates are given in Table 3.3, and, as before, the edge lengths should be calculated

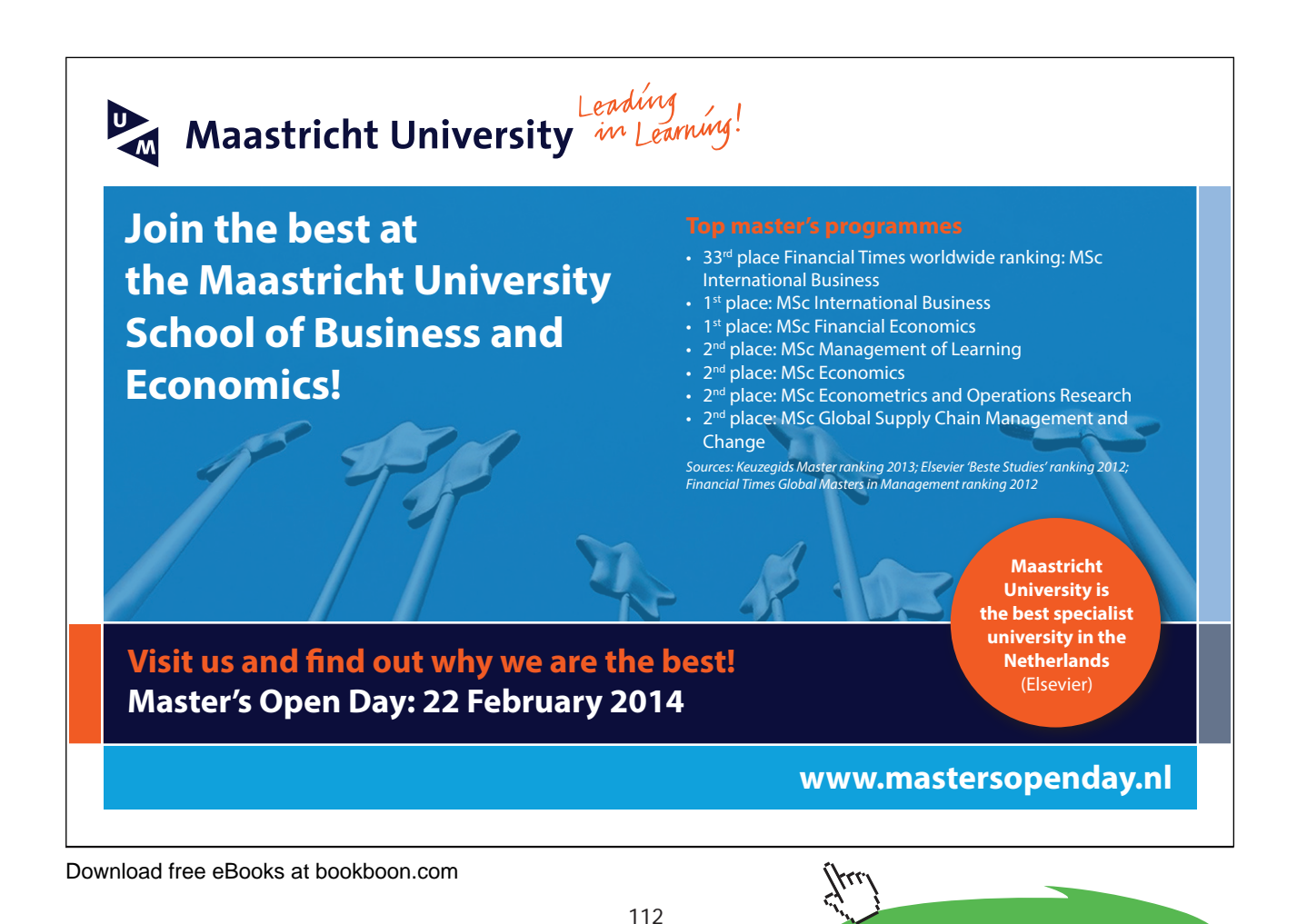

**Click on the ad to read more**

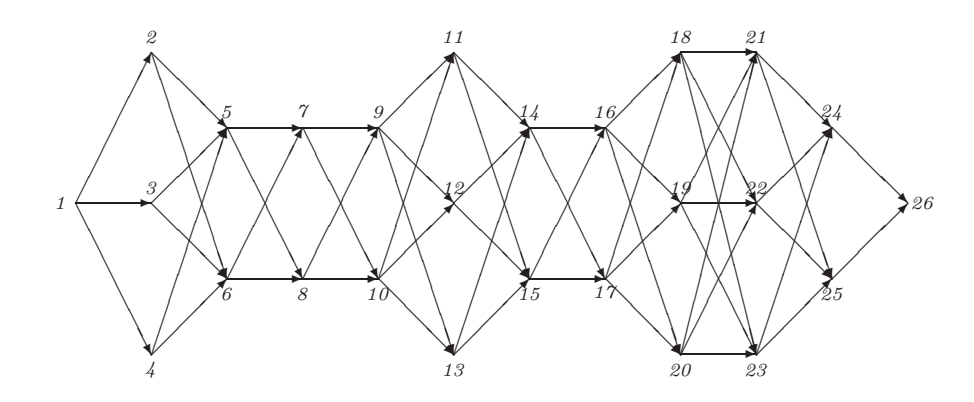

Figure 3.6: Network for Exercise 3.3, Part (c)

| Node           |               | 2                    | 3         |                            | Ð                      | O                   |        | 8                     |       |
|----------------|---------------|----------------------|-----------|----------------------------|------------------------|---------------------|--------|-----------------------|-------|
| $Co-ordinates$ | $\Omega$<br>∠ | (2, 1)               | ΄2.<br>14 | $^{\prime}2,$<br><b>20</b> | (3, 2)                 | 3,<br>17            | (4, 5) | 8<br>4,               | (5,2) |
|                |               |                      |           |                            |                        |                     |        |                       |       |
| Node           | 10            | 11                   | 12        | 13                         | $\frac{1}{4}$          | 15                  | 16     | 17                    | 18    |
| $Co-ordinates$ | (5, 20)       | (6,13)               | 6.        | (6, 19)                    | ⇁<br>$\Omega$          | $15^{\circ}$<br>7,  | 8      | 8.<br>19 <sup>°</sup> | (9,4) |
|                |               |                      |           |                            |                        |                     |        |                       |       |
| Node           | 19            | 20                   | 21        | 22                         | 23                     | 24                  | 25     | 26                    |       |
| $Co-ordinates$ | (9,8          | ΄9,<br><sup>18</sup> | 10, 3     | 16 <sup>2</sup><br>10,     | 19 <sup>°</sup><br>10. | $3^{\circ}$<br>′11. | າ ດ    | 12, 5)                |       |

Table 3.3: Node Co-ordinates in the Network in Fig. 3.6

by the city block distance.<sup>7</sup>

(The model solution for this exercise is in  $graph_c$ .pl.)

**Exercise 3.4.** (Sparsity) If the adjacency matrix of a network is sparse, i.e. most of its entries are zero (Fig. 3.5), it is a good idea to apply a compression scheme for storing it in the database. The following is a simple compression scheme. As each row can be thought of as a concatenation of lists comprising zeros and ones, we shall denote repetitions of the same character  $C$  by  $N-C$  where N is the number of times the character C appears. Thus, for example,  $[1-0, 2-1, 7-0]$  will stand for the first row of the matrix in  $(3.3)$ . Define a predicate  $decompress$  (+C,-A) for converting a compressed matrix C into the corresponding adjacency matrix A . 8

Hint. A concise definition may be achieved by adopting the functional programming style:

1. Define a predicate for converting terms of the form  $N-C$  to a list comprising N copies of C.

2. Define now a predicate by mapping the predicate in (1) followed by applying  $flatten/2$ .

<sup>7</sup>We shall meet this network in a different context in Sect. 3.4 as the search graph of the maze problem in Fig. 3.10, p. 122. <sup>8</sup>The query in Exercise 3.3, part (b), may then equivalently be issued by

<sup>?-</sup>  $c\_adj(1, C)$ ,  $decompress(C, A)$ ,  $co\_ord(1, Co)$ ,  $path(A, Co)$ .

if  $c$   $\frac{adj}{2}$  is used in an obvious manner for defining compressed adjacency matrices.

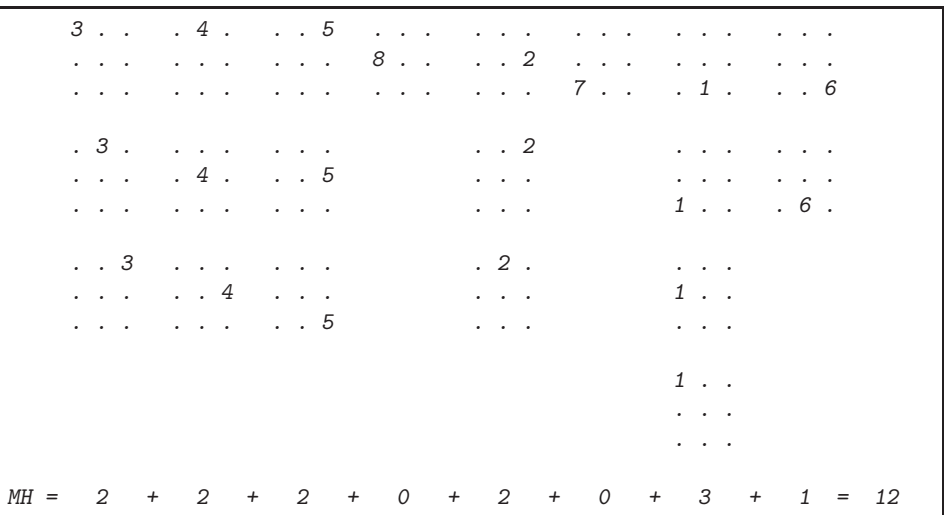

Figure 3.7: Calculating the Manhattan Distance between the tile arrangements in Fig. 2.45

3. Finally, implement decompression by mapping the predicate in (2) to the compressed matrix.

(The solution is in  $graph_c.pl.$ )

# **3.2 Case Study: The Eight Puzzle Revisited**

For some choices of the terminal states for the Eight Puzzle we have not been able to find a solution using blind search (Table 2.1, p. 100). We are going to re-examine this puzzle here by informed search.

### **3.2.1 The Heuristics**

A popular heuristic for the Eight Puzzle is the Manhattan Distance (MH). For two tile arrangements, the MH is the minimum total number moves all eight tiles need to be moved individually from their initial to their respective final positions. Whereas in the original version of the puzzle prior to moving a tile we had to make space by moving tiles which were 'in the way', now in this relaxed problem the obstacle tiles are simply ignored. (As before, moves sideways and up and down are allowed only.) For example, the MH between the tile arrangements in Fig. 2.45, p. 99, is 12 as shown in Fig. 3.7. The MH never exceeds the actual distance (i.e. the minimum number of moves needed to convey one configuration to the other) which is 16 here (Fig. 2.46, p. 101). The MH is therefore an admissible heuristic.

The predicate  $e\text{-}cost(mh, +State1, +State2, -C)^9$  returns the estimated cost between State1 and State2 as measured by the MH; for the states in Fig. 2.45 we have, for example,

```
? - e_cost(mh, state(3, 4, 5, 8, 0, 2, 7, 1, 6), state(1, 2, 3, 8, 0, 4, 7, 6, 5), C).
C = 12
```
<sup>9</sup>In the first argument we indicate the heuristic employed. (In Exercise 3.5 we will be considering another heuristic too.)

To implement this predicate, we first represent the system's states in matrix form, i.e. by a list comprising three lists.

> matrix form(state(T11,T12,T13,T21,T22,T23,T31,T32,T33), [[T11,T12,T13],[T21,T22,T23],[T31,T32,T33]]).

Given now two matrix representations,  $\textit{Matrix1}$  and  $\textit{Matrix2}$ , we find the number of steps D needed to convey the tile located at  $(i, j)$  in Matrix1 to its new position in Matrix2 by applying  $mL$  distance/5, defined by

$$
\begin{array}{lll} \min(I,J,\texttt{Matrix1},\texttt{Matrix2},D) & \texttt{:= } \texttt{ijth}(I,J,\texttt{Matrix1},E), \\ & & (E \geq 0, \\ & & \texttt{ijth}(K,L,\texttt{Matrix2},E), \\ & & D \texttt{ is abs}(I-K) + abs(J-L)); \\ & & D = 0), \quad I.^{10} \end{array}
$$

For example, the number of steps in the seventh sequence of tile moves in Fig. 3.7 is verified by

 $? - mh(3,2, [[3,4,5], [8,0,2], [7,1,6]], [[1,2,3], [8,0,4], [7,6,5]], [D).$  $D = 3$ 

Finally, as seen in Fig. 3.7, the MH between any two tile arrangements (in matrix notation) is the sum of the number of moves for each individual tile.

mh(Matrix1,Matrix2,D) :- mh(1,1,Matrix1,Matrix2,D11), ... mh(3,3,Matrix1,Matrix2,D33), D is D11 + D12 + ... + D33.

**Exercise 3.5.** Another heuristic for the eight puzzle is the *number of misplaced tiles* (MP): each tile already in the right position will contribute zero whereas each of the other tiles will contribute unity. Implement this heuristic by  $e\text{-}cost(mp, +State1, +State2, -C)$ . Example:

? - e\_cost(mp, state(3, 4, 5, 8, 0, 2, 7, 1, 6), state(1, 2, 3, 8, 0, 4, 7, 6, 5), C).  $C = 6$ 

Thus, this heuristic does not exceed the  $MH<sup>11</sup>$  which itself is admissible. Hence MP is admissible. (MP is defined in eight\_puzzle\_a.pl.)

### **3.2.2 Prolog Implementation**

The Prolog implementation is in the file eight puzzle a.pl. A sample run is shown in Fig. 3.8, p. 116. For example, case 9 is now solvable while previously it was not viable (Table 2.1, p. 100). Table 3.4 shows the CPU times for the heuristic searches using a 300 MHz machine. (Unsuccessful cases and those with excessive computing times have been omitted.) Comparing Table 3.4 with Table 2.1 shows the dramatic benefit of using

It is used in two modes. First, to get access to the  $(i, j)$ th entry of a matrix, use the mode  $i jth(+I, +J, +Matrix, -Entry)$ . Then, to identify the position of Entry in Matrix, use  $ijth/4$  in the mode  $ijth(-I, -J, +Matrix, +Entry)$ .

<sup>&</sup>lt;sup>10</sup>The predicate  $ijth(?I, ?J, +Matrix, ?Entry)$  is defined here by

 $i jth(I, J, ListOfRows, E) :- nth1(I,ListOfRows, Row), nth1(J,Row, E).$ 

 $11$ In fact, MP is at most the number of tiles, i.e. 8. Since MH is 12 here, we know without checking further that MP is less than MH.

```
✬
?- consult(eight puzzle a).
✫
Yes
% asearches compiled into a ida idaeps 0.00 sec, 7,704 bytes
% eight links compiled into links 0.00 sec, 4,100 bytes
% eight puzzle a compiled 0.00 sec, 22,288 bytes
Yes
 ?- tiles.
Start state for test case number 1:
812
7 3
645
    ---------------
 ...
 ---------------
Start state for test case number 9:
567
4 8
321
 ---------------
 ...
Select test case (a number between 1 and 10)... 9.
Select heuristic (mh/mp)... mh.
Select algorithm (a/ida/idaeps)... a.
Solution in 30 steps.
Show result in full? (y/n) y.
567
4 8
321
 ---------------
567
428
3 1
 ---------------
 ...
 ---------------
1 3
824
765
 ---------------
123
8 4
 765
    ---------------
```
Figure 3.8: Solving the Eight Puzzle by Heuristic Search

| Test Case Number                     |    |                  |           |     |         |           |         |      |         |      |      | 10   |
|--------------------------------------|----|------------------|-----------|-----|---------|-----------|---------|------|---------|------|------|------|
| Goal Node at Depth                   |    |                  |           | 10  | 12      | 13        | 16      | 16   | 20      | 30   | 30   |      |
| $\mathit{CPU}$<br>$\mathit{Seconds}$ | mp | $\boldsymbol{a}$ | $0.1\,$   | 0.1 | 0.0     | $\rm 0.3$ | $0.7\,$ | 26.8 | 14.3    |      | -    |      |
|                                      |    | ida              | 0.1       | 0.1 | $0.1\,$ | $0.5\,$   | 1.0     | 4.2  | 5.1     | 59.9 | -    |      |
|                                      | mh | $\mathfrak a$    | 0.0       | 0.0 | 0.1     | $0.1\,$   | 0.1     | 0.9  | 0.7     | 38.0 | 42.0 |      |
|                                      |    | ida              | $\rm 0.1$ | 0.1 | 0.0     | $0.1\,$   | 0.1     | 0.3  | $0.8\,$ | 8.1  | 2.8  | 52.9 |

Table 3.4: CPU Times (in Seconds) for the Eight Puzzle with Heuristic Search

heuristic search. It confirms furthermore that MH is better than MP and that IDA<sup>∗</sup> is preferable to the A∗–Algorithm.

Case 9 becomes viable for the number of misplaced tiles heuristic for  $IDA^*$ – $\epsilon$ . With  $\epsilon = 25$ , we get a solution in 32 steps in 30.4 CPU seconds.

**Exercise 3.6.** (Other Algorithms) As precursors to the A–Algorithm, in many AI books two other algorithms are also discussed: Hill Climbing and Best First Search (e.g. [34]).

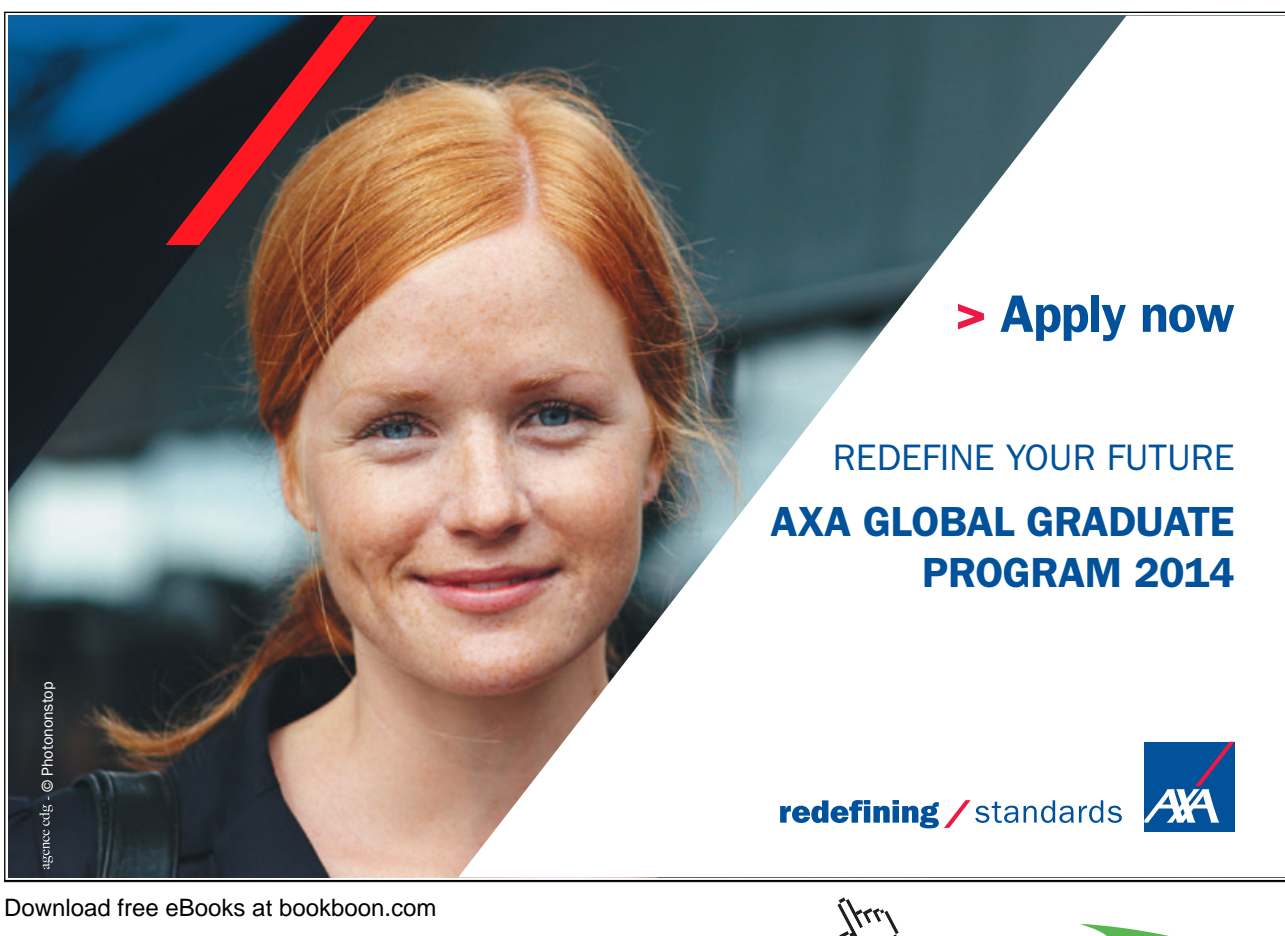

Hill Climbing is a modification of Depth First in that the nodes obtained by expanding a parent node will be, prior to them being put to the front of the agenda, sorted in ascending order of their estimated distances to the goal node.<sup>12</sup>

Best First is an extension of the previous idea in that now, prior to choosing the node to be expanded next,

all open paths in the agenda are sorted in ascending order of their estimated distances to the goal node.<sup>13</sup> You should implement these two algorithms.

Notes.

- (a) Model your implementation of the search algorithms on asearches.pl. As in asearches.pl, represent the estimated cost of a path by a prefix; no postfix is needed now.
- (b) Model your solution of the Eight Puzzle on eight puzzle a.pl.
- (c) Run the implementation and interpret the results.

(The model solution will be found in  $besaches.pl$  and  $eight\_puzzle_b.pl$ .)

# **3.3 Project: Robot Navigation**<sup>14</sup>

Develop a Prolog program that can be used to guide a robot in the matrix shown in Fig. 3.9 along a shortest route from any cell to any other cell.<sup>15</sup> The robot should be able to move parallel to the walls but not diagonally. Notes.

- 1. Use the search algorithms' implementations in asearches.pl.
- 2. Use the city block distance as a heuristic H.
- 3. There are several possibilities to model the 'cost' of a path. The simplest is to take its length as a measure of cost, i.e.

$$
G = path\ length \tag{3.4}
$$

The length is the sum of the edge costs each of which is in our application unity; we therefore declare

 $edge\_cost(\_,\_,1)$ .

Using this measure, the cost of the path found in Fig. 3.9 is 14.

4. Experiments using the cost measure in (3.4) suggest that the problem cannot always be solved by the A–Algorithm as the agenda may become excessively large. This will happen if there are too many paths of the same length sharing the same endpoints. The cost defined by

 $G = path \ length + \delta \times path \ tortuosity$  (3.5)

<sup>&</sup>lt;sup>12</sup>The underlying intuitive expectation is here that expanding nodes that are deemed closer to the goal node will lead faster to the goal node.

<sup>&</sup>lt;sup>13</sup>Best First is therefore a kind of  $A$ –Algorithm with the G component in (3.1) set to zero.

 $14A$  simplified version of the problem described in this section served as a coursework problem in the late Prof. Imad Torsun's Prolog lectures in the late 1990s.

<sup>&</sup>lt;sup>15</sup>The matrix layout (robot floorplan on Fig. 3.9) is taken from [23, p. 83].

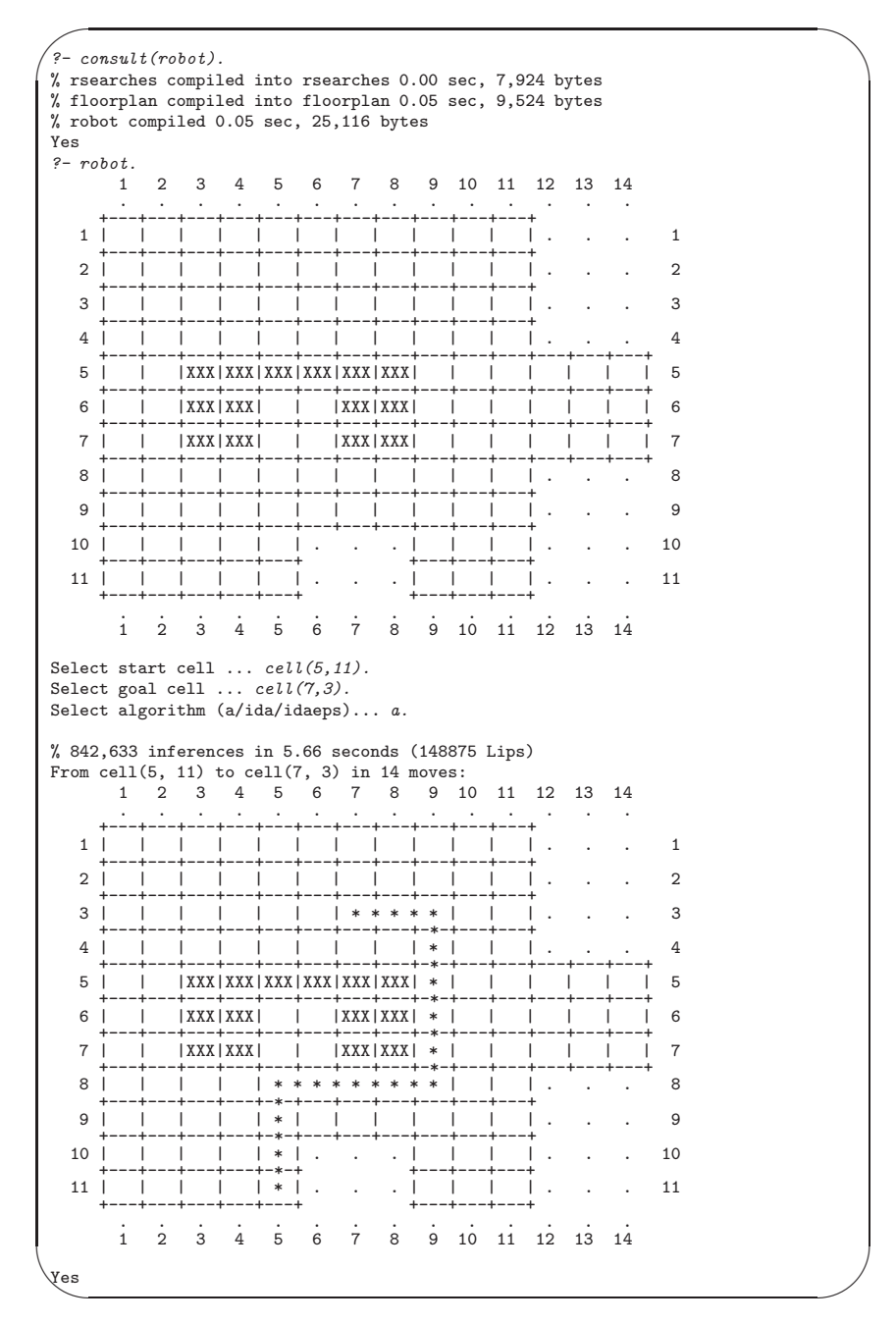

Figure 3.9: Robot Navigation

where

### path tortuosity  $=$  number of turns

will differentiate between such paths sufficiently enough for excessive growth of the agenda to be avoided. To guarantee that all least cost paths are also shortest paths, choose  $\delta > 0$  small enough such that a shorter path, however tortuous, will always be assigned a smaller cost. Assuming that no path will have more than, say, nine turns,  $\delta = 0.1$  will do. Using this measure, the cost of the path found in Fig. 3.9 is  $14.3^{16}$ 

- 5. Your implementation using (3.4) will always succeed if Iterative Deepening A∗ is used but may run out of memory for the A–Algorithm.
- 6. A more ambitious implementation will use (3.5), and this will always succeed, also for the A–Algorithm. The implementations in asearches.pl can cope with the usual cost structure only, i.e. where each edge is assigned a fixed cost. To cater for the more complex cost structure in (3.5), you should devise a modified version of asearches.pl. (The model solution uses rsearches.pl that is an adaptation of asearches.pl.)
- 7. The predicate defining the floor layout, called cell/2 in the model implementation, may be defined by facts as follows.

 $cell(1,1)$ .  $cell(1,2)$ . ...  $cell(11,11)$ .

It would be rather tedious, however, to enter these facts into the database manually and therefore they are asserted  $([9, p. 80])$  by invoking a rule-based equivalent, *position/2, prior to* running the main body of the program. For example, the upper block of cell positions may be defined by

 $position(X, Y)$  :- between $(1, 11, X)$ , between $(1, 4, Y)$ .

which then is followed by the *assert* ion of the facts defining  $cell/2$  by  $layout/0$  as shown below.

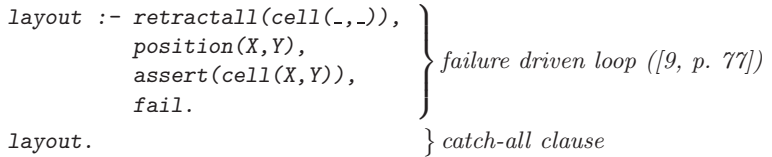

This is a simple form of memoization (e.g. [19], p. 179 and [28], p. 181), aimed at saving computing time during the search process. In addition, it introduces some flexibility, as the suggested arrangement allows the floor layout to be easily modified if required.

8. The top level module of the model implementation is in robot.pl. It uses the modules in rsearches.pl (or asearches.pl, depending on which cost measure is being employed) and floorplan.pl. The latter implements the path's display on the terminal as shown in Fig. 3.9. (A less ambitious solution will display the path by showing its co-ordinates only.)

 $^{16}$ By contrast, the path from cell(5,11) to cell(7,3) and having turns at cell(5,8), cell(9,8), cell(9,4) and cell(7,4) has the same length as the one found in Fig. 3.9 but it is more tortuous as it changes directions four times rather than thrice. It will be assigned the cost of 14.4.

# **3.4 Project: The Shortest Route in a Maze**

Develop a Prolog program for searching for a shortest path in a maze of a specific kind with the following features.

- The program should search in mazes exemplified in Fig. 3.10 whereby
	- **–** The gates are arranged in groups parallel to each other;
	- **–** Adjacent groups of gates are a unit distance apart;
	- **–** Groups of gates are numbered 1, 2,... (up to 12 in Fig. 3.10);
	- **–** Group number 1 comprises the IN gate only;
	- **–** The group with the highest number (here: 12) comprises the OUT gate only;
	- **–** Gates are of unit width;
	- **–** The position of the gates relative to the left wall is recorded by a number (1,..., 20 in Fig. 3.10) and the overall width of the maze is determined by the position of the rightmost gate;
- The program should display on the terminal the maze and the shortest path found.

Furthermore, as seen in Fig. 3.10, the program should also have the following features.

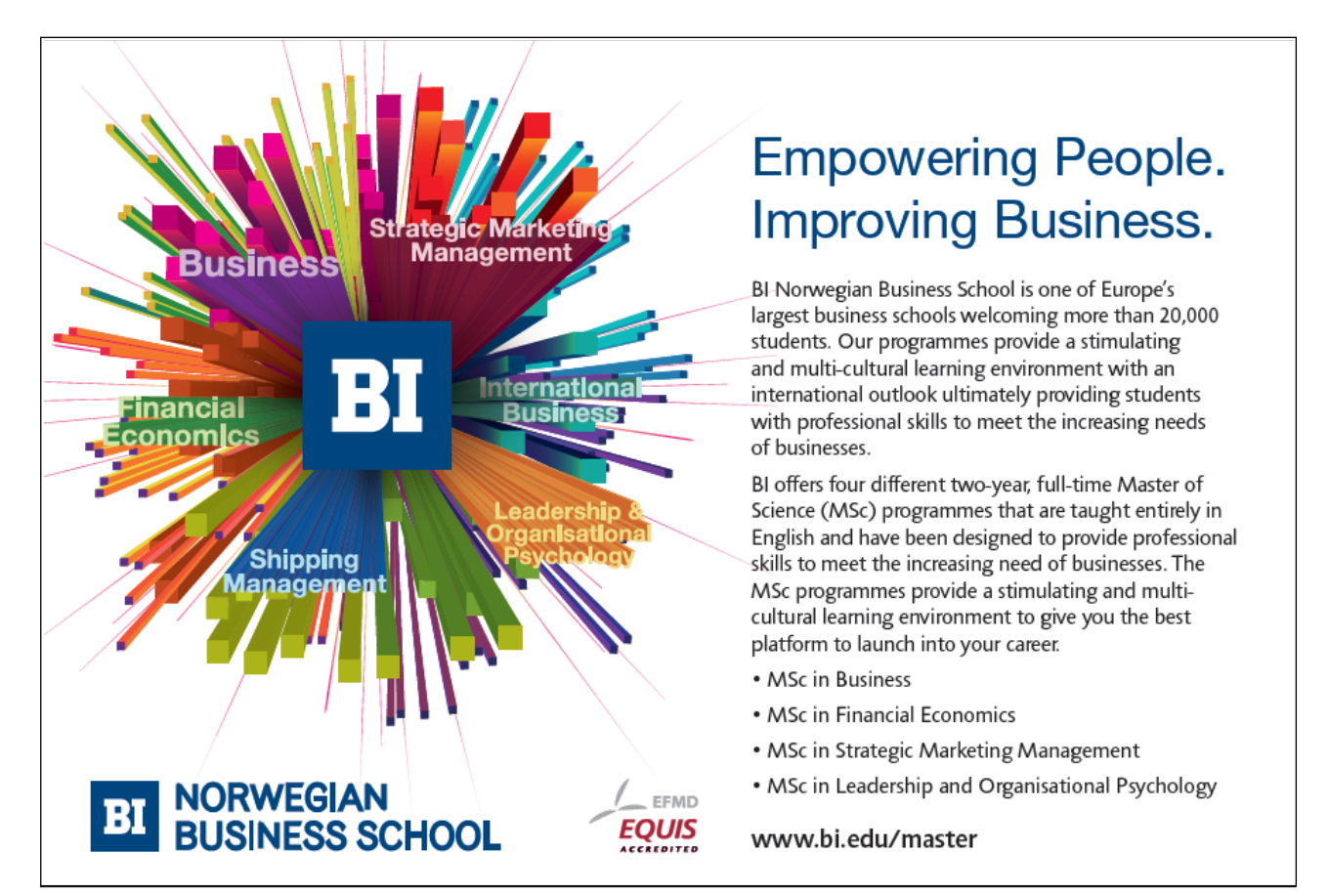

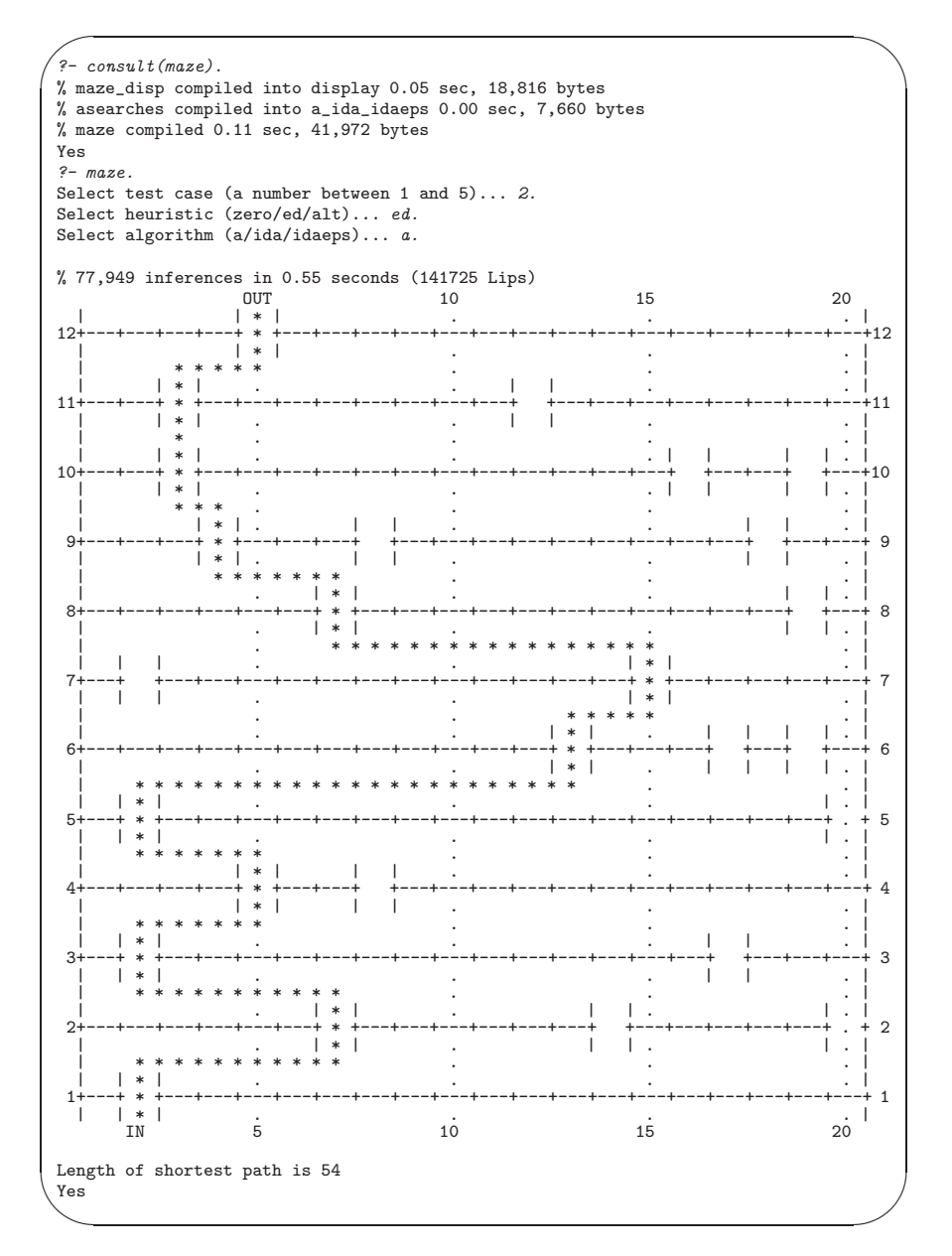

Figure 3.10: Maze Search

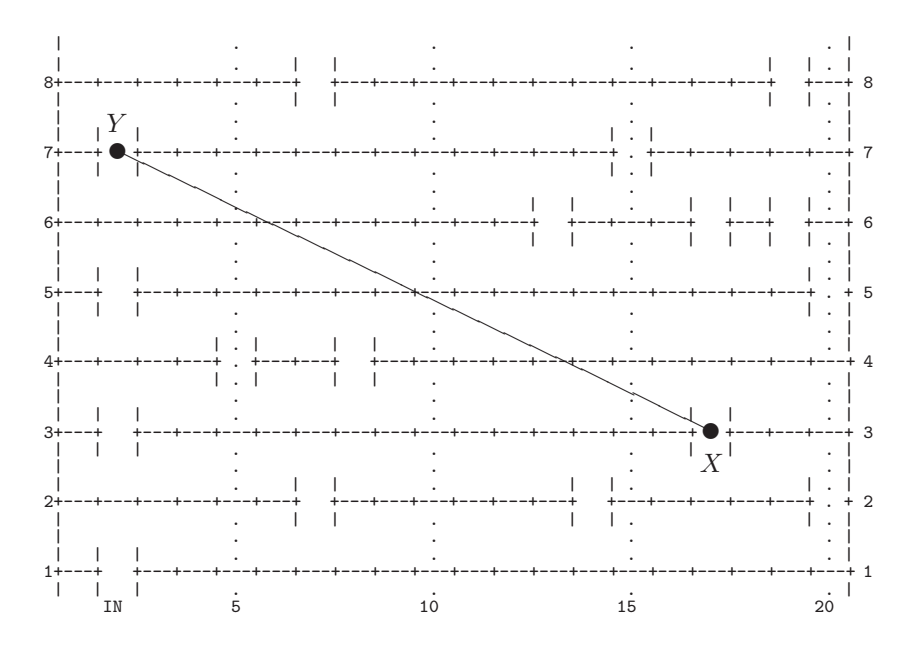

Figure 3.11: Calculating the Euclidean Heuristic  $H_1$ 

- The user should choose between three evaluation functions (of the form  $F = G + H$ ), whereby the heuristic component,  $H$ , is one of the following: zero (zero), the Euclidean distance (ed), or, an alternative distance (alt) which will be described in Sect.  $3.4.1$ . (All three suggested choices of H will be seen admissible.)
- The user should choose between three algorithms:  $A^*$ , Iterative Deepening  $A^*$  and Iterative Deepening  $A^*$  $\epsilon$ .
- The program should return a display of the shortest path found and its length.

### **3.4.1 Suggested Implementation Details**

The predicate  $qates/2$  will be used to specify the structure of a maze. For example,

gates(2,[[2], [7,14,20], [2,17], [5,8], [2,20], [13,17,19],  $[2,15]$ ,  $[7,19]$ ,  $[4,8,18]$ ,  $[3,16,19]$ ,  $[3,12]$ ,  $[5]$ ]).

specifies the maze shown in Fig. 3.10. The first argument of gates/2 stands for the 'test case number'; its second argument takes a list-of-lists defining the structure of the maze in an obvious manner.

### **Heuristics**

The zero heuristic H<sub>0</sub>. Put simply  $H_0 \equiv 0$ .

The Euclidean heuristic  $H_1$ . This is the straight line ('Euclidean') distance e between any two gates. Fig. 3.11 illustrates  $H_1$ : to estimate the distance between two gates X and Y, simply use Pythagoras (3.6).

$$
H_1(X,Y) = e(X,Y) = \sqrt{(17-2)^2 + (3-7)^2} = 15.52
$$
\n(3.6)

The alternative heuristic H<sub>2</sub>. If X and Y are in adjacent rows then put  $H_2(X, Y) = e(X, Y)$ . Assume now that X and Y are at least two rows apart.  $H_2(X, Y)$  is then defined with reference to Fig. 3.12. Take for each row of gates between X and Y every gate in that row as an intermediate gate in a two-stage 'flight' between X and Y. Keep the row fixed and compute the minimum of such 'flight distances' — each such minimum 'flight distance' is obviously a lower bound on the true maze distance between  $X$  and  $Y$ . The alternative heuristic  $H_2(X, Y)$  is defined as the maximum of all such minimum flight distances, obtained by varying the in-between rows of gates. Equations (3.7)-(3.8) illustrate the computation of  $H_2$ .

$$
H_2(X,Y) = \max \{ \min \{ e(X, U_1) + e(U_1, Y), \\ e(X, U_2) + e(U_2, Y) \}, \\ \min \{ e(X, V_1) + e(V_1, Y), \\ e(X, V_2) + e(V_2, Y) \}, \\ \min \{ e(X, W_1) + e(W_1, Y), \\ e(X, W_2) + e(W_2, Y), \\ e(X, W_3) + e(W_3, Y) \} \}
$$
\n(3.7)

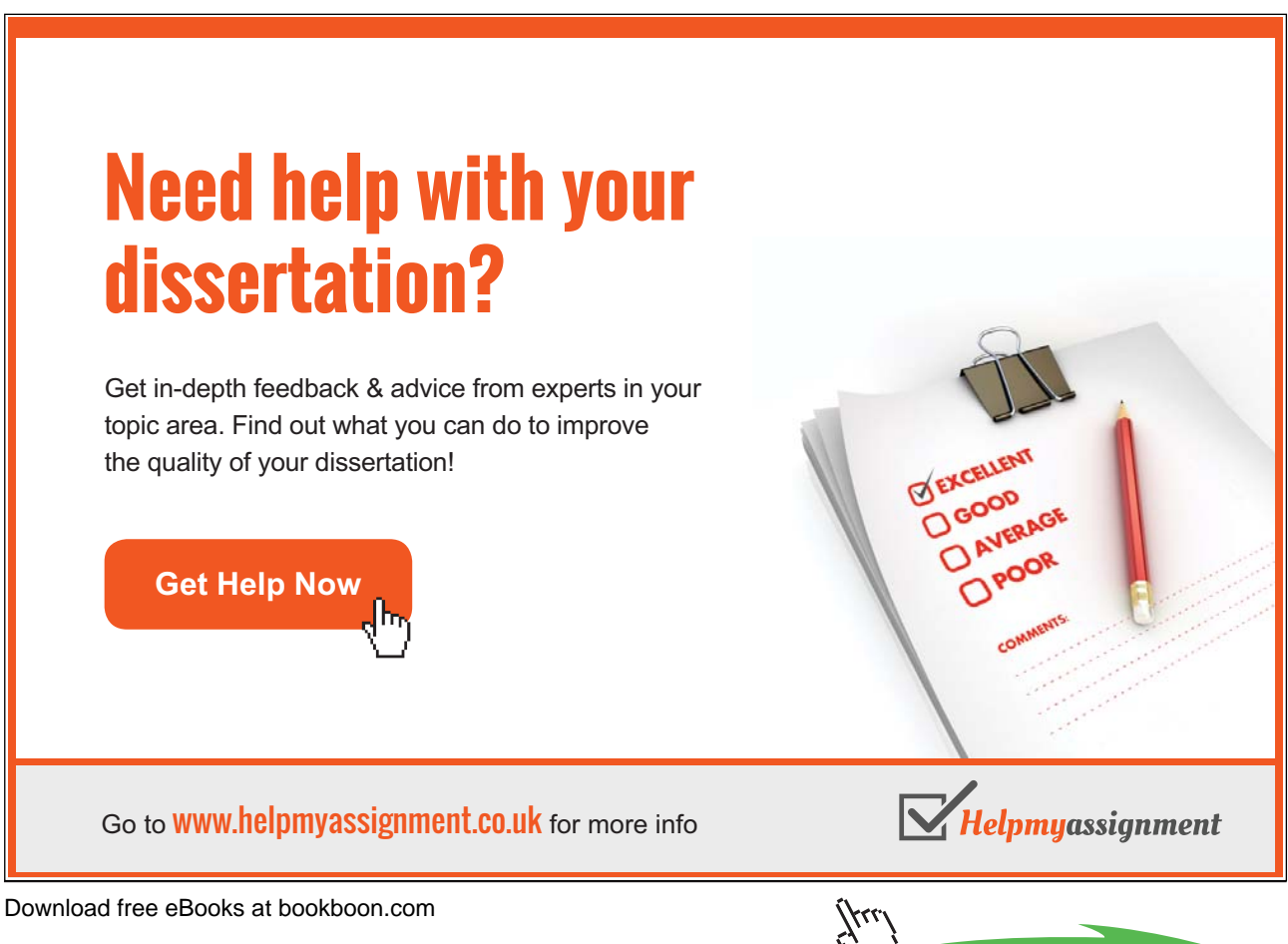

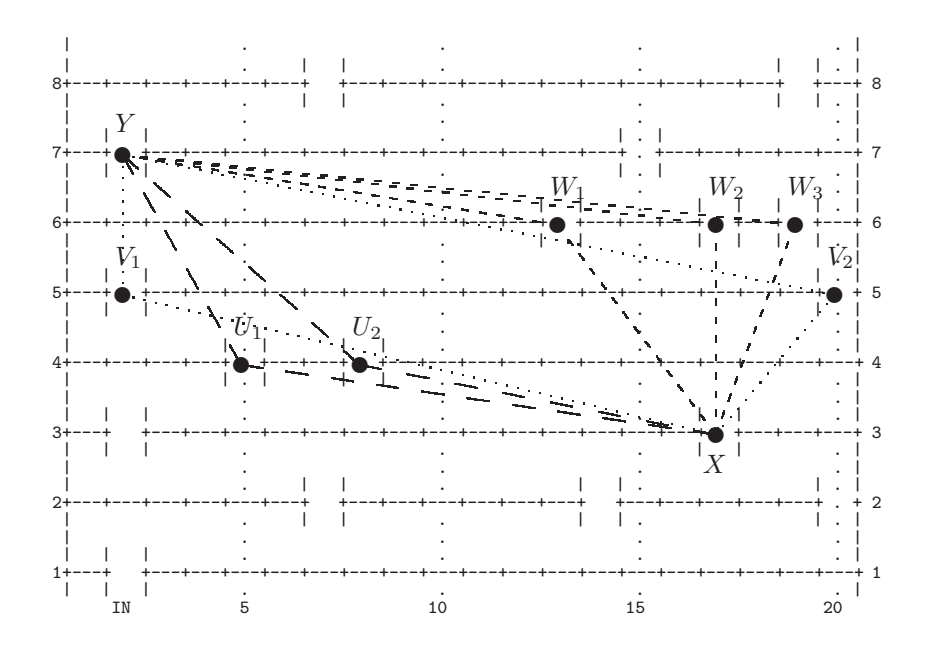

Figure 3.12: Calculating the Alternative Heuristic  $H_2$ 

$$
H_2(X, Y) = \max\left\{\begin{array}{r}\n\min\left\{ \begin{array}{r}\n16.28, 15.77\right\}, \\
\min\left\{ \begin{array}{r}\n17.13, 21.72\right\}, \\
16.05, 18.03, 20.62\right\}\n\end{array} \right\} = 17.13\n\end{array}\n\tag{3.8}
$$

The result is an admissible heuristic. Equations  $(3.6)$  and  $(3.7)-(3.8)$  show that  $H_2$  is not worse than the Euclidean heuristic  $H_1$ , i.e.

 $H_1(X, Y) \leq H_2(X, Y) \leq$  true distance between X and Y

 $H_2$  will be, however, more expensive to compute than either  $H_0$  or  $H_1$ .

### **Manual Implementation**

As a first step towards a full implementation, the problem shall be solved for the maze in Fig. 3.10 with the zero heuristic  $H_0$  and without returning a pictorial display of the path found. In this initial phase we won't be making use of gates/2 directly. Instead, the necessary information about the maze will be represented by a collection of facts defining  $edge\_cost/3$  thus

```
edge_cost(state(1,2),state(2,7),6).
edge_cost(state(1,2),state(2,14),13).
...
```
(The filename chosen to hold these clauses, tedious.pl, reflects the effort involved.) The above definition of edge\_cost/3 can be derived from the search graph indicated in Fig. 3.13 below. We define  $link/2$  in terms of edge cost/3 by

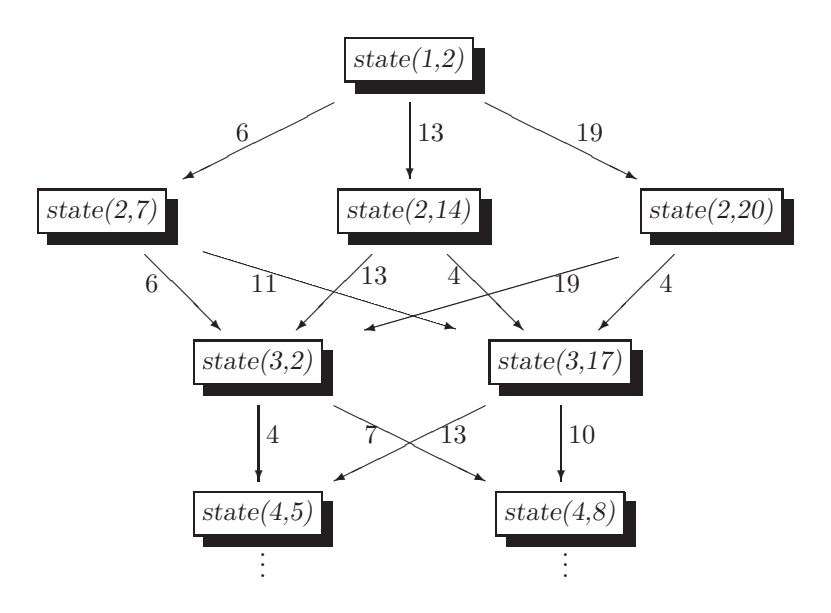

Figure 3.13: Search Graph for the Gates' Position

# [Brain power](http://bookboon.com/count/advert/0d9efd82-96d7-e011-adca-22a08ed629e5)

By 2020, wind could provide one-tenth of our planet's electricity needs. Already today, SKF's innovative knowhow is crucial to running a large proportion of the world's wind turbines.

Up to 25 % of the generating costs relate to maintenance. These can be reduced dramatically thanks to our stems for on-line condition monitoring and automatic lubrication. We help make it more economical to create cleaner, cheaper energy out of thin air.

By sharing our experience, expertise, and creativity, industries can boost performance beyond expectations. Therefore we need the best employees who can neet this challenge!

The Power of Knowledge Engineering

(j.<br>(j.

**Plug into The Power of Knowledge Engineering. Visit us at www.skf.com/knowledge**

Download free eBooks at bookboon.com

126

**Click on the ad to read more**

s

k4 s

link(Node1,Node2) :- edge\_cost(Node1,Node2,\_).

The positions of the terminal gates will be recorded in tedious.pl by

start\_state(state(1,2)). final\_state(state(12,5)).

Finally, the zero heuristic will be implemented by the definition

 $e\_cost(\_,\_,0)$ .

We are now in a position to find interactively the path shown in Fig. 3.10:

```
?- consult(tedious).
% asearches compiled into a ida idaeps 0.00 sec, 7,704 bytes
% tedious compiled 0.00 sec, 15,544 bytes
Yes
?- start_state(\subseteq S), final_state(\subseteq G), a_search(\subseteq S, \subseteq G, PathFound, write_term(PathFound, []).
[state(1, 2), state(2, 7), state(3, 2), state(4, 5),
state(5, 2), state(6, 13), state(7, 15), state(8, 7),
state(9, 4), state(10, 3), state(11, 3), state(12, 5)]
Yes
```
**Exercise 3.7.** Complete the file tedious.pl and run the search for the maze in Fig. 3.10 by using the heuristic  $H_0$ .

#### **Full Implementation**

The predicates which will be used by the search algorithms in asearches.pl should be defined in the top module, maze.pl, say. Below you will find some guidelines for these and another predicate used to display the result.

A rule-based version (in one clause) of  $link/2$  will define the node connectivity; then, for example, for the maze shown in Fig. 3.10 we get

```
?- consult(maze).
...
?- maze.17
Select test case (a number between 1 and 5)... 2.
Select heuristic (zero/ed/alt)... ed.
Select algorithm (a/ida/idaeps)... a.
...
?- link(state(3,17), Gate).
Gate = state(4, 5);
Gate = state(4, 8);
No
```
 $17$ This predicate, among other things, writes to the database the gates' arrangement chosen by the user. The predicate gates/1 will be used to hold this information.

> maze :-  $(retractall(gates(\_)); true),$ <br>select\_testcase(N).  $\frac{1}{\sqrt{2}}$ secert ((gates(AllC assert ((gates) :-  $\frac{1}{\sqrt{2}}$

Now you should define *link*/2 for extracting the connectivity information from gates/1.

The predicate  $e\_{cost}$  (+Heur,+G1,+G2,-Est) should return in Est the estimated distance of the gates G1 and  $G2$ . Equations  $(3.6)$  and  $(3.7)-(3.8)$  are confirmed for example by

```
? - e\text{-}cost(ed, state(3, 17), state(7, 2), Est).Est = 15.5242? - e\text{-}cost(alt, state(3, 17), state(7, 2), Est).Est = 17.1327
```
The pictorial display of the maze and the path found is accomplished by the predicate show picture(+Pic), defined in the module maze disp.pl, with Pic specifying the maze and the path. To produce for example the display in Fig. 3.10, Pic will be unified with the list of pairs

 $[(5, [5]), (3, [3,12]), (3, [3,16,19]), \ldots, (2, [2])]$ 

(Pic allows to identify for each row the gate through which the path passes and the position of all the gates in that row.)

**Exercise 3.8.** Complete the implementation of the maze search problem as described above.

**Exercise 3.9.** The model implementation uses the straight line distance to derive heuristics. Modify the implementation by basing the heuristics on the city block distance and observe and interpret changes in the CPU time. -

**Exercise 3.10.** The idea of the alternative heuristic function  $H_2$  can be refined. For example,  $H_3(X, Y)$ may be defined for gates  $X$  and  $Y$  at least three rows apart by maximizing the minimum flight distances between X and Y with two intermediate gates. Put  $H_3(X, Y) = H_2(X, Y)$  if X and Y are less than three rows apart.  $H_n$  (n ≥ 4) may be defined in an analogous manner.  $H_n$  is a better heuristic than  $H_{n-1}$ , i.e.  $H_n \geq H_{n-1}$  but it will be more expensive to compute. Experiment with these heuristics to find out whether the computational benefit in the search process outwheighs the increased computing time for the heuristics themselves. -

**Exercise 3.11.** The search graph of the maze problem is *acyclic*, i.e. no node can be visited more than once (e.g. Fig. 3.13). Path checking is therefore not required in this case. Disable path checking in asearches.pl and confirm that the resulting implementation uses less CPU time.

### **3.5 Project: Moving a Knight**

Write a Prolog program which, given two positions on the chessboard, will find a shortest sequence of moves a knight needs between these two positions.<sup>18</sup> Your program will behave as indicated in Fig. 3.14. You should experiment with the suggested heuristics to find out how long the search takes with each.

The model solution is in knight.pl and it uses asearches.pl.

<sup>18</sup>The present search problem originates from [10].

```
\sim✫
 \hat{P} consult (knight).
% asearches compiled into a_ida_idaeps 0.00 sec, 7,704 bytes
% knight compiled 0.05 sec, 19,104 bytes
Yes
 ?- jumps.
 Select heuristic (min/mh/ed/co)... ed.
 Select algorithm (a/ida)... ida.
 Select initial position of knight ([a-h][1-8])... a8.
 Select final position of knight ([a-h][1-8])\ldots h1.
 cost limit/CPU time: 1/399.3
 cost limit/CPU time: 4.42719/399.35
cost limit/CPU time: 4.49285/399.35
cost limit/CPU time: 4.52982/399.35
cost limit/CPU time: 4.60768/399.35
cost limit/CPU time: 4.61245/399.41
cost limit/CPU time: 4.63246/399.46
cost limit/CPU time: 4.84391/399.52
cost limit/CPU time: 4.89443/399.63
cost limit/CPU time: 5.2249/399.74
cost limit/CPU time: 5.23607/399.9
cost limit/CPU time: 5.26491/400.06
cost limit/CPU time: 5.40588/400.23
cost limit/CPU time: 5.40832/400.39
cost limit/CPU time: 5.41421/400.61
cost limit/CPU time: 5.44721/400.94
cost limit/CPU time: 5.72029/401.33
cost limit/CPU time: 5.78885/401.77
cost limit/CPU time: 5.84708/402.26
cost limit/CPU time: 5.86356/402.76
cost limit/CPU time: 5.89737/403.31
cost limit/CPU time: 6/403.91
 % 474,024 inferences in 4.66 seconds (101722 Lips)
Solution in 6 steps:
a8 b6 a4 b2 d1 f2 h1
 +---+---+---+---+---+---+---+---+ 8|X| | | | | | | | +---+---+---+---+---+---+---+---+ 7| | | | | | | | | +---+---+---+---+---+---+---+---+ 6| |X| | | | | | | +---+---+---+---+---+---+---+---+ 5| | | | | | | | | +---+---+---+---+---+---+---+---+ 4|X| | | | | | | | +---+---+---+---+---+---+---+---+ 3| | | | | | | | | +---+---+---+---+---+---+---+---+ 2| |X| | | |X| | | +---+---+---+---+---+---+---+---+ 1| | | |X| | | |X| +---+---+---+---+---+---+---+---+ abcdefgh
 Yes
```
Figure 3.14: Sample Session: Moving a Knight

### **Suggested Heuristics**

Let the letters annotating the board's columns be replaced by 1,..., 8 and refer to the knight's position by a pair  $P = (x, y)$  with co-ordinates  $x, y \in \{1, ..., 8\}$ . Define two heuristics  $H_1$  and  $H_2$  by

$$
H_q(P, P') = \begin{cases} \frac{d_1(P, P')}{3}, & \text{when } q = 1\\ \frac{d_2(P, P')}{\sqrt{5}}, & \text{when } q = 2 \end{cases}
$$
 (3.9)

where  $d_1$  and  $d_2$  denote respectively the city block distance (also called 'Manhattan distance') and the Euclidean distance:

$$
d_q((x, y), (x', y')) = \begin{cases} |x - x'| + |y - y'|, & \text{when } q = 1\\ \sqrt{(x - x')^2 + (y - y')^2}, & \text{when } q = 2 \end{cases}
$$

 $H_1$  and  $H_2$  are referred to in Fig. 3.14 by mh and ed, respectively.

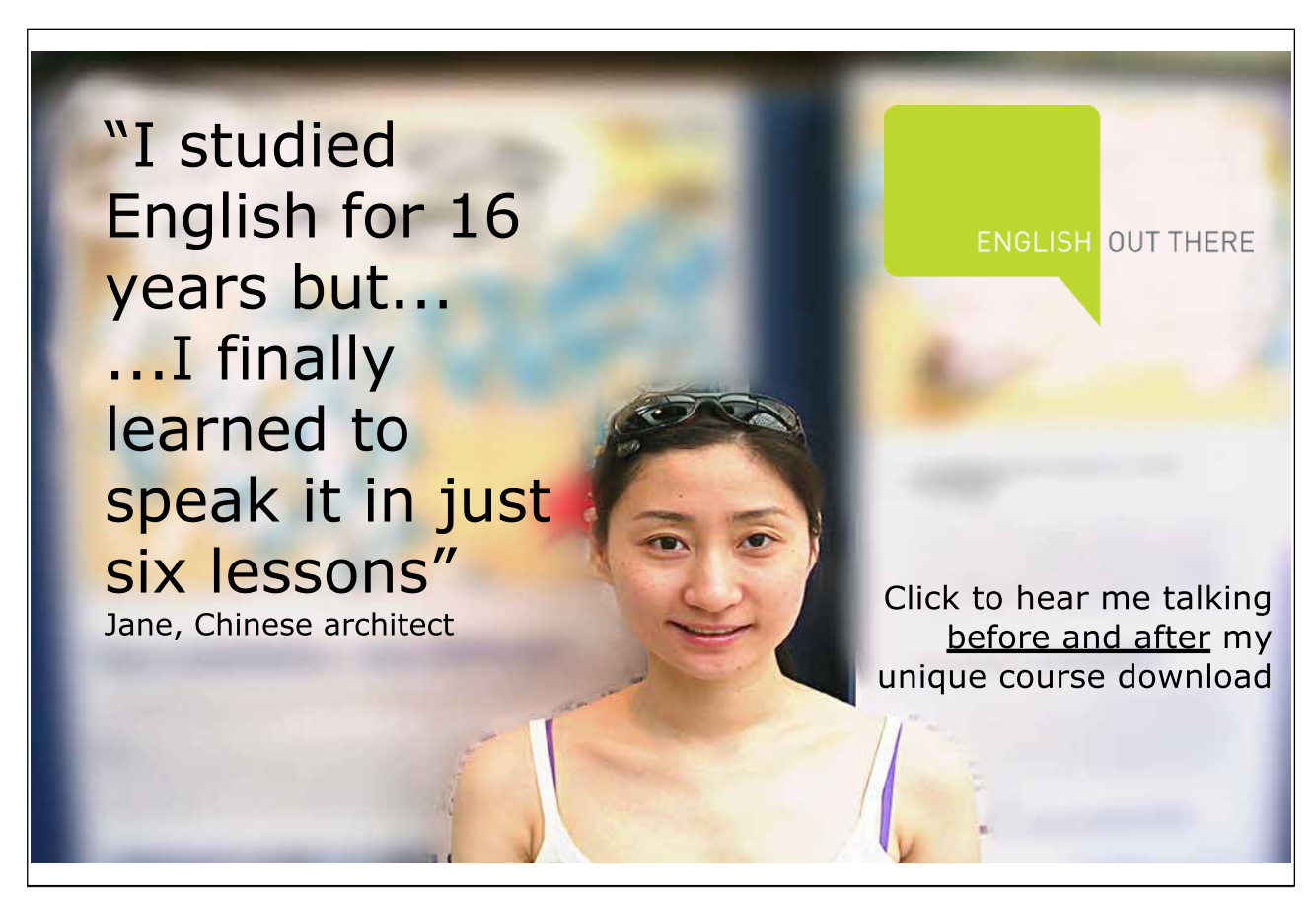

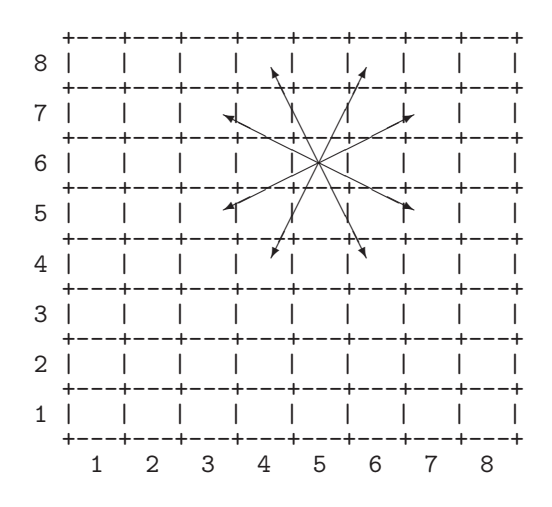

Figure 3.15: The Knight Moves One Step

An interesting property of these heuristics is that none dominates the other.<sup>19</sup> Admissibility. We show that both  $H_1$  and  $H_2$  are admissible. For pairs of positions one step apart, it is

$$
d_q(P, P') = \begin{cases} 3, & \text{when } q = 1\\ \sqrt{5}, & \text{when } q = 2 \end{cases}
$$

(This is illustrated in Fig. 3.15 for  $P = (4, 6)$ .) In general, if the sequence of positions

$$
P = P_0, P_1, \dots, P_n = P'
$$

takes the knight from P to P' in the minimum number of moves n, say, then, by the Triangle Inequality for  $d_q$ it is

$$
d_q(P, P') = d_q(P_0, P_n)
$$
  
\n
$$
\leq d_q(P_0, P_1) + \ldots + d_q(P_{n-1}, P_n) = \begin{cases} 3n, & \text{when } q = 1 \\ \sqrt{5}n, & \text{when } q = 2 \end{cases}
$$
 (3.10)

From (3.10) we have by the definition of  $H_q$  in (3.9) that

$$
H_q(P, P') \le n
$$

Generalization. We note in passing that for any  $q \ge 1$ ,  $H_q$ , defined by

$$
H_q(P, P') = \frac{d_q(P, P')}{(1 + 2^q)^{1/q}}
$$

with

$$
d_q((x,y),(x',y')) = (|x-x'|^q + |y-y'|^q)^{1/q}
$$

<sup>19</sup>By this we mean that there are positions P, P', Q and Q' such  $H_1(P, P') < H_2(P, P')$  and  $H_1(Q, Q') > H_2(Q, Q')$ . This holds for example for  $P = (4, 3)$ ,  $P' = (7, 4)$ ,  $Q = (4, 3)$  and  $Q' = (6, 1)$ .

is an admissible heuristic. $^{20}$ 

Combined heuristic. This we define by

$$
H_{co}(P, P') = max\{H_1(P, P'), H_2(P, P')\}
$$

It is of course also admissible and it is a genuine improvement on both  $H_1$  and  $H_2$  since, as we have seen earlier, none dominates the other.

A Non-Admissible Heuristic. Define  $H_{min}$  by

$$
H_{min}((x, y), (x', y')) = min\{|x - x'|, |y - y'|\}
$$

This is not admissible since  $H_{min}((7,2),(1,8)) = 6$  but  $(7,2) \rightarrow (5,3) \rightarrow (3,4) \rightarrow (2,6) \rightarrow (1,8)$  is a sequence of 4 moves from (7, 2) to (1,8).  $IDA^*$  will indeed find this non-optimal sequence of moves if it is used with  $H_{min}$ .

$$
d_q(P, P') = ||P - P'||_q
$$

with the q-norm  $\|.\|_q$  defined by

$$
||(x,y)||_q = (|x|^q + |y|^q)^{1/q}
$$

The Triangle Inequality for  $d_q$  follows from the *Minkowski Inequality* for the  $q$ -norm

$$
||P + P'||_q \leq ||P||_q + ||P'||_q
$$

See, e.g. [31].

 $^{20}\mathrm{The}$  reasoning is as before with the following addenda. It is

# **Chapter 4**

# **Text Processing**

Whereas the problems considered thus far were taken from Artificial Intelligence, we are going now to apply Prolog to problems in text processing.

The present chapter is in three parts.

First, the Prolog implementation is described of a tool for removing from a file sections of text situated between marker strings. (The tool is therefore a primitive static program slicer; [32] and [12].) This tool then is used in a practical context for removing sample solutions from the LATEX source code of a solved exam script. It is also shown in this context how SWI-Prolog code can be embedded into a Linux shell script.

The second part addresses the question of how Prolog can be used to generate LAT<sub>EX</sub> code for drawing parametric curves. Some new features of Prolog will thereby also be introduced.

The final part comprises a sequence of solved Prolog exercises, implementing a tool for drawing families of parametric curves in LATEX. The exercises are of increasing complexity and finally describe how SWI-Prolog can interact with Linux through a shell script.

# **4.1 Text Removal**

### **4.1.1 Practical Context**

I use LATEX on Linux for preparing examination papers. This is done in the following steps.

- 1. Create a LATEX source file in a text editor.
- 2. Translate the LATEX file into a a DVI file.
- 3. Translate the DVI file into a PDF file.
- 4. View the PDF file.

These steps are performed for  $exam.$  tex by running the LINUX commands in Fig. 4.1.<sup>1</sup> Upon execution of the last line in Fig. 4.1, a new window will pop up and the exam paper may be viewed.

External examiners require examination papers with model answers. I create therefore a PDF file with model solutions in the first instance where answers are appended to each subquestion. The answers are placed between

 $1<sup>1</sup>$ bash-3.1\$ is the system prompt in Fig. 4.1.

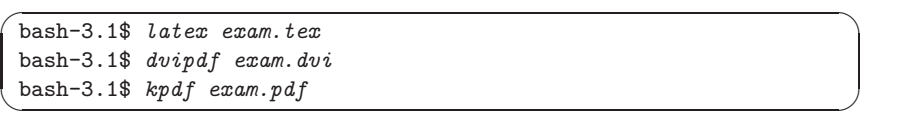

Figure 4.1: Processing the File exam.tex

some marker strings enabling me eventually to *locate and remove* all text between them when creating the final LATEX source leading to the printed PDF for students. It is this text removal process which is automated by the Prolog implementation to be discussed here.

### **4.1.2 Specification**

Write a predicate sieve(+Infile,-Outfile,+Startmarker,+Endmarker) of arity 4 for removing all text in the file named in *Infile* in between all occurrences of lines starting with text in *Startmarker* and those starting with text in Endmarker. The result should be saved in the file named in  $Outfile$ . Outfile is without marker lines. If  $Outfile$  already exists, its old version should be overwritten, if it does not exist, it should be newly created. The file shown in Fig. 4.2 is an example of  $Infile$  with the marker phrases 'water st' and

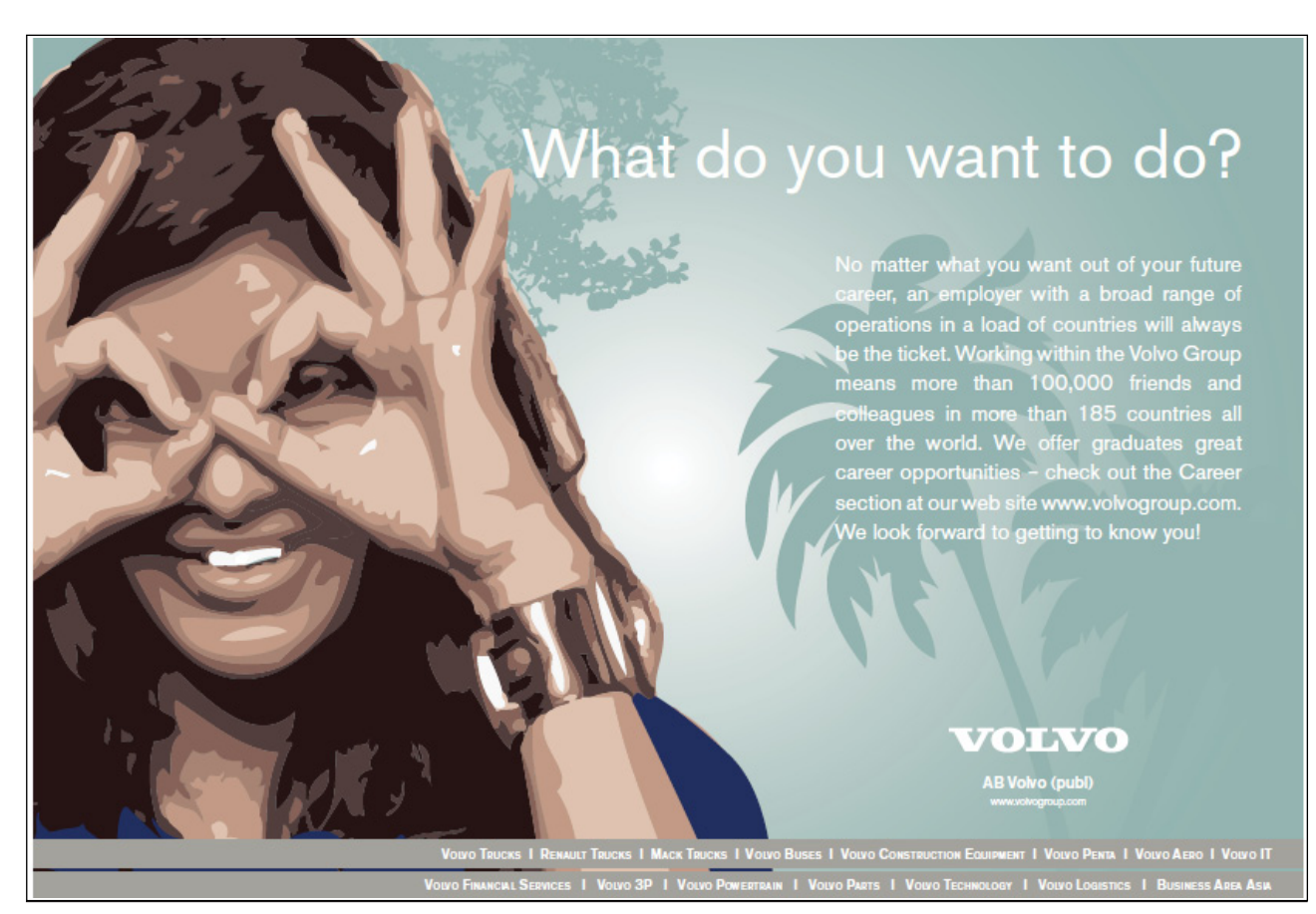

Download free eBooks at bookboon.com

**Click on the ad to read more**

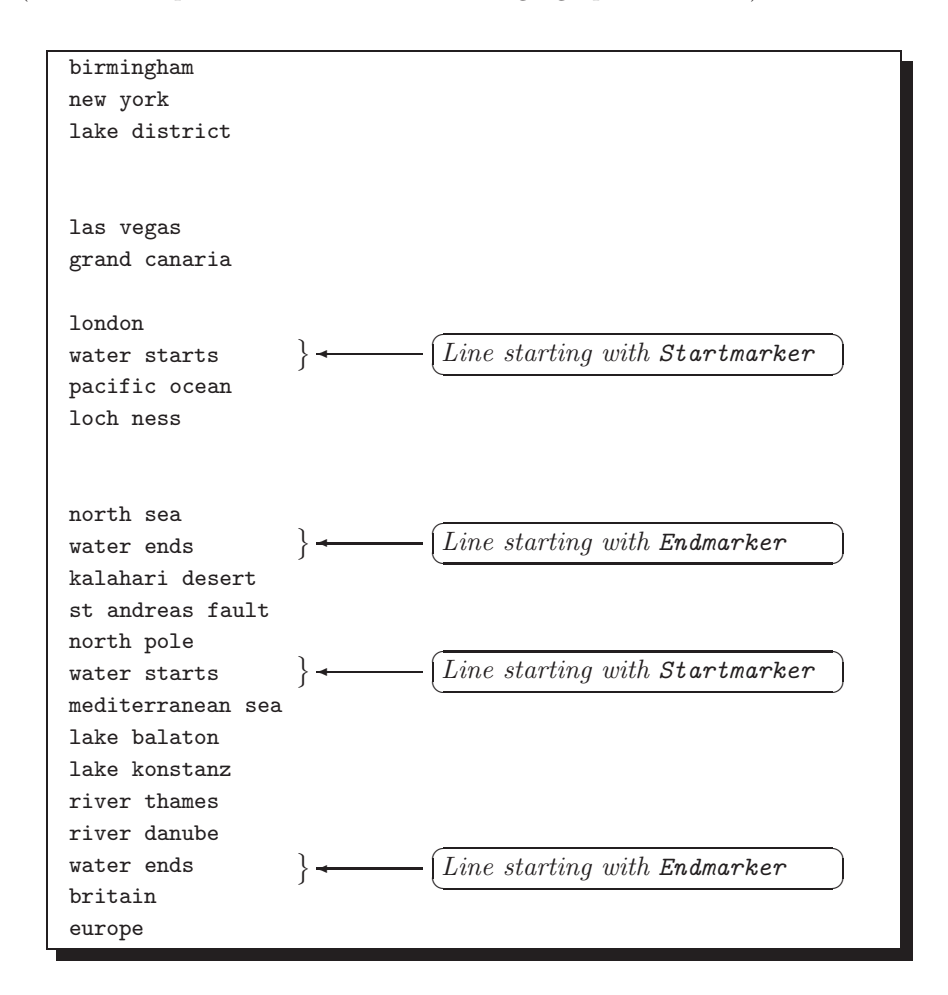

'water e', say. (The file comprises a random collection of geographical names.) After the Prolog query

Figure 4.2: The File with waters

```
?- sieve('with\_waters', 'without\_waters', 'water st', 'water e').<sup>2</sup>
Yes
```
the file without\_waters will have been created. This is shown in Fig. 4.3.

### **4.1.3 Implementation**

### **Definition of Predicates**

The main predicate  $siewe/4$  is defined in terms of  $siewe/2$ , both are shown in (P-4.1).

<sup>&</sup>lt;sup>2</sup>Notice that the sequence of two characters '\ ' represents the underscore. Likewise, '\ ' will have to be typed for the dot in a filename or marker string.

```
birmingham
new york
lake district
las vegas
grand canaria
london
kalahari desert
st andreas fault
north pole
britain
europe
```
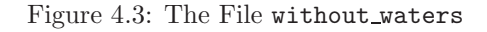

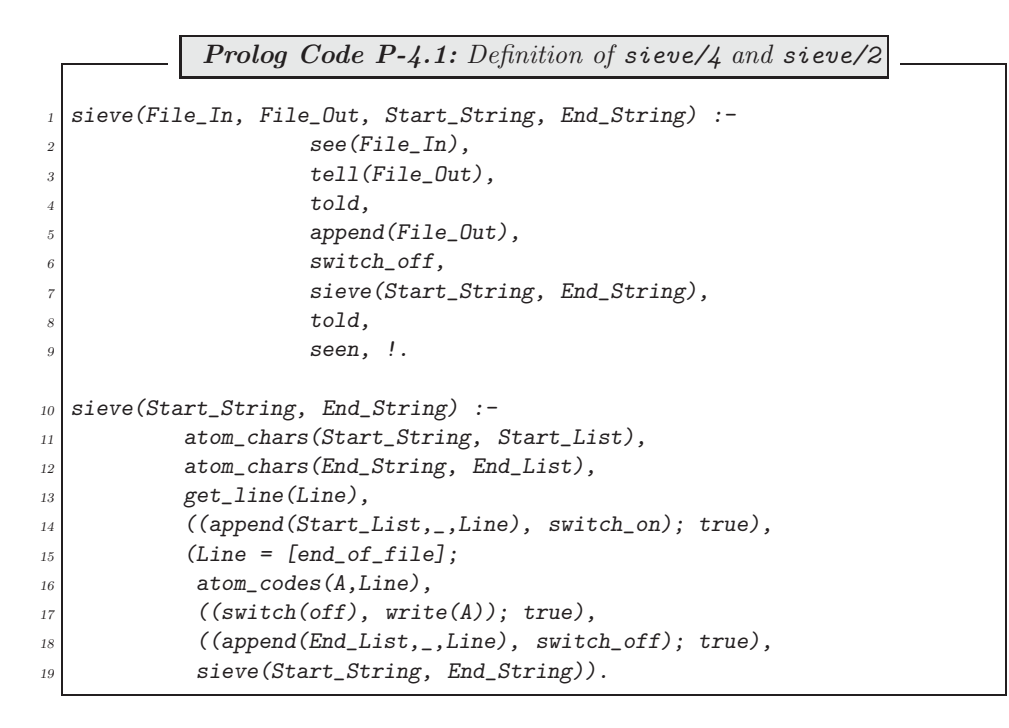

The predicates  $get\_line/1$  (and its auxiliary  $get\_line/2$ ), switch of  $f/1$  and switch on/1 are defined in (P-4.2).

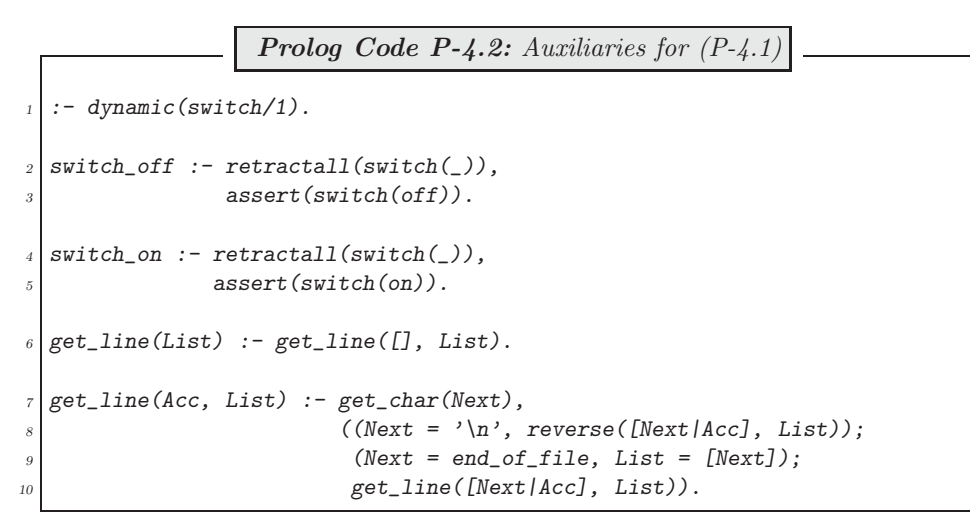

For the SWI-Prolog built-ins atom\_chars/2 and atom\_codes/2, the reader is referred respectively to pages 126 and 19 of [9].

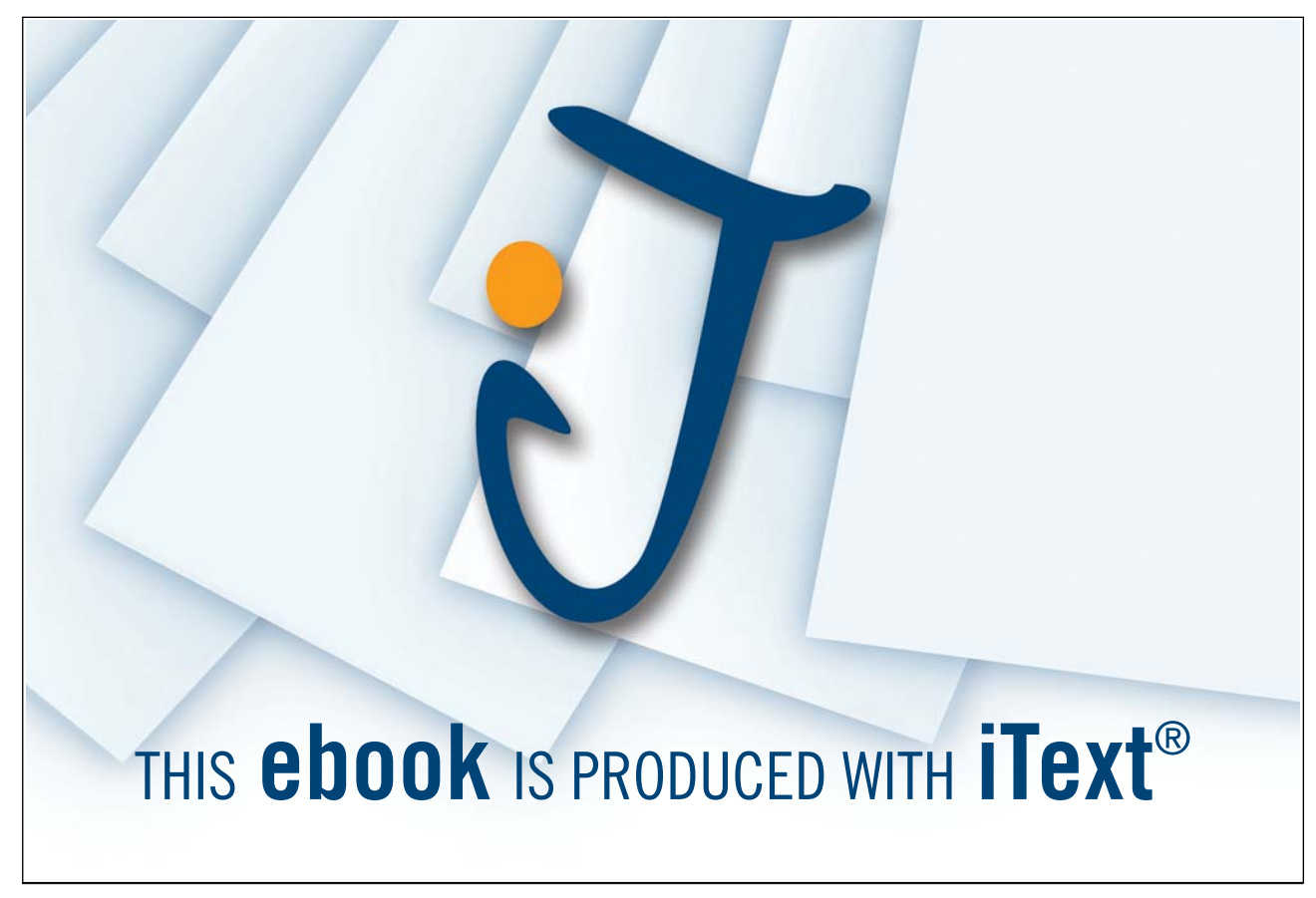

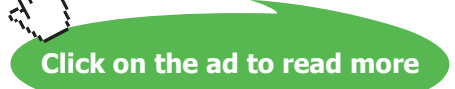

Noteworthy are three more built-in predicates used here: the standard Prolog predicates see/1, seen/0 (respectively for directing the input stream to a file and redirecting it) and  $get\_char/1$  for reading a character; the example below illustrates their use by reading the first three characters of the file with\_waters in Fig. 4.2.

```
?- see(with waters), get char(First), get char(Sec), get char(Third), seen.
First = b
Sec = iThird = r
```
Yes

### **Details of Implementation**

• The predicate get line/1 in  $(P-4.2)$  is defined in terms of get line/2 by the accumulator technique. It reads into its argument the next line from the input stream. Example:

```
?- set prolog flag(toplevel print options, [max depth(20)]).
Yes
?- see(with_waters), get_line(First), get_line(Sec), seen.
First = [b, i, r, m, i, n, g, h, a, m,
]
Sec = [n, e, w, , y, o, r, k,
]
Yes
```
The following observations apply.

- 1. It is seen from the above query that a line read by  $get\_line/1$  is represented as a list of the characters it is composed of.
- 2. By definition the last character of each line in a file is the new line character '\n'. That explains the line break seen in the above query.
- 3. Finally (not demonstrated here), each file ends with the end-of-file marker 'end\_of\_file'. The one-entry list [end\_of\_file] is deemed to be the last line of every file by the definition in (P-4.2).
- The switches switch of  $f/0$  and switch on/0 are used, writing respectively switch (off) and switch (on) in the Prolog database, respectively for removal and retention of lines from the input file.
- The main predicates are  $sieve/4$  and  $sieve/2$  in (P-4.1), the latter defined by recursion and called by the former.

sieve/ $\angle$ : this is the top level predicate.

- 1. Line 2 opens the input file.
- 2. The goals in lines 3-4 in (P-4.1) make sure that the earlier version of the output file (if there is such a file) is deleted.
- 3. In line 5, the new output stream is opened via  $append/1<sup>3</sup>$ .
- 4. In line 6, the switch is set to the position ('off'), anticipating that initially lines will be retained.

 $3$ Not to be confused with the predicate append/3!

- 5. In line 7, sieve/2 is invoked and processing is carried out.
- 6. Lines 8 and 9 close respectively output and input.

sieve/2: this is called from  $sieve/4$ .

1. Lines 14 and 18 contain the most interesting feature of this predicate: append/3 is used in them for pattern matching. For example, the goal

append(Start\_List,\_,Line)

succeeds if the initial segment of the list Line is Start\_List.

- 2. atom chars/2 is used in sieve/2 to disassemble the start and end markers into lists in preparation for pattern matching.
- 3. Notice that the built-in predicate atom codes/2 can be used in two roles as the interactive session below demonstrates.

```
?- atom\_codes(A, [b, i, r, m, i, n, g, h, a, m]).A = birminghamYes
?- atom_codes(birmingham, L).
L = [98, 105, 114, 109, 105, 110, 103, 104, 97, 109]
Yes
```
In line 16 of  $(P-4.1)$ ,  $atom \textit{codes}/2$  is used in its first role, i.e. to convert a list of characters to an atom. This atom is the current line, it is written to the output file.

4. Recursion is stopped in  $sieve/2$  (and control is returned to line 8 of  $sieve/4$ ) when the end-of-file marker is read (line 15).

### **4.1.4 Using a** Linux **Shell Script**

### **Specification**

Imbed the Prolog implementation from Sect. 4.1.3 into a Linux shell script for providing the same functionality as the predicate sieve/4 does. The application obtained thereby will run without explicitly having to use the SWI-Prolog system. The intended behaviour of the script is illustrated in Fig. 4.4. The dialogue shown in Fig. 4.4 has the same effect as the Prolog session envisaged in Sect. 4.1.2.

[22] is an accessible introduction to Linux and the beginnings of shell scripting.

#### **Implementation**

Plan

```
✬
bash-3.1$ ./sieve with\ waters without\ waters water\ st water\ e
✫
europe
 % /home/acsenki/scripts/sieve.pl compiled 0.00 sec, 4,284 bytes
 Input file : 'with waters'
 Output file: 'without waters'
 Text removal between the phrases 'water st' and 'water e'
 bash-3.1$ cat without_waters
 birmingham
 new york
 lake district
 las vegas
 grand canaria
 london
 kalahari desert
 st andreas fault
 north pole
 britain
```
Figure 4.4: Running the Shell Script sieve

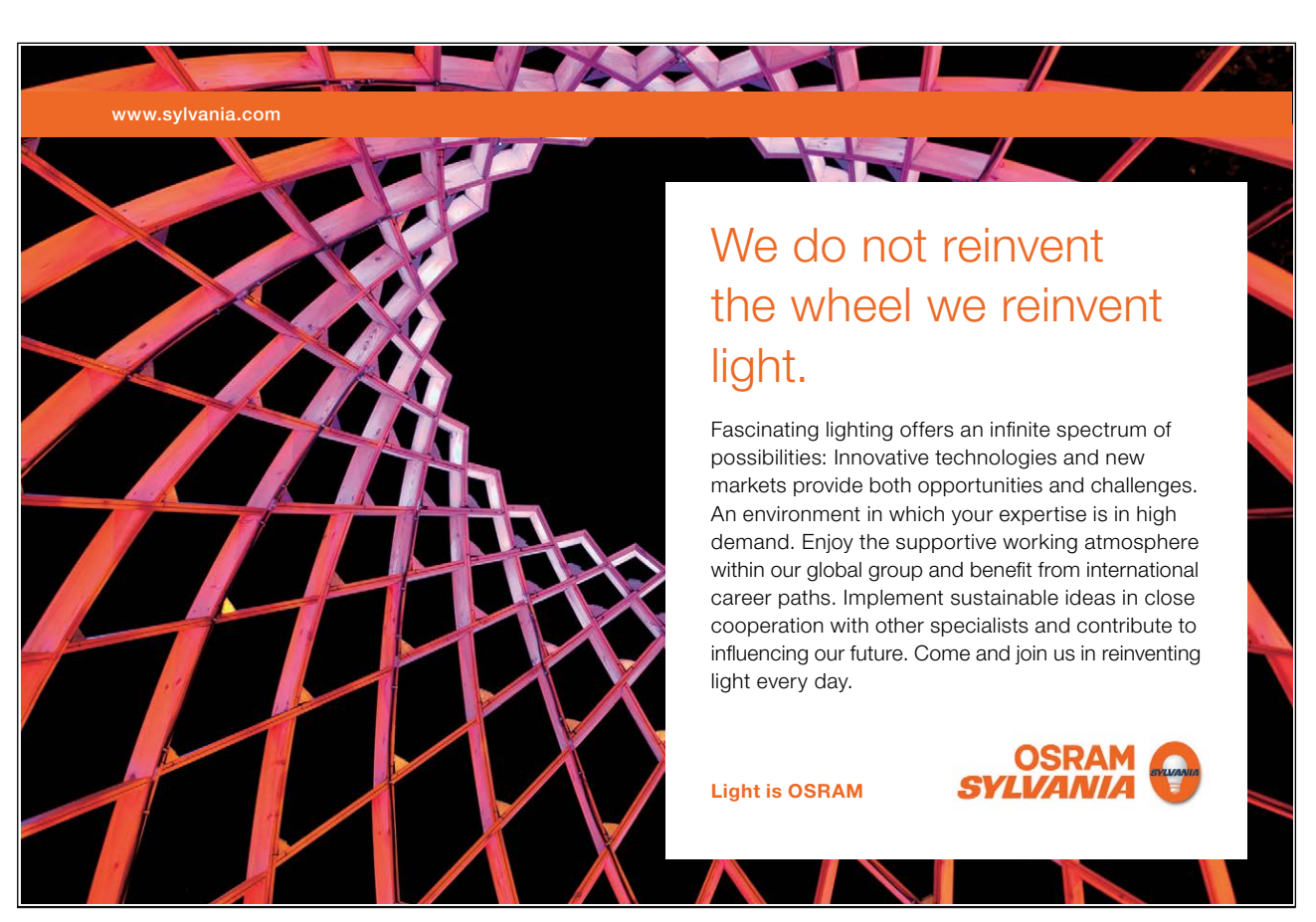

The shell script should

- 1. Receive four arguments from the user (two filenames and two pattern strings),
- 2. Write them to a temporary file temp,
- 3. Invoke SWI-Prolog in the batch mode, which then
	- Should open the temporary file temp,
	- Should read the strings from temp,
	- Should call sieve/4 to perform text removal,
	- Should close temp
- 4. Close the Prolog system,
- 5. Report on the actions performed,
- 6. Delete temp.

### Shell Script and Additional Prolog Predicates

The Linux shell script sieve in (S-4.1) is an implementation of the plan.

```
Linux Shell Script S-4.1: sieve
      #!/bin/bash
  2 \mid if \text{ } [\text{ $f# -ne 4 }] ; then<sup>3</sup> echo "Error: supply four arguments"
      else
             if [ -e \ $1]; then
                      echo $1 > tempecho $2 >> temp
                      echo $3 >> temp
      echo $4 >> temp<br>#
\begin{array}{c} 10 \\ 11 \end{array}pl -f sieve.pl -g go -t halt
\frac{12}{13}\begin{array}{c|c} \n & \text{echo} & \text{Input file : '$\$1'"} \\
 & \text{echo} & \text{Output file : '$\$2'"}\n\end{array}echo "Output file: '$2'"
15 echo "Text removal between the phrases '$3' and '$4'"
\frac{16}{17}rm temp
\begin{array}{c|c}\n 18 & \text{else} \\
 19 & \text{else}\n\end{array}19 echo "Error: file '$1' does not exist"<br>
\begin{array}{ccc} 19 & \text{if} & \text{if} & \text{if\begin{array}{c|cc} 20 & \textbf{f} \textbf{i} \ \hline 21 & \textbf{f} \textbf{i} \end{array}f_1
```
In line 11 of (S-4.1), the Prolog source sieve.pl is invoked as a command line argument [33, Sect. 2.3]. sieve.pl comprises  $(P-4.1)$ ,  $(P-4.2)$  from Sect. 4.1.3 and the code in  $(P-4.3)$ .

**Prolog Code P-4.3:** Definition of go/0 and get\_string/1  $go : = see(temp)$ , 2 get\_string(File\_In), 3 get\_string(File\_Out), 4 get\_string(Start\_String), 5 get\_string(End\_String), 6 sieve(File\_In, File\_Out, Start\_String, End\_String), seen.  $\frac{9}{6}$  $\frac{9}{6}$  % auxiliary predicate get\_string/1 ...<br> $\frac{10}{6}$  %  $\frac{9}{6}$ <sup>11</sup> get\_string(String) :- get\_line(List),<br>append(ShortLis append(ShortList,  $['\n'\n']$ , List), atom\_chars(String, ShortList).

In go/0 from sieve.pl the existence of a file named temp is assumed, comprising four lines, the two file names (input and output files) and the two marker patterns, forming one line each. The top level predicate is now go/0 which then uses sieve/4 .

### Running the Script

The script sieve makes (and eventually deletes) a temporary file temp, holding the four strings read by the predicate  $g_0/0$ . The script invokes the Prolog source sieve.pl, effecting a result as specified in Sect. 4.1.2. Some additional features are also demonstrated in the Linux command window Fig. 4.5.

```
✬
bash-3.1$ chmod -x sieve
✫
 bash-3.1$ ls -l sieve
 -rw--w----+ 1 acsenki 2042 426 Sep 2 16:11 sieve
 bash-3.1$ ./sieve with\_waters without\_waters water\ st water\ e
 bash: ./sieve: Permission denied
 bash-3.1$ chmod +x sieve
 bash-3.1$ ./sieve with\_waters without\_waters without
 Error: supply four arguments
 bash-3.1$ ./sieve with\ waters without\ waters water\ st water\ e
 Input file : 'with waters'
 Output file: 'without waters'
 Text removal between the phrases 'water st' and 'water e'
 bash-3.1$ ls temp
 ls: temp: No such file or directory
```
Figure 4.5: Another Run of the Shell Script sieve

Comments on Fig. 4.5.

- 1. The first three commands illustrate what happens if initially sieve is not executable.
- 2. The fourth command makes sieve executable.
- 3. The fifth command illustrates the script's response if less than four arguments are supplied.
- 4. The next command shows the normal mode of operation. The response has to be read in conjunction with (S-4.1). The output file created is without\_waters; it is of course identical to that in Fig. 4.3.
- 5. The last command confirms that the temporary file temp has been removed.

### **4.1.5 Application: Removing Model Solutions**

part\_sln.tex (shown in Fig. 4.6) is a file forming part of a collection of LATEX source files to be assembled to a single LATEX source. Text between the user-defined LATEX commands \solstart and \solend forms part of a

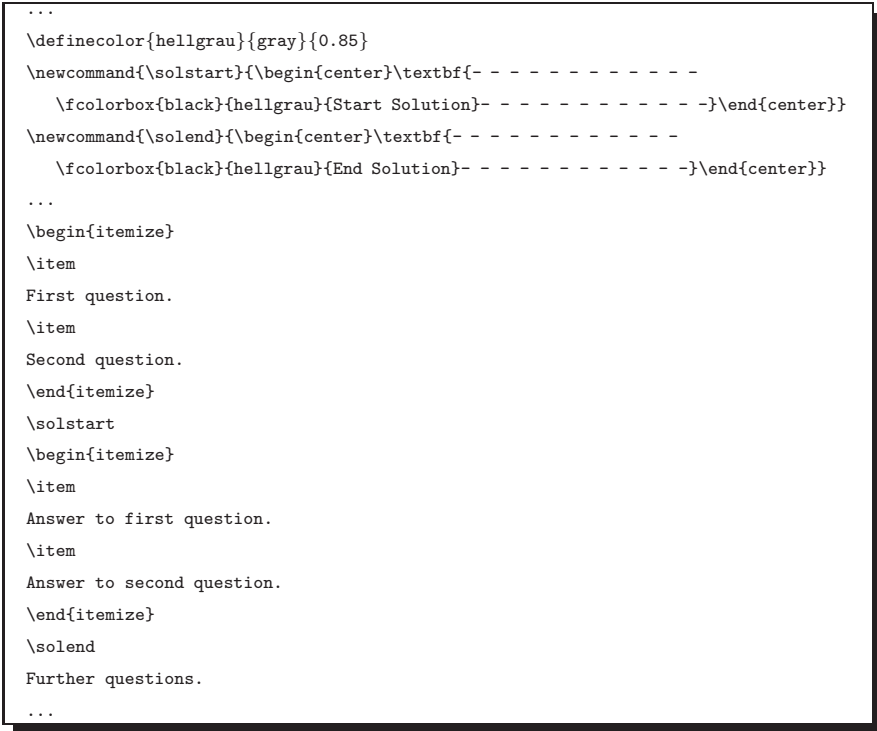

Figure 4.6: The File part sln.tex

model solution of exam questions, not to be shown to students in the final version. Fig. 4.7 shows the structure of the printed version of the exam script with solutions.

The task is to use the shell script sieve for producing the file part.tex from part\_sln.tex; the latter is

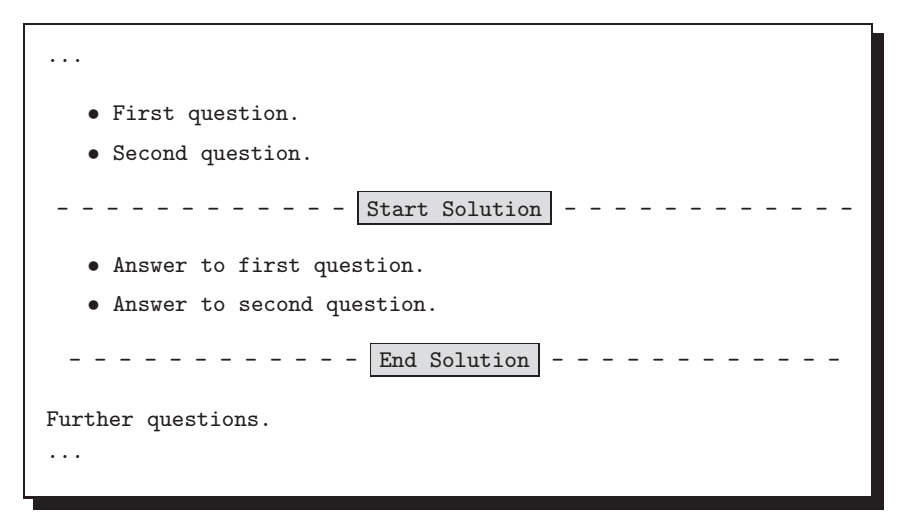

Figure 4.7: Structure of the Printed Exam Script with Solutions

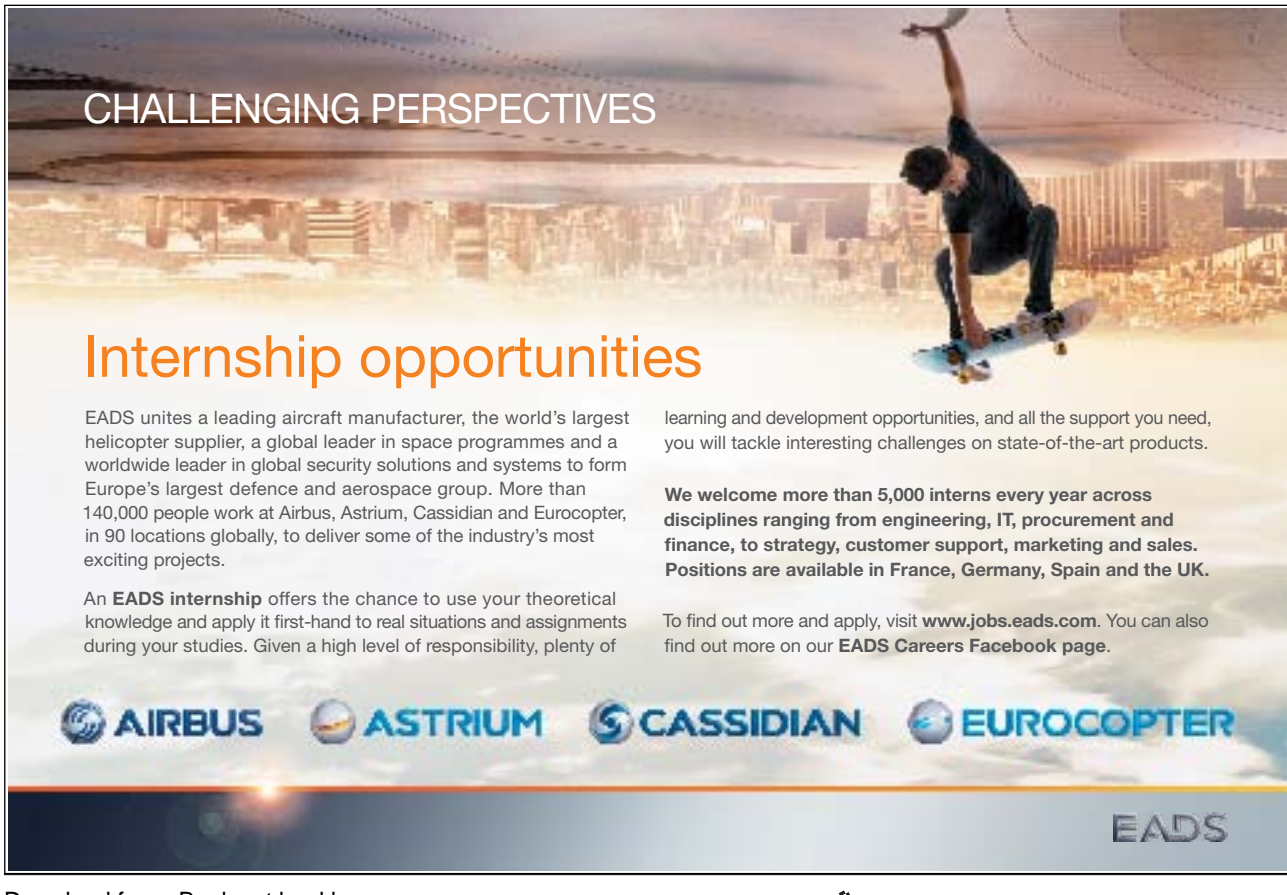

Download free eBooks at bookboon.com

144

۲۲۱
shown in Fig. 4.8. In part.tex, all lines between \solstart and \solend have been removed, including the marker lines themselves.

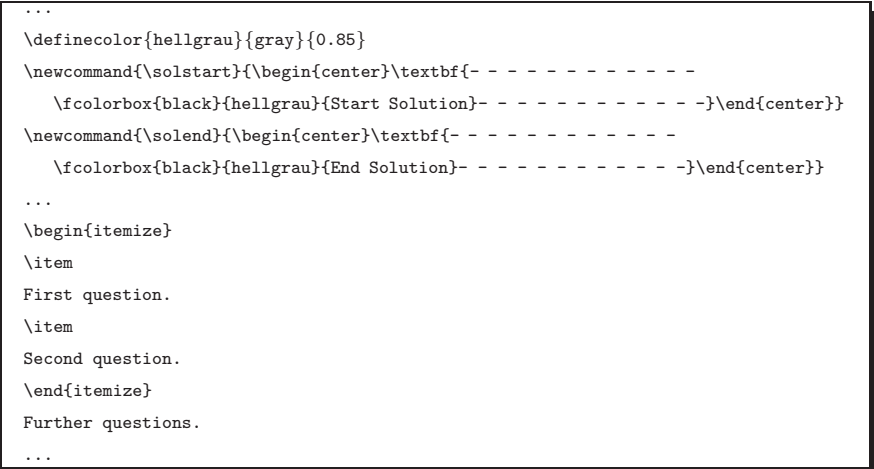

Figure 4.8: The File part.tex

It is seen in Fig. 4.8 in particular that the text between the marker phrases (\solstart and \solend) is removed only if they are the first phrase of their respective lines. (This is why the command definitions in Fig. 4.8 are still there.)

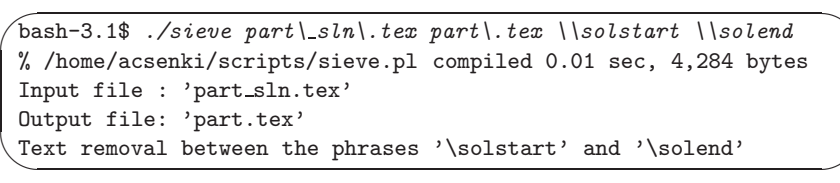

Figure 4.9: Running the Shell Script sieve

The task was achieved by running the shell script as shown in Fig. 4.9. Fig. 4.9 illustrates how string arguments containing the backslash character or the dot are used when running the shell script.

# **4.2** Text Generation and Drawing with  $\text{H}\text{Tr}X$

#### **4.2.1 Cycloids**

Cycloids are a class of plain curves, well known from the Calculus of Variations (see e.g. the early classic [13, p. 26] or [26, Ch. 22, p. 844]). A cycloid is described by a point P attached to a disc rolling on a straight line (the base line) (Fig. 4.10). The following notation will be used.

- $r$  is the radius of the disc,
- *a* is the distance of  $P = (x, y)$  from the disc's centre C,
- $\bullet$   $\phi$  is the angle of rotation of the disc, measured in radians, clockwise positive.

The disc rests initially on the co-ordinate origin, therefore,  $C = (0, r)$  and  $P = (0, r - a)$  for  $\phi = 0$ ; this is the disc on the left in Fig. 4.10. If P is outside the disc  $(a>r)$  the curve generated is a *prolate* cycloid (Fig. 4.11); if it is inside  $(a < r)$  a *curtate* cycloid is obtained (Fig. 4.12); and, if it is on the perimeter of the disc  $(a = r)$  a common cycloid (Fig. 4.13) is obtained. (For cycloids and other plane curves a good reference is [11, p. 165].) The co-ordinates of a point on the cycloid are given by

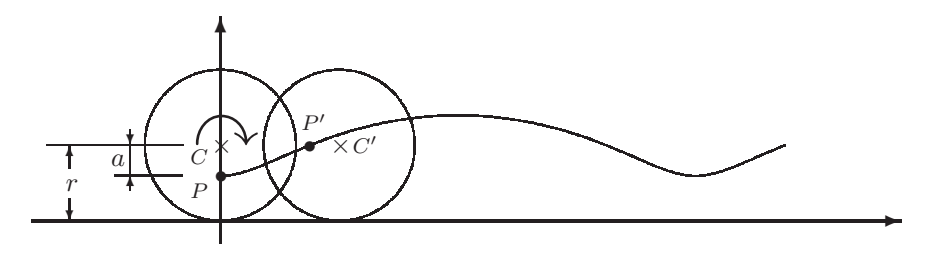

Figure 4.10: Drawing a Cycloid  $(\phi = \pi/2)$ 

$$
x = r\phi - a\sin\phi,\tag{4.1}
$$

$$
y = r - a\cos\phi. \tag{4.2}
$$

The disc on the right in Fig. 4.10 is obtained by rotating the initial disc clockwise by  $\phi = \pi/2$ . According to  $(4.1)-(4.2)$ , P's new position is  $P'=(r\phi-a\sin\phi, r-a\cos\phi)=(r\pi/2-a, r)$ , whereas C obviously moves to  $C' = (r\phi, r) = (r\pi/2, r).$ 

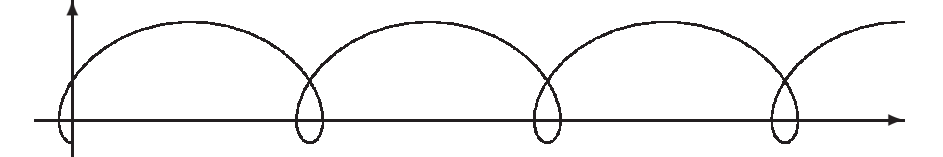

Figure 4.11: Prolate Cycloid Drawn with **\writecurve** from Fig. 4.14 ( $r = 5$ ,  $a = 8$ , 3.5 revs)

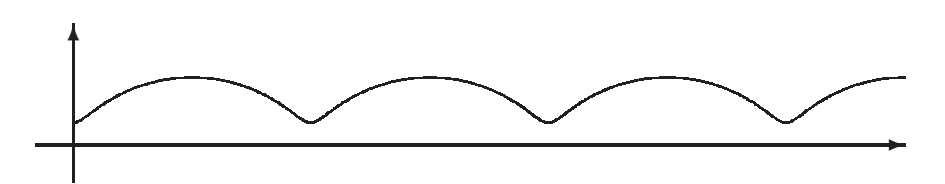

Figure 4.12: Curtate Cycloid Drawn with  $\exists$ ritecurve similar to Fig. 4.14 ( $r = 5$ ,  $a = 3$ , 3.5 revs)

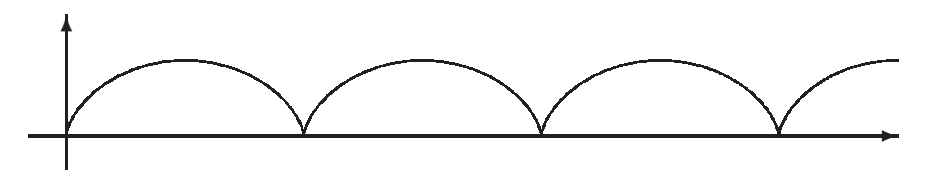

Figure 4.13: Common Cycloid Drawn with \writecurve similar to Fig. 4.14 ( $r = 5$ ,  $a = 5$ , 3.5 revs)

### **4.2.2 Task**

Define a Prolog predicate which will generate a L<sup>AT</sup>EX command for drawing a cycloid of a given description.<br>
30<sup>°</sup>

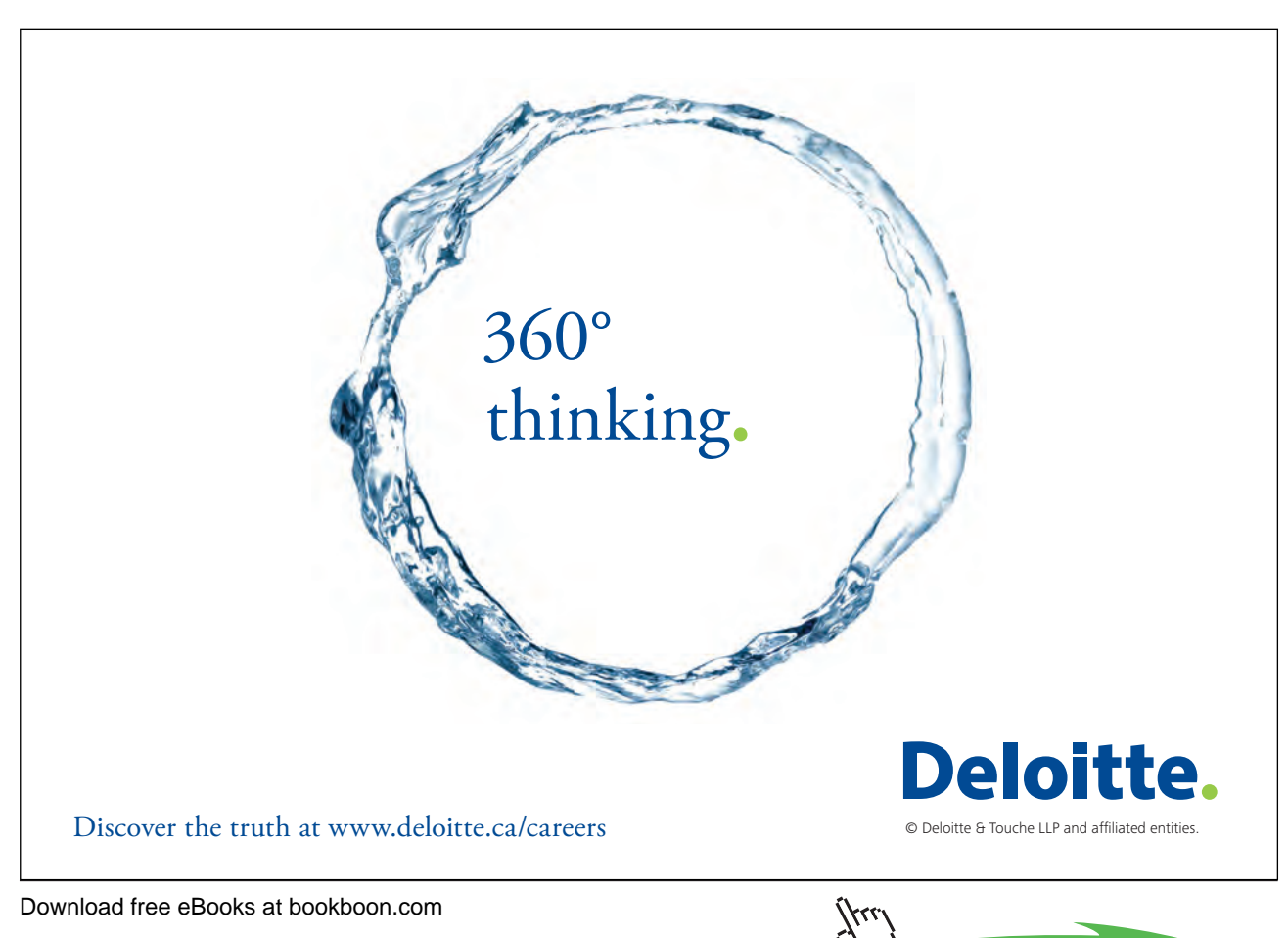

The only tool available is the LAT<sub>E</sub>X package epic (e.g. [14]).

The package epic provides the command \drawline for connecting a sequence of points by a straight line segment . The syntax of this command is

```
\langle \text{drawline}[stretch](x_1, y_1)(x_2, y_2)...(x_n, y_n) \rangle
```
where stretch is an optional parameter (not used here) and  $(x_1, y_1)(x_2, y_2)...(x_n, y_n)$  is the sequence of coordinates of the points to be connected. The task is to define a Prolog predicate define\_command/4 for displaying on the terminal text which is essentially the LATEX command sought. This is illustrated in Fig. 4.14. The text so obtained is then pasted (after possibly some minor modifications) into the desired location in the

> $\sqrt{? - define\_command(5, 8, 3.5, 100)}$ .  $\frac{165}{160}$ \newcommand{\writecurve}{\drawline(0,-3)(-0.645588,-2.80733) (-1.20712,-2.23862)(-1.60458,-1.32124)(-1.76588,-0.099392)(-1.63027,1.36808) ... (101.754,11.3212)(104.35,12.2386)(107.111,12.8073)(109.956,13.0)} Yes

Figure 4.14: Generating the LAT<sub>EX</sub> Command \writecurve with  $define_{\angle}/4$ 

LATEX source file. The curve thus drawn will comprise a sequence of straight line segments, an approximation to the specified cycloid, looking like as a smooth curve if the subdivision of the parameter interval is fine enough. Fig. 4.11, for example, was drawn by applying the LATEX code  $(L-4.1)$ . (The LATEX command \writecurve, as generated by Prolog in Fig. 4.14, is used in line 9 of (L-4.1).)

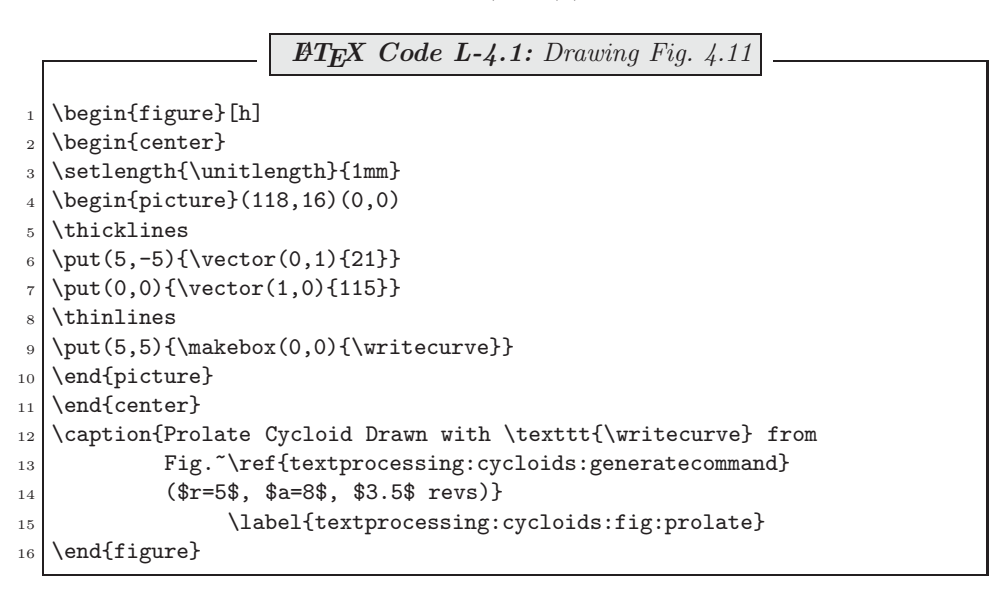

#### **4.2.3 Solution**

The Prolog predicates for generating the LATEX command  $\exists$  vritecurve are shown in  $(P-4.4)$ .

```
Prolog Code P-4.4: Prolog Code Generating \writecurve
      1 cyc(R, A, Alpha, Pair) :- Pi is 3.1415926,
                                                                    Rad is Alpha * Pi / 180.
                                                                    S is sin(Rad).
                                                                    C is cos(Rad),
                                                                    X is R * Rad - A * S,
                                                                    Y is R - A * C,
                                                                    concat\_atom(['(\cdot, X, ', ', Y, ')')], Pair).
     mesh(Revs, NInt, List) :- mesh(Revs, NInt, NInt, List, []), !.
\begin{bmatrix} 9 \\ 10 \end{bmatrix} mesh(-, -, 0, [O|Acc], Acc).
\begin{array}{lll} \hbox{10} & \hbox{mesh}(\hbox{Revs}, \hbox{NInt}, \hbox{NumInt}, \hbox{List}, \hbox{Acc}) : - \\ \hbox{11} & \hbox{13} & \hbox{NumInt} * (\hbox{Revs} * 360 \ / \hbox{NInt}). \end{array}H is NumInt * (Revs * 360 / NInt),
12 NewNumInt is NumInt - 1,
             mesh(Revs, NInt, NewNumInt, List, [H|Acc]).
\mu_1 pairs(R, A, Revs, NInt, Pairs) :- mesh(Revs, NInt, Mesh),<br>maplist(cvc(R.A), Mesh,
                                                                                       maplist(cyc(R,A), Mesh, Pairs).
\begin{array}{c} \n\text{16} \\
\text{17} \\
\text{18} \\
\text{19} \\
\text{19} \\
\text{10} \\
\text{10} \\
\text{10} \\
\text{110} \\
\text{10} \\
\text{110} \\
\text{110} \\
\text{120} \\
\text{130} \\
\text{140} \\
\text{150} \\
\text{160} \\
\text{170} \\
\text{180} \\
\text{190} \\
\text{190} \\
\text{100} \\
\text{100} \\
\text{100} \\
\text{100} \\
\text{100} \\
\text{100} \\
\text{1pairs(R, A, Revs, NInt, Pairs),
\begin{array}{\t|c}\n 18 & \text{com}(\cdot) \text{cl}(\vartheta) {\langle \vartheta' | Pairs} \end{array}, \text{ from } \mathcal{M} \text{ for } \mathcal{M} \text{ for } \mathcalconcat\_atom([Atom, '}''), C),
_{20} write (C).
```
Comments on, and Exemplification of (P-4.4).

1 Let  $r = 10$ ,  $a = 4$  and  $C = (0, 10)$ . A counterclockwise rotation by  $\alpha = 90^{\circ}$  (& associated roll of the disc to the right) moves the point  $P = (0,6)$  to  $P' = (11.708, 10.0)$ .

```
?- cyc(10, 4, 0, Pair).
Pair = '(0,6)'Yes
- cyc(10, 4, 90, Pair).
Pair = '(11.708,10.0)'
Yes
```
 $\frac{cyc}{3}$  is essentially an implementation of  $(4.1)-(4.2)$  with the proviso that rotations are measured in degrees. The output of  $cyc/3$  is an atom.

 $\circled{2}$  Let us asume that we want to plot the path of P between the two positions from  $\circled{1}$ , involving a quarter turn clockwise. A crude approximation will take snapshots corresponding to the positions  $0°$ ,  $15°$ ,  $30°$ , 45◦, 60◦, 75◦ and 90◦. The number of intervals involved is therefore 6 (each of length 15◦). The 7 gridpoints are generated as a list by mesh/3 thus

?- mesh(0.25, 6, List). List =  $[0, 15, 30, 45, 60, 75, 90]$ Yes

3 A sequence of points on the path of P is generated by *pairs/5*. For example, the 7 pairs of co-ordinates of  $P$  in  $\circled{2}$  are obtained by

```
?- pairs(10, 4, 0.25, 6, Pairs).
Pairs = [\dot{(0,6)}, \dot{(1.58272,6.1363)}, \dot{(3.23599,6.5359)}, \dot{(5.02555,7.17157)},(7.00787,8.0)', '(9.22627,8.96472)', '(11.708,10.0)']
Yes
```
pairs/5 uses mesh/3 as an auxiliary. Furthermore, cyc/5 is used in partial application in the second goal in the definition of pairs/5 in the first argument of maplist/3. The output of pairs/5 is a list of atoms. They represent the co-ordinates of the points which will form the vertices of the approximating polygon. \drawline from epic will be used to connect them.

 $\Phi$  define\_command/4 essentially concatenates the list entries from  $\Phi$  thus

```
?- define_{command}(10, 4, 0.25, 6).
\newcommand{\writecurve}{\drawline(0,6)(1.58272,6.1363)(3.23599,6.5359)(5.02555,7.17157)
                                  (7.00787,8.0)(9.22627,8.96472)(11.708,10.0)}
```
Yes

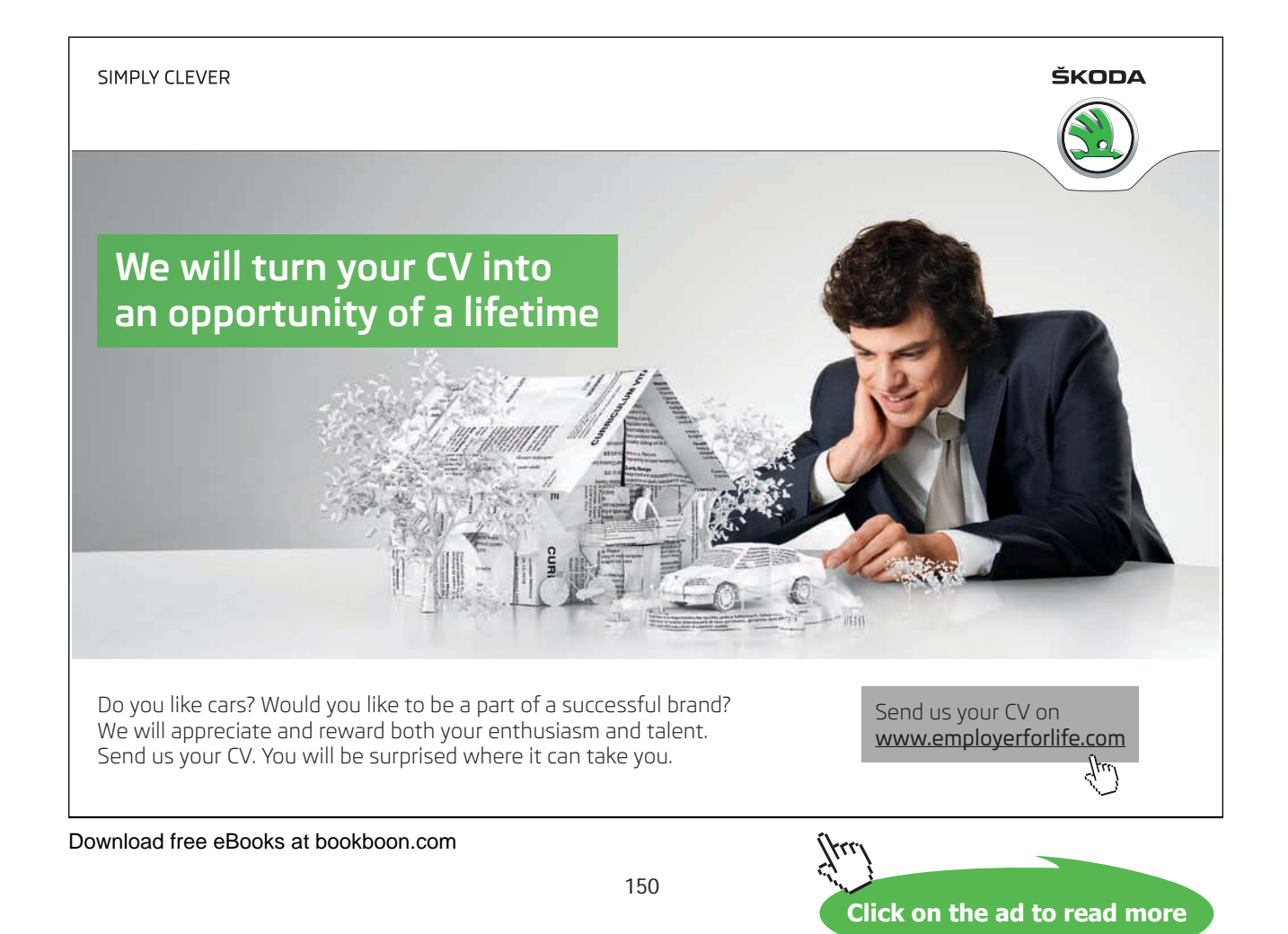

- -<sup>5</sup> Numbers whose modulus is very small or very large are displayed by default in Prolog in the scientific number format (the 'exponential notation'). **If applicable**, change such numbers to be displayed in the floating point format using the 'non-exponential notation'. For example, 1/888888 will be displayed as  $1.125e - 06$ . Change this to 0.000001125 in the L<sup>AT</sup>EX file.<sup>4</sup> (Notice that this point does not apply to the output generated in  $(4)$ .)
- -<sup>6</sup> Now the LATEX command \writecurve is ready to be used inside a figure and it will draw the desired cycloid. Fig. 4.15 was drawn with the \writecurve  $\LaTeX{}$  command from  $\ddot{a}$ ; the code for Fig. 4.15 is not shown here as it is very similar to that shown in  $(L-4.1)$ .

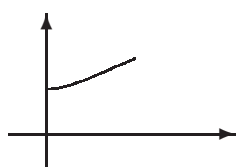

Figure 4.15: 'Quarter' Cycloid Drawn with  $\$ writecurve ( $r = 10$ ,  $a = 4$ , 1/4 revs)

## **4.3 Exercises**

**Exercise 4.1.** The predicate sieve/4 was defined in Sect. 4.1 for *removing* text situated between some specified pairs of markers. Define now a predicate  $retain/4$  for retaining text between some specified pairs of markers. (Such a predicate could be used, for example, for extracting all figures from a L<sup>AT</sup>EX document.) Use your Prolog implementation in a shell script for solving the same task. -

**Exercise 4.2.** The two circles shown in Fig. 4.10 were drawn with the user-defined LATEX command \defcirc. The definition of \defcirc was generated interactively by running the predicate circ command/4 as shown in Fig. 4.16. (L-4.2) shows a partial view of the LATEX picture environment defining Fig. 4.10: lines

> $\int_{?- \text{circ\_command}(10, 0, 0, 100)}$ <br>\newcommand{\defcirc}{\drawline(10,0)(9.98027,0.627905)  $\frac{165}{160}$ (9.92115,1.25333)(9.82287,1.87381)(9.68583,2.4869)(9.51057,3.09017) ... (9.82287,-1.87381)(9.92115,-1.25333)(9.98027,-0.627906)(10.0,-1.0718e-06)} Yes

Figure 4.16: Generating the LATEX Command \defcirc with circ\_command/4

9 and 11 illustrate the use of \defcirc.

<sup>&</sup>lt;sup>4</sup>The alternative is using sformat/3 (formatted write) in (P-4.4) for displaying numbers in non-exponential notation; see Exercise 4.3.

**LATEX** Code L-4.2: Partial view of the LATEX code for Fig.  $4.10$ \begin{figure}[h] 2 \begin{center}  $3$  \setlength{\unitlength}{1mm} \begin{picture}(118,25)(0,0) \thicklines \put(25,-5){\vector(0,1){30}} \put(0,-2){\vector(1,0){115}} \thinlines  $9 \put(25,8){\makebox(0,0)}{\defcirc}$  $10$   $\ldots$  $_{11}$  \put(40.707963,8){\makebox(0,0){\defcirc}} <sup>12</sup> ...  $_{13}$  \end{picture}  $_{14}$  \end{center} 15 \caption{Drawing a Cycloid}\label{textprocessing:fig:definingcycloid}  $_{16}$  \end{figure}

Define the Prolog predicate circ\_command(+Radius, +CentreX, +CentreY, +NInt)<sup>5</sup> for displaying on the terminal LAT<sub>EX</sub> code defining \defcirc.

As before, assume that only *basic* LAT<sub>EX</sub> and the epic package are available.<sup>6</sup>

**Exercise 4.3.** You will have defined in Exercise 4.2 a Prolog predicate circ\_command/4 the output of which may have to be put through the manual processing step described in  $\circledS$  of Sect. 4.2.3. This exercise is about writing an *improved* implementation of  $circ\_command/4$ , called  $imp\_circ\_command/4$ , that will obviate this since its output will contain pairs of numbers in non-exponential notation only.

The 'old' version of the predicate may be used to define a command for a circle of radius 10 with centre  $(0, 10)$  by approximating the circle with a regular 20 sided polygon (Fig. 4.17). Both entries of the sixteenth

| $\frac{2}{7}$ circ_command(10, 0, 10, 20).                                                      |  |
|-------------------------------------------------------------------------------------------------|--|
| $\newcommand{\def_{\defcirc}(\defcirc}{\darg\in(10,10)(9.51057,13.0902)$                        |  |
| $(8.09017, 15.8779) (5.87785, 18.0902) (3.09017, 19.5106) (2.67949e-07, 20.0)$                  |  |
| $(-3.09017, 19.5106)$ $(-5.87785, 18.0902)$ $(-8.09017, 15.8779)$ $(-9.51057, 13.0902)$         |  |
| $(-10.0, 10.0)$ $(-9.51057, 6.90983)$ $(-8.09017, 4.12215)$ $(-5.87785, 1.90983)$               |  |
| $(-3.09017, 0.489435)$ $(-8.03847e-07, 3.19744e-14)$ $(3.09017, 0.489435)$ $(5.87785, 1.90983)$ |  |
| $(8.09017, 4.12215) (9.51056, 6.90983) (10.0, 10.0)$                                            |  |
| Yes                                                                                             |  |

Figure 4.17: Generating the LAT<sub>E</sub>X Command \defcirc with circ\_command/4

pair in Fig. 4.17 are in the exponential notation, something LATEX won't accept. The modified version produces essentially the same output with all the numbers in the floating point notation (Fig. 4.18).

You should define  $imp\_circ_{\mathcal{L}}/4$  by using the SWI-Prolog built-in predicate  $sformat/3$ .

Hint.

The predicate sformat/3 is there for producing formatted output returned as a string. Use the 'f' format (for floating point, non-exponential) in the second argument of  $sformat/3$ . For further information, see [6, p. 493]

 $5$ *NInt* denotes the number of intervals used when discretising a full revolution.

 $6$ In basic LATEX \circle is used to draw circles. It allows, however, to draw circles up to a certain size only.

|     | $\frac{2}{7}$ imp_circ_command(10, 0, 10, 20).                                          |                                                                                  |  |
|-----|-----------------------------------------------------------------------------------------|----------------------------------------------------------------------------------|--|
|     | $\newcommand{\\def:crf}{\dvar}$ \inewcommand{\defcirc}{\drawline(10.0000000,10.0000000) |                                                                                  |  |
|     |                                                                                         | $(9.5105652, 13.0901699)(8.0901700, 15.8778524)(5.8778527, 18.0901698)$          |  |
|     |                                                                                         | $(3.0901701, 19.5105651) (0.0000003, 20.0000000) (-3.0901696, 19.5105653)$       |  |
|     |                                                                                         | $(-5.8778522, 18.0901702)$ $(-8.0901697, 15.8778529)$ $(-9.5105650, 13.0901704)$ |  |
|     |                                                                                         | $(-10.0000000, 10.0000005)$ $(-9.5105653, 6.9098306)$ $(-8.0901703, 4.1221480)$  |  |
|     |                                                                                         | $(-5.8778531, 1.9098305)$ $(-3.0901707, 0.4894351)$ $(-0.0000008, 0.0000000)$    |  |
|     | $(3.0901691, 0.4894346) (5.8778518, 1.9098295) (8.0901694, 4.1221467)$                  |                                                                                  |  |
|     | $(9.5105648, 6.9098291) (10.0000000, 9.9999989)$                                        |                                                                                  |  |
| Yes |                                                                                         |                                                                                  |  |

Figure 4.18: Generating the LAT<sub>EX</sub> Command \defcirc with imp\_circ\_command/4

and [33].

**Exercise 4.4.** We are now in a position to address the generation of L<sup>H</sup>EX code for any parametric two-dimensional curve. The aim is to define a predicate

gen command2(+CName, +Fun, +Lower, +Upper, +NInt, +Pars) (4.3)

The arguments and the intended working of gen\_command2/6 are best explained with reference to an example.

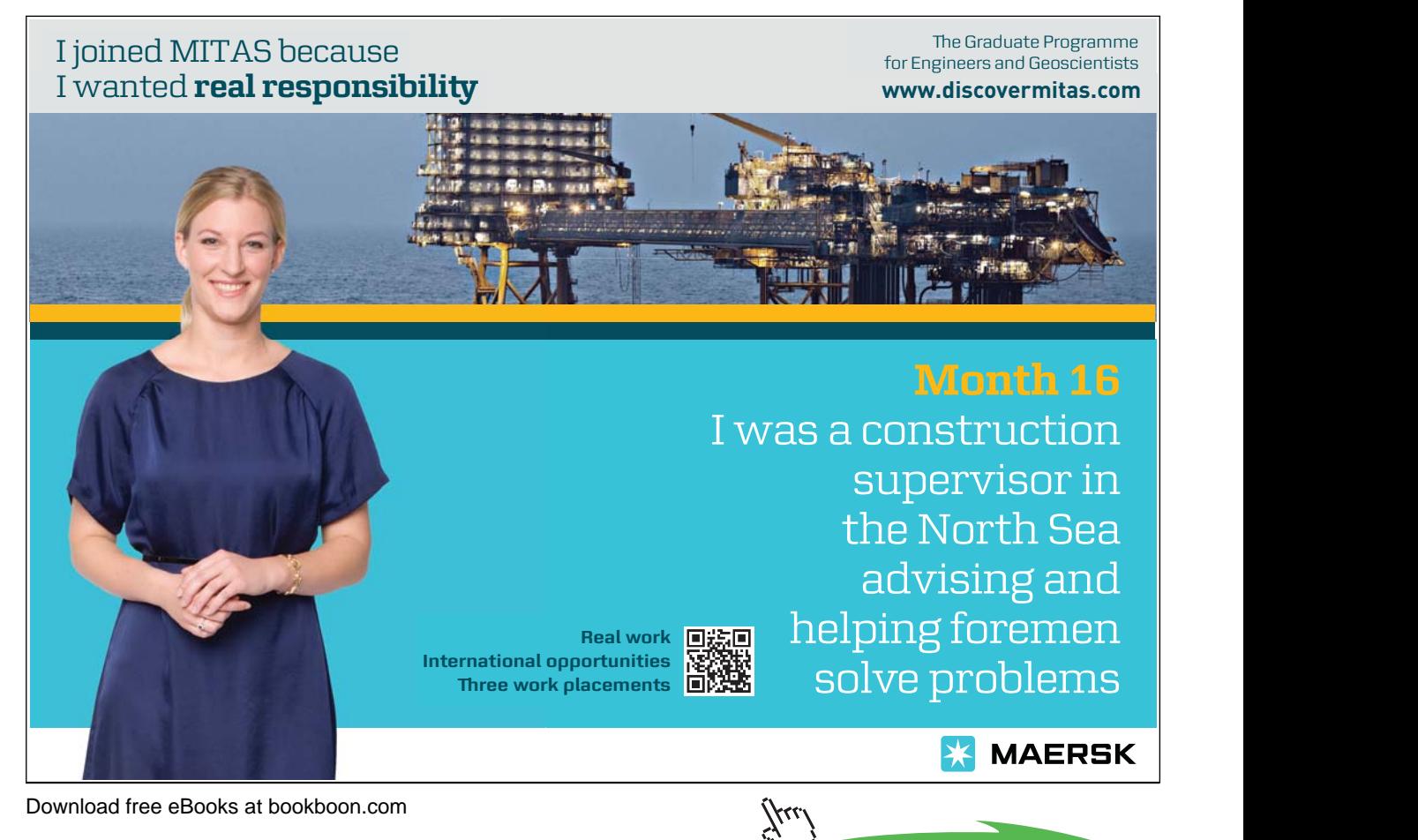

The curve we are going to use is the improved circle  $imp\_circ/5$  from  $(P-A.11)$ , p. 193 (solution of Exercise 4.3).

The LATEX command for drawing a polygonial approximation with four sides to the lower half of a circular arc with radius 10, centre (0, 10) should be generated thus

? - gen\_command2('\\halfcirc', imp\_circ, 180, 360, 4,  $[10, 0, 10]$ ). \newcommand{\halfcirc}{\drawline(-10.0000000,10.0000005)(-7.0710683,2.9289327)(-0.0000008,0.0000000) (7.0710671,2.9289315)(10.0000000,9.9999989)}

Once this command definition is in the LATEX code, **\halfcirc** is ready to be used in a figure. (The output may then look like the polygon in Fig. 4.19.) The arguments in (4.3) are easily matched to their respective values

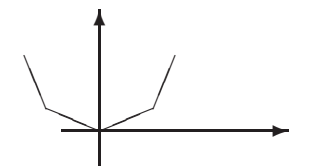

Figure 4.19: Polygon Drawn with \halfcirc

in the query. On the other hand,  $imp\_circ(+R, +X, +Y, +Alpha, -Pair)$ , the predicate from  $(P-A.11)$ , has

- 1. Three fixed (input) parameters: radius  $R$ , and the two co-ordinates of the centre  $X$  and  $Y$ ;
- 2. One argument: angle of rotation  $\Lambda l$ *pha*, measured counterclocwise positive from the circle's rightmost point;
- 3. One output:  $Pair$ , returned as a string.

The following is taking place in the query above.

- The command name CName in  $(4.3)$  is unified with the string '\halfcirc';
- The predicate name Fun is unified with ' $imp\_circ$ ';
- The domain of the argument *Alpha* is the interval  $[Lower, Upper] = [180, 360]$ . It is subdivided into  $NInt (= 4)$  intervals of equal length. The function values (pairs) are calculated internally for all interval endpoints, i.e. the 5 values of  $Alpha$ ,  $[180, 225, 270, 315, 360]$ ;
- The argument Pars (list of parameters) is unified with [10, 0, 10], amounting to the unifications  $R = 10$ ,  $X = 0, Y = 10;$
- And, finally, after some processing, the command definition is written to the terminal.

#### **Built-in Predicate**: apply(+Pred,+List)

Uses the entries of List as arguments to the predicate Pred. Partial application of Pred is possible. The examples below refer to a polynomial defined by the predicate pol/5 ,

pol(A, B, C, X, Y) :- Y is  $A + B * X + C * X^2$ .

 $?$ - pol $(4, 3, 2, 10, Y)$ .  $Y = 234$ Yes ?- apply(pol, [4, 3, 2, 10, Y]).  $Y = 234$ Yes  $?$ - apply(pol(4, 3), [2, 10, Y]).  $Y = 234$ Yes

apply/2 is a higher order predicate. Use apply(+Pred, +List) to invoke Pred whose arity is not known at compile time.

Detailed Plan.

The main point is to recognize the need to be able to pass on a predicate name as an argument. The built-in predicate  $apply/2$  is used to accomplish that. The implementation described here has a 'functional flavour'.

1. Write a predicate gen mesh  $(+Lower, +Upper, +NInt, -Mesh)$  for generating a list of meshpoints.

```
? - qen\_mesh(180, 360, 4, Mesh).Mesh = [180, 225, 270, 315, 360]
Yes
```
2. Define a predicate  $applic(+Fun, +Pars, +Argument, -Outcome)$  for calculating values of a function, defined by a predicate. For example, instead of having

```
?- imp_circ(10, 0, 10, 225, Outcome).
Outcome = '(-7.0710683, 2.9289327)'Yes
```
we may now equivalently do

```
?- applic(imp circ, [10, 0, 10], 225, Outcome).
Outcome = '(-7.0710683, 2.9289327)'Yes
```
The two queries may deliver the same but the second one will be preferable in our context as it allows the predicate name to be passed on as an *argument*;  $applic/4$  is therefore a *higher order* predicate. Notice that the order of the arguments supplied to Fun is replicated by the entries of the list Pars and the arguments Argument and Outcome .

*Hint*. Use the built-in predicate  $apply/2$ . (See inset.)

-

3. Define a predicate gen\_vals(+Fun, +Lower, +Upper, +NInt, +Pars, -Vals) for calculating the list of values taken by a given function at equidistant gridpoints. Example:

```
?- gen_vals(imp_circ, 180, 360, 4, [10,0,10], Vals).
Vals = [\cdot(-10.0000000, 10.0000005)', '(-7.0710683, 2.9289327)', '(-0.0000008, 0.0000000)',
        '(7.0710671,2.9289315)', '(10.0000000,9.9999989)']
Yes
```
Use here  $gen\_mesh/4$  and  $applic/4$  from above. Furthermore, use also the built-in predicate  $maplist/3$ .

4. Finally define gen\_command2(+CName, +Fun, +Lower, +Upper, +NInt, +Pars); it should behave as exemplified on p. 154.

**Exercise 4.5.** The *logarithmic spiral* in Fig. 4.20 was drawn with the LATEX command \spiral the definition of which was generated with Prolog by using  $gen_{\text{1}}d2/6$  from Exercise 4.4.

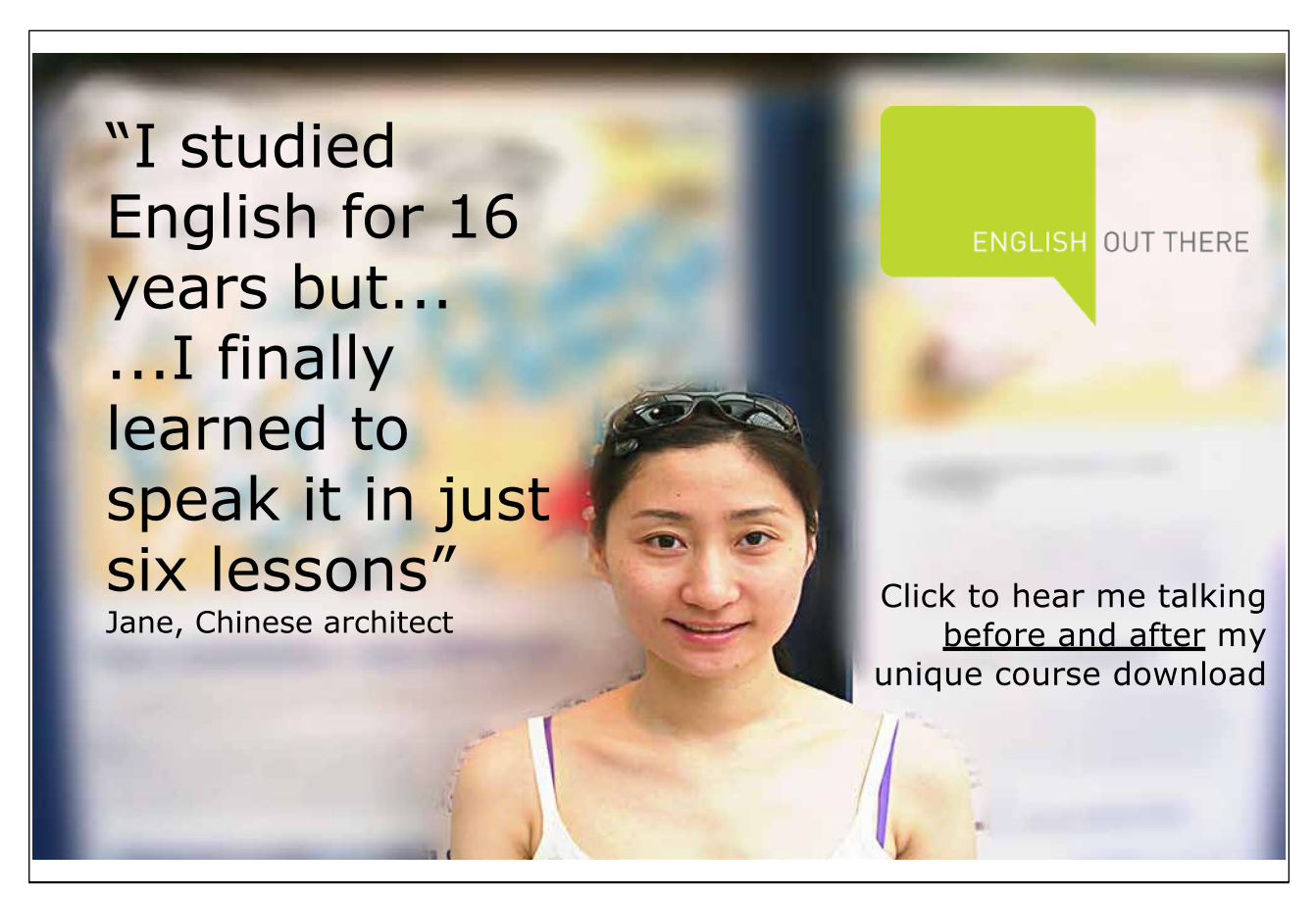

Yes

 $? - gen_{command2('\\sqrta', log\_spiral, 0, 2160, 300, [85, 0, 0]).$ \newcommand{\spiral}{\drawline(1.0000000,0.0000000)(1.0030823,0.1267188)(0.9901165,0.2542187) ...  $(25.6446869, -6.5844539)(26.5581065, -3.3550864)(27.0651201, -0.0000174)$ 

```
✻
                       →
```
Figure 4.20: Logarithmic Spiral Drawn with \spiral

Define the predicate  $log$ -spiral(+Alpha, +CentreX, +CentreY, +RotAngle, -Pair) and then redraw in LATEX the spiral on Fig. 4.20.

Hint. As is well known (e.g. [2]), a point on the logarithmic spiral with Cartesian co-ordinates  $(r \cos \phi, r \sin \phi)$ is defined by  $r = e^{k\phi}$  with  $k = \cot \alpha$ , where  $(r, \phi)$  are the point's polar co-ordinates and  $\alpha$  is the constant (acute) angle at which the spiral cuts all rays emitted from the origin. ( $\phi$  and  $\alpha$  are both measured in radians in these formulae.) In the above query, we have made  $2160°/360° = 6$  revolutions, subdivided the interval  $[0°, 2160°]$  into 300 intervals of equal length, and, the angle  $\alpha$  measured 85°. (Obviously, the arguments *Alpha* and RotAngle in  $log-spiral/5$  are both measured in degrees.) The pole was taken to be the origin  $(0,0)$ .

Note. An entire section is devoted to spirals in the beautiful book [25]. Questions concerning their selfsimilarity occupy the authors' attention.

**Exercise 4.6.** You are asked to defined the predicate curves/2 in this exercise. It will simplify and automate the command definitions considered in Exercise 4.4.

Assume that we want to draw possibly several parametric curves in LAT<sub>EX</sub> each of which we can in isolation specify, generate and draw as described in Exercise 4.4. The pasting-in from the terminal of the LAT<sub>E</sub>X codes generated is cumbersome and error prone as it is a manual step. Therefore, we want to be able to create a file where all the LATEX code will be deposited, ready to be included into our LATEX document via \include. Furthermore, the curves' *interactive* specifications (via the keyboard) is also best avoided for the same reason; the preferred way of doing this is via some input file.

Illustrative Example.

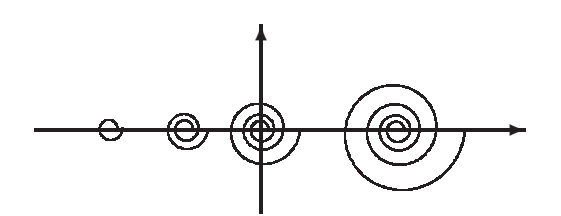

Figure 4.21: Growing Spirals

We want to generate Fig. 4.21 containing four spirals. The LAT<sub>E</sub>X command for each of the four spirals can be generated by gen\_command2/6 from Exercise 4.4. (It is assumed of course that the predicate log\_spiral/5 from Exercise 4.5 is available.) Once curves/2 is available, we can solve this task in the following three steps.

1 Create a file stating the four curves' specifications in terms of gen\_command2/6; this has been done here in spirals shown in Fig. 4.22. The lines in spirals whose first character is % serve as comment lines.

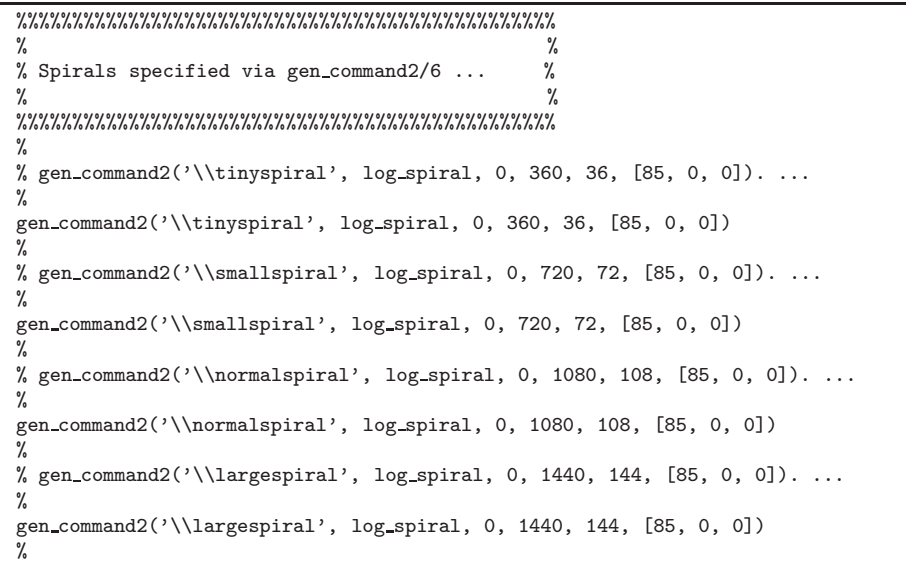

Figure 4.22: The File spirals

-<sup>2</sup> Perform now the following Prolog dialogue.

```
?- consult(draw).
% draw compiled 0.00 sec, 11,432 bytes
Yes
?- curves('spirals', 'spirals.tex').
Yes
```
-

3 The file spirals.tex will have been created in step 2. This is shown in Fig. 4.23. Notice that

```
%%%%%%%%%%%%%%%%%%%%%%%%%%%%%%%%%%%%%%%%%%%%%%%%
\%% Spirals specified via gen command2/6 ... %
\%%%%%%%%%%%%%%%%%%%%%%%%%%%%%%%%%%%%%%%%%%%%%%%%%
\frac{9}{4}% gen_command2('\\tinyspiral', log_spiral, 0, 360, 36, [85, 0, 0]). ...
%
\newcommand{\tinyspiral}{\drawline(1.0000000,0.0000000)(0.9999608,0.1763201)
...
(1.6805635,-0.2963289)(1.7327464,-0.0000002)}
%
...
...
%
% gen_command2('\\largespiral', log_spiral, 0, 1440, 144, [85, 0, 0]). ...
\frac{9}{2}\newcommand{\largespiral}{\drawline(1.0000000,0.0000000)(0.9999608,0.1763201)
...
(8.7429878,-1.5416285)(9.0144653,-0.0000039)}
%
```
#### Figure 4.23: The File spirals.tex

spirals.tex is a valid LATEX file best included into the LATEX source by means of \include{spirals}. Lines starting in spirals with % are copied unchanged by curves/2 into spirals.tex, becoming thereby  $\Delta E$ T<sub>EX</sub> comment lines. curves/2 uses gen\_command/6 to generate the commands specifying the curves, here the four spirals.

#### **Define the predicate** curves/2 **!**

*Hint.* Use  $apply/2$  to call a predicate whose name is known at runtime only. For example, in the query below, after defining the predicate  $pol/5$  the variable Pred is unified with  $pol/4$ , 3, 2, 10, Y) and then the goal  $pol(4, 3, 2, 10, Y)$  is satisfied via the call  $apply(Pred, []).$ 

```
?- consult(user).
|: pol(A, B, C, X, Y) :- Y is A + B * X + C * X * X.
\left[ \frac{Ctrl}{L} + \frac{D}{L} \right]<br>%
\frac{|\partial U \cap U|}{|\partial \theta|} user://1 compiled 0.01 sec, 392 bytes
Yes
?- Pred = pol(4, 3, 2, 10, Y), apply(Pred, []).
Pred = pol(4, 3, 2, 10, 234)
Y = 234Yes
```
**Exercise 4.7.** Embed the predicate curves/2 from Exercise 4.6 into a LINUX shell script called 'curves' for creating a LATEX file for defining parametric curves. The shell script will use two arguments corresponding to those of curves/2. (This solution will have the benefit of the underlying Prolog application remaining hidden

from the user.)

Illustrative Example.

Running the script curves as shown in Fig. 4.24 will have the same effect as applying the predicate curves/2 in step 2 of Exercise 4.6. The file spirals.tex created thereby was copied by means of the last line of Fig. 4.24

> ✤ csenki@linux:∼/scripts> ./curves spirals spirals\.tex ✣ csenki@linux:∼/scripts> cp spirals.tex ∼/texmatter/ventus % /home/csenki/scripts/draw.pl compiled 0.00 sec, 11,800 bytes Input file : 'spirals' Output file: 'spirals.tex' LaTeX source 'spirals.tex' created

> > Figure 4.24: Running the Shell Script curves

into a directory where all LAT<sub>EX</sub> source for the present document is kept. (This copy was made subsequently part of the LATEX source by writing '\include{spirals}' in the source's top level file.)

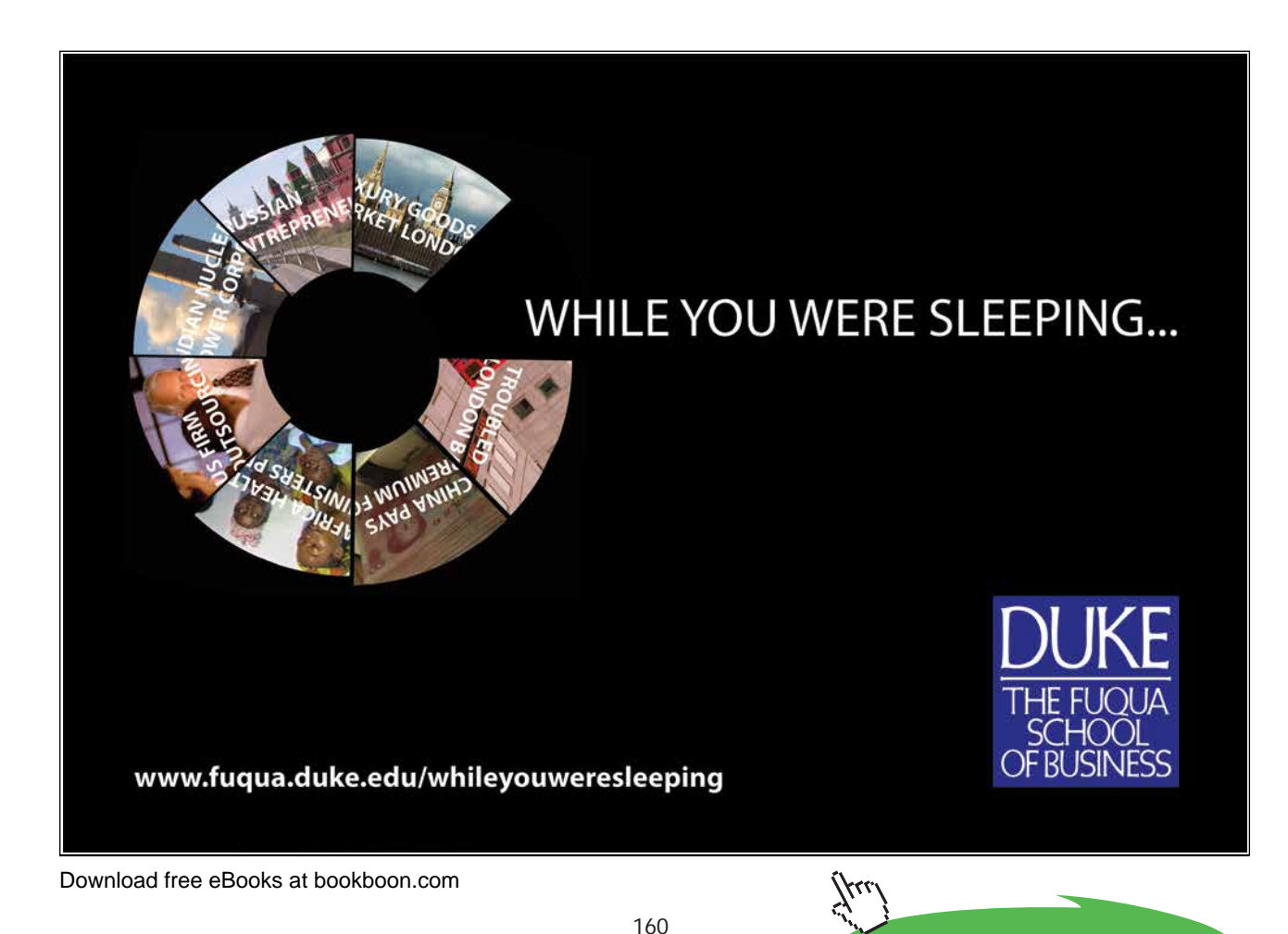

**Click on the ad to read more**

# **Appendix A**

# **Solutions of Selected Exercises**

## **A.1 Chapter 1 Exercises**

All Prolog source code for Chap. 1 is available in the file enigma.pl.

**Exercise 1.1.** We first disassemble the list and then assemble the reduced list by leaving out one element:

remove\_one(List,E,Reduced) :- append(Front, [E|Back], List), append(Front,Back,Reduced).

**Exercise 1.2.** Define

var\_matrix(Size,M) :- repeat(Size,Size,RowLengths), maplist(var\_list,RowLengths,M).

with the predicate repeat/3,

 $repeat(X,1,[X]) :- !.$  $repeat(X, N, [X/R]) :- NewN is N - 1,$ repeat(X,NewN,R).

for producing lists with the same entry repeated a specified number of times.

**Exercise 1.3.** We show three approaches. The first is, as originally suggested, by recursion.

 $list\_permute([],_,[]).$  $list\_permute([P1|Rest],L,[H|T])$  :-  $nth1(P1,L,H)$ , list\_permute(Rest,L,T).

An alternative definition uses  $bagof/3$ .

?-  $Perm = [3,1,2], L = [R1, R2, R3], bagof(E, I^{\circ}(member(J,Perm), nth1(J, L, E)),P).$  $Perm = [3, 1, 2]$  $L = [-G642, -G645, -G648]$  $P = [-G648, -G642, -G645]$ 

Finally, we may use  $maplist/3$  as indicated by the query below.

?-  $dynamic(nth1_new/3)$ ,  $retractall(nth1_new($ ,,.,)),  $assert(nth1_new(L, I, E)$ :-  $nth1(L, I, E))$ ,  $Perm = [3, 1, 2], L = [R1, R2, R3], map list(nth1_new(L), Perm, P).$  $Perm = [3, 1, 2]$  $L = [-G1122, -G1125, -G1128]$ P = [\_G1128, \_G1122, \_G1125]

**Exercise 1.4.** The predicate  $co1/3$ , defined by

col(Matrix, N, Column) : - maplist(nth1(N), Matrix, Column).

returns a specified column of a matrix as a list. We now assemble the transposed matrix T as the list of the columns of the original matrix  $M$ .

> transpose(M,T) :-  $[H|_$  = M,  $%$  get H to measure NCols length(H,NCols), bagof(N,between(1,NCols,N),L), maplist(col(M),L,T).

**Exercise 1.5.** The predicate **notin/2**, defined by

 $notin(\_,[]).$  $notin(E,[H|T])$  :- E \ = H,  $notin(E,T)$ .

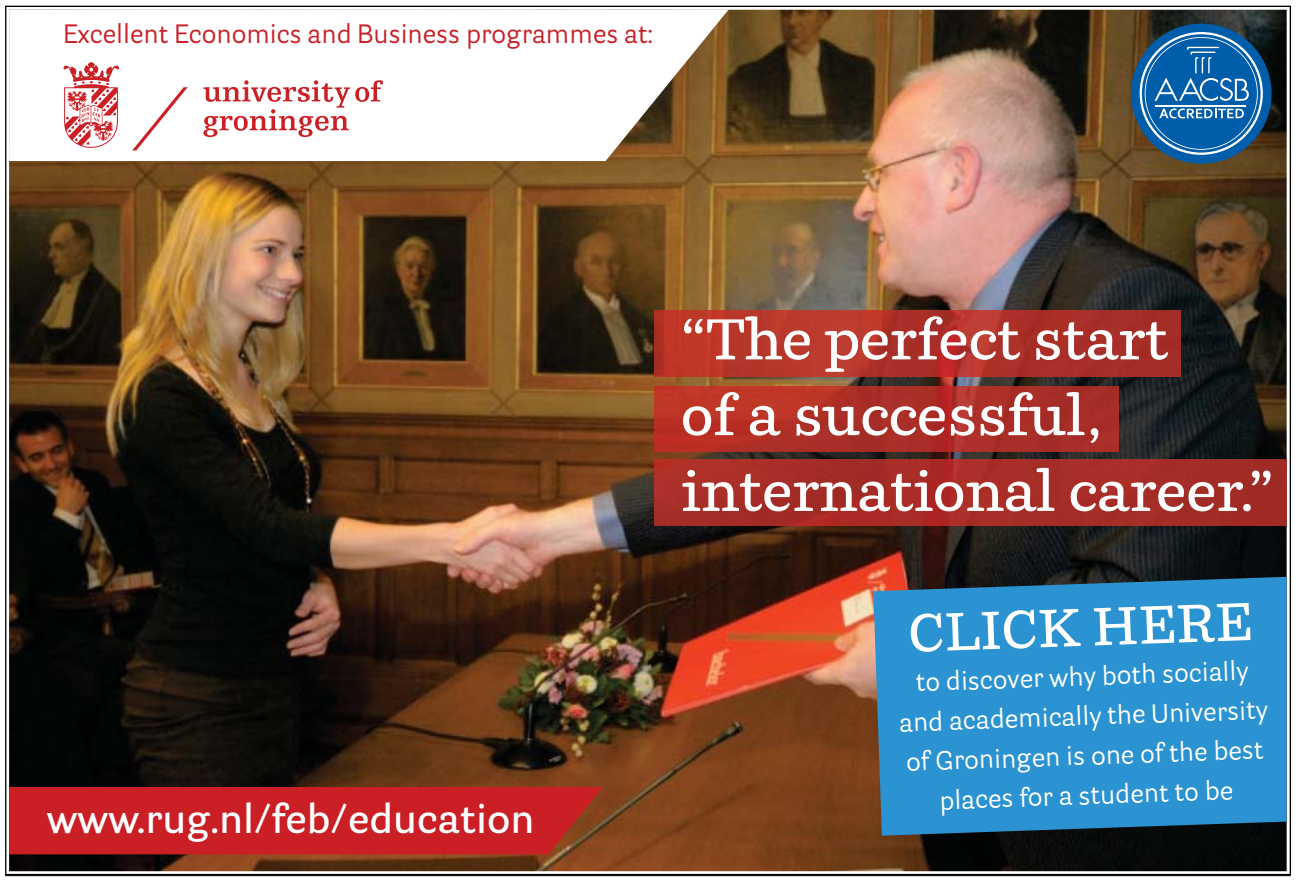

Download free eBooks at bookboon.com

**Click on the ad to read more**

succeeds if the first argument is not equivalent to any of the list entries. *distinct*/1 is defined by recursion using  $notin/2$ .

> $distinct([$ ]).  $distinct([H|T])$  :-  $notin(H,T)$ ,  $distinct(T)$ .

**Exercise 1.6.** We first define retain var (+Var, +VarList, -List) by

 $reta_in\_var($ , [], []).  $reta_var(V,[H|T],[H|L])$  :-  $H == V$ ,  $reta_var(V,T,L)$ . retain  $var(V,[H|T],L)$  :-  $H \geq V$ , retain  $var(V,T,L)$ .

It will be used as an auxiliary predicate where List will contain as many copies of  $Var$  as there are in  $VarList$ . For example,

?-  $retain\_var( B, [A, B, A, C, B, A], L)$ .  $L =$   $[-G357, G357]$ 

Now, count the number of entries in  $List$ .

count\_var(VarList,Var,Num) :- retain\_var(Var,VarList,List), length(List,Num).

An alternative, more concise (one clause) solution is suggested by the query

```
?- bagof(\_E, (member(\_E, [\_A, B, A, \_C, B, \_A]), \_E == A), L),length(\_ L,N).
N = 3
```
**Exercise 1.7.** We define  $\frac{zip}{3}$  by recursion.

 $zip([],_,[]) :- !.$  $zip(\_,[],[]) :- !$ .  $zip([H1|T1], [H2|T2], [(H1,H2)|T]) :- zip(T1,T2,T).$ 

The input lists need not be of the same length in which case the excess tail section of the longer one will be ignored.

**Exercise 1.8.** Define total/2 by

total(IntPairs,Total) :- total(IntPairs,0,Total). % clause 0  $total([1, S, S).$   $%$  clause 1  $total([X,Y)|T], Acc, S)$  :- NewAcc is Acc + X \* Y, % clause 2 total(T,NewAcc,S).

The corresponding annotated hand computations are shown in Fig. A.1.

**Exercise 1.9.** We first define write\_ilist(+Width,+List) by

```
write_ilist(Width, List) :- length(List,Length),
                             int_to_atom(Width,WidthA),
                             concat_atom(['%',WidthA,'r'],Atom),
                             repeat(Atom,Length,Format1),
                             append(Format1,[']'],Format2),
                             concat atom(\lceil'[']Format2],Format),
                             writef(Format,List).
```
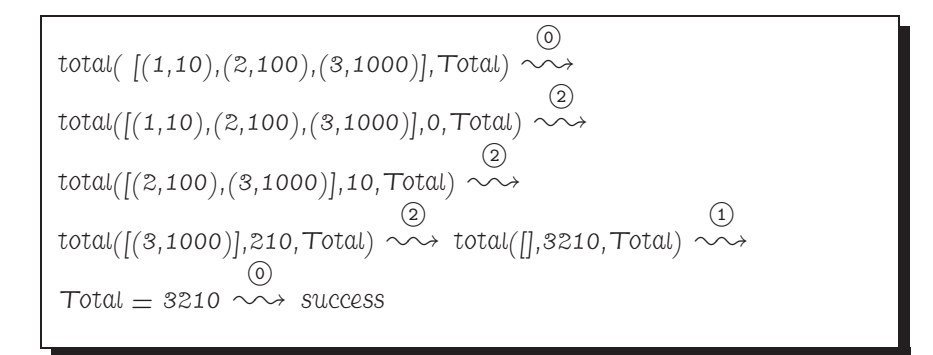

Figure A.1: Hand Computations for total/2

for displaying an integer list in the right justified fashion. Width takes the number of digits reserved for the display of each entry. For example,

?- write ilist(8, [12, 345, 6789]). [ 12 345 6789]

(repeat/2 has been taken from the solution of Exercise 1.2, p. 161.)

The matrix is finally displayed row-wise by

```
write_imatrix(Matrix) :- largest(Matrix,Max),
                         ndigits(Max,ND),
                         Width is ND + 2,
                         write_imatrix(Width,M).
```
using the predicates

- largest (+Matrix,-Max) for calculating the largest entry of Matrix (definition not shown here),
- ndigits/2 for calculating the number of digits of a number is defined in terms of digits/2 by

 $ndigits(N, ND) :- digits(N, D), length(D, ND).$ 

 $(digits/2)$  was defined in Exercise 4.8 of [9, p. 136] to return the list of digits of an integer; see also [9, pp. 173–174].)

 $\bullet$  write\_imatrix/2 with

```
write\_imatrix(,[]).write_imatrix(Width, [H|T]) :- write_ilist(Width, H), nl,
                               write_imatrix(Width, T).
```
**Exercise 1.10.** The completed Table 1.3 is shown as Table A.1. As the full definition of next\_partition/2 is available in enigma.pl, we want to elaborate on one particular case only, typified by the fifth column in Table A.1. The Ferrers diagrams of the 'current' and 'next' partition are shown in Fig. A.2, part (a) and (b), respectively. We proceed as follows.

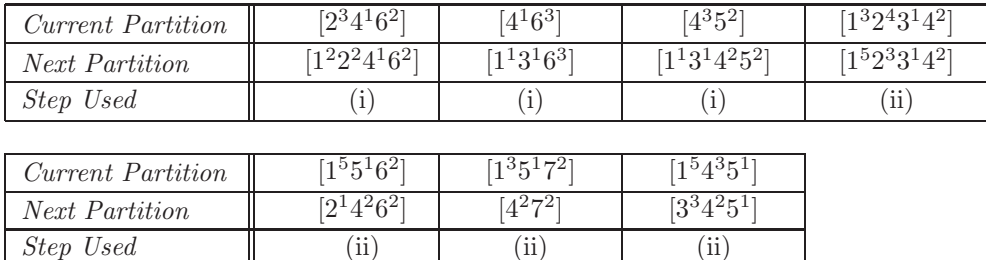

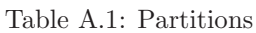

- We unify the current partition's list representation with  $[(1, A), (K, 1)/T]$ . (The group of sixes will, since they remain unchanged, be subsumed in the list's tail.)
- The total number of marked tokens is  $A + L$ . They are to form as many groups of size  $L 1$  as possible. The number of them will be computed by integer division  $(\angle)$ . The leftovers form the bottom row of the

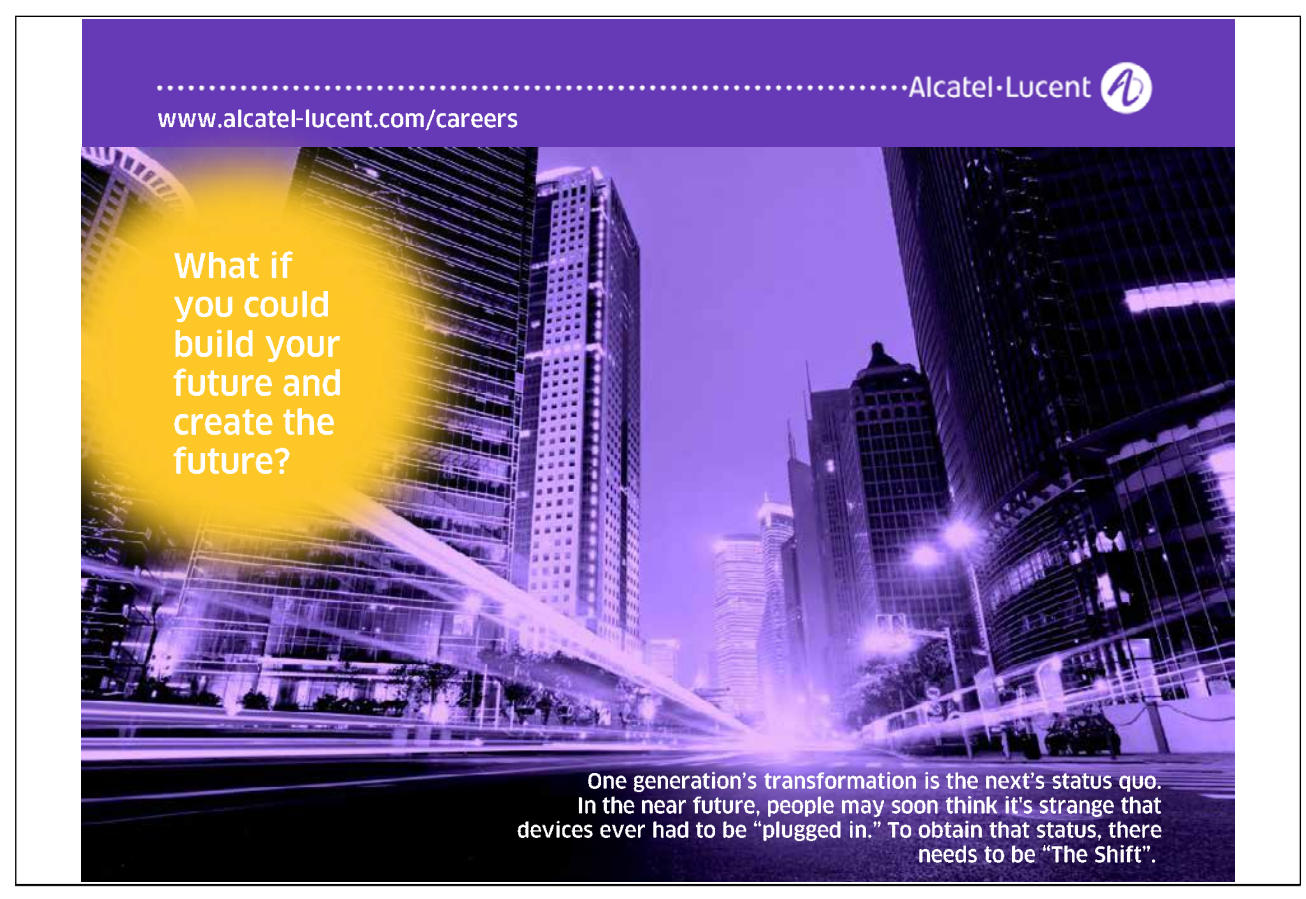

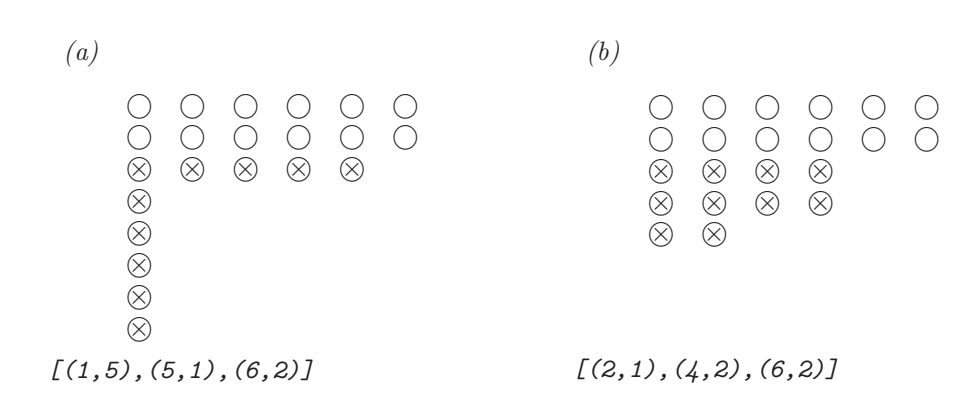

Figure A.2: Ferrers Diagrams and their Prolog Representations

new Ferrers diagram. The number of them is the division's remainder (Prolog's  $mod$ ).

• These ideas give rise to the following clause.

```
next\_partition([(1,A),(L,1)|T],[(Rest,1),(NewL,Rat)|T]) :- L > 2,
                                                            NewL is L - 1,
                                                            Rest is (A + L) mod NewL,
                                                            Rest > 0,
                                                            Rat is (A + L) // NewL.
```
**Exercise 1.11.** Define  $next(int/3)$  by

```
next\_int(High, I, NextI) :- succ(I, NextI), NextI =< High.
```
and use it as

?-  $generator(next\_int(9), 3, I)$ .  $I = 3 ;$  $I = 4 ;$ ...  $I = 9 ;$ No

(This is in effect a new implementation of the built-in predicate between/3 [9, p. 41].)

**Exercise 1.12.** The horizontal and vertical transitions in Fig. 1.6 are encoded by

 $next\_pair((0,0),(0,1))$  :-!.  $next\_pair((0, N), (0, NextN))$  :- even(N), succ(N,NextN), !.  $\mathtt{next\_pair}((\mathtt{M}, 0), (\mathtt{NextM}, 0)) \ \coloneq \ \mathtt{odd}(\mathtt{M}), \ \mathtt{succ}(\mathtt{M}, \mathtt{NextM})\,, \ \mathsf{!}.$ 

where  $even/1$  and  $odd/1$  are respectively defined by

 $even(N) :- 0 is N mod 2. odd(N) :- 1 is N mod 2.$ 

The built-in conditional  $\sim$ /2 [9, p. 91] may be used to implement the diagonal transitions in Fig. 1.6.

```
✬
?- current predicate(Pred, ), atom prefix(Pred,'temp').
 No
 ?- tmp\_predname(\_Temp), Term = . . . . . . . . . . . [Temp, (.1, .1) ], assert(.Term).
 Yes
 ?- current_predicate(Pred,_), atom_prefix(Pred,'temp').
 Pred = temp_0 :
 No
 ?- tmp predname( Temp), Term =.. [ Temp,( I, I)], assert( Term).
 Yes
 ?- current predicate(Pred, ), atom prefix(Pred,'temp').
 Pred = temp_1;
 Pred = temp_0;
 No
```
Figure A.3: Creating Distinct Temporary Predicate Names

```
\mathtt{next\_pair}((M,N) , (\mathtt{NextM},\mathtt{NextN})) :- Sum is M + N ,
                                             (odd(Sum) \rightarrow succ(M,NextM), succ(NextN,N);succ(NextM,M), succ(N,NextN)), !.
```
Pairs starting with  $(1,1)$ , say, are generated by

✫

```
?- generator(next\_pair, (1,1), P).
P = 1, 1;P = 0, 2;P = 0, 3;P = 1, 2;...
```
**Exercise 1.13.**  $\text{tmp\_predname}/1$  returns, each time it is invoked, an atom for naming a temporary predicate.

```
tmp\_predname(Temp) :- int(0,N),int\_to\_atom(N,Tag),
                       concat_atom(['temp_',Tag],Temp),
                       not(current_predicate(Temp,_)), !.
```
The interactive session in Fig. A.3 illustrates how  $tmp\_predname/1$  may be used to produce predicate names hitherto not present in the database. (See also inset.) In the definition of the new version of generator/3, its structure is retained except that now the goals (terms) referring to the temporary predicate are constructed using the built-in predicate univ  $(=..)$  [9, p. 43].

#### **Built-in Predicate**: atom prefix(+Atom,+Prefix)

Succeeds if the second argument is a *Prefix* to the *Atom* in the first argument. Example:

?- atom\_prefix(software,soft). Yes ?- atom\_prefix(software,war). No

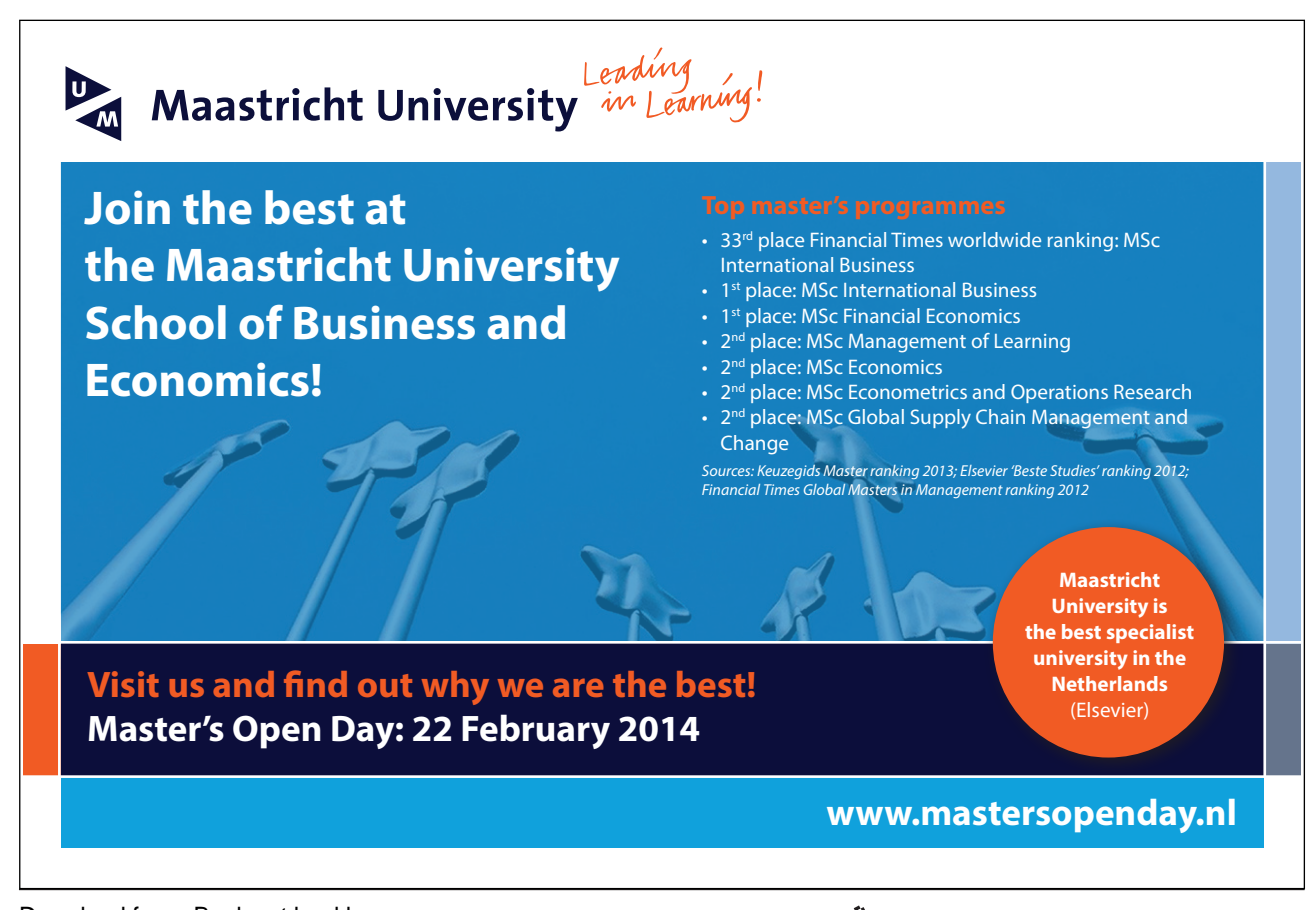

Download free eBooks at bookboon.com

**Click on the ad to read more**

۲۲۱

```
generator2(Pred,From,Elem) :- tmp_predname(TempName),
                                Term1 =.. [TempName, First, First],
                                Term2 =.. [TempName,Last,E],
                                Term3 =.. [TempName, New, E],
                                Term4 =.. [TempName,From,Elem],
                                assert(Term1),
                                assert(Term2 :- (call(Pred,Last,New), Term3)),
                                write('Defined '),
                                write(TempName),
                                write(\sqrt{2} in the database.\ln'),
                                Term4.
```
(Lines reporting new predicates' names have been included.) We now use the new version of generator/3 to define a new version of pairs/1 by

> $pairs2((I,J))$  :- generator2(succ, 0, Sum), generator2(next\_int(Sum),0,I), J is Sum - I.

It will behave on backtracking as intended:

```
? - pairs2(P).Defined temp_0/2 in the database.
Defined temp_1/2 in the database.
P = 0, 0;Defined temp_2/2 in the database.
P = 0, 1;P = 1, 0;Defined temp_3/2 in the database.
P = 0, 2;P = 1, 1;...
```
We may wish to remove all unwanted temporary predicates from the database. This is accomplished by the following failure driven loop.

```
?- current_predicate(Pred,_), atom_prefix(Pred,'temp_'), Term =.. [Pred,'_','_'], retractall(Term), fail.
No
```
The query below finally confirms that no predicate of arity 2 whose name starts with 'temp\_' is left in the database.

```
?- current_predicate(Pred, ), atom_prefix(Pred,'temp_'), atom_concat(Pred,'/2', P)<sup>1</sup>, listing(P), fail.
ERROR: No predicates for 'temp_1/2'
ERROR: No predicates for 'temp_0/2'
ERROR: No predicates for 'temp_3/2'
ERROR: No predicates for 'temp_2/2'
No
```
**Exercise 1.14.** Based on the annotated hand computations in Fig. A.4, p. 170, the predicate  $split/4$  is defined in (P-A.1).

<sup>&</sup>lt;sup>1</sup>We have met  $atom\_concat/3$  in [9, p. 138].

split([1,2,3,4,5,6,7,8,9,10,11,12,13,14,15,16], [(2,1),(3,3),(5,1)], [], S)  $\overset{\textcircled{\tiny{3}}}{\rightsquigarrow}$  $split([3, 4, 5, 6, 7, 8, 9, 10, 11, 12, 13, 14, 15, 16], [(2, 0), (3, 3), (5, 1)], [[1, 2]], S)$  $\circled{2}$ 2  $\overset{\mathfrak{S}}{\rightsquigarrow}$  $split([3,4,5,6,7,8,9,10,11,12,13,14,15,16], [(3,3),(5,1)], [[1,2]], S) \sim\rightarrow$  $\circled{3}$ 3 split([6,7,8,9,10,11,12,13,14,15,16], [(3,2),(5,1)], [[3,4,5], [1,2]], S)  $\circled{3}$ 3  $\overset{\mathbb{C}}{\sim}$ split([9,10,11,12,13,14,15,16], [(3,1),(5,1)], [[6,7,8], [3,4,5], [1,2]], S)  $\circledS$ 3  $\overset{\mathbb{C}}{\sim}$ split([12,13,14,15,16], [(3,0),(5,1)], [[9,10,11], [6,7,8], [3,4,5], [1,2]], S)  $\circled{2}$ 2  $\overset{\mathfrak{S}}{\rightsquigarrow}$  $split([12, 13, 14, 15, 16], [(5,1)], [9, 10, 11], [6, 7, 8], [3, 4, 5], [1,2]], S) \sim\rightarrow$  $\circledS$ 3  $split([], [(5,0)], [[12,13,14,15,16], [9,10,11], [6,7,8], [3,4,5], [1,2]], S) \rightsquigarrow$  $\odot$ 1 reverse( $[[12, 13, 14, 15, 16], [9, 10, 11], [6, 7, 8], [3, 4, 5], [1, 2]], S) \sim$  $S = [[1,2], [3,4,5], [6,7,8], [9,10,11], [12,13,14,15,16]] \longrightarrow$  success

Figure A.4: Annotated Hand Computations for  $split/4$ 

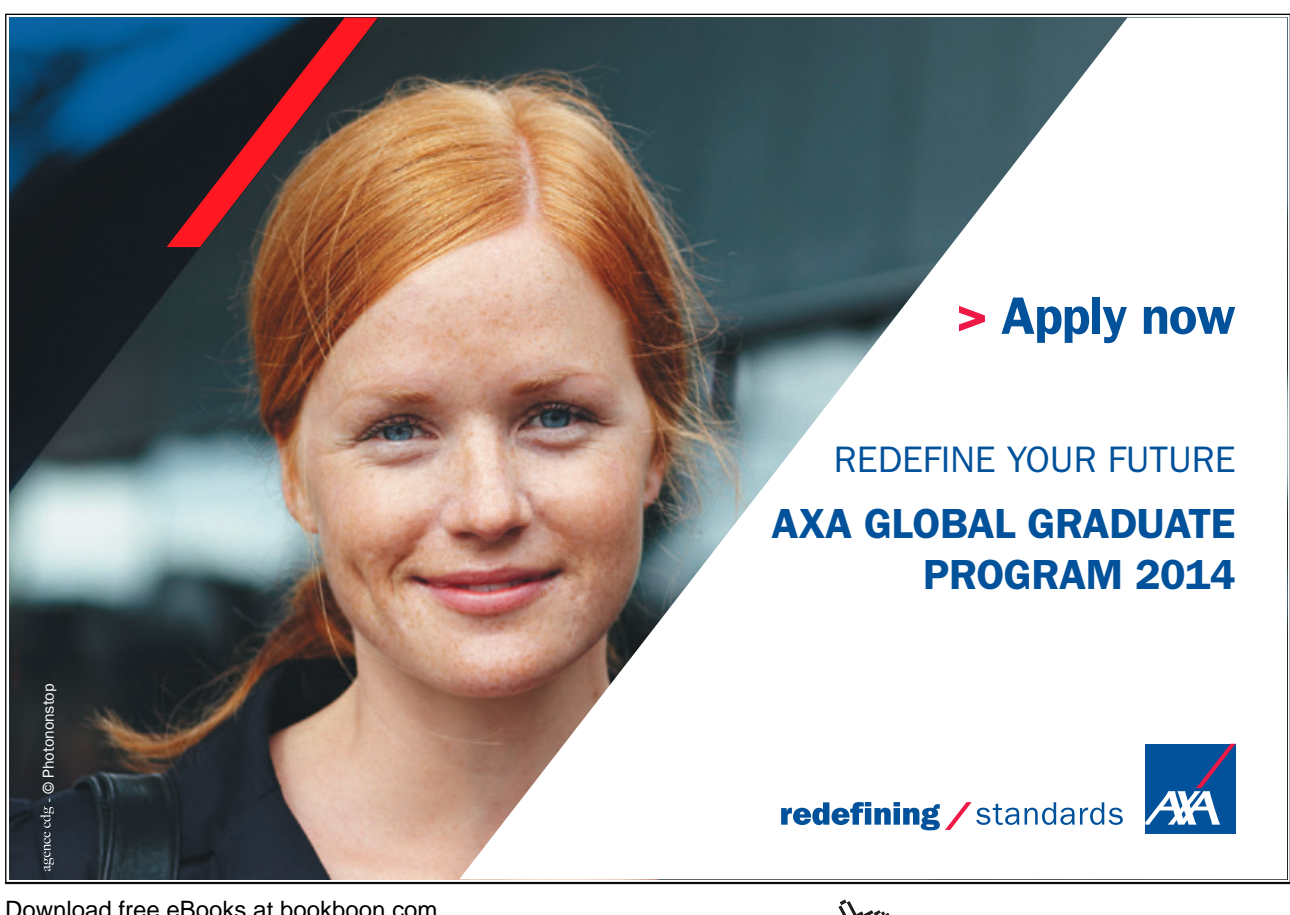

**Click on the ad to read more**  $\mathcal{X}_{I,J}$ 

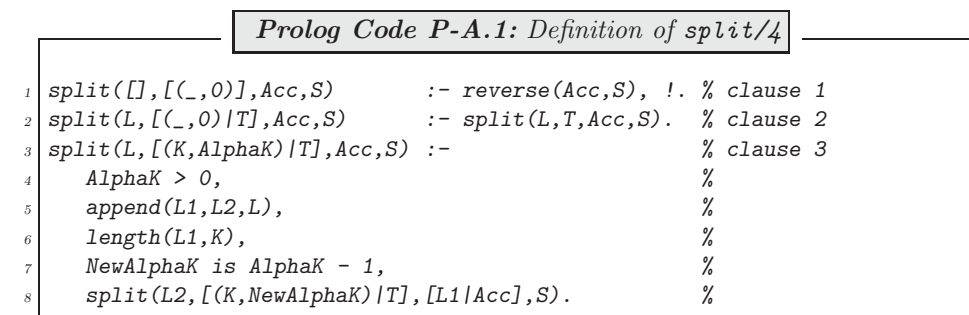

(Notice the concise way  $L1$  is declared to be the front part of  $L$  with a specific length.)

# **A.2 Chapter 2 Exercises**

All Prolog source files for Chap. 2 are available in the directory plsearch.

**Exercise 2.2, part (a).** Add to the database in Fig. 2.2 the facts

 $connect(u, v)$ . connect $(u, w)$ . connect $(v, w)$ .

Download free eBooks at bookboon.com

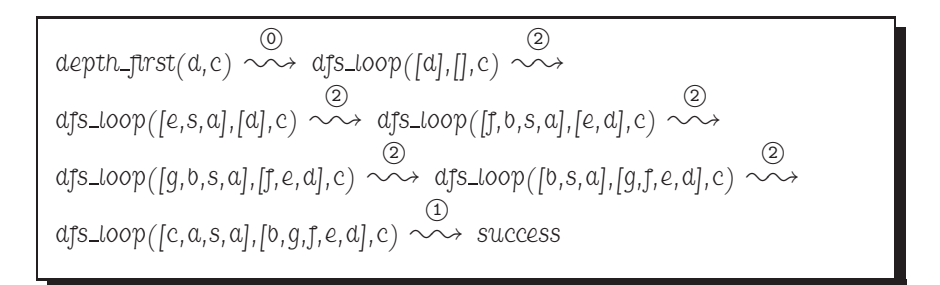

Figure A.5: Hand Computations for the Query ?-  $depth\_first(d, c)$ .

**Part (b).** The successor nodes used in the hand computations for the query  $?$ - depth first(d,c). (Fig. A.5) may be gleaned from Fig. 2.4, p. 50. The interactive session in Fig. A.6, p. 173, confirms the hand computations. The hand computations for the query ?-  $depth\_first(u, c)$ . are shown in Fig. A.7, p. 173. (The tree in Fig. A.8, p. 173, drawn by inspecting the database, may be used to work out successor nodes.) They are confirmed by the query in Fig. A.9, p. 174. The query in Fig. A.9 illustrates a perhaps unexpected feature of our implementation: it is possible for a node to be open and closed at the same time. (Algorithm 2.3.2 does not check for this condition.)

**Exercise 2.3.** We consider two possibilities. The first definition in  $(P-A.2)$  uses maplist/3.

Prolog Code P-A.2: First definition of extend\_path/3 extend\_path(Nodes,Path,ExtendedPath) : $maplist(glue(Path),Nodes, ExtendedPath).$  $glue(T,H,[H|T])$ .

The auxiliary predicate  $glue/3$  in  $(P-A.2)$  is for 'glueing' head and tail together. (The order of arguments of  $glue/3$  is chosen so as to facilitate partial application of  $glue/3$  in  $(P-A.2)$  by fixing its first argument.) In  $(P-A.3)$  another definition of  $ext{end-path}/3$  is shown. It uses recursion.

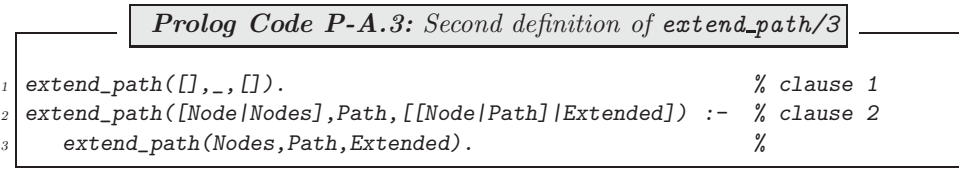

We shall be working with (P-A.3) in the main body of the text.

**Exercise 2.4.** For the new connectivity, add the clause

connect(b,s).

to the file links.pl.

The new version of  $is\_path/1$  (in the file searchinfo.pl) will be formulated as a *negation*, i.e.

✫

```
\sqrt{? - \cosh(t) d f^2}.% links compiled into edges 0.00 sec, 1,900 bytes
 % df2 compiled 0.05 sec, 3,892 bytes
 Yes
 ?- depth\_first(d, c).
 Open: [d], Closed: []
 Node d is being expanded. Successors: [e, s, a]
Open: [e, s, a], Closed: [d]
Node e is being expanded. Successors: [f, b, d]
 Open: [f, b, s, a], Closed: [e, d]
 Node f is being expanded. Successors: [g, e]
Open: [g, b, s, a], Closed: [f, e, d]
 Node g is being expanded. Successors: [f]
 Open: [b, s, a], Closed: [g, f, e, d]
 Node b is being expanded. Successors: [c, e, a]
 Open: [c, a, s, a], Closed: [b, g, f, e, d]
 Goal found: c
 Yes
```
Figure A.6: Interactive Session for the Query ?- depth first(d, c).

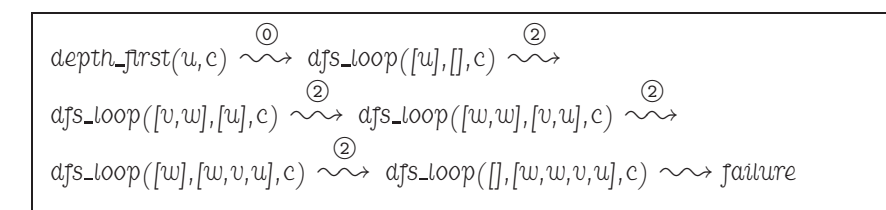

Figure A.7: Hand Computations for the Query ?-  $depth\_first(u, c)$ .

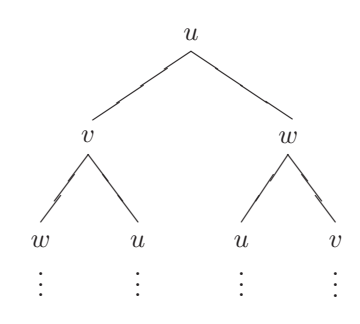

Figure A.8: Tree for Finding Successor Nodes in the New Component

```
\sqrt{? - depth\_first(u, c)}.
 Open: [u], Closed: []
 Node u is being expanded. Successors: [v, w]
 Open: [v, w], Closed: [u]
 Node v is being expanded. Successors: [w, u]
 Open: [w, w], Closed: [v, u]
 Node w is being expanded. Successors: [u, v]
 Open: [w], Closed: [w, v, u]
 Node w is being expanded. Successors: [u, v]
 Open: [], Closed: [w, w, v, u]
 No
```
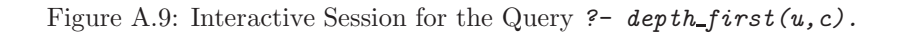

 $is\_path(L)$  :- not(prohibit(L)).

✫

with  $\textit{probability}$  specifying the conditions which a path *must not* have.

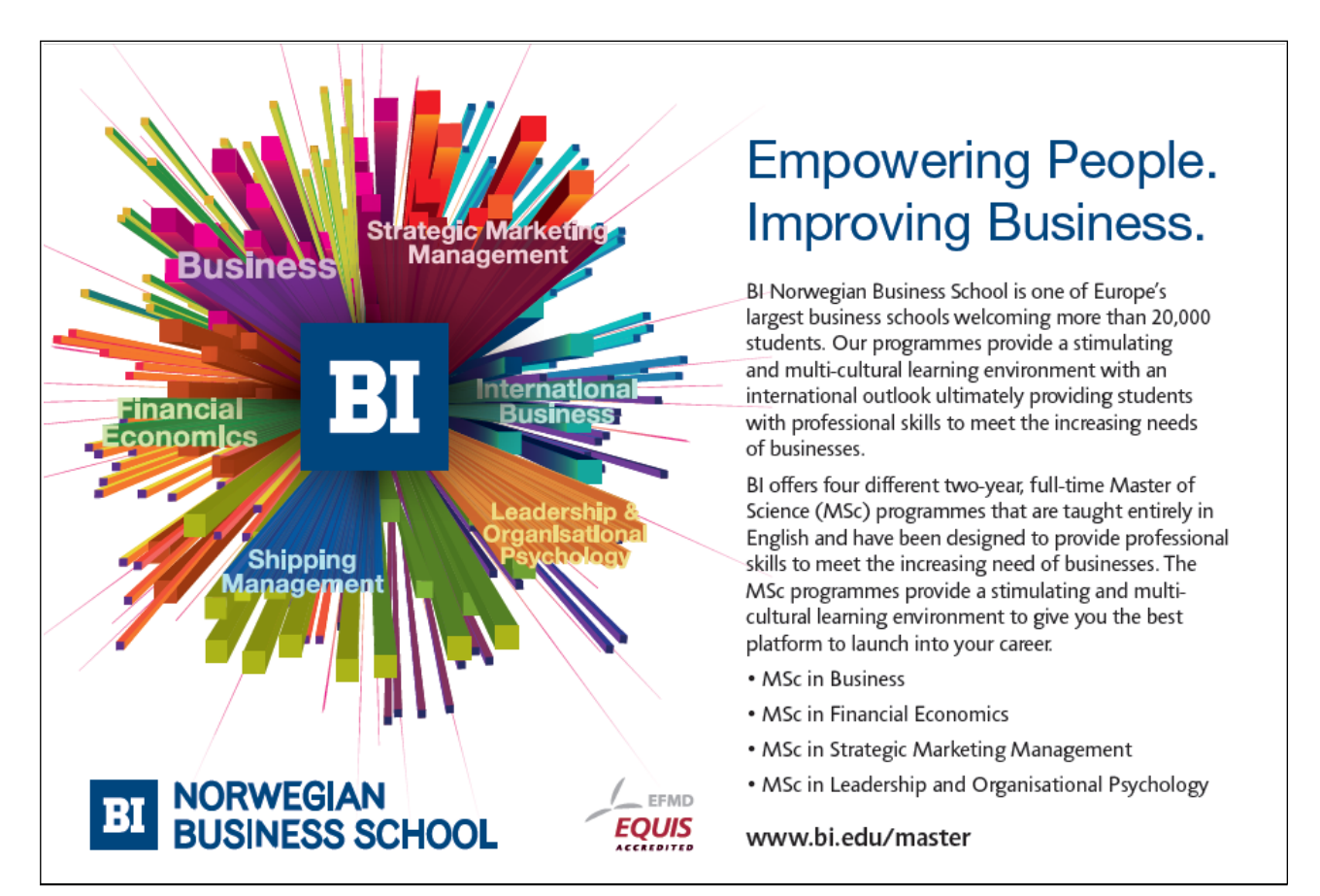

| $Example$ Path                                                                                         | Prolog Clause                        |
|----------------------------------------------------------------------------------------------------|--------------------------------------|
| $n_3$<br>$\cdots$ $\bullet$ $\_\_$<br>n <sub>2</sub><br>$n_1$                                          | $same([M1, N2, N3, M1, N2 ])$ .      |
| $n_3$<br>$n_4$<br>$\cdots$ $\bullet$ $\_\_$<br>$\bullet = \bullet$<br>n <sub>2</sub><br>n <sub>1</sub> | $same([N1, N2, N3, N4, N1, N2],])$ . |

Table A.2: Example Paths and Prolog Implementations – Case One

• Not allowed is a path whose *leading* edge is the *same* as some other edge in its tail (see Table A.2). This condition is implemented by

```
same([N1,N2,-,N1,N2|_]).
same([M1,N2,-|T]) :- same([N1,N2|T]).
```
• Not allowed is a path whose leading edge is opposite to some other edge in its tail (see Table A.3). This condition is implemented by

```
opposite([N1,_,N1|_]).
opposite([M1,N2,\_,\_,N2,N1/\_]).
opposite([N1,N2,N3,N4,_|T]) :- opposite([N1,N2,N3,N4|T]).
```
It is seen by an inductive argument that if the above two conditions are observed, no path with repeated edges will ever be constructed by the search algorithm. Concentrating on the leading edge therefore does not pose a restriction but simplifies the implementation. Define now  $\text{prohibit}/1$  in searchinfo.pl by

> $prohibit(L)$  :- same $(L)$ .  $prohibit(L)$  :- opposite(L).

The new version of  $depth\_first/4$  will behave as illustrated in Fig. A.10, p. 176.

**Exercise 2.5.** The new version will be placed in the same file as the old one (viz df.pl). We start by defining a new version of extend path/3, called extend path  $dl/3$ , as shown in Fig. A.11, p. 177. This is a straightforward 'translation' of  $extend\_path/3$  and it behaves as follows,

?-  $ext{end}_path_d$ l $([f,d],[e,b,a,s],L$ 3-L1 $)$ .  $L3 = [[f, e, b, a, s], [d, e, b, a, s]]$  $L1 = G361;$ No

| Example Path                                                                                                    | Prolog Clause                      |
|----------------------------------------------------------------------------------------------------|------------------------------------|
| $\cdots \bullet \mathrel{\rightharpoonup} \bullet \mathrel{\rightharpoonup} \bullet$<br>n <sub>1</sub><br>n <sub>2</sub> | $opposite([N1,N2,N1/\_])$ .        |
| $n_3$<br>$\cdots$ . $\bullet$<br>n <sub>1</sub><br>n <sub>2</sub><br>$n_4$                                               | opposite([N1,N2,N3,N4,N2,N1/J]).   |
| $n_3$<br>$n_4$<br>$\cdots$ $\bullet$ $\_$<br>$n_1$<br>n <sub>2</sub><br>$n_5$                                            | opposite([N1,N2,N3,N4,N5,N2,N1/J). |

Table A.3: Example Paths and Prolog Implementations – Case Two

```
\sqrt{?} consult (df4).
 % links compiled into edges 0.00 sec, 1,964 bytes
% searchinfo compiled into info 0.00 sec, 2,120 bytes
% df4 compiled 0.05 sec, 6,272 bytes
 Yes
 ?- depth\_first(s, goal\_path,link, Path).
 Path = [s, a, b, e, f, g];
Path = [s, a, b, s, d, e, f, g] ;
Path = [s, a, d, e, f, g] ;
Path = [s, a, d, s, b, e, f, g] ;
Path = [s, d, e, f, g];
Path = [s, d, a, b, e, f, g] ;
Path = [s, d, a, s, b, e, f, g] ;
Path = [s, b, e, f, g];
Path = [s, b, a, d, e, f, g];
Path = [s, b, a, s, d, e, f, g];
 No
```
Figure A.10: Sample Session for depth\_first/4

Download free eBooks at bookboon.com

✫

```
extend path_d[[] ,_,E-E).extend_path_dl([N|Ns],Path,[[N|Path]|E1]-E2) :-
   extend_path_dl(Ns,Path,E1-E2).
```
Figure A.11: Definition of extend\_path\_dl/3

In the same fashion, direct translation of the two clauses of  $dfs\text{-}loop/4$  from Fig. 2.15, p. 65, gives the clauses shown in Fig. A.12, p. 178. (Notice that, as intended, the append goal has been dispensed with. Also notice that the new clauses won't interfere with the old ones and we may place them in the same file.) Fig. A.13, p. 178, illustrates the updating of the agenda by this new version of  $dfs\text{-}loop/4$ .

The new version of  $depth\_first/4$  is shown in  $(P-A.4)$ .

Prolog Code P-A.4: Definition of depth\_first\_dl/4 1 depth\_first\_dl(Start,G\_Pred,C\_Pred,PathFound) :-<br>dfs loop([[Start]|L]-L.G Pred.C Pred.PathFound dfs\_loop([[Start]|L]-L,G\_Pred,C\_Pred,PathFoundRev), 3 reverse(PathFoundRev,PathFound).

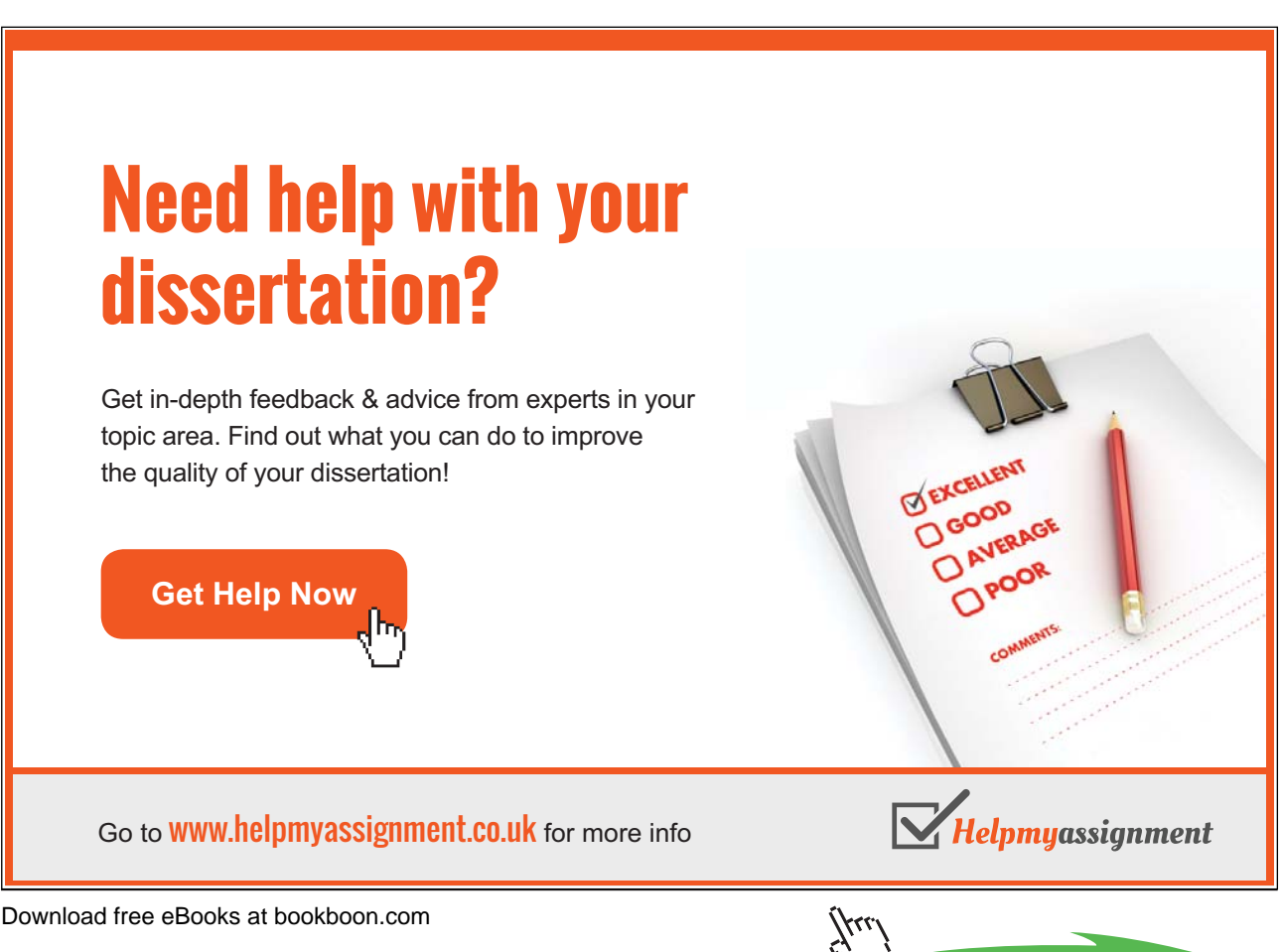

Download free eBooks at bookboon.com

**Click on the ad to read more**

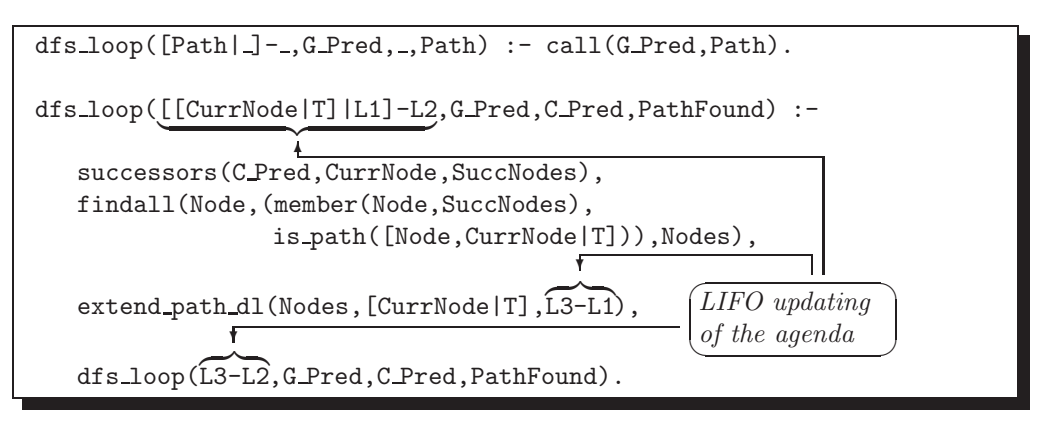

Figure A.12: New Clauses for  $dfs\_loop/4$ 

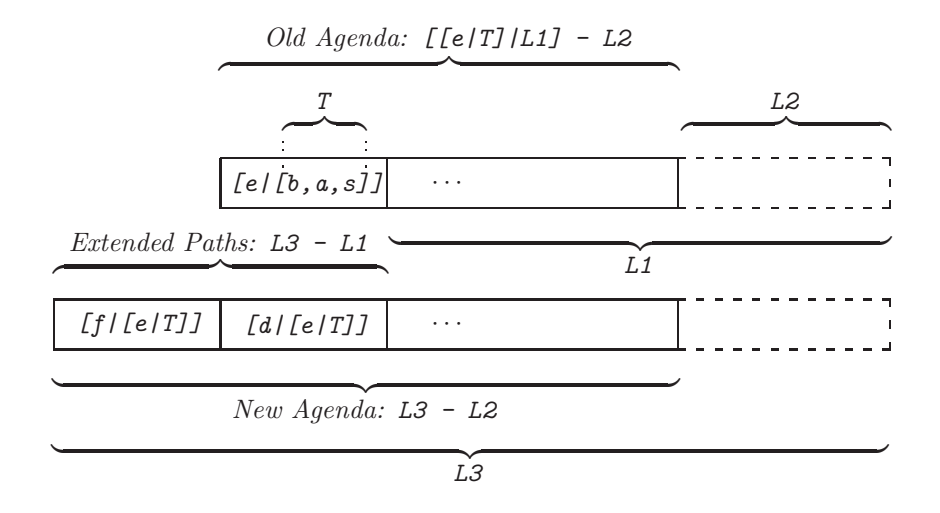

Figure A.13: Updating of the Agenda by  $dfs\_{loop}/4$ 

It is seen that on backtracking  $depth\_first/4$  does not quite behave as expected:

```
?- depth_first_dl(s,goal_path,link,Path).
Path = [s, a, b, e, f, g];
Path = [s, a, d, e, f, g] ;
Path = [s, d, e, f, g];
Path = [s, d, a, b, e, f, g] ;
Path = [g];
Path = [-G2571, g];
...
```
What is the explanation for the spurious solutions and non-termination, and, what is the remedy? The search should finish once the agenda is empty. In the old version based on ordinary lists,  $dfs\text{-}loop/4$  terminates by failure if its first argument is unified with the empty list:

```
?- dfs\_{loop}([J,goal\_path,link,Path).
No
```
As L-L stands for the empty list, the corresponding query would be

# [Brain power](http://bookboon.com/count/advert/0d9efd82-96d7-e011-adca-22a08ed629e5)

By 2020, wind could provide one-tenth of our planet's electricity needs. Already today, SKF's innovative knowhow is crucial to running a large proportion of the world's wind turbines.

Up to 25 % of the generating costs relate to maintenance. These can be reduced dramatically thanks to our stems for on-line condition monitoring and automatic lubrication. We help make it more economical to create cleaner, cheaper energy out of thin air.

By sharing our experience, expertise, and creativity, industries can boost performance beyond expectations. Therefore we need the best employees who can neet this challenge!

The Power of Knowledge Engineering

**Plug into The Power of Knowledge Engineering. Visit us at www.skf.com/knowledge**

Download free eBooks at bookboon.com

**Click on the ad to read more**

 $?$ - dfs\_loop(L-L,goal\_path,link,Path).  $L = [g|_G415] |_G412]$ Path =  $[g]_{G415}$ ; ...

It succeeds, however. To prevent this from happening, we add in front of all other clauses of  $dfs\text{-}loop/4$  to the database the clause

 $dfs\_loop(L-L, ..., _{-})$  :- !, fail.

upon which, as expected, the above query will fail:

```
?- dfs\text{-}loop(L-L,goal{\text{-}}path,link,Path).
No
```
Unfortunately, though,  $depth\_first\_dl/4$  now always fails:

?- depth\_first\_dl(s,goal\_path,link,Path). No

To see why, we first rewrite the new clause in the form

 $dfs\_loop(A-A, B, C, D) :- !$ , fail.

The last query tries first to satisfy the subgoal

dfs\_loop([[Start]|L]-L,G\_Pred,C\_Pred,PathFoundRev)

with Start =  $s$ , G\_Pred = goal\_path, C\_Pred = link and PathFoundRev = Path. The added new clause will now be tried first. In particular, it will be attempted to unify its first argument with [[s]|L]-L. Unification should not succeed simply because  $[[s]/L]$ -L does not stand for the empty list. Let's explore interactively what really happens:

```
? - A - A = [[s]/L] - L.A = [[s], [s], [s], [s], [s], [s], [s], [s], [s], [s],L = [[s], [s], [s], [s], [s], [s], [s], [s], [s], [s],Yes
```
It is seen that matching succeeds because Prolog does not check whether unification will give rise to an infinite term (due to the same variable occurring in both terms to be unified).<sup>2</sup> Unification of these terms will fail, however, if we use  $unify\_without\_occurs\_check/2$ , an SWI–Prolog implementation of full unification:

```
?- unify\_with\_occurs\_check(A-A, [[s]/L]-L).
No
```
 $? - \frac{1}{s}$ [[s]  $|L| = L$ .  $L = [[s], [s], [s], [s], [s], [s], [s], [s], [s], [s],$ Yes

<sup>&</sup>lt;sup>2</sup>In the above query, essentially, unification of  $[[s]/L]$  and L is attempted. This should fail. However, without an occurs check Prolog reports success:
**Built-in Predicate**: unify with occurs check(?Term1,?Term2)

Unifies the two terms  $Term1$  and  $Term2$  just as  $=\frac{2}{2}$  would do. If, however, using  $\frac{1}{2}$  would give rise to an infinite term,  $\textit{unify\_with\_occurs\_check/2}$  will fail. Example:

```
?- unify\_with\_occurs\_check(f(X, a), f(a, X)).
X = aYes
?- X = f(X).
X = f(f(f(f(f(f(f(f((...)))))))))))Yes
?- unify\_with\_occurs\_check(X, f(X)).
N_{\Omega}
```
In the added clause (P-A.5), this implementation of unification is therefore used.

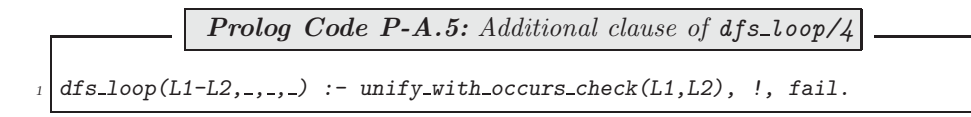

Prolog now responds as expected:

```
?- \text{const}t(df).
% links compiled into edges 0.00 sec, 1,900 bytes
% searchinfo compiled into info 0.00 sec, 1,016 bytes
Warning: (c:/prolog/plsearch/df.pl:34):
    Clauses of dfs_loop/4 are not together in the source-file<sup>3</sup>
% df compiled 0.00 sec, 6,272 bytes
Yes
?- depth_first_dl(s,goal_path,link,Path).
Path = [s, a, b, e, f, g];
Path = [s, a, d, e, f, g] ;
Path = [s, d, e, f, g];
Path = [s, d, a, b, e, f, g];
No
```
The only drawback of unify with occurs check/2 is that it is computationally more expensive than the predicate  $\frac{1}{2}$ .

The computational advantage of the difference list based version is confirmed by

?-  $time(findall([-P, depth_first_d1(s,goal-path,link, _P), _Ps)).$ % 1,293 inferences in 0.00 seconds (Infinite Lips) Yes ?-  $time(findall([-P, depth_first(s, goal-path, link, P), Ps))$ . % 1,414 inferences in 0.06 seconds (23567 Lips) Yes

<sup>3</sup>To suppress this warning message, place the directive :- discontiguous dfs loop/4.

just after the *use\_module* directives in df.pl.

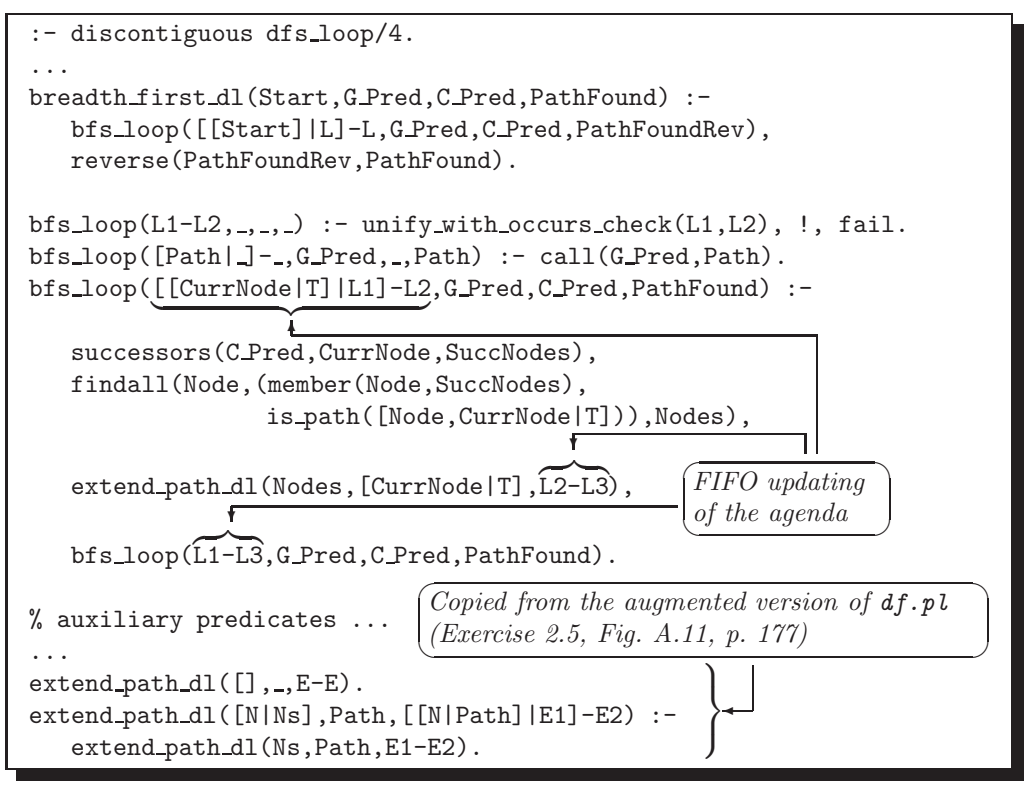

Figure A.14: Clauses Added to bf.pl

**Exercise 2.6.** The clauses added to bf.pl are shown in Fig. A.14. The new version responds as intended:

```
?- breadth_first_dl(s, goal_path, link, Path).
Path = [s, d, e, f, g];
Path = [s, a, b, e, f, g];
Path = [s, a, d, e, f, g] ;
Path = [s, d, a, b, e, f, g] ;
No
```
And, it performs better than the old one:

```
?- time(findall(\_P,breadth\_first\_dl(s,goal\_path,link, P), Ps)).
% 1,293 inferences in 0.00 seconds (Infinite Lips)
Yes
?- time(findall([-P,breadth_first(s,goal-path,link, P), Ps)).
% 1,378 inferences in 0.00 seconds (Infinite Lips)
Yes
```
**Exercise 2.7.** See Fig. A.15.

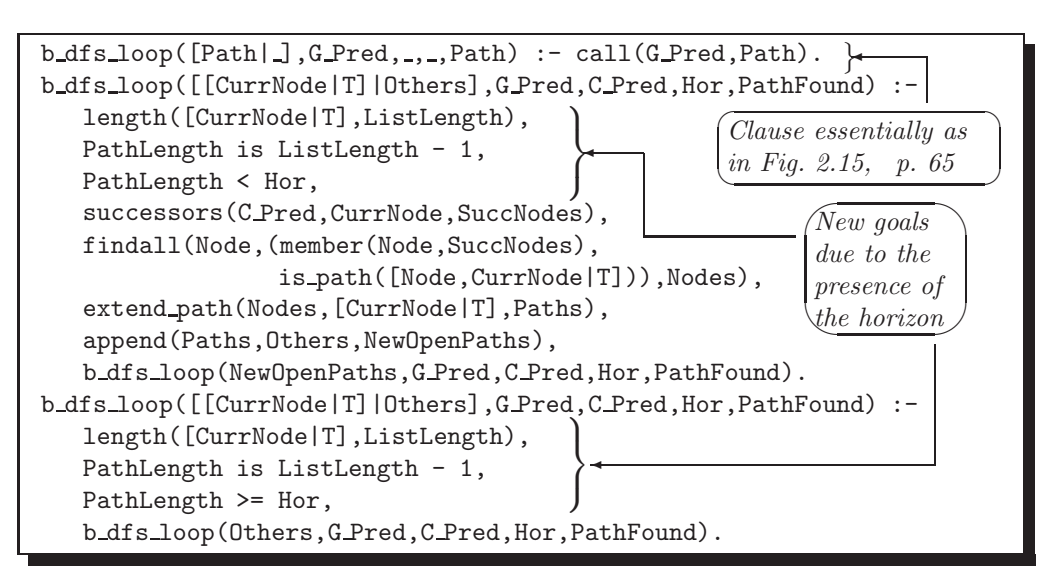

Figure A.15: Definition of  $b_dfs\text{-}loop/5$  (Exercise 2.7)

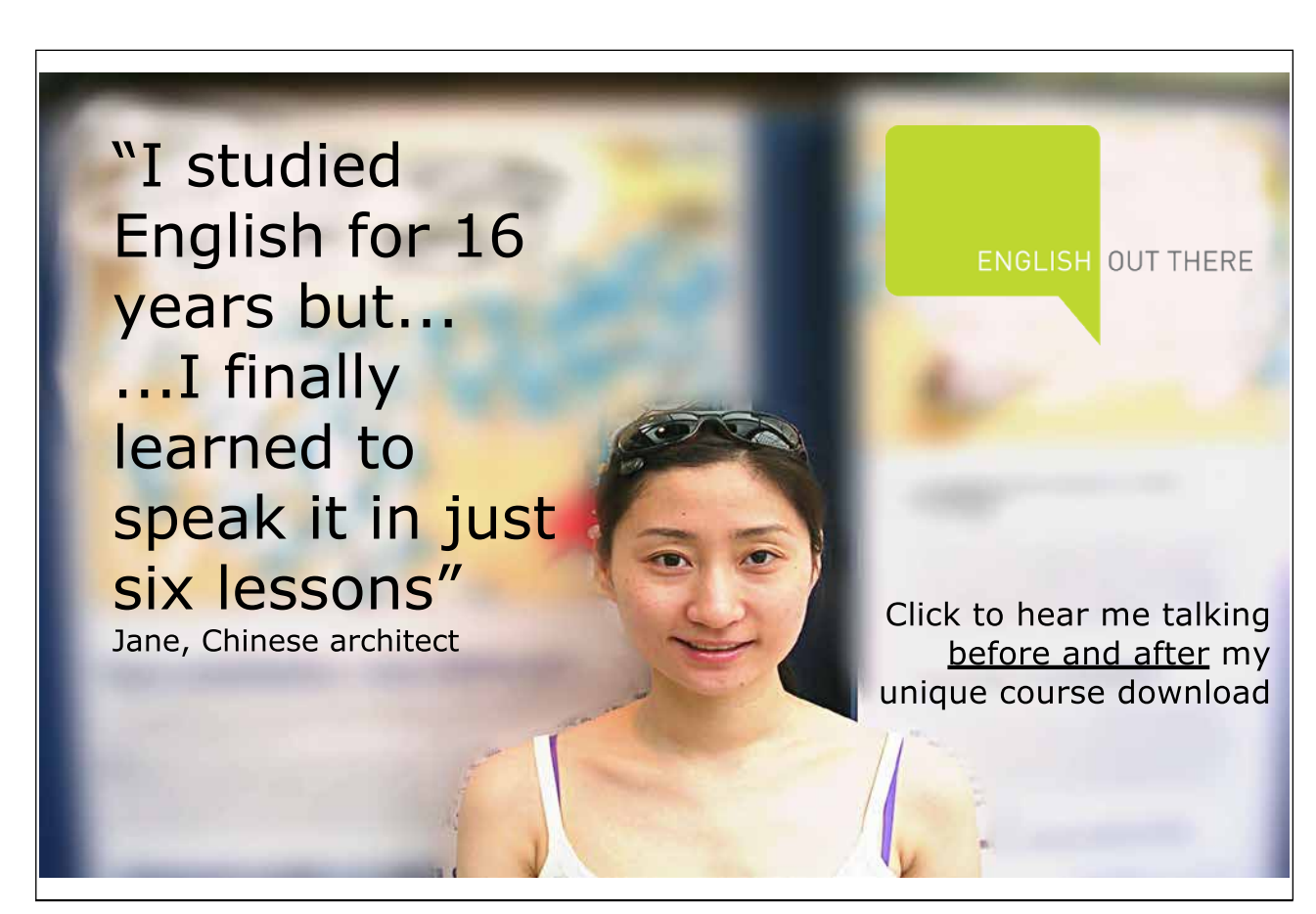

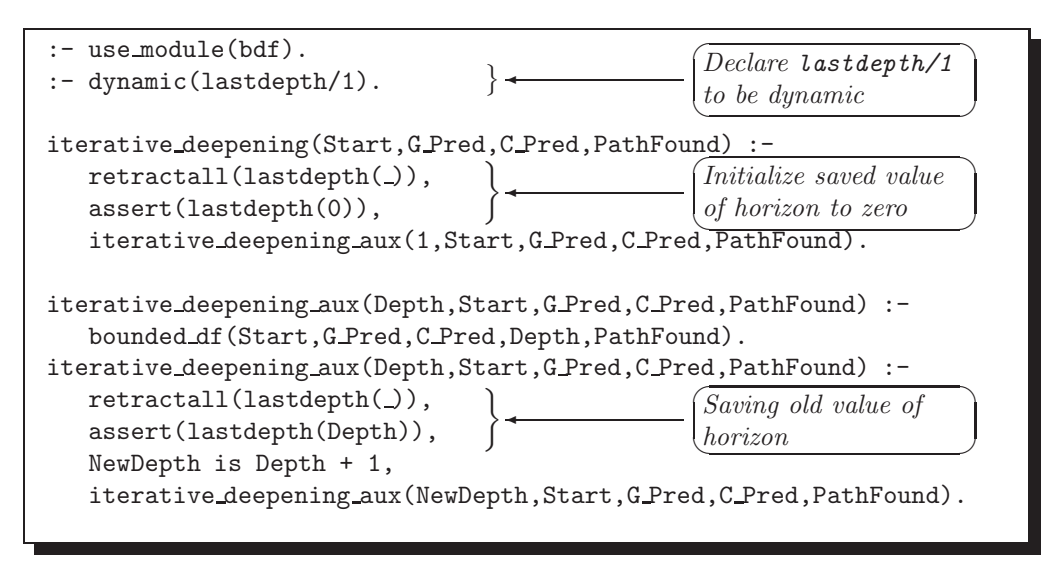

Figure A.16: Modified Version of iterd.pl (Exercise 2.8)

**Exercise 2.8.** We add four new goals to the first clause of  $b_dfs\text{-}loop/5$ ; this is shown in  $(P-A.6)$ .

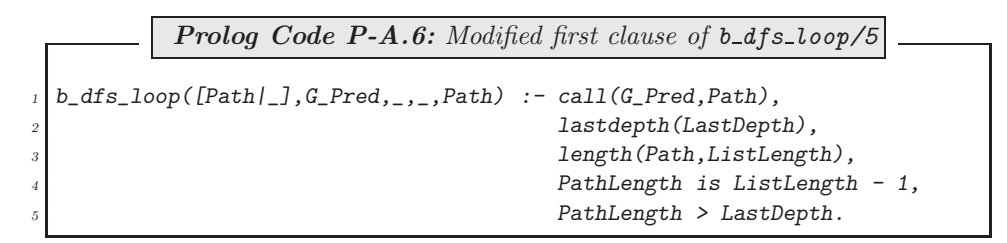

Furthermore, we need to modify iterd.pl which is shown in Fig. A.16.

**Exercise 2.9.** To have a unique solution, add the cut  $(1)$  in the definition of *iterative deepening*/4 as follows.

> iterative\_deepening(Start,G\_Pred,C\_Pred,PathFound) : iterative\_deepening\_aux(1,Start,G\_Pred,C\_Pred,PathFound), !.

**Exercise 2.14.** Let us assume that we have consulted loop puzzle1a.pl; then, automated.pl will also be loaded. The predicate segment/1 may be defined interactively by

?- consult(user). |: segment(S) :- (circle(P); sharp(P)), link([P],S).  $\vdots$   $\frac{[Ctrl]}{[Chi]}$ ✂ ✂ % user compiled 61.14 sec, 332 bytes Yes

It will generate all segments for the particular problem:

 $? - segment(S)$ .  $S = [pos(2,1), pos(1,1), pos(1,2), pos(1,3)]$ ;

 $S = [pos(2, 2), pos(1, 2), pos(1, 3)]$ ; ...

All pairs of linked segments may be generated thus

```
?- segment(S1), link(S1,S2).
S1 = [pos(2,1), pos(1,1), pos(1,2), pos(1,3)] S2 = [pos(2,2)];
...
```
This generator may be used to define a new version of  $link/2$  by  $facts$ . (We can do this because the network and therefore the number of facts is finite.) We do this by a failure driven loop:

```
?- segment(S1), link(S1,S2), assert(newlink(S1,S2)), fail.
No
?- listing(newlink).
newlink([pos(2,1), pos(1,1), pos(1,2), pos(1,3)], [pos(2,2)]).
...
```
Use now  $neulink/2$  as you would use  $link/2$ .

The number of nodes and number of directed edges are respectively found by

```
? - setof(\_S, segment(\_S), \_Ss), length(\_Ss, L).
L = 37?- setof((-S1, -S2), newlink(-S1, -S2), -Ps), length(-Ps, L).
I = 99
```
To find out the corresponding quantities for the 'hand-knit' solution, we first consult the file hand knit.pl. Then, we enter the marks' positions in the database, followed by a definition of  $segment/1$  as before: ?- consult(user).

|:  $circle(pos(1,4))$ .  $circle(pos(3,5))$ . |:  $circle(pos(4,2))$ .  $circle(pos(6,6))$ . |:  $sharp(pos(1,6))$ .  $sharp(pos(2,1))$ .  $sharp(pos(2,2))$ . |:  $sharp(pos(4,1))$ .  $sharp(pos(5,5))$ . |: segment(S) :- (circle(P); sharp(P)), link([P],S).  $|\colon$   $\frac{Ctrl}{Ctrl} + D$ ✂ ✂ % user compiled 0.03 sec, 1,256 bytes Yes

Whereas the number of nodes is confirmed to be 37 by exactly the same query as before, the number of edges is now found by

```
?- setof ((\_S1, _S2), (segment (\_S1), link (\_S1, _S2)), _Ps),length(-Ps, L). 4L = 166
```
**Exercise 2.19.** The additional constraint requires that the length of the goal path be equal to the number of positions on the board – the board size. Since paths are represented as lists of segments, which themselves are lists of board positions, the path length will be the length of the path's flattened list representation. This is implemented in  $(P-A.7)$  by adding four new goals to the definition of goal path/1. (The predicate goal path/1

<sup>&</sup>lt;sup>4</sup>Here we have explicitly to specify  $S1$  to be a segment as *link/2* has been defined in hand knit.pl by using the wilde card ( ) in its first argument. Failing to do so would instantiate  $S1$  to the wildcard, returning an erroneous value for the number of network connections which, incidentally, would be the number of facts defining link/2 in hand knit.pl.

is defined in loops.pl.)

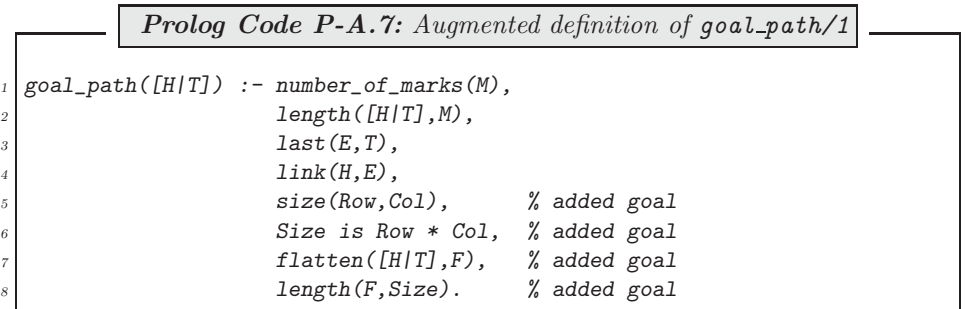

## **A.3 Chapter 3 Exercises**

All Prolog source files for Chap. 3 are available in the directory plsearch.

**Exercise 3.2.** Manual solution. We get the straight line distances from any node to node 10 by Pythagoras (Table A.4). The edge lengths for Fig. 3.4, shown in Table A.5, are obtained from the node co-ordinates in Table 3.2.

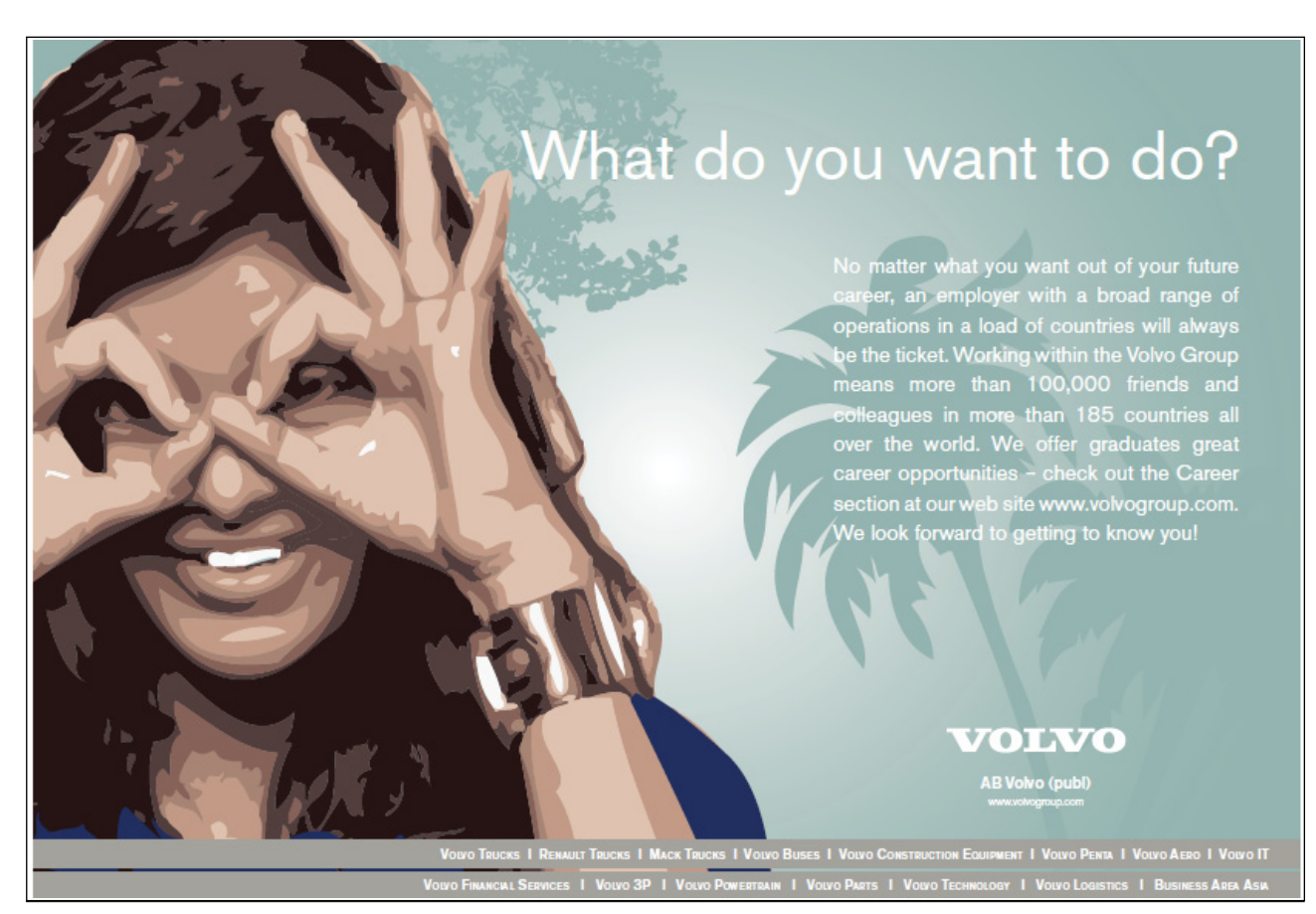

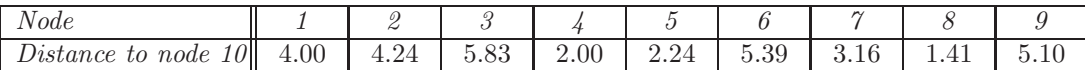

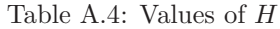

|                          |               | -             | --                                                                                                    |                          |   | ۰                        | $\Omega$ |                |  |
|--------------------------|---------------|---------------|----------------------------------------------------------------------------------------------------|--------------------------|---|--------------------------|----------|----------------|--|
| $\overline{\phantom{a}}$ | -             | $-$           | $\overline{\phantom{a}}$                                                                                                    |                          |   | $\overline{\phantom{a}}$ | --       | $\overline{a}$ |  |
|                          | _             | --            | __                                                                                                    |                          |   | _                        | Ω        |                |  |
| --                       |               |               |                                                                                                    |                          |   | $\sim$                   |          |                |  |
| --                       | $\Omega$<br>U |               | $\overline{\phantom{a}}$                                                                                                    | $\overline{\phantom{a}}$ | ◠ |                          |          |                |  |
| _                        | $\Omega$<br>u | ۳<br>h,       | $\frac{1}{2} \left( \frac{1}{2} \right) \left( \frac{1}{2} \right) \left( \frac$ | ے<br>h                   |   |                          |          |                |  |
| $-$                      |               | ⌒             |                                                                                                    |                          |   |                          |          |                |  |
| ◠                        | _             | $\mathcal{Q}$ |                                                                                                    |                          |   |                          |          |                |  |
|                          | $\Omega$<br>↩ |               |                                                                                                    |                          |   |                          |          |                |  |
|                          |               |               |                                                                                                    |                          |   |                          |          |                |  |

Table A.5: Distances between Nodes (Edge Lengths) in Fig. 3.4

The hand computations in Fig. A.18, p. 189, tell us that the shortest route is

 $1 \rightarrow 2 \rightarrow 5 \rightarrow 8 \rightarrow 10$ 

and its length is 10.

*Prolog implementation.* We define in graph b.pl the predicates  $link/2$  and  $in/3$  with obvious meanings.

 $link(1,2)$ .  $link(1,3)$ . ...  $in(1,1,4)$ .  $in(2,2,7)$ . ...

The heuristic is the Euclidean distance, defined by  $e\_{cost}/3$  in (P-A.8).

Prolog Code P-A.8: Definition of e\_cost/3  $\begin{bmatrix} 1 & e\_cost(Node,Goal, D) & - in(Node, X1, Y1), \end{bmatrix}$  $\inf(Goal,X2,Y2),$ D is sqrt((X1 - X2)^2 + (Y1 - Y2)^2).

The edge costs are calculated by the city block distance, defined by  $edge\_cost/3$  in  $(P-A.9)$ .

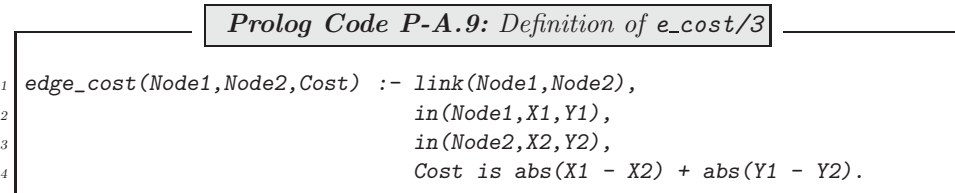

```
\sqrt{? - \cosh(t(\text{graph}\_b))}.✫
Yes
 % asearches compiled into a ida idaeps 0.00 sec, 7,736 bytes
 % graph b compiled 0.00 sec, 14,800 bytes
 Yes
 ?- path.
 Select start node 1, ..., 10: 1.
 Select goal node 1, ..., 10: 10.
 Select algorithm (a/ida/idaeps)... a.
 % 561 inferences in 0.00 seconds (Infinite Lips)
 Solution in 4 steps.
 1 \rightarrow 2 \rightarrow 5 \rightarrow 8 \rightarrow 10Total cost: 10
```
Figure A.17: Automated Search

The remaining predicates are adopted from graph a.pl with minor modifications. Fig. A.17 shows the automated search.

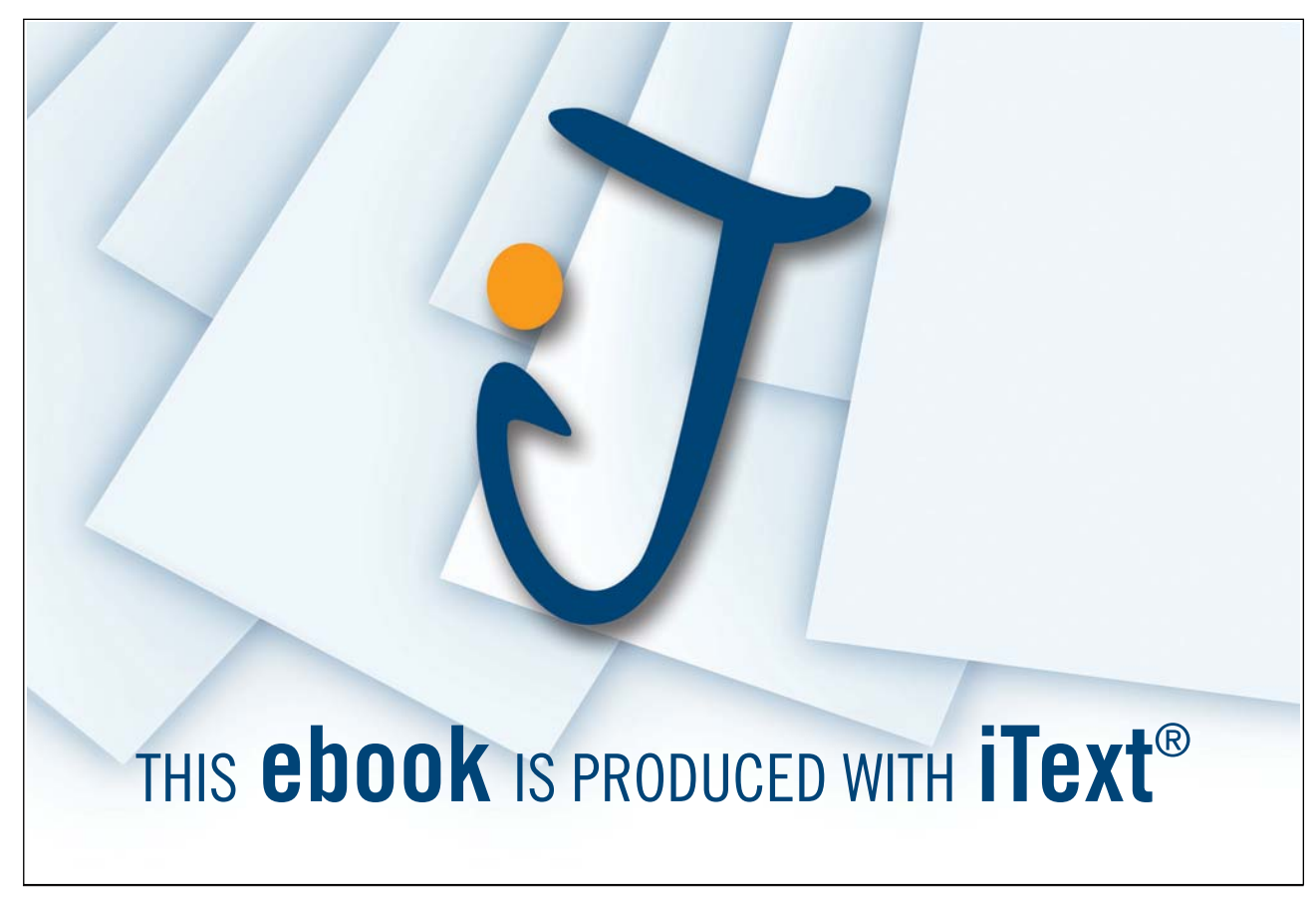

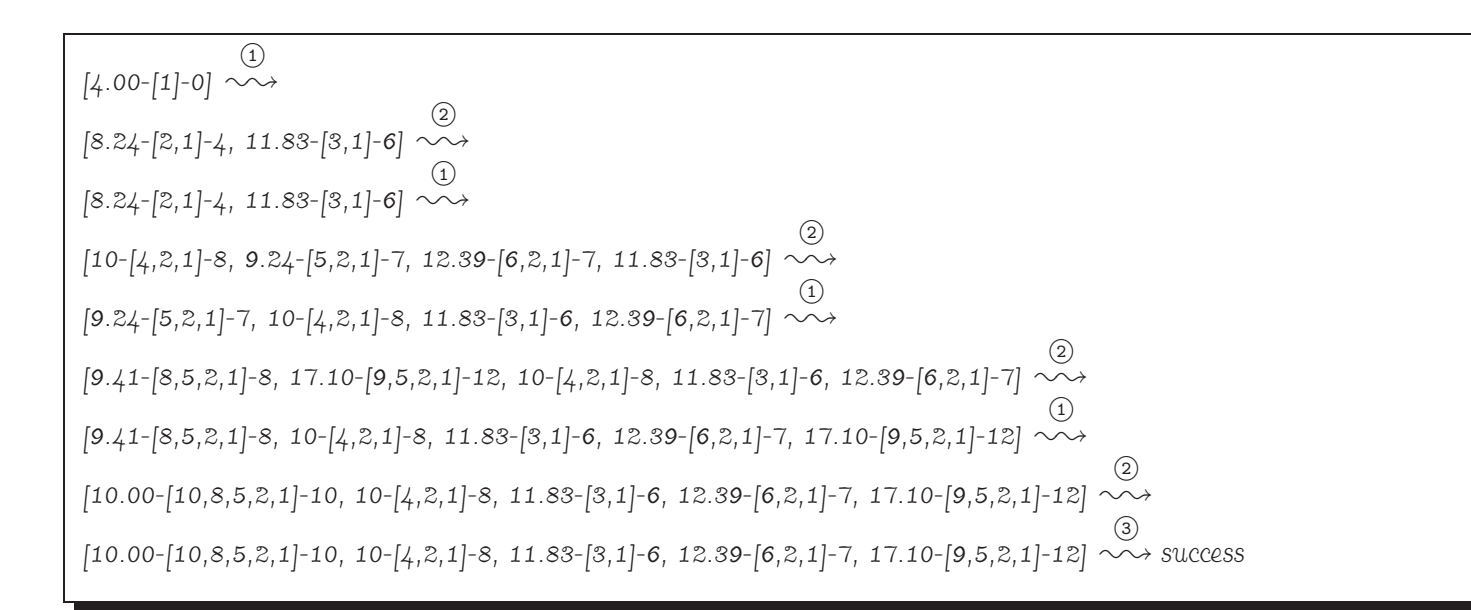

Figure A.18: Hand Computations: The Evolution of the Agenda for the A–Algorithm (from node 1 to node 10 in Fig 3.4)

Download free eBooks at bookboon.com

**Exercise 3.3, part (c).** We search the network in Fig. 3.6 by the interactive session in Fig. A.19.<sup>5</sup>

```
\sqrt{? - \cosh(t)} (graph c).
\frac{1}{\sqrt{c^2}}% asearches compiled into a ida idaeps 0.00 sec, 7,736 bytes
 % graph c compiled 0.00 sec, 31,068 bytes
 Yes
 ?- adj(2, A), co~ord(2, Co), path(A, Co).
 Select start node 1, ..., 26: 1.
 Select goal node 1, ..., 26: 26.
 Select algorithm (a/ida/idaeps)... a.
 % 74,926 inferences in 0.02 seconds (4795264 Lips)
 Solution in 11 steps.
 1 -> 2 -> 5 -> 7 -> 9 -> 11 -> 15 -> 16 -> 18 -> 21 -> 24 -> 26
 Total cost: 54
 Yes
```
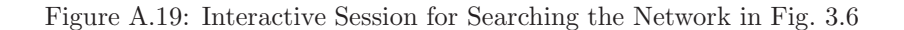

**Exercise 3.6.** Table A.6 shows that Hill Climbing and Best First, save for the simplest of cases, do not find the shortest route to the goal node. It is also seen that Best First usually finds a shorter route to the goal node but

| Test Case Number             |     |       |    |     |      |     |     |     |     |          | 10  |
|------------------------------|-----|-------|----|-----|------|-----|-----|-----|-----|----------|-----|
| Goal Node at Depth           |     |       |    | 10  | 19   | 13  | 16  | 16  | 20  | 30       | 30  |
| Number<br>ΟŢ<br><i>Moves</i> | mp  | hс    | 84 | 954 | 2200 | 445 | 444 | 442 | 348 | $1002\,$ | 730 |
|                              |     | bestt | 38 | 262 | -    | 91  | 90  | 88  | 196 |          | 234 |
|                              | m h | hс    |    | 90  | 12   | 339 | 338 | 336 | 406 | 126      | 528 |
|                              |     | bestf |    | 10  | 32   | 45  | 44  | 42  | 66  | 74       | 132 |

Table A.6: Results for the Eight Puzzle (Hill Climbing and Best First)

at a much higher computational cost than Hill Climbing. Finally, the better heuristic (MH) is seen to deliver better solutions throughout. (Cases which could not be finished due to prohibitively long CPU times are not shown here.)

**Exercise 3.11.** Modify the clauses of a loop/3 and  $dfs_{contour\,loop}/6$  by replacing each occurrence of the goal

findall(Node,(member(Node,SuccNodes),not(member(Node,T))),Nodes)

by

#### findall(Node,member(Node,SuccNodes),Nodes)

(The modified code is in msearches.pl.) Thus, for example, the gain in CPU time is 17% for case 4 with Iterative Deepening A<sup>∗</sup> and the Euclidean heuristics.

<sup>5</sup>The present search problem happens also to be of the type considered in Sect. 3.4. The result in Fig. A.19 is confirmed by Fig. 3.10, p. 122.

## **A.4 Chapter 4 Exercises**

All Prolog source code for Chap. 4 is available in the files sieve.pl and draw.pl. The Linux shell scripts (S-4.1), p. 141, and (S-A.1), p. 195, are in the files sieve and curves, respectively.

```
Exercise 4.2. circ_command/\angle is defined in (P-A.10).
```

```
Prolog Code P-A.10: Definition of circ_command/4 and Auxiliaries
     circ(R, X, Y, Alpha, Pair) :-
           2 Pi is 3.1415926,
           Rad is Alpha * Pi / 180,
           S is sin(Rad),
           C is cos(Rad),
           PairX is X + R * C,
           PairY is Y + R * S,
           concat\_atom(['(',PairX, ', ',PairY, ')')', Pair).\begin{array}{c|cc}\n\hline\n9 & \text{circ} & \text{pairs}(R, X, Y, NInt, Pairs) : - \\
\hline\nmesh(1, NInt, Mesh),\n\end{array}\begin{array}{c|c} \n 10 & \text{mesh}(1, \text{ NInt}, \text{Mesh}), \\
 11 & \text{maplist}( \text{circ}(R, X, Y)) \n \end{array}maplist(circ(R, X, Y), Mesh, Pairs).\begin{array}{c|cc}\n 12 & \text{circ\_command(R, X, Y, NInt)} & \text{12}\n  \hline\n  13 & \text{circ.} & \text{0.} & \text{0.} \\
 14 & \text{circ.} & \text{0.} & \text{0.} & \text{0.} \\
 15 & \text{0.} & \text{0.} & \text{0.} & \text{0.} \\
 16 & \text{0.} & \text{0.} & \text{0.} & \text{0.}\n\end{array}13 circ pairs(R, X, Y, NInt, Pairs),
\begin{array}{c} 14 \quad \text{constant} \end{array} concat_atom(['\\newcommand{\\defcirc}{\\drawline'|Pairs], Atom), concat_atom([Atom.'}'], C),
\begin{array}{c|c} 15 & \text{concat\_atom}([Atom, '}'')', C), \\ \hline \text{write}(C). & \end{array}write(C).
```
### Illustration.

 $\Box$  A counterclockwise rotation by  $\alpha = 60^{\circ}$  on a circle of radius  $r = 10$  with centre at  $(x, y) = (5, 2)$  maps the 'rightmost' point on the perimeter (15, 2) to (10, 10.6603).

 $? - circ(10, 5, 2, 0, P).$  $P = '(15,2)'$ Yes  $? - circ(10, 5, 2, 60, P).$  $P = '(10.0, 10.6603)$ Yes

The output of  $circ/5$  is an atom.

2 A uniformly spaced sequence of points on the circle's perimeter is generated by circ\_pairs/5. For example, points on the circle in  $\textcircled{1}$  spaced at  $\alpha = 60^{\circ} (= 360^{\circ}/6)$ , beginning with (15, 2), are obtained by

```
?- circ_pairs(10, 5, 2, 6, Pairs).
Pairs = [\cdot(15,2), \cdot(10.0,10.6603), \cdot(3.09401e-07,10.6603),'(-5.0, 2.0)', '(-6.18802e-07, -6.66025)', '(10.0, -6.66025)', '(15.0, 2.0)'Yes
```
circ pairs/5 uses mesh/3 ( $(P-4.4)$ , p. 149) as an auxiliary. The output of circ pairs/5 is a list of atoms. They represent the co-ordinates of the points which will form the vertices of the approximating polygon. \drawline from epic will be used to connect them.

 $\circled{3}$  circ\_command/4 essentially concatenates the list entries from  $\circled{2}$  thus

```
? - circ_{command}(10, 5, 2, 6).\newcommand{\defcirc}{\drawline(15,2)(10.0,10.6603)(3.09401e-07,10.6603)
                                 (-5.0, 2.0) (-6.18802e-07, -6.66025)(10.0, -6.66025)(15.0, 2.0)}
Yes
```
4 The output from  $\circled{3}$  is manually adjusted (in an editor) to result in the LAT<sub>E</sub>X definition

```
\newcommand{\defcirc}{\drawline(15,2)(10.0,10.6603)(3.09401e-07,10.6603)
                                (-5.0, 2.0)(0, -6.66025)(10.0, -6.66025)(15.0, 2.0)
```
**Exercise 4.3.** The definition of  $circ/5$  is modified to  $im\text{-}circ/5$  as shown in  $(P-A.11)$ .

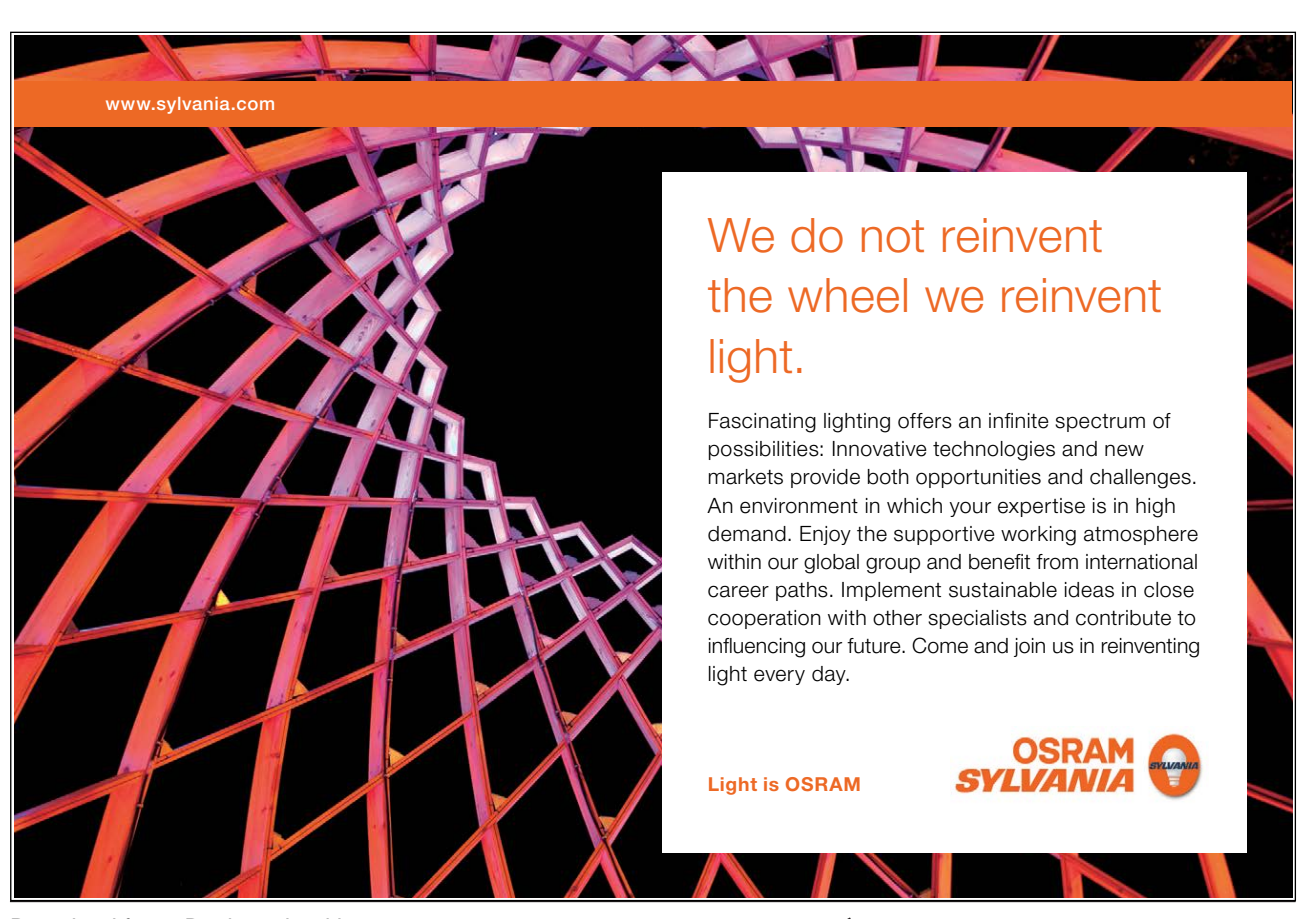

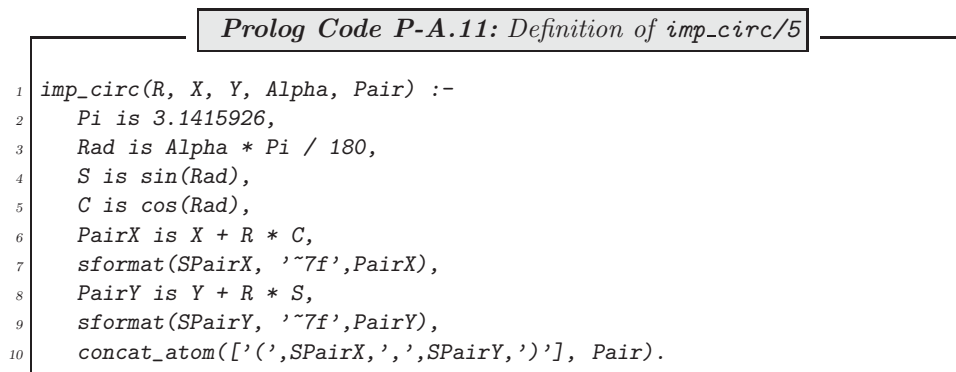

Lines 6-9 in  $(P-A.11)$  illustrate the use of  $sformat/3$ ; it unifies the value in floating point notation of a number with a string. Seven digits are used after the decimal point. The string then can serve as a component in the list of atoms in the first argument of concat\_atom/2.

Rename circ pairs/5 and circ command/4 in  $(P-A.10)$  to imp circ pairs/5 and imp circ command/4, respectively, and also change in them all instances of  $circ...$  to  $imp\_circ...$  (These two predicates with these obvious changes are not shown here.)

**Exercise 4.4.** The definition of gen\_command2/6 is shown in (P-A.12).

```
Prolog Code P-A.12: Definition of gen_command2/6
   gen_mesh(Lower, Upper, NInt, Mesh) :-
      Lower < Upper,
      integer(NInt), NInt > 0,gen_mesh(Lower, Upper, NInt, NInt, Mesh, []), !.
  gen_mesh(Lower, _, _, 0, [Lower|Acc], Acc).
  6 gen_mesh(Lower, Upper, NInt, NumInt, List, Acc) :-
      7 H is Lower + NumInt * (Upper - Lower) / NInt,
      NewNumInt is NumInt - 1,
      9 gen_mesh(Lower, Upper, NInt, NewNumInt, List, [H|Acc]).
<sup>10</sup> applic(Fun, Pars, Argument, Outcome) :- append(Pars, [Argument], List),<br>append(List, [Outcome], Args),
11 append(List, [Outcome], Args),<br>
apply(Fun, Args).
                                                     apply(Fun, Args).
13 \text{~gen\_vals} (Fun, Lower, Upper, NInt, Pars, Vals) :-
14 gen_mesh(Lower, Upper, NInt, Mesh),
15 maplist(applic(Fun, Pars), Mesh, Vals).
\begin{array}{c} 16 \text{ gen\_command2(CName, Fun, Lower, Upper, NInt, Pars)} : - \ \hline \end{array} \begin{array}{c} 17 \text{ gen\_values (Fun. Lower, Upper, NInt, Pars, Vals).} \end{array}gen_vals(Fun, Lower, Upper, NInt, Pars, Vals),
\begin{array}{ccc}\n 18 \\
 18 \\
 19\n\end{array} concat_atom(['\\newcommand{', CName, '}{\\drawline'|Vals], Atom),
      concat\_atom([Atom, '}''), Command),
      write(Command).
```
gen mesh/4 is defined by the accumulator technique using gen mesh/6. In applic/4, first the argument list of apply/2 is assembled by list concatenation and then apply/2 is called. The remaining two predicates are

easily understood.

**Exercise 4.5.** The definition of  $log\_spiral/5$  is shown in (P-A.13).

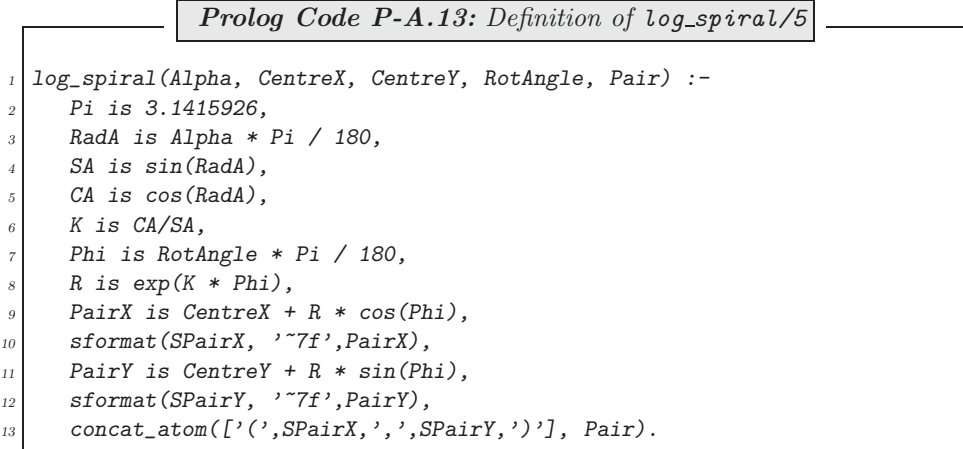

Notice that the pattern set by  $(P A.11)$ , p. 193, (the definition of the improved circle  $imp\_circ/5$ ) is broadly followed here. This applies in particular to the use of  $sformat/3$  for achieving a floating point representation of the points' co-ordinates. (As before, seven digits are used after the comma.)

**Exercise 4.6.** The definition of *curves*/2 is shown in (P-A.14).

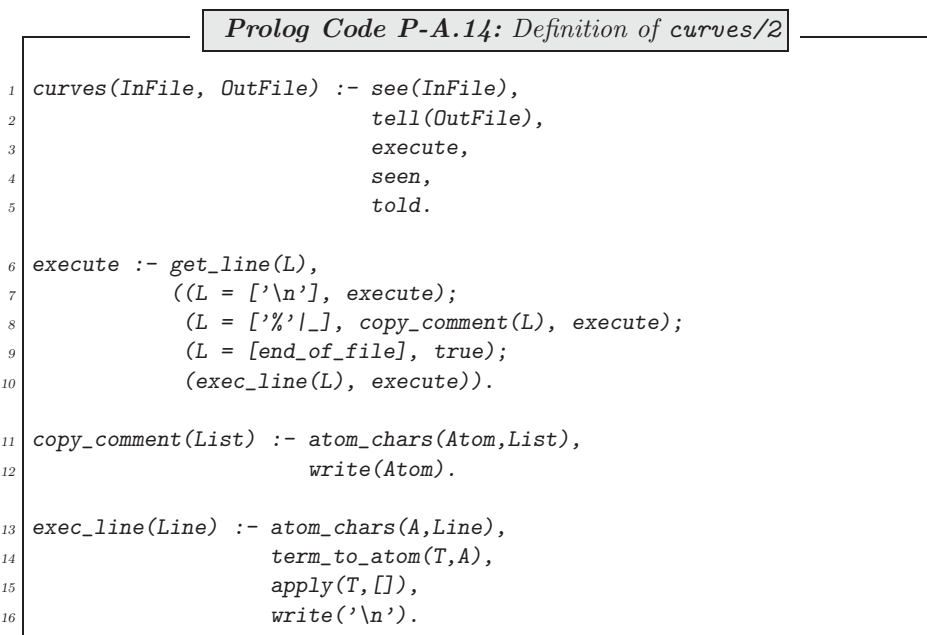

Notice that the  $execute/0$  in (P-A.14) uses the predicate  $get\_line/1$  defined in (P-4.2), p. 137. This predicate

reads from a file the next line as a list of characters.

**Exercise 4.7.** The definition of the shell script curves is shown in  $(S-A.1)$ . It uses the temporary file temp for communicating the two filenames to the Prolog predicate curves/2. (This construct has been seen before in Sect. 4.1.4.)

> Linux **Shell Script S-A.1:** curves #!/bin/bash  $\frac{1}{2}$  if [  $$#$  -ne 2 ]; then <sup>3</sup> echo "Error: supply two arguments"  $61$ se if  $[ -e 1]$ ; then  $echo$  \$1 > temp echo  $$2$   $>$  temp 8 # pl -f draw.pl -g go -t halt<br>#  $\begin{array}{c} 10 \\ 11 \end{array}$  $\begin{array}{c|c} \hline \n 11 & \text{echo} \end{array}$  "Input file : '\$1'"<br>
> echo "Output file: '\$2'"  $\begin{array}{c|cc} \n 12 & \text{echo} & \text{Output file: } ' $2' \text{ "} \text{ echo} & \text{ "LaTeX source} & \text{?} \text{ ?} \n \end{array}$ echo "LaTeX source ' $$2'$  created"  $\frac{14}{15}$ rm temp  $\begin{array}{c|c}\n 16 & \text{else} \\
>  17 & \text{else}\n\end{array}$ <sup>17</sup> echo "Error: file '\$1' does not exist"<br> $f_i$  $\begin{array}{c|c}\n 18 & \text{f}i \\
>  \hline\n 19 & \text{f}i\n \end{array}$  $f_1$

It calls go/0 (a predicate in draw.pl) which then uses curves/2 from Exercise 4.6; go/0 is defined in (P-A.15).

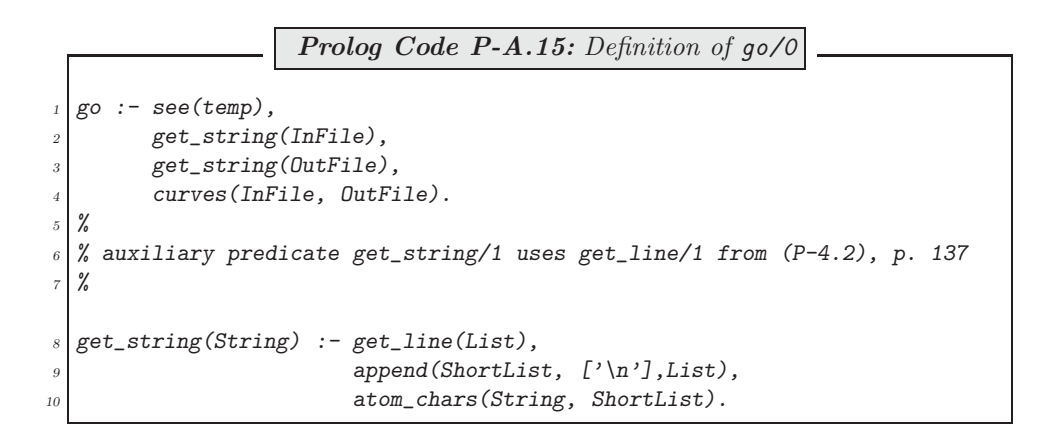

The auxiliary predicate get\_string/1 in  $(P-A.15)$  uses get\_line/1, known from  $(P-A.2)$ , p. 137.

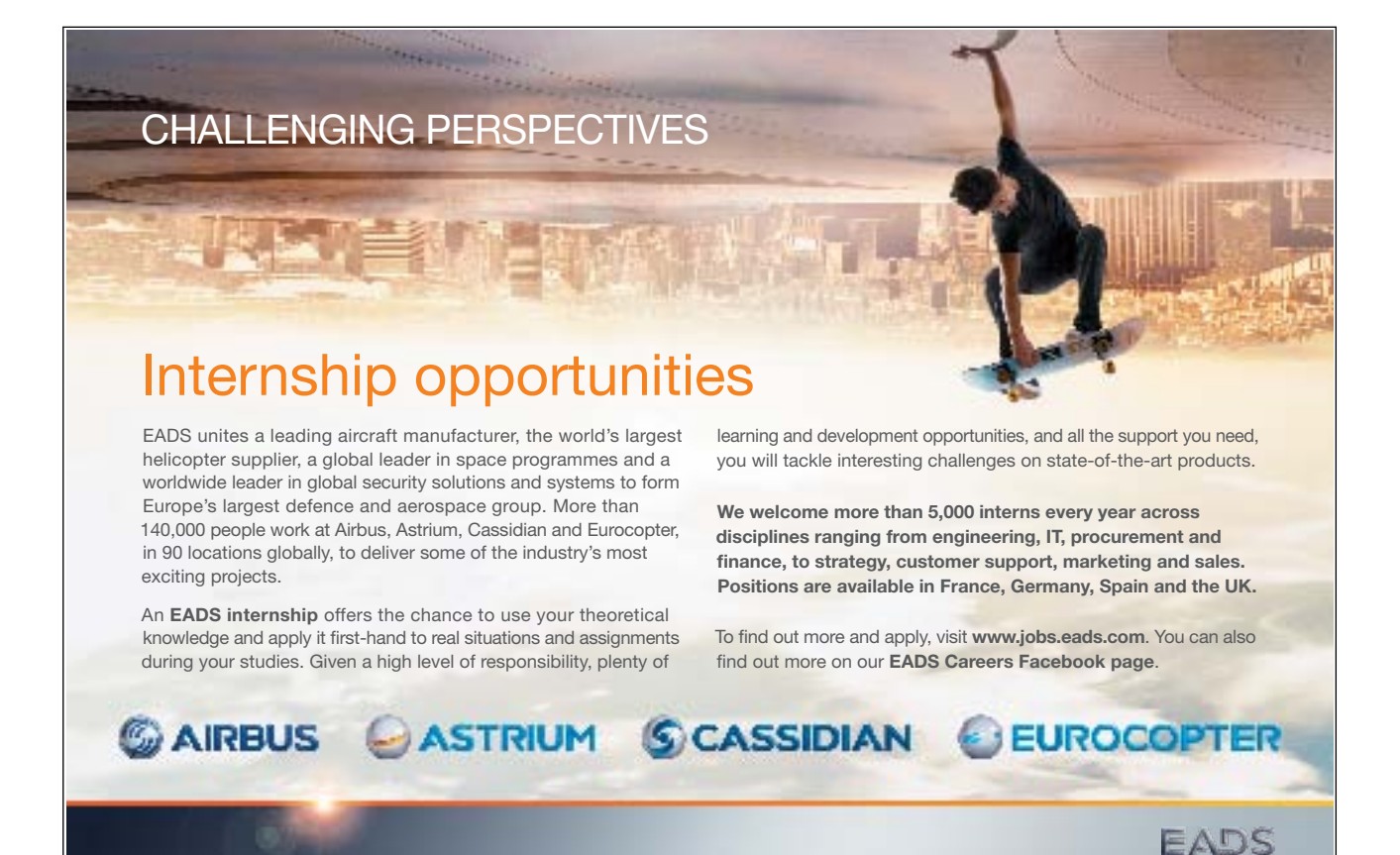

Download free eBooks at bookboon.com

196

**Click on the ad to read more**

 $\mu$ 

## **Appendix B**

# **Software**

Below are listed all the filesnames referenced in this book. The files are available on the Ventus website.

## **Referred to in Chap. 1**

**Prolog Source**

enigma.pl

### **Referred to in Chap. 2**

#### **Prolog Source**

automated.pl, bf.pl, bdf.pl, df.pl, df1.pl, df2.pl, df3.pl, df4.pl, blindsearches.pl, board.pl, eight\_links.pl, eight\_puzzle.pl, hand\_knit.pl, iterd.pl, kinks.pl, kinks1.pl, kinks2.pl, kinks3.pl, kinks4.pl, kinks5.pl, links.pl, loop\_puzzle1.pl, loop\_puzzle1a.pl, loop\_puzzle2.pl, loops.pl, naive.pl, netsearch.pl, searchinfo.pl, small\_board.pl, straightloop.pl, straightloop1.pl, straightloop2.pl, straightloop3.pl

### **Referred to in Chap. 3**

#### **Prolog Source**

asearches.pl, bsearches.pl, eight\_puzzle\_a.pl, eight\_puzzle\_b.pl, floorplan.pl, graph\_a.pl, graph\_b.pl, graph\_c.pl, links.pl, knight.pl, maze.pl, maze\_disp.pl, robot.pl, rsearches.pl, tedious.pl

### **Referred to in Chap. 4**

#### **Prolog Source**

draw.pl, sieve.pl

#### **L<sup>A</sup>TEX Source**

exam.tex, part.tex, part\_sln.tex, spirals.tex

### **Shell Script**

sieve, curves

**Other Files** spirals, without\_waters, with\_waters

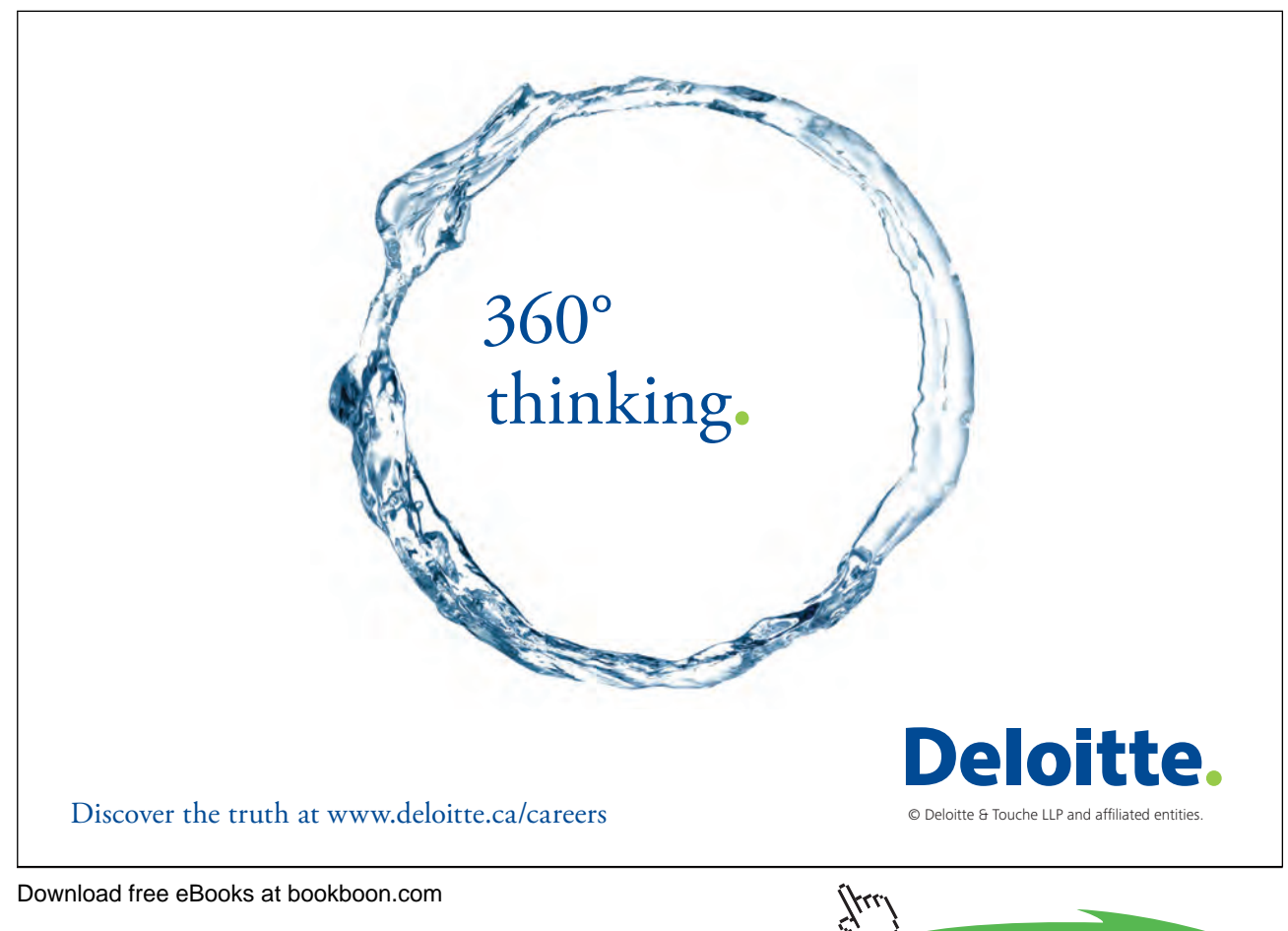

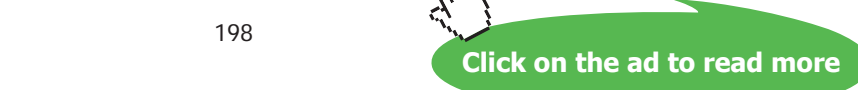

## **References**

- [1] K. Austin. Enigma 1225: Rows are columns. New Scientist, pages 55–55, 2003. February 8, 2003.
- [2] H.-J. Bartsch. Handbook of Mathematical Formulas. Academic Press, New York, 1974.
- [3] N. L. Biggs. Discrete Mathematics. Clarendon Press, Oxford, 1989.
- [4] H. Cambazard, B. O'Sullivan, and B.M. Smith. A constraint-based approach to enigma 1225. Computers and Mathematics with Applications, 58:1487–1497, 2009.
- [5] W. F. Clocksin. Clause and Effect Prolog Programming for the Working Programmer. Springer, London, 1997.
- [6] M. A. Covington, D. Nute, and A. Vellino. Prolog Programming in Depth. Prentice Hall, Upper Saddle River, NJ, 1997.
- [7] A. Csenki. Enigma 1225: Prolog-assisted solution of a puzzle using discrete mathematics. Computers and Mathematics with Applications, 52:383–400, 2006.
- [8] A. Csenki. Rotations in the plane and Prolog. Science of Computer Programming, 66:154–161, 2007.
- [9] A. Csenki. Prolog Techniques. Ventus Publishing ApS, Copenhagen, 2009. http://www.bookboon.com/uk/student/it/.
- [10] I. Fekete, T. Gregorics, and S. Nagy. Bevezetés a Mesterséges Intelligenciába (Introduction to Artificial Intelligence). LSI Oktatóközpont a Mikroelektrónika Kultúrájáért Alapítvány, Budapest, 1990.
- [11] M. Fogiel. Handbook of Mathematical, Scientific, and Engineering Formulas, Tables, Graphs, Transforms. Research and Education Association, New York, 1984.
- [12] C. Fox, S. Danicic, M. Harman, and R. M. Hierons. ConSIT: a fully automated conditioned program slicer. Software – Practice and Experience, 34:15–46, 2004.
- [13] I. M. Gelfand and S. V. Fomin. Calculus of Variations. Prentice–Hall, Englewood Cliffs, NJ, 1963.
- [14] M. Goossens, F. Mittelbach, and A. Samarin. The ETRX Companion. Addison–Wesley, Reading, Ma, 1994.
- [15] W. Jaksch. K¨unstliche Intelligenz I Symbolische KI (Artificial Intelligence I Symbolic AI). Technical report, University of Erlangen, Erlangen, Germany, 2002. http://www8.informatik.uni-erlangen.de/IMMD8/Lectures/KI-I/.

- [16] EPS Trade Kft. Egyenes karika (Straight loop).  $LOGIKOKTEL$ , A Hungarian monthly puzzle magazine, pages 2–2, 2001. Issue 2001/3.
- [17] EPS Trade Kft. Fekete–Fehér (Black–White).  $LOGIKOKTEL$ , A Hungarian monthly puzzle magazine, pages 2–2, 2001. Issue 2001/3.
- [18] EPS Trade Kft. Minden második töréspont (Every other kink). LOGIKOKTÉL, A Hungarian monthly puzzle magazine, pages 10–10, 2002. Issue 2002/8.
- [19] R. Knott. Using prolog to animate mathematics. In D. R. Brough, editor, Logic Programming New Frontiers. Intellect Books, Oxford, 1992.
- [20] R. E. Korf. Depth-first iterative-deepening: An optimal admissible tree search. Artificial Intelligence, 27:97–109, 1985.
- [21] R. E. Korf, M. Reids, and S. Edelkamp. Time complexity of iterative-deepening-A∗. Artificial Intelligence, 129:199–218, 2001.
- [22] M. McGrath. Linux in Easy Steps. Computer Step, Southam, 2006.
- [23] N. J. Nilsson. Artificial Intelligence: A New Synthesis. Morgan Kaufmann, San Francisco, Ca, 1998.
- [24] D. S. Parker. Stream data analysis in prolog. In L. Shapiro, editor, The Practice of Prolog. MIT Press, Cambridge, Ma, 1990.
- [25] H.-O. Peitgen, H. Jürgens, and D. Saupe. *Chaos and Fractals New Frontiers of Science*. Springer, New York, 1992.
- [26] K. F. Riley, M. P. Hobson, and S. J. Bence. Mathematical Methods for Physics and Engineering. Cambridge University Press, Cambridge, UK, second edition, 2002.
- [27] S. J. Russell and P. Norvig. Artificial Intelligence A Modern Approach. Prentice Hall, Upper Saddle River, NJ, 1995.
- [28] L. Sterling and E. Shapiro. The Art of Prolog Advanced Programming Techniques. MIT Press, Cambridge Ma, London, 1986.
- [29] T. Dean T, J. Allen, and Y. Aloimonos. Artificial Intelligence Theory and Practice. Benjamin/Cummings, Redwood City Ca., 1995.
- [30] S. Thompson. Haskell: The Craft of Functional Programming. Addison–Wesley, Harlow and London and New York, 1996.
- [31] S. Todd. Basic Numerical Mathematics, volume 2. Academic Press, Harlow and London and New York, 1978. Basic Numerical Algebra.
- [32] M. Weiser. Program slicing. IEEE Transactions on Software Engineering, 10:352–357, 1984.
- [33] J. Wielemaker. SWI–Prolog 5.4 Reference Manual. Amsterdam, 2004. http://www.wsi-prolog.org.
- [34] P. H. Winston. Artificial Intelligence. Addison–Wesley, Reading, Ma, third edition, 1992.

## **Index**

 $1/$ , 165

: , 49  $=-/2, 24$ ! , 102  $\{-/2, 24\}$  $\left(-\frac{z}{2}, 24\right)$ acyclic graph, 128 adjacency matrix, 110 agenda, 54, 105, 108  $apply/2, 155, 159$  $atom\_prefix/2, 168$  $calU/n$ ,  $40$ Cartesian product, 40 city block distance, 110, 118, 130 conduit model, 52 consult(user) examples, 88, 108, 159, 184, 185 cut, see ! cycloid, 146–151 dataflow diagram, 27 derangement, 32 difference lists, 67, 68 discontiguous, 181 enumerator, see generator Ferrers Diagram, 36 formatted output, 152 functional programming, 27, 113 generate-and-test, 17

generator, 37–42  $get\_char/1, 138$ 

hand computations, 25, 27, 28

Henderson diagram, see dataflow diagram heuristic, 103 admissible, 105, 114 alternative, 123–125 Euclidean, 123–124 zero, 123, 127 heuristic evaluation function, 104 higher order predicate, 40, 155  $int\_to\_atom/2, 30$ interactive entry of code, see consult (user)  $keysort/2, 108$  $last/2, 28$ LATEX, 133–134, 143–160 Linux shell script, 139–145, 159, 195 logarithmic spiral, 156, 194 Manhattan distance, see city block distance and the eight puzzle, 114  $maplist/3, 150$ and functional programming, 27 memoization, 120 Minkowski Inequality, 132  $mod.166$ module/2 , see modules modules, 47–49 partial application, 150, 155, 172 partition of a number definition of, 33 generating partitions, 35–36 pattern matching, 139 problems for Prolog LATEX code generation, 146–151

> drawing with IATEX, 146-160 eight puzzle, 99–102, 114–118

knight, 128–132 loop puzzles, 76–96 maze, 121–128 robot navigation, 118–120 Rows are Columns, 17–46 text removal, 133–145 text retention, 151 relaxed problem, 114 rotation list rotation, 43 rotation of a cycle, 32 search, 47–128 blind search, 47–102 Bounded Depth First, 68–72 Breadth First, 67–68 Depth First, 52–67 Iterative Deepening, 72–74 informed search, 103–128 A–Algorithm, 105–108 Best First, 118 Hill Climbing, 118 Iterative Deepening A∗, 108–110 Iterative Deepening  $A^*$ – $\epsilon$ , 109 search tree, 49 see/1, 138 seen/0, 138 sformat/3, 152, 193, 194 shell script, see Linux shell script slicing, 133 snd/2 and functional programming, 27 definition of, 25  $sort/2, 25$ stream data analysis, 27 tail recursion, 102 text processing, 133–160

and functional programming, 27 definition of, 163 specification of, 25

Triangle Inequality, 131

 $write f/2, 30$ 

zip/3

 $unify\_with\_occurs\_check/2, 181$  $use_model$ <sub>, see</sub> modules

Download free eBooks at bookboon.com

# **Errata to Volume 1**

Correct the following typesetting errors in [9].

- Page 133: remove the fourth line of the second verse, i.e. the line 'Went to mow a meadow,'.
- Page 183: replace in reference [14] 'N. J. Nilsson' by 'S. J. Russell'.

The author welcomes comments and observations on his Prolog books published by Ventus.

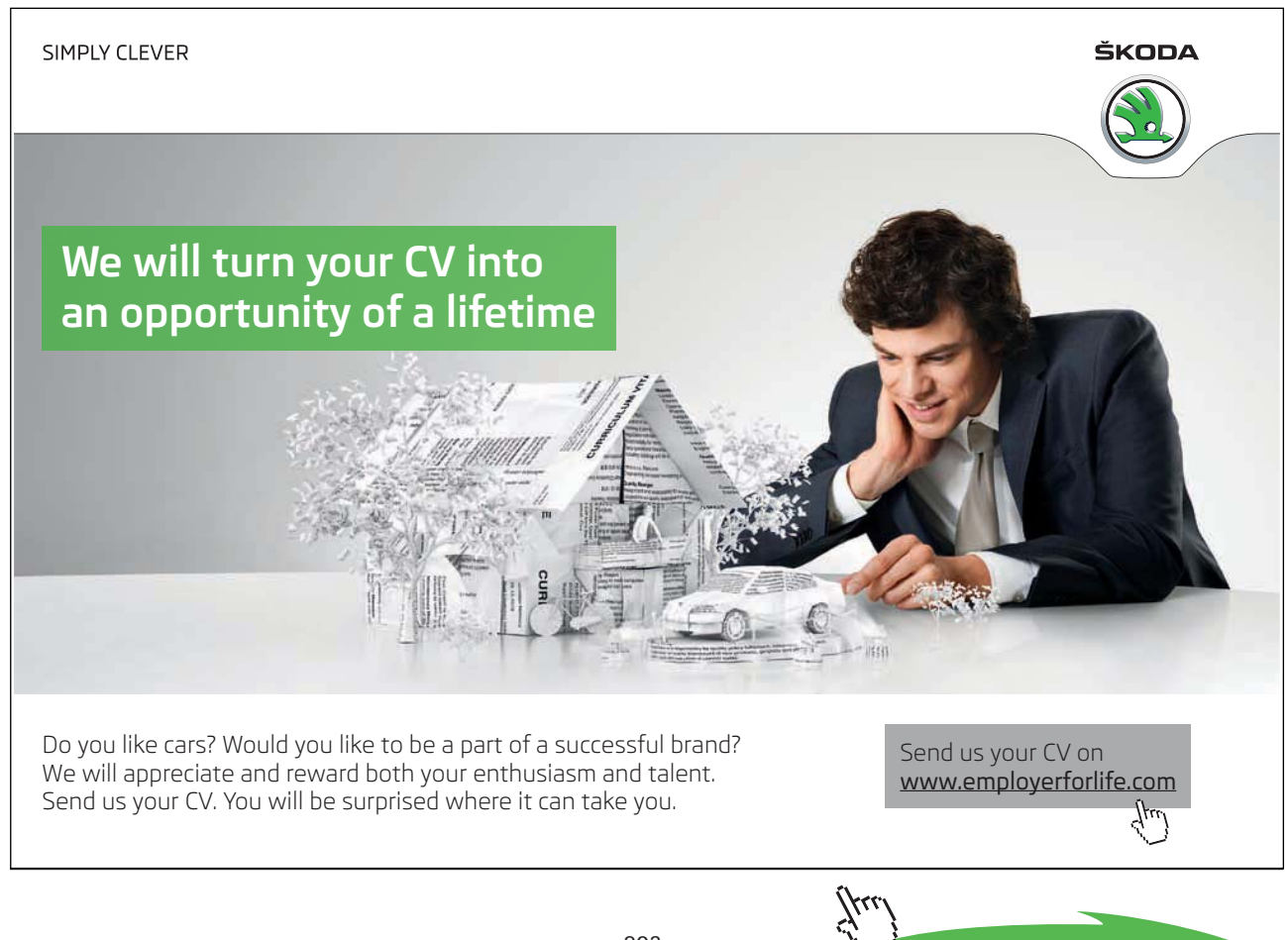